# Babel

Version 3.54 2021/02/22

Johannes L. Braams Original author

Javier Bezos Current maintainer

Localization and internationalization

Unicode **T<sub>E</sub>X** pdfT<sub>E</sub>X **LuaT<sub>E</sub>X XeT<sub>E</sub>X** 

## **Contents**

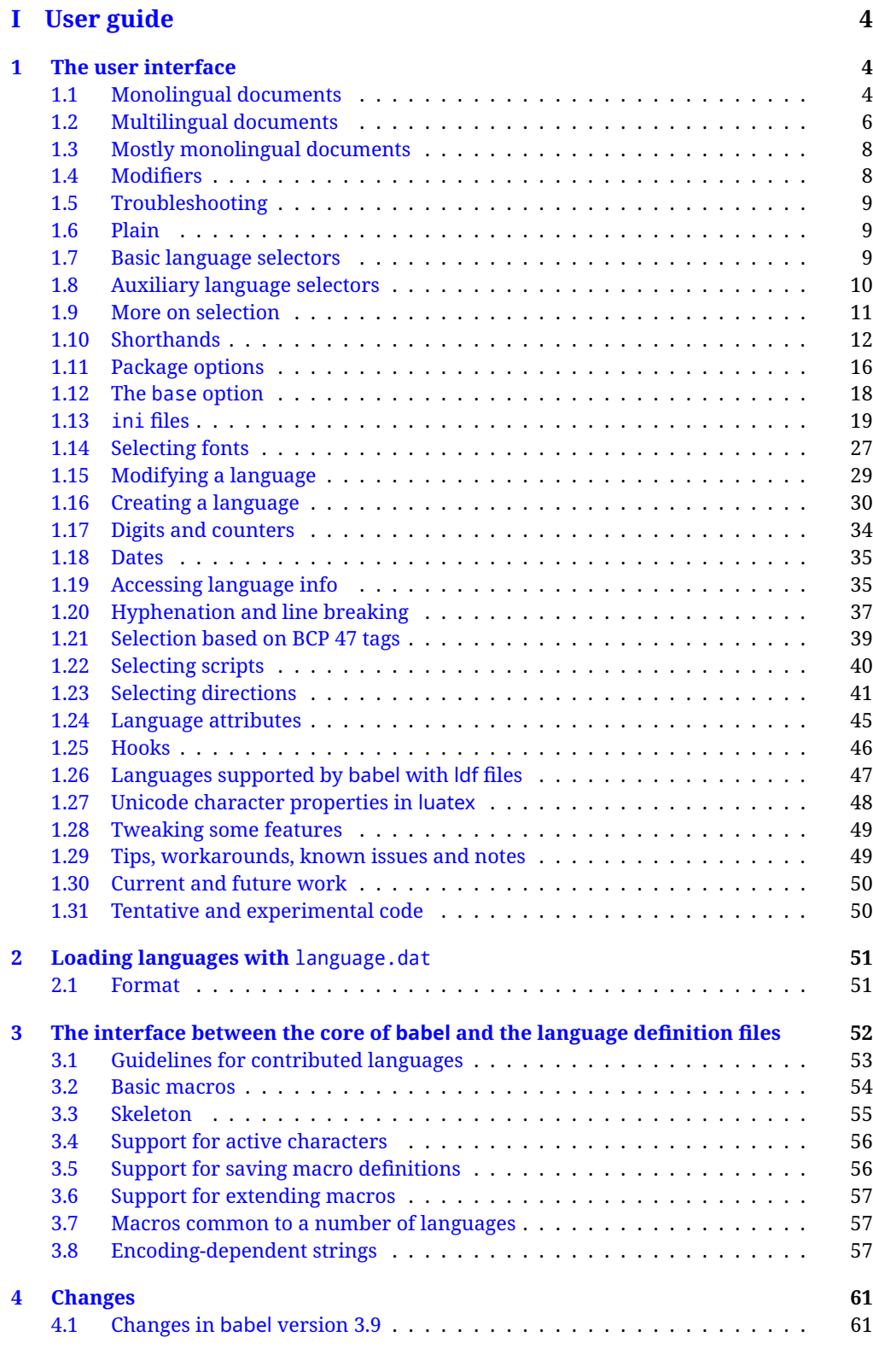

## **[II Source code](#page-61-2) 61**

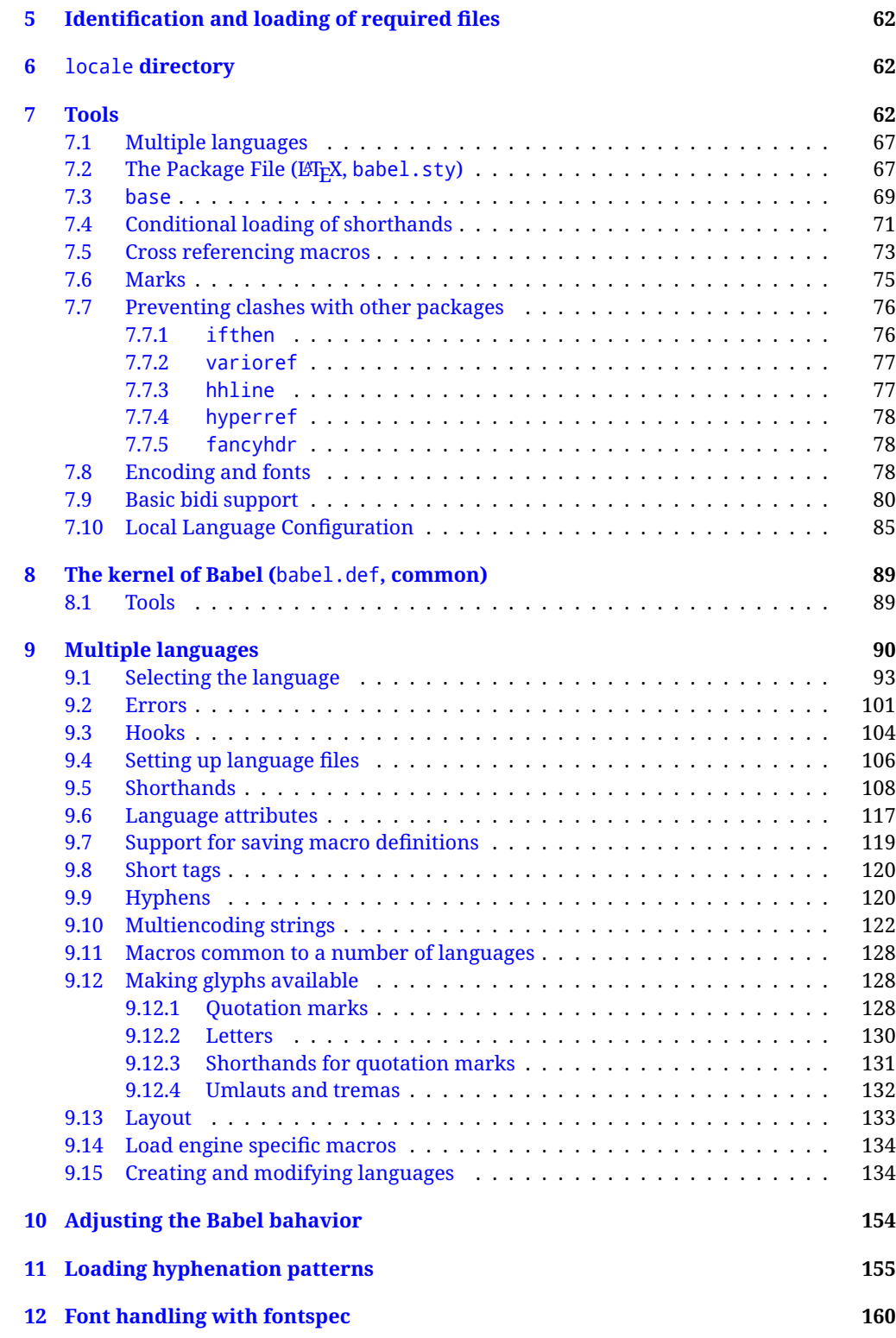

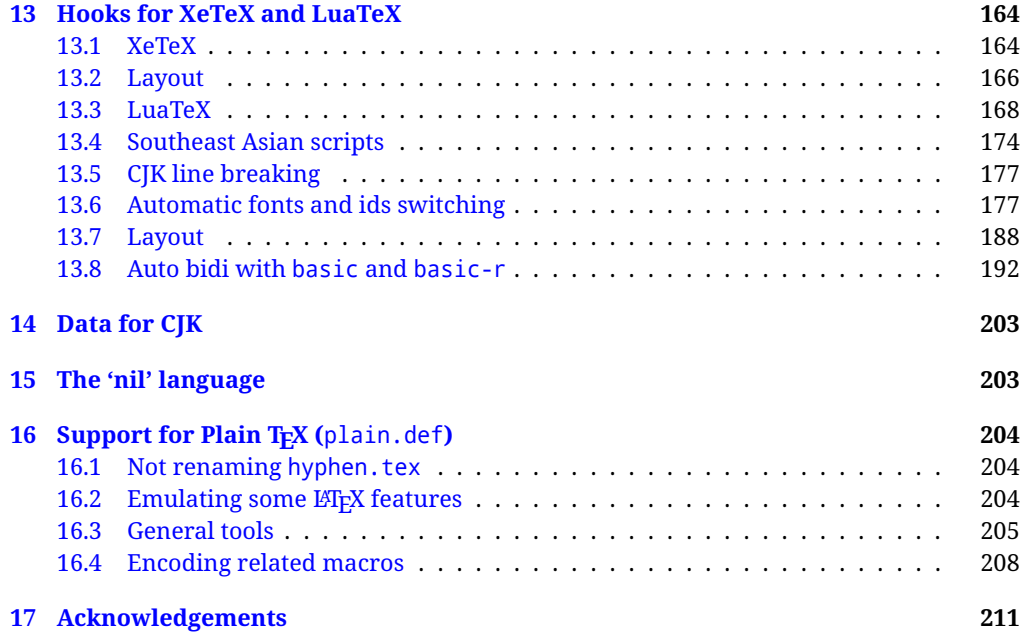

# **Troubleshoooting**

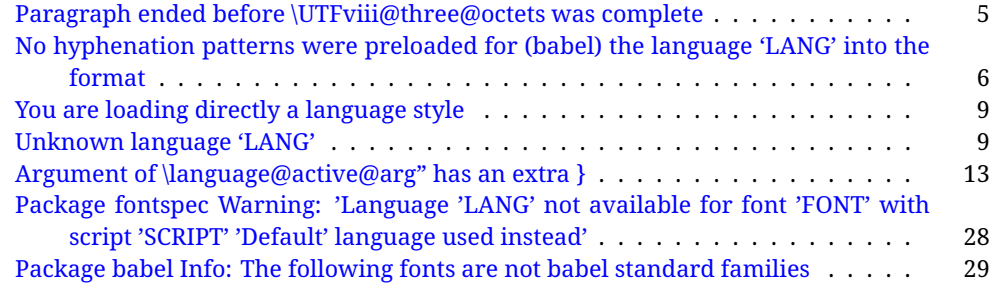

# <span id="page-4-0"></span>**Part I User guide**

- **What is this document about?** This user guide focuses on internationalization and localization with LATEX and pdftex, xetex and luatex with the babel package. There are also some notes on its use with Plain T<sub>F</sub>X. Part II describes the code, and usually it can be ignored.
- **What if I'm interested only in the latest changes?** Changes and new features with relation to version 3.8 are highlighted with  $\overline{\text{New X.XX}}$  , and there are some notes for the latest versions in the [babel](https://github.com/latex3/babel/wiki) wiki. The most recent features can be still unstable.
- Can I help? Sure! If you are interested in the T<sub>E</sub>X multilingual support, please join the [kadingira mail list.](http://tug.org/mailman/listinfo/kadingira) You can follow the development of babel in [GitHub](https://github.com/latex3/babel) and make suggestions; feel free to fork it and make pull requests. If you are the author of a package, send to me a few test files which I'll add to mine, so that possible issues can be caught in the development phase.
- **It doesn't work for me!** You can ask for help in some forums like tex.stackexchange, but if you have found a bug, I strongly beg you to report it in [GitHub,](https://github.com/latex3/babel/issues) which is much better than just complaining on an e-mail list or a web forum. Remember *warnings are not errors* by themselves, they just warn about possible problems or incompatibilities.

**How can I contribute a new language?** See section [3.1](#page-53-0) for contributing a language.

- **I only need learn the most basic features.** The first subsections (1.1-1.3) describe the traditional way of loading a language (with ldf files), which is usually all you need. The alternative way based on ini files, which complements the previous one (it does *not* replace it, although it is still necessary in some languages), is described below; go to [1.13.](#page-19-0)
- **I don't like manuals. I prefer sample files.** This manual contains lots of examples and tips, but in GitHub there are many [sample files.](https://github.com/latex3/babel/tree/master/samples)

#### <span id="page-4-1"></span>**1 The user interface**

#### <span id="page-4-2"></span>**1.1 Monolingual documents**

In most cases, a single language is required, and then all you need in LATEX is to load the package using its standard mechanism for this purpose, namely, passing that language as an optional argument. In addition, you may want to set the font and input encodings. Another approach is making the language a global option in order to let other packages detect and use it. This is the standard way in  $\mathbb{E} \mathbb{F}$  for an option – in this case a language – to be recognized by several packages.

Many languages are compatible with xetex and luatex. With them you can use babel to localize the documents. When these engines are used, the Latin script is covered by default in current LATEX (provided the document encoding is UTF-8), because the font loader is preloaded and the font is switched to lmroman. Other scripts require loading fontspec. You may want to set the font attributes with fontspec, too.

**EXAMPLE** Here is a simple full example for "traditional" T<sub>F</sub>X engines (see below for xetex and luatex). The packages fontenc and inputenc do not belong to babel, but they are included in the example because typically you will need them. It assumes UTF-8, the default encoding:

 $\fbox{PDFLEX}$  \documentclass{article} \usepackage[T1]{fontenc} \usepackage[french]{babel} \begin{document} Plus ça change, plus c'est la même chose! \end{document}

Now consider something like:

```
\documentclass[french]{article}
\usepackage{babel}
\usepackage{varioref}
```
With this setting, the package varioref will also see the option french and will be able to use it.

**EXAMPLE** And now a simple monolingual document in Russian (text from the Wikipedia) with xetex or luatex. Note neither fontenc nor inputenc are necessary, but the document should be encoded in UTF-8 and a so-called Unicode font must be loaded (in this example \babelfont is used, described below).

LUATEX/XETEX \documentclass[russian]{article}

\usepackage{babel}

\babelfont{rm}{DejaVu Serif}

\begin{document}

Россия, находящаяся на пересечении множества культур, а также с учётом многонационального характера её населения, — отличается высокой степенью этнокультурного многообразия и способностью к межкультурному диалогу.

\end{document}

<span id="page-5-0"></span>**TROUBLESHOOTING** A common source of trouble is a wrong setting of the input encoding. Depending on the LATEX version you can get the following somewhat cryptic error:

! Paragraph ended before \UTFviii@three@octets was complete.

Or the more explanatory:

! Package inputenc Error: Invalid UTF-8 byte ...

Make sure you set the encoding actually used by your editor.

**NOTE** Because of the way babel has evolved, "language" can refer to (1) a set of hyphenation patterns as preloaded into the format, (2) a package option, (3) an ldf file, and (4) a name used in the document to select a language or dialect. So, a package option refers to a language in a generic way – sometimes it is the actual language name used to select it, sometimes it is a file name loading a language with a different name, sometimes it is a file name loading several languages. Please, read the documentation for specific languages for further info.

<span id="page-6-1"></span>**TROUBLESHOOTING** The following warning is about hyphenation patterns, which are not under the direct control of babel:

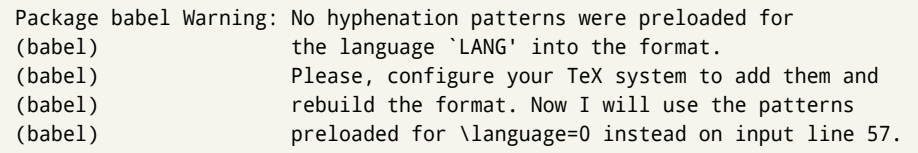

The document will be typeset, but very likely the text will not be correctly hyphenated. Some languages may be raising this warning wrongly (because they are not hyphenated); it is a bug to be fixed – just ignore it. See the manual of your distribution (MacT<sub>E</sub>X, MikT<sub>E</sub>X, T<sub>E</sub>XLive, etc.) for further info about how to configure it.

**NOTE** With hyperref you may want to set the document language with something like:

\usepackage[pdflang=es-MX]{hyperref}

This is not currently done by babel and you must set it by hand.

**NOTE** Although it has been customary to recommend placing \title, \author and other elements printed by \maketitle after \begin{document}, mainly because of shorthands, it is advisable to keep them in the preamble. Currently there is no real need to use shorthands in those macros.

#### <span id="page-6-0"></span>**1.2 Multilingual documents**

In multilingual documents, just use a list of the required languages as package or class options. The last language is considered the main one, activated by default. Sometimes, the main language changes the document layout (eg, spanish and french).

**EXAMPLE** In  $\cancel{ETPX}$ , the preamble of the document:

```
\documentclass{article}
\usepackage[dutch,english]{babel}
```
would tell LTFX that the document would be written in two languages, Dutch and English, and that English would be the first language in use, and the main one.

You can also set the main language explicitly, but it is discouraged except if there a real reason to do so:

```
\documentclass{article}
\usepackage[main=english,dutch]{babel}
```
Examples of cases where main is useful are the following.

**NOTE** Some classes load babel with a hardcoded language option. Sometimes, the main language can be overridden with something like that before \documentclass:

```
\PassOptionsToPackage{main=english}{babel}
```
**WARNING** Languages may be set as global and as package option at the same time, but in such a case you should set explicitly the main language with the package option main:

```
\documentclass[italian]{book}
\usepackage[ngerman,main=italian]{babel}
```
**WARNING** In the preamble the main language has *not* been selected, except hyphenation patterns and the name assigned to \languagename (in particular, shorthands, captions and date are not activated). If you need to define boxes and the like in the preamble, you might want to use some of the language selectors described below.

To switch the language there are two basic macros, described below in detail: \selectlanguage is used for blocks of text, while \foreignlanguage is for chunks of text inside paragraphs.

**EXAMPLE** A full bilingual document with pdftex follows. The main language is french, which is activated when the document begins. It assumes UTF-8:

## $\boxed{\texttt{PDFLEX}}$  \documentclass{article}

```
\usepackage[T1]{fontenc}
\usepackage[english,french]{babel}
\begin{document}
Plus ça change, plus c'est la même chose!
\selectlanguage{english}
And an English paragraph, with a short text in
\foreignlanguage{french}{français}.
\end{document}
```
**EXAMPLE** With xetex and luatex, the following bilingual, single script document in UTF-8 encoding just prints a couple of 'captions' and \today in Danish and Vietnamese. No additional packages are required.

```
LUATEX/XETEX \documentclass{article}
```

```
\usepackage[vietnamese,danish]{babel}
\begin{document}
\prefacename{} -- \alsoname{} -- \today
\selectlanguage{vietnamese}
```

```
\prefacename{} -- \alsoname{} -- \today
\end{document}
```
**NOTE** Once loaded a language, you can select it with the corresponding BCP47 tag. See section [1.21](#page-39-0) for further details.

#### <span id="page-8-0"></span>**1.3 Mostly monolingual documents**

New 3.39 Very often, multilingual documents consist of a main language with small pieces of text in another languages (words, idioms, short sentences). Typically, all you need is to set the line breaking rules and, perhaps, the font. In such a case, babel now does not require declaring these secondary languages explicitly, because the basic settings are loaded on the fly when the language is selected (and also when provided in the optional argument of \babelfont, if used.)

This is particularly useful, too, when there are short texts of this kind coming from an external source whose contents are not known on beforehand (for example, titles in a bibliography). At this regard, it is worth remembering that \babelfont does *not* load any font until required, so that it can be used just in case.

**EXAMPLE** A trivial document with the default font in English and Spanish, and FreeSerif in Russian is:

```
LUATEX/XETEX \documentclass[english]{article}
                \usepackage{babel}
               \babelfont[russian]{rm}{FreeSerif}
               \begin{document}
```

```
English. \foreignlanguage{russian}{Русский}.
\foreignlanguage{spanish}{Español}.
```
\end{document}

**NOTE** Instead of its name, you may prefer to select the language with the corresponding BCP47 tag. This alternative, however, must be activated explicitly, because a two- or tree-letter word is a valid name for a language (eg,  $y_i$ ). See section [1.21](#page-39-0) for further details.

#### <span id="page-8-1"></span>**1.4 Modifiers**

New 3.9c The basic behavior of some languages can be modified when loading babel by means of *modifiers*. They are set after the language name, and are prefixed with a dot (only when the language is set as package option – neither global options nor the main key accepts them). An example is (spaces are not significant and they can be added or removed):[1](#page-8-2)

\usepackage[latin.medieval, spanish.notilde.lcroman, danish]{babel}

Attributes (described below) are considered modifiers, ie, you can set an attribute by including it in the list of modifiers. However, modifiers are a more general mechanism.

<span id="page-8-2"></span> $1$ No predefined "axis" for modifiers are provided because languages and their scripts have quite different needs.

#### <span id="page-9-0"></span>**1.5 Troubleshooting**

• Loading directly sty files in LAT<sub>EX</sub> (ie, \usepackage{*{language*}}) is deprecated and you will get the error:<sup>[2](#page-9-3)</sup>

! Package babel Error: You are loading directly a language style. (babel) This syntax is deprecated and you must use (babel) \usepackage[language]{babel}.

• Another typical error when using babel is the following: $3$ 

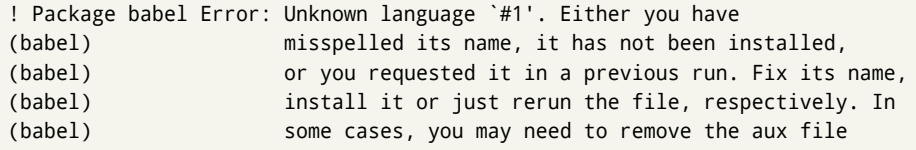

The most frequent reason is, by far, the latest (for example, you included spanish, but you realized this language is not used after all, and therefore you removed it from the option list). In most cases, the error vanishes when the document is typeset again, but in more severe ones you will need to remove the aux file.

#### <span id="page-9-1"></span>**1.6 Plain**

In Plain, load languages styles with \input and then use \begindocument (the latter is defined by babel):

```
\input estonian.sty
\begindocument
```
**WARNING** Not all languages provide a sty file and some of them are not compatible with Plain.[4](#page-9-5)

#### <span id="page-9-2"></span>**1.7 Basic language selectors**

This section describes the commands to be used in the document to switch the language in multilingual documents. In most cases, only the two basic macros \selectlanguage and \foreignlanguage are necessary. The environments otherlanguage, otherlanguage\* and hyphenrules are auxiliary, and described in the next section.

The main language is selected automatically when the document environment begins.

#### \selectlanguage {\*language*}}

When a user wants to switch from one language to another he can do so using the macro \selectlanguage. This macro takes the language, defined previously by a language definition file, as its argument. It calls several macros that should be defined in the language definition files to activate the special definitions for the language chosen:

<span id="page-9-3"></span> $^2$ In old versions the error read "You have used an old interface to call babel", not very helpful.

<span id="page-9-5"></span><span id="page-9-4"></span> $3$ In old versions the error read "You haven't loaded the language LANG yet".

<sup>&</sup>lt;sup>4</sup>Even in the babel kernel there were some macros not compatible with plain. Hopefully these issues have been fixed.

\selectlanguage{german}

This command can be used as environment, too.

- **NOTE** For "historical reasons", a macro name is converted to a language name without the leading \; in other words, \selectlanguage{\german} is equivalent to \selectlanguage{german}. Using a macro instead of a "real" name is deprecated. New 3.43 However, if the macro name does not match any language, it will get expanded as expected.
- **WARNING** If used inside braces there might be some non-local changes, as this would be roughly equivalent to:

{\selectlanguage{<inner-language>} ...}\selectlanguage{<outer-language>}

If you want a change which is really local, you must enclose this code with an additional grouping level.

\foreignlanguage [\*option-list*)]{\*language*}}{\*text*}}

The command \foreignlanguage takes two arguments; the second argument is a phrase to be typeset according to the rules of the language named in its first one. This command (1) only switches the extra definitions and the hyphenation rules for the language, *not* the names and dates, (2) does not send information about the language to auxiliary files (i.e., the surrounding language is still in force), and (3) it works even if the language has not been set as package option (but in such a case it only sets the hyphenation patterns and a warning is shown). With the bidi option, it also enters in horizontal mode (this is not done always for backwards compatibility). New 3.44 As already said, captions and dates are not switched. However, with the optional argument you can switch them, too. So, you can write:

\foreignlanguage[date]{polish}{\today}

In addition, captions can be switched with captions (or both, of course, with date, captions). Until 3.43 you had to write something like  $\{\setminus\}$  electlanguage $\{\ldots\}$ ., which was not always the most convenient way.

#### <span id="page-10-0"></span>**1.8 Auxiliary language selectors**

\begin{otherlanguage} {*{language*}} … \end{otherlanguage}

The environment otherlanguage does basically the same as \selectlanguage, except that language change is (mostly) local to the environment.

Actually, there might be some non-local changes, as this environment is roughly equivalent to:

```
\begingroup
\selectlanguage{<inner-language>}
...
\endgroup
\selectlanguage{<outer-language>}
```
If you want a change which is really local, you must enclose this environment with an additional grouping, like braces {}. Spaces after the environment are ignored.

\begin{otherlanguage\*} [\*option-list*)]{\*language*}} … \end{otherlanguage\*} Same as \foreignlanguage but as environment. Spaces after the environment are *not* ignored. This environment was originally intended for intermixing left-to-right typesetting with right-to-left typesetting in engines not supporting a change in the writing direction inside a line. However, by default it never complied with the documented behavior and it is just a version as environment of \foreignlanguage, except when the option bidi is set – in this case, \foreignlanguage emits a \leavevmode, while otherlanguage\* does not.

\begin{hyphenrules} {\language\} ... \end{hyphenrules}

The environment hyphenrules can be used to select *only* the hyphenation rules to be used (it can be used as command, too). This can for instance be used to select 'nohyphenation', provided that in language.dat the 'language' nohyphenation is defined by loading zerohyph.tex. It deactivates language shorthands, too (but not user shorthands). Except for these simple uses, hyphenrules is deprecated and otherlanguage\* (the starred version) is preferred, because the former does not take into account possible changes in encodings of characters like, say, ' done by some languages (eg, italian, french, ukraineb). To set hyphenation exceptions, use \babelhyphenation (see below).

#### <span id="page-11-0"></span>**1.9 More on selection**

 $\b{babeltags } {\langle tag1 \rangle = \langle language1 \rangle, \langle tag2 \rangle = \langle language2 \rangle, ...\}$ 

New 3.9i In multilingual documents with many language-switches the commands above can be cumbersome. With this tool shorter names can be defined. It adds nothing really new – it is just syntactical sugar.

It defines \text\*tag1*}{\*text*\} to be \foreignlanguage{\*language1*}}{\*text*\}, and \begin{*{tag1*}} to be \begin{otherlanguage\*}{*{language1}}*, and so on. Note \*{tag1}* is also allowed, but remember to set it locally inside a group.

**WARNING** There is a clear drawback to this feature, namely, the 'prefix' \text... is heavily overloaded in EIFX and conflicts with existing macros may arise (\textlatin, \textbar, \textit, \textcolor and many others). The same applies to environments, because arabic conflicts with \arabic. Except if there is a reason for this 'syntactical sugar', the best option is to stick to the default selectors or to define your own alternatives.

#### **EXAMPLE** With

```
\babeltags{de = german}
```
you can write

```
text \textde{German text} text
```
and

```
text
\begin{de}
 German text
\end{de}
text
```
**NOTE** Something like \babeltags{finnish = finnish} is legitimate – it defines \textfinnish and \finnish (and, of course, \begin{finnish}).

**NOTE** Actually, there may be another advantage in the 'short' syntax  $\text{text}(tag)$ , namely, it is not affected by \MakeUppercase (while \foreignlanguage is).

\babelensure [include=/*commands*},exclude=/*commands*},fontenc=/*encoding*}]{/*language*}}

New 3.9i Except in a few languages, like russian, captions and dates are just strings, and do not switch the language. That means you should set it explicitly if you want to use them, or hyphenation (and in some cases the text itself ) will be wrong. For example:

\foreignlanguage{russian}{text \foreignlanguage{polish}{\seename} text}

Of course, TEX can do it for you. To avoid switching the language all the while, \babelensure redefines the captions for a given language to wrap them with a selector:

```
\babelensure{polish}
```
By default only the basic captions and \today are redefined, but you can add further macros with the key include in the optional argument (without commas). Macros not to be modified are listed in exclude. You can also enforce a font encoding with the option fontenc. [5](#page-12-1) A couple of examples:

```
\babelensure[include=\Today]{spanish}
\babelensure[fontenc=T5]{vietnamese}
```
They are activated when the language is selected (at the afterextras event), and it makes some assumptions which could not be fulfilled in some languages. Note also you should include only macros defined by the language, not global macros (eg,  $\text{TeX of } \text{dag}.$ With ini files (see below), captions are ensured by default.

#### <span id="page-12-0"></span>**1.10 Shorthands**

A *shorthand* is a sequence of one or two characters that expands to arbitrary T<sub>EX</sub> code. Shorthands can be used for different kinds of things; for example: (1) in some languages shorthands such as "a are defined to be able to hyphenate the word if the encoding is OT1; (2) in some languages shorthands such as ! are used to insert the right amount of white space; (3) several kinds of discretionaries and breaks can be inserted easily with "-, "=, etc. The package inputenc as well as xetex and luatex have alleviated entering non-ASCII characters, but minority languages and some kinds of text can still require characters not directly available on the keyboards (and sometimes not even as separated or precomposed Unicode characters). As to the point 2, now pdfTeX provides \knbccode, and luatex can manipulate the glyph list. Tools for point 3 can be still very useful in general. There are four levels of shorthands: *user*, *language*, *system*, and *language user* (by order of precedence). In most cases, you will use only shorthands provided by languages.

<span id="page-12-1"></span><sup>5</sup>With it, encoded strings may not work as expected.

#### **NOTE** Keep in mind the following:

- 1. Activated chars used for two-char shorthands cannot be followed by a closing brace } and the spaces following are gobbled. With one-char shorthands (eg, :), they are preserved.
- 2. If on a certain level (system, language, user, language user) there is a one-char shorthand, two-char ones starting with that char and on the same level are ignored.
- 3. Since they are active, a shorthand cannot contain the same character in its definition (except if deactivated with, eg, \string).

<span id="page-13-0"></span>**TROUBLESHOOTING** A typical error when using shorthands is the following:

```
! Argument of \language@active@arg" has an extra }.
```
It means there is a closing brace just after a shorthand, which is not allowed (eg, "}). [ust add  $\{\}$  after (eg, " $\{\}\$ ).

#### \shorthandon {*\shorthands-list*}} \shorthandoff \*{\shorthands-list\}

It is sometimes necessary to switch a shorthand character off temporarily, because it must be used in an entirely different way. For this purpose, the user commands \shorthandoff and \shorthandon are provided. They each take a list of characters as their arguments. The command \shorthandoff sets the \catcode for each of the characters in its argument to other (12); the command \shorthandon sets the \catcode to active (13). Both commands only work on 'known' shorthand characters.

New 3.9a However, \shorthandoff does not behave as you would expect with characters like  $\sim$  or  $\land$ , because they usually are not "other". For them \shorthandoff\* is provided, so that with

\shorthandoff\*{~^}

 $\sim$  is still active, very likely with the meaning of a non-breaking space, and  $\wedge$  is the superscript character. The catcodes used are those when the shorthands are defined, usually when language files are loaded.

If you do not need shorthands, or prefer an alternative approach of your own, you may want to switch them off with the package option shorthands=off, as described below.

#### \useshorthands  $*(char)$ }

The command \useshorthands initiates the definition of user-defined shorthand sequences. It has one argument, the character that starts these personal shorthands. New 3.9a User shorthands are not always alive, as they may be deactivated by languages (for example, if you use " for your user shorthands and switch from german to french, they stop working). Therefore, a starred version \useshorthands\*{h*char*i} is provided, which makes sure shorthands are always activated.

Currently, if the package option shorthands is used, you must include any character to be activated with \useshorthands. This restriction will be lifted in a future release.

#### \defineshorthand [ $\langle \text{language} \rangle$ ,  $\langle \text{language} \rangle$ ,...] $\{\langle \text{shorthand} \rangle\}$  { $\langle \text{code} \rangle\}$

The command \defineshorthand takes two arguments: the first is a one- or two-character shorthand sequence, and the second is the code the shorthand should expand to. New 3.9a An optional argument allows to (re)define language and system shorthands (some languages do not activate shorthands, so you may want to add

 $\lambda$ languageshorthands $\{\langle lang \rangle\}$  to the corresponding  $\exists x \land lang$ , as explained below). By default, user shorthands are (re)defined.

User shorthands override language ones, which in turn override system shorthands. Language-dependent user shorthands (new in 3.9) take precedence over "normal" user shorthands.

**EXAMPLE** Let's assume you want a unified set of shorthand for discretionaries (languages do not define shorthands consistently, and "-, \-, "= have different meanings). You can start with, say:

```
\useshorthands*{"}
\defineshorthand{"*}{\babelhyphen{soft}}
\defineshorthand{"-}{\babelhyphen{hard}}
```
However, the behavior of hyphens is language-dependent. For example, in languages like Polish and Portuguese, a hard hyphen inside compound words are repeated at the beginning of the next line. You can then set:

\defineshorthand[\*polish,\*portuguese]{"-}{\babelhyphen{repeat}}

Here, options with \* set a language-dependent user shorthand, which means the generic one above only applies for the rest of languages; without \* they would (re)define the language shorthands instead, which are overridden by user ones.

Now, you have a single unified shorthand ("-), with a content-based meaning ('compound word hyphen') whose visual behavior is that expected in each context.

#### \languageshorthands {\*language*}}

The command \languageshorthands can be used to switch the shorthands on the language level. It takes one argument, the name of a language or none (the latter does what its name suggests). $6$  Note that for this to work the language should have been specified as an option when loading the babel package. For example, you can use in english the shorthands defined by ngerman with

\addto\extrasenglish{\languageshorthands{ngerman}}

(You may also need to activate them as user shorthands in the preamble with, for example, \useshorthands or \useshorthands\*.)

**EXAMPLE** Very often, this is a more convenient way to deactivate shorthands than \shorthandoff, for example if you want to define a macro to easy typing phonetic characters with tipa:

<span id="page-14-0"></span> $6$ Actually, any name not corresponding to a language group does the same as none. However, follow this convention because it might be enforced in future releases of babel to catch possible errors.

#### \babelshorthand {*{shorthand}*}

With this command you can use a shorthand even if (1) not activated in shorthands (in this case only shorthands for the current language are taken into account, ie, not user shorthands), (2) turned off with \shorthandoff or (3) deactivated with the internal \bbl@deactivate; for example, \babelshorthand{"u} or \babelshorthand{:}. (You can conveniently define your own macros, or even your own user shorthands provided they do not overlap.)

**EXAMPLE** Since by default shorthands are not activated until \begin{document}, you may use this macro when defining the \title in the preamble:

\title{Documento científico\babelshorthand{"-}técnico}

For your records, here is a list of shorthands, but you must double check them, as they may change:[7](#page-15-0)

**Languages with no shorthands** Croatian, English (any variety), Indonesian, Hebrew, Interlingua, Irish, Lower Sorbian, Malaysian, North Sami, Romanian, Scottish, Welsh

**Languages with only** " **as defined shorthand character** Albanian, Bulgarian, Danish, Dutch, Finnish, German (old and new orthography, also Austrian), Icelandic, Italian, Norwegian, Polish, Portuguese (also Brazilian), Russian, Serbian (with Latin script), Slovene, Swedish, Ukrainian, Upper Sorbian

**Basque** " ' ~ **Breton** : ; ? ! **Catalan** " ' ` **Czech** " - **Esperanto** ^ **Estonian** " ~ **French** (all varieties) : ; ? ! **Galician** " . ' ~ < > **Greek** ~ **Hungarian** ` **Kurmanji** ^ Latin  $"$  ^ = **Slovak** " ^ ' - **Spanish** " . < > ' ~ **Turkish** : ! =

In addition, the babel core declares ~ as a one-char shorthand which is let, like the standard  $\sim$ , to a non breaking space. $8$ 

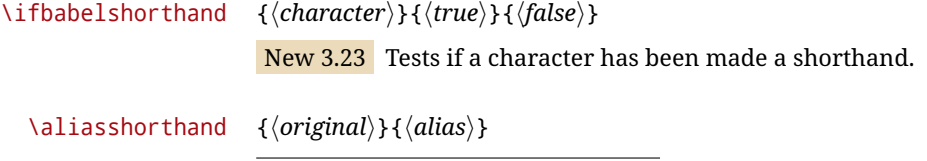

<span id="page-15-0"></span><sup>7</sup>Thanks to Enrico Gregorio

<span id="page-15-1"></span><sup>&</sup>lt;sup>8</sup>This declaration serves to nothing, but it is preserved for backward compatibility.

The command \aliasshorthand can be used to let another character perform the same functions as the default shorthand character. If one prefers for example to use the character / over " in typing Polish texts, this can be achieved by entering  $\lambda$ aliasshorthand{" $\}$  For the reasons in the warning below, usage of this macro is not recommended.

**NOTE** The substitute character must *not* have been declared before as shorthand (in such a case, \aliashorthands is ignored).

**EXAMPLE** The following example shows how to replace a shorthand by another

```
\aliasshorthand{~}{^}
\AtBeginDocument{\shorthandoff*{~}}
```
**WARNING** Shorthands remember somehow the original character, and the fallback value is that of the latter. So, in this example, if no shorthand if found,  $\wedge$  expands to a non-breaking space, because this is the value of  $\sim$  (internally,  $\land$  still calls \active@char $\sim$ or \normal@char~). Furthermore, if you change the system value of  $\wedge$  with \defineshorthand nothing happens.

#### <span id="page-16-0"></span>**1.11 Package options**

New 3.9a These package options are processed before language options, so that they are taken into account irrespective of its order. The first three options have been available in previous versions.

KeepShorthandsActive Tells babel not to deactivate shorthands after loading a language file, so that they are also available in the preamble.

- activeacute For some languages babel supports this options to set ' as a shorthand in case it is not done by default.
- activegrave Same for `.
- shorthands=  $\langle char \rangle \langle char \rangle$ ... | off

The only language shorthands activated are those given, like, eg:

\usepackage[esperanto,french,shorthands=:;!?]{babel}

If ' is included, activeacute is set; if ` is included, activegrave is set. Active characters (like  $\sim$ ) should be preceded by \string (otherwise they will be expanded by  $ETrX$  before they are passed to the package and therefore they will not be recognized); however, t is provided for the common case of ~ (as well as c for not so common case of the comma). With shorthands=off no language shorthands are defined, As some languages use this mechanism for tools not available otherwise, a macro \babelshorthand is defined, which allows using them; see above.

safe= none | ref | bib

Some LATEX macros are redefined so that using shorthands is safe. With safe=bib only \nocite, \bibcite and \bibitem are redefined. With safe=ref only \newlabel, \ref and \pageref are redefined (as well as a few macros from varioref and ifthen).

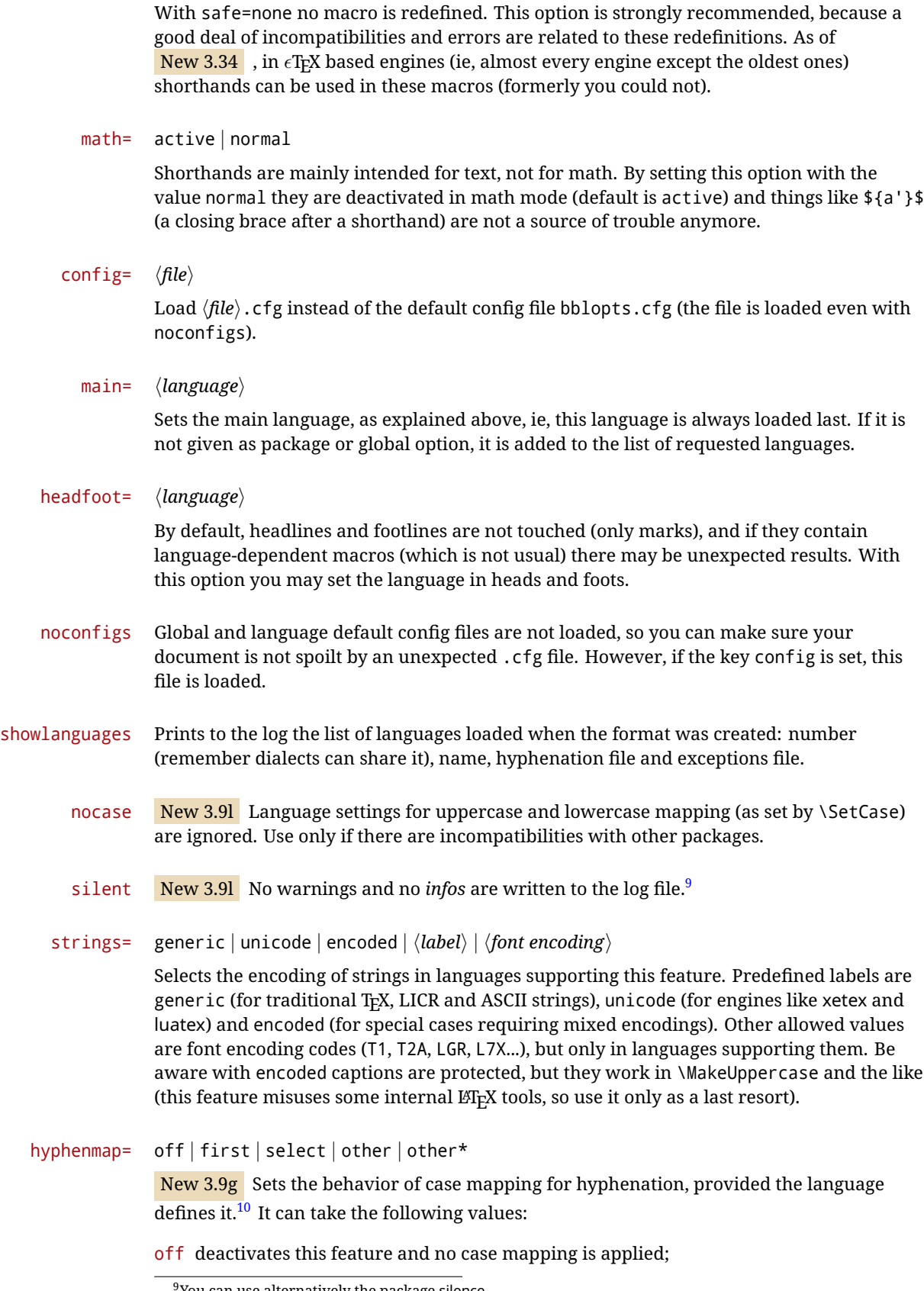

<span id="page-17-1"></span><span id="page-17-0"></span> $9$ You can use alternatively the package silence.

<sup>&</sup>lt;sup>10</sup>Turned off in plain.

first sets it at the first switching commands in the current or parent scope (typically, when the aux file is first read and at \begin{document}, but also the first \selectlanguage in the preamble), and it's the default if a single language option has been stated;<sup>[11](#page-18-1)</sup>

select sets it only at \selectlanguage;

other also sets it at otherlanguage;

other\* also sets it at otherlanguage\* as well as in heads and foots (if the option headfoot is used) and in auxiliary files (ie, at \select@language), and it's the default if several language options have been stated. The option first can be regarded as an optimized version of other\* for monolingual documents. $^{12}$  $^{12}$  $^{12}$ 

bidi= default | basic | basic-r | bidi-l | bidi-r

New 3.14 Selects the bidi algorithm to be used in luatex and xetex. See sec. [1.23.](#page-41-0)

layout=

New 3.16 Selects which layout elements are adapted in bidi documents. See sec. [1.23.](#page-41-0)

#### <span id="page-18-0"></span>**1.12 The** base **option**

With this package option babel just loads some basic macros (those in switch.def), defines \AfterBabelLanguage and exits. It also selects the hyphenation patterns for the last language passed as option (by its name in language.dat). There are two main uses: classes and packages, and as a last resort in case there are, for some reason, incompatible languages. It can be used if you just want to select the hyphenation patterns of a single language, too.

\AfterBabelLanguage {\*option-name*}}{\*code*}}

This command is currently the only provided by base. Executes  $\langle code \rangle$  when the file loaded by the corresponding package option is finished (at \ldf@finish). The setting is global. So

\AfterBabelLanguage{french}{...}

does ... at the end of french.ldf. It can be used in ldf files, too, but in such a case the code is executed only if  $\langle$ *option-name* $\rangle$  is the same as  $\langle$ CurrentOption (which could not be the same as the option name as set in \usepackage!).

**EXAMPLE** Consider two languages foo and bar defining the same \macro with \newcommand. An error is raised if you attempt to load both. Here is a way to overcome this problem:

```
\usepackage[base]{babel}
\AfterBabelLanguage{foo}{%
  \let\macroFoo\macro
  \let\macro\relax}
\usepackage[foo,bar]{babel}
```
**WARNING** Currently this option is not compatible with languages loaded on the fly.

<span id="page-18-2"></span><span id="page-18-1"></span><sup>&</sup>lt;sup>11</sup>Duplicated options count as several ones.

 $12$ Providing foreign is pointless, because the case mapping applied is that at the end of the paragraph, but if either xetex or luatex change this behavior it might be added. On the other hand, other is provided even if I [JBL] think it isn't really useful, but who knows.

#### <span id="page-19-0"></span>**1.13** ini **files**

An alternative approach to define a language (or, more precisely, a *locale*) is by means of an ini file. Currently babel provides about 200 of these files containing the basic data required for a locale.

ini files are not meant only for babel, and they has been devised as a resource for other packages. To easy interoperability between T<sub>F</sub>X and other systems, they are identified with the BCP 47 codes as preferred by the Unicode Common Language Data Repository, which was used as source for most of the data provided by these files, too (the main exception being the  $\ldots$  name strings).

Most of them set the date, and many also the captions (Unicode and LICR). They will be evolving with the time to add more features (something to keep in mind if backward compatibility is important). The following section shows how to make use of them by means of \babelprovide. In other words, \babelprovide is mainly meant for auxiliary tasks, and as alternative when the ldf, for some reason, does work as expected.

**EXAMPLE** Although Georgian has its own ldf file, here is how to declare this language with an ini file in Unicode engines.

LUATEX/XETEX \documentclass{book}

```
\usepackage{babel}
\babelprovide[import, main]{georgian}
\babelfont{rm}[Renderer=Harfbuzz]{DejaVu Sans}
\begin{document}
\tableofcontents
\chapter{სამზარეულო და სუფრის ტრადიციები}
ქართული ტრადიციული სამზარეულო ერთ-ერთი უმდიდრესია მთელ მსოფლიოში.
\end{document}
```
New 3.49 Alternatively, you can tell babel to load all or some languages passed as options with \babelprovide and not from the ldf file in a few few typical cases. Thus, provide= $*$ means 'load the main language with the \babelprovide mechanism instead of the ldf file' applying the basic features, which in this case means import, main. There are (currently) three options:

- provide=\* is the option just explained, for the main language;
- provide+=\* is the same for additional languages (the main language is still the 1df file);
- provide\*=\* is the same for all languages, ie, main and additional.

**EXAMPLE** The preamble in the previous example can be more compactly written as:

```
\documentclass{book}
\usepackage[georgian, provide=*]{babel}
\babelfont{rm}[Renderer=Harfbuzz]{DejaVu Sans}
```
Or also:

```
\documentclass[georgian]{book}
\usepackage[provide=*]{babel}
\babelfont{rm}[Renderer=Harfbuzz]{DejaVu Sans}
```
**NOTE** The ini files just define and set some parameters, but the corresponding behavior is not always implemented. Also, there are some limitations in the engines. A few remarks follow (which could no longer be valid when you read this manual, if the packages involved han been updated). The Harfbuzz renderer has still some issues, so as a rule of thumb prefer the default renderer, and resort to Harfbuzz only if the former does not work for you. Fortunately, fonts can be loaded twice with different renderers; for example:

```
\babelfont[spanish]{rm}{FreeSerif}
\babelfont[hindi]{rm}[Renderer=Harfbuzz]{FreeSerif}
```
- **Arabic** Monolingual documents mostly work in luatex, but it must be fine tuned, particularly graphical elements like picture. In xetex babel resorts to the bidi package, which seems to work.
- **Hebrew** Niqqud marks seem to work in both engines, but depending on the font cantillation marks might be misplaced (xetex or luatex with Harfbuzz seems better, but still problematic).
- **Devanagari** In luatex and the the default renderer many fonts work, but some others do not, the main issue being the 'ra'. You may need to set explicitly the script to either deva or dev2, eg:

\newfontscript{Devanagari}{deva}

Other Indic scripts are still under development in the default luatex renderer, but should work with Renderer=Harfbuzz. They also work with xetex, although unlike with luatex fine tuning the font behavior is not always possible.

**Southeast scripts** Thai works in both luatex and xetex, but line breaking differs (rules can be modified in luatex; they are hard-coded in xetex). Lao seems to work, too, but there are no patterns for the latter in luatex. Khemer clusters are rendered wrongly with the default renderer. The comment about Indic scripts and lualatex also applies here. Some quick patterns can help, with something similar to:

\babelprovide[import,hyphenrules=+]{lao} \babelpatterns[lao]{1ດ 1ມ 1ອ 1ງ 1ກ 1າ} % Random

**East Asia scripts** Settings for either Simplified of Traditional should work out of the box, with basic line breaking with any renderer. Although for a few words and shorts texts the ini files should be fine, CJK texts are best set with a dedicated framework (CJK, luatexja, kotex, CTeX, etc.). This is what the class ltjbook does with luatex, which can be used in conjunction with the ldf for japanese, because the following piece of code loads luatexja:

\documentclass[japanese]{ltjbook} \usepackage{babel}

**Latin, Greek, Cyrillic** Combining chars with the default luatex font renderer might be wrong; on then other hand, with the Harfbuzz renderer diacritics are stacked

correctly, but many hyphenations points are discarded (this bug seems related to kerning, so it depends on the font). With xetex both combining characters and hyphenation work as expected (not quite, but in most cases it works; the problem here are font clusters).

**NOTE** Wikipedia defines a *locale* as follows: "In computing, a locale is a set of parameters that defines the user's language, region and any special variant preferences that the user wants to see in their user interface. Usually a locale identifier consists of at least a language code and a country/region code." Babel is moving gradually from the old and fuzzy concept of *language* to the more modern of *locale*. Note each locale is by itself a separate "language", which explains why there are so many files. This is on purpose, so that possible variants can be created and/or redefined easily.

af Afrikaans<sup>ul</sup> agq Aghem ak Akan am Amharic<sup>ul</sup> ar Arabic<sup>ul</sup> ar-DZ Arabic<sup>ul</sup> ar-MA Arabic<sup>ul</sup> ar-SY Arabic<sup>ul</sup> as Assamese asa Asu ast Asturian<sup>ul</sup> az-Cyrl Azerbaijani az-Latn Azerbaijani az Azerbaijani<sup>ul</sup> bas Basaa be Belarusian<sup>ul</sup> bem Bemba bez Bena bg Bulgarian<sup>ul</sup> bm Bambara bn Bangla<sup>ul</sup> bo Tibetan<sup>u</sup> brx Bodo bs-Cyrl Bosnian bs-Latn Bosnian<sup>ul</sup> bs Bosnian<sup>ul</sup> ca Catalan<sup>ul</sup> ce Chechen cgg Chiga chr Cherokee ckb Central Kurdish cop Coptic cs Czech<sup>ul</sup> cu Church Slavic cu-Cyrs Church Slavic cu-Glag Church Slavic cy Welsh<sup>ul</sup> da Danish<sup>ul</sup> dav Taita de-AT German<sup>ul</sup> de-CH German<sup>ul</sup> de German<sup>ul</sup> dje Zarma dsb Lower Sorbian<sup>ul</sup> dua Duala dyo Jola-Fonyi dz Dzongkha ebu Embu ee Ewe el Greek<sup>ul</sup> el-polyton Polytonic Greek<sup>ul</sup> en-AU English<sup>ul</sup> en-CA English<sup>ul</sup> en-GB English<sup>ul</sup>  $en-NZ$  English<sup>ul</sup> en-US English<sup>ul</sup> en English<sup>ul</sup> eo Esperanto<sup>ul</sup> es-MX Spanish<sup>ul</sup> es Spanish<sup>ul</sup> et Estonian<sup>ul</sup> eu Basque<sup>ul</sup> ewo Ewondo fa Persian<sup>ul</sup> ff Fulah fi Finnish $u$ l fil Filipino fo Faroese fr French<sup>ul</sup> fr-BE French<sup>ul</sup> fr-CA French<sup>ul</sup> fr-CH French<sup>ul</sup> fr-LU French<sup>ul</sup> fur Friulian<sup>ul</sup> fy Western Frisian ga Irish<sup>ul</sup>

Here is the list (u means Unicode captions, and l means LICR captions):

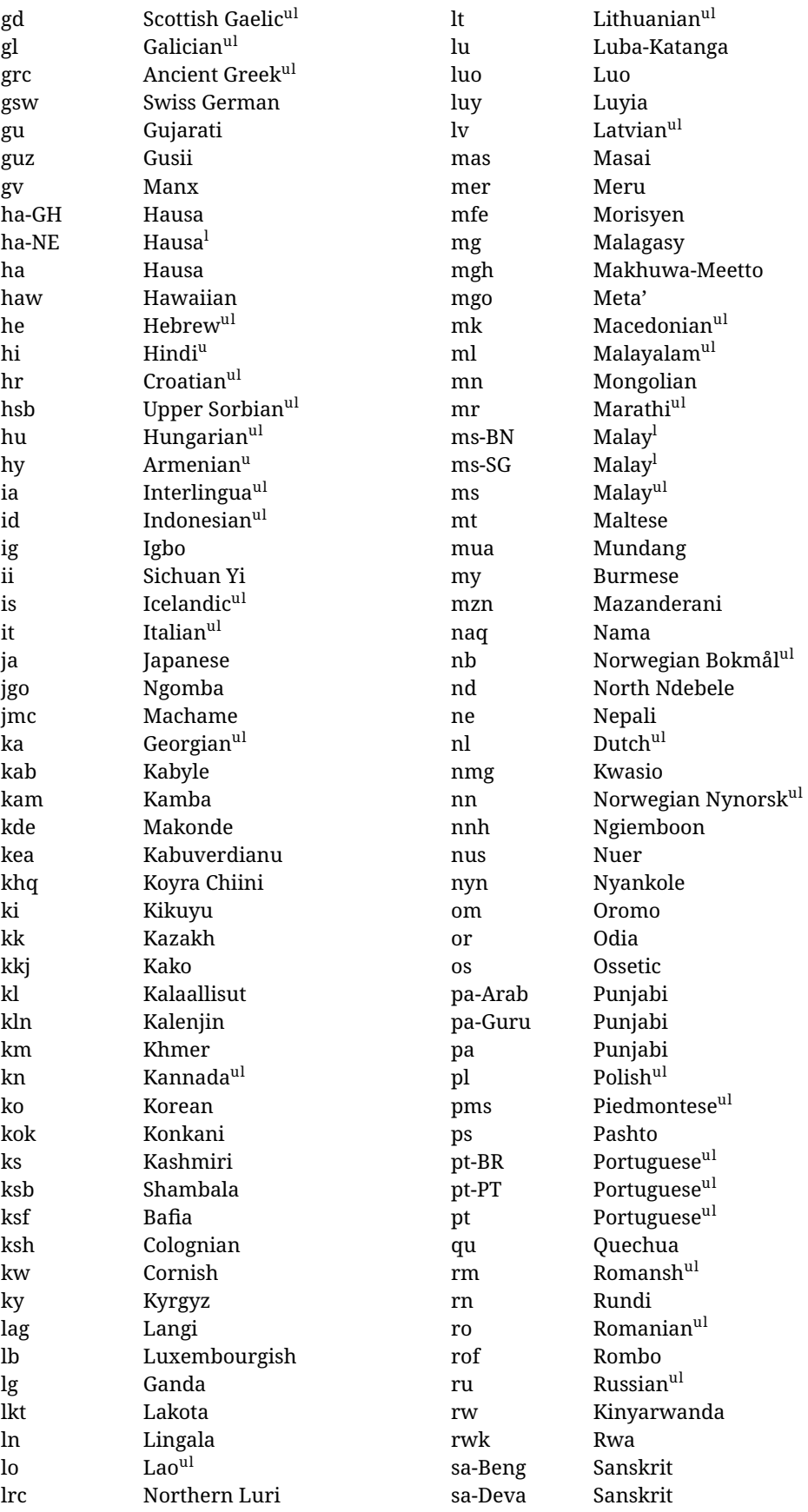

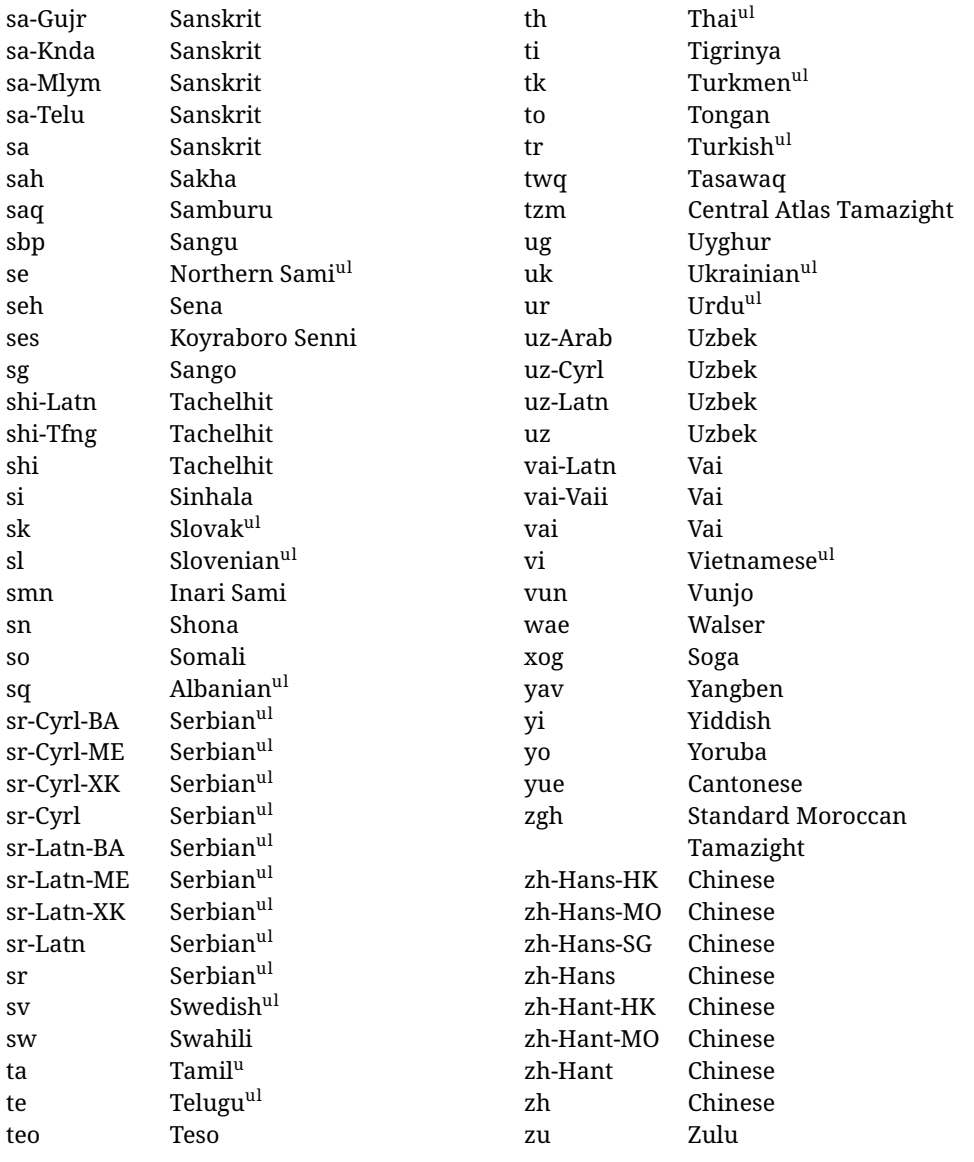

In some contexts (currently \babelfont) an ini file may be loaded by its name. Here is the list of the names currently supported. With these languages, \babelfont loads (if not done before) the language and script names (even if the language is defined as a package option with an ldf file). These are also the names recognized by \babelprovide with a valueless import.

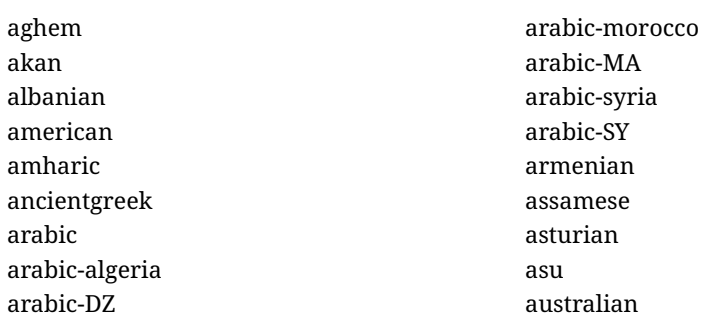

austrian azerbaijani-cyrillic azerbaijani-cyrl azerbaijani-latin azerbaijani-latn azerbaijani bafia bambara basaa basque belarusian bemba bena bengali bodo bosnian-cyrillic bosnian-cyrl bosnian-latin bosnian-latn bosnian brazilian breton british bulgarian burmese canadian cantonese catalan centralatlastamazight centralkurdish chechen cherokee chiga chinese-hans-hk chinese-hans-mo chinese-hans-sg chinese-hans chinese-hant-hk chinese-hant-mo chinese-hant chinese-simplified-hongkongsarchina chinese-simplified-macausarchina chinese-simplified-singapore chinese-simplified chinese-traditional-hongkongsarchina chinese-traditional-macausarchina chinese-traditional chinese churchslavic churchslavic-cyrs churchslavic-oldcyrillic<sup>[13](#page-24-0)</sup> churchsslavic-glag

churchsslavic-glagolitic colognian cornish croatian czech danish duala dutch dzongkha embu english-au english-australia english-ca english-canada english-gb english-newzealand english-nz english-unitedkingdom english-unitedstates english-us english esperanto estonian ewe ewondo faroese filipino finnish french-be french-belgium french-ca french-canada french-ch french-lu french-luxembourg french-switzerland french friulian fulah galician ganda georgian german-at german-austria german-ch german-switzerland german greek gujarati gusii hausa-gh hausa-ghana

<span id="page-24-0"></span> $^{13}$  The name in the CLDR is Old Church Slavonic Cyrillic, but it has been shortened for practical reasons.

hausa-ne hausa-niger hausa hawaiian hebrew hindi hungarian icelandic igbo inarisami indonesian interlingua irish italian japanese jolafonyi kabuverdianu kabyle kako kalaallisut kalenjin kamba kannada kashmiri kazakh khmer kikuyu kinyarwanda konkani korean koyraborosenni koyrachiini kwasio kyrgyz lakota langi lao latvian lingala lithuanian lowersorbian lsorbian lubakatanga luo luxembourgish luyia macedonian machame makhuwameetto makonde malagasy malay-bn malay-brunei malay-sg

malay-singapore malay malayalam maltese manx marathi masai mazanderani meru meta mexican mongolian morisyen mundang nama nepali newzealand ngiemboon ngomba norsk northernluri northernsami northndebele norwegianbokmal norwegiannynorsk nswissgerman nuer nyankole nynorsk occitan oriya oromo ossetic pashto persian piedmontese polish polytonicgreek portuguese-br portuguese-brazil portuguese-portugal portuguese-pt portuguese punjabi-arab punjabi-arabic punjabi-gurmukhi punjabi-guru punjabi quechua romanian romansh rombo rundi russian

rwa sakha samburu samin sango sangu sanskrit-beng sanskrit-bengali sanskrit-deva sanskrit-devanagari sanskrit-gujarati sanskrit-gujr sanskrit-kannada sanskrit-knda sanskrit-malayalam sanskrit-mlym sanskrit-telu sanskrit-telugu sanskrit scottishgaelic sena serbian-cyrillic-bosniaherzegovina serbian-cyrillic-kosovo serbian-cyrillic-montenegro serbian-cyrillic serbian-cyrl-ba serbian-cyrl-me serbian-cyrl-xk serbian-cyrl serbian-latin-bosniaherzegovina serbian-latin-kosovo serbian-latin-montenegro serbian-latin serbian-latn-ba serbian-latn-me serbian-latn-xk serbian-latn serbian shambala shona sichuanyi sinhala slovak slovene slovenian soga somali spanish-mexico spanish-mx spanish

#### standardmoroccantamazight swahili swedish swissgerman tachelhit-latin tachelhit-latn tachelhit-tfng tachelhit-tifinagh tachelhit taita tamil tasawaq telugu teso thai tibetan tigrinya tongan turkish turkmen ukenglish ukrainian uppersorbian urdu usenglish usorbian uyghur uzbek-arab uzbek-arabic uzbek-cyrillic uzbek-cyrl uzbek-latin uzbek-latn uzbek vai-latin vai-latn vai-vai vai-vaii vai vietnam vietnamese vunjo walser welsh westernfrisian yangben yiddish yoruba zarma zulu afrikaans

#### **Modifying and adding values to** ini **files**

New 3.39 There is a way to modify the values of ini files when they get loaded with \babelprovide and import. To set, say, digits.native in the numbers section, use

something like numbers/digits.native=abcdefghij. Keys may be added, too. Without import you may modify the identification keys.

This can be used to create private variants easily. All you need is to import the same ini file with a different locale name and different parameters.

#### <span id="page-27-0"></span>**1.14 Selecting fonts**

New 3.15 Babel provides a high level interface on top of fontspec to select fonts. There is no need to load fontspec explicitly – babel does it for you with the first \babelfont. $^{14}$  $^{14}$  $^{14}$ 

\babelfont [ $\langle \text{language-list}\rangle$ ]{ $\langle \text{font-family}\rangle$ }[ $\langle \text{font-options}\rangle$ ]{ $\langle \text{font-name}\rangle$ }

**NOTE** See the note in the previous section about some issues in specific languages.

The main purpose of \babelfont is to define at once in a multilingual document the fonts required by the different languages, with their corresponding language systems (script and language). So, if you load, say, 4 languages, \babelfont{rm}{FreeSerif} defines 4 fonts (with their variants, of course), which are switched with the language by babel. It is a tool to make things easier and transparent to the user.

Here *font-family* is rm, sf or tt (or newly defined ones, as explained below), and *font-name* is the same as in fontspec and the like.

If no language is given, then it is considered the default font for the family, activated when a language is selected.

On the other hand, if there is one or more languages in the optional argument, the font will be assigned to them, overriding the default one. Alternatively, you may set a font for a script – just precede its name (lowercase) with a star (eg, \*devanagari). With this optional argument, the font is *not* yet defined, but just predeclared. This means you may define as many fonts as you want 'just in case', because if the language is never selected, the corresponding \babelfont declaration is just ignored.

Babel takes care of the font language and the font script when languages are selected (as well as the writing direction); see the recognized languages above. In most cases, you will not need *font-options*, which is the same as in fontspec, but you may add further key/value pairs if necessary.

**EXAMPLE** Usage in most cases is very simple. Let us assume you are setting up a document in Swedish, with some words in Hebrew, with a font suited for both languages.

## LUATEX/XETEX \documentclass{article}

\usepackage[swedish, bidi=default]{babel}

\babelprovide[import]{hebrew}

\babelfont{rm}{FreeSerif}

\begin{document}

.svenska } תיִרְבִע }{hebrew{foreignlanguage \Svenska

\end{document}

If on the other hand you have to resort to different fonts, you can replace the red line above with, say:

<span id="page-27-1"></span><sup>14</sup>See also the package combofont for a complementary approach.

<span id="page-28-1"></span><span id="page-28-0"></span>LUATEX/XETEX \babelfont{rm}{Iwona} \babelfont[hebrew]{rm}{FreeSerif} \babelfont can be used to implicitly define a new font family. Just write its name instead of rm, sf or tt. This is the preferred way to select fonts in addition to the three basic families. **EXAMPLE** Here is how to do it: luatex/xetex \babelfont{kai}{FandolKai} Now, \kaifamily and \kaidefault, as well as \textkai are at your disposal. **NOTE** You may load fontspec explicitly. For example: LUATEX/XETEX \usepackage{fontspec} \newfontscript{Devanagari}{deva} \babelfont[hindi]{rm}{Shobhika} This makes sure the OpenType script for Devanagari is deva and not dev2, in case it is not detected correctly. You may also pass some options to fontspec: with silent, the warnings about unavailable scripts or languages are not shown (they are only really useful when the document format is being set up). **NOTE** Directionality is a property affecting margins, indentation, column order, etc., not just text. Therefore, it is under the direct control of the language, which applies both the script and the direction to the text. As a consequence, there is no need to set Script when declaring a font with \babelfont (nor Language). In fact, it is even discouraged. **NOTE** \fontspec is not touched at all, only the preset font families (rm, sf, tt, and the like). If a language is switched when an *ad hoc* font is active, or you select the font with this command, neither the script nor the language is passed. You must add them by hand. This is by design, for several reasons —for example, each font has its own set of features and a generic setting for several of them can be problematic, and also preserving a "lower-level" font selection is useful. **NOTE** The keys Language and Script just pass these values to the *font*, and do *not* set the script for the *language* (and therefore the writing direction). In other words, the ini file or \babelprovide provides default values for \babelfont if omitted, but the opposite is not true. See the note above for the reasons of this behavior. WARNING Using \setxxxxfont and \babelfont at the same time is discouraged, but very often works as expected. However, be aware with \set*xxxx*font the language system will not be set by babel and should be set with fontspec if necessary. **TROUBLESHOOTING** *Package fontspec Warning: 'Language 'LANG' not available for font 'FONT' with script 'SCRIPT' 'Default' language used instead'*. **This is** *not* **and error.** This warning is shown by fontspec, not by babel. It can be irrelevant for English, but not for many other languages, including Urdu and Turkish. This is a useful and harmless warning, and if everything is fine with your document the best thing you can do is just to ignore it altogether.

#### **TROUBLESHOOTING** *Package babel Info: The following fonts are not babel standard families*.

**This is** *not* **and error.** babel assumes that if you are using \babelfont for a family, very likely you want to define the rest of them. If you don't, you can find some inconsistencies between families. This checking is done at the beginning of the document, at a point where we cannot know which families will be used.

Actually, there is no real need to use \babelfont in a monolingual document, if you set the language system in \setmainfont (or not, depending on what you want).

As the message explains, *there is nothing intrinsically wrong* with not defining all the families. In fact, there is nothing intrinsically wrong with not using \babelfont at all. But you must be aware that this may lead to some problems.

#### <span id="page-29-0"></span>**1.15 Modifying a language**

Modifying the behavior of a language (say, the chapter "caption"), is sometimes necessary, but not always trivial. In the case of caption names a specific macro is provided, because this is perhaps the most frequent change:

\setlocalecaption {*{language-name}*}{*{caption-name}*}{*{string}*}

New 3.51 Here *caption-name* is the name as string without the trailing name. An example, which also shows caption names are often a stylistic choice, is:

```
\setlocalecaption{english}{contents}{Table of Contents}
```
This works not only with existing caption names, because it also serves to define new ones by setting the *caption-name* to the name of your choice (name will be postpended). Captions so defined or redefined behave with the 'new way' described in the following note.

**NOTE** There are a few alternative methods:

• With data import'ed from ini files, you can modify the values of specific keys, like:

```
\babelprovide[import, captions/listtable = Lista de tablas]{spanish}
```
(In this particular case, instead of the captions group you may need to modify the captions.licr one.)

• The 'old way', still valid for many languages, to redefine a caption is the following:

```
\addto\captionsenglish{%
  \renewcommand\contentsname{Foo}%
}
```
As of 3.15, there is no need to hide spaces with % (babel removes them), but it is advisable to do so. This redefinition is not activated until the language is selected.

• The 'new way', which is found in bulgarian, azerbaijani, spanish, french, turkish, icelandic, vietnamese and a few more, as well as in languages created with \babelprovide and its key import, is:

\renewcommand\spanishchaptername{Foo}

This redefinition is immediate.

**NOTE** Do *not* redefine a caption in the following way:

\AtBeginDocument{\renewcommand\contentsname{Foo}}

The changes may be discarded with a language selector, and the original value restored.

Macros to be run when a language is selected can be add to \extras*\lang*}:

\addto\extrasrussian{\mymacro}

There is a counterpart for code to be run when a language is unselected:  $\noindent \n\rangle$ noextras $\langle \n\rangle$ 

**NOTE** These macros (\captions*\lang*}, \extras*\lang*}) may be redefined, but *must not* be used as such – they just pass information to babel, which executes them in the proper context.

Another way to modify a language loaded as a package or class option is by means of \babelprovide, described below in depth. So, something like:

```
\usepackage[danish]{babel}
\babelprovide[captions=da, hyphenrules=nohyphenation]{danish}
```
first loads danish.ldf, and then redefines the captions for danish (as provided by the ini file) and prevents hyphenation. The rest of the language definitions are not touched. Without the optional argument it just loads some aditional tools if provided by the ini file, like extra counters.

#### <span id="page-30-0"></span>**1.16 Creating a language**

New 3.10 And what if there is no style for your language or none fits your needs? You may then define quickly a language with the help of the following macro in the preamble (which may be used to modify an existing language, too, as explained in the previous subsection).

#### \babelprovide [ $\langle options\rangle$ ]{ $\langle language-name\rangle$ }

If the language  $\langle \text{language-name} \rangle$  has not been loaded as class or package option and there are no  $\langle options \rangle$ , it creates an "empty" one with some defaults in its internal structure: the hyphen rules, if not available, are set to the current ones, left and right hyphen mins are set to 2 and 3. In either case, caption, date and language system are not defined. If no ini file is imported with import, *(language-name)* is still relevant because in such a case the hyphenation and like breaking rules (including those for South East Asian and CJK) are based on it as provided in the ini file corresponding to that name; the same applies to OpenType language and script.

Conveniently, some options allow to fill the language, and babel warns you about what to do if there is a missing string. Very likely you will find alerts like that in the log file:

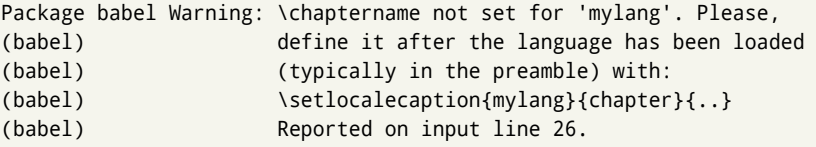

In most cases, you will only need to define a few macros. Note languages loaded on the fly are not yet available in the preamble.

**EXAMPLE** If you need a language named arhinish:

```
\usepackage[danish]{babel}
\babelprovide{arhinish}
\setlocalecaption{arhinish}{chapter}{Chapitula}
\setlocalecaption{arhinish}{refname}{Refirenke}
\renewcommand\arhinishhyphenmins{22}
```
**EXAMPLE** Locales with names based on BCP 47 codes can be created with something like:

```
\babelprovide[import=en-US]{enUS}
```
Note, however, mixing ways to identify locales can lead to problems. For example, is yi the name of the language spoken by the Yi people or is it the code for Yiddish?

The main language is not changed (danish in this example). So, you must add \selectlanguage{arhinish} or other selectors where necessary. If the language has been loaded as an argument in \documentclass or \usepackage, then \babelprovide redefines the requested data.

#### import=  $\langle$ *language-tag* $\rangle$

New 3.13 Imports data from an ini file, including captions and date (also line breaking rules in newly defined languages). For example:

\babelprovide[import=hu]{hungarian}

Unicode engines load the UTF-8 variants, while 8-bit engines load the LICR (ie, with macros like  $\iota$ ' or  $\iota$ ss) ones.

New 3.23 It may be used without a value. In such a case, the ini file set in the corresponding babel-<language>.tex (where <language> is the last argument in \babelprovide) is imported. See the list of recognized languages above. So, the previous example can be written:

\babelprovide[import]{hungarian}

There are about 250 ini files, with data taken from the ldf files and the CLDR provided by Unicode. Not all languages in the latter are complete, and therefore neither are the ini files. A few languages may show a warning about the current lack of suitability of some features.

Besides \today, this option defines an additional command for dates: \<language>date, which takes three arguments, namely, year, month and day numbers. In fact, \today calls \<language>today, which in turn calls

\<language>date{\the\year}{\the\month}{\the\day}. New 3.44 More convenient is usually \localedate, with prints the date for the current locale.

#### captions=  $\langle$ *language-tag* $\rangle$

Loads only the strings. For example:

\babelprovide[captions=hu]{hungarian}

hyphenrules= h*language-list*i

With this option, with a space-separated list of hyphenation rules, babel assigns to the language the first valid hyphenation rules in the list. For example:

\babelprovide[hyphenrules=chavacano spanish italian]{chavacano}

If none of the listed hyphenrules exist, the default behavior applies. Note in this example we set chavacano as first option – without it, it would select spanish even if chavacano exists.

A special value is +, which allocates a new language (in the TEX sense). It only makes sense as the last value (or the only one; the subsequent ones are silently ignored). It is mostly useful with luatex, because you can add some patterns with \babelpatterns, as for example:

\babelprovide[hyphenrules=+]{neo} \babelpatterns[neo]{a1 e1 i1 o1 u1}

In other engines it just suppresses hyphenation (because the pattern list is empty).

main This valueless option makes the language the main one (thus overriding that set when babel is loaded). Only in newly defined languages.

**EXAMPLE** Let's assume your document is mainly in Polytonic Greek, but with some sections in Italian. Then, the first attempt should be:

\usepackage[italian, greek.polutonic]{babel}

But if, say, accents in Greek are not shown correctly, you can try:

```
\usepackage[italian]{babel}
\babelprovide[import, main]{polytonicgreek}
```
Remerber there is an alternative syntax for the latter:

\usepackage[italian, polytonicgreek, provide=\*]{babel}

#### script=  $\langle script-name \rangle$

New 3.15 Sets the script name to be used by fontspec (eg, Devanagari). Overrides the value in the ini file. If fontspec does not define it, then babel sets its tag to that provided by the ini file. This value is particularly important because it sets the writing direction, so you must use it if for some reason the default value is wrong.

#### language=  $\langle$ *language-name* $\rangle$

New 3.15 Sets the language name to be used by fontspec (eg, Hindi). Overrides the value in the ini file. If fontspec does not define it, then babel sets its tag to that provided by the ini file. Not so important, but sometimes still relevant.

alph=  $\langle counter-name \rangle$ 

Assigns to \alph that counter. See the next section.

Alph=  $\langle counter-name \rangle$ 

Same for \Alph.

A few options (only luatex) set some properties of the writing system used by the language. These properties are *always* applied to the script, no matter which language is active. Although somewhat inconsistent, this makes setting a language up easier in most typical cases.

#### onchar= ids | fonts

New 3.38 This option is much like an 'event' called when a character belonging to the script of this locale is found (as its name implies, it acts on characters, not on spaces). There are currently two 'actions', which can be used at the same time (separated by a space): with ids the \language and the \localeid are set to the values of this locale; with fonts, the fonts are changed to those of this locale (as set with \babelfont). This option is not compatible with mapfont. Characters can be added or modified with \babelcharproperty.

**NOTE** An alternative approach with luatex and Harfbuzz is the font option RawFeature={multiscript=auto}. It does not switch the babel language and therefore the line breaking rules, but in many cases it can be enough.

intraspace=  $\langle base \rangle \langle shrink \rangle \langle stretch \rangle$ 

Sets the interword space for the writing system of the language, in em units (so, 0 .1 0 is 0em plus .1em). Like \spaceskip, the em unit applied is that of the current text (more precisely, the previous glyph). Currently used only in Southeast Asian scrips, like Thai, and CIK.

#### intrapenalty=  $\langle penalty \rangle$

Sets the interword penalty for the writing system of this language. Currently used only in Southeast Asian scrips, like Thai. Ignored if 0 (which is the default value).

#### mapfont= direction

Assigns the font for the writing direction of this language (only with bidi=basic). Whenever possible, instead of this option use onchar, based on the script, which usually makes more sense. More precisely, what mapfont=direction means is, 'when a character has the same direction as the script for the "provided" language, then change its font to that set for this language'. There are 3 directions, following the bidi Unicode algorithm, namely, Arabic-like, Hebrew-like and left to right. So, there should be at most 3 directives of this kind.

**NOTE** (1) If you need shorthands, you can define them with \useshorthands and \defineshorthand as described above. (2) Captions and \today are "ensured" with \babelensure (this is the default in ini-based languages).

#### <span id="page-34-0"></span>**1.17 Digits and counters**

New 3.20 About thirty ini files define a field named digits.native. When it is present, two macros are created: \<language>digits and \<language>counter (only xetex and luatex). With the first, a string of 'Latin' digits are converted to the native digits of that language; the second takes a counter name as argument. With the option maparabic in \babelprovide, \arabic is redefined to produce the native digits (this is done *globally*, to avoid inconsistencies in, for example, page numbering, and note as well dates do not rely on \arabic.)

For example:

```
\babelprovide[import]{telugu} % Telugu better with XeTeX
 % Or also, if you want:
 % \babelprovide[import, maparabic]{telugu}
\babelfont{rm}{Gautami}
\begin{document}
\telugudigits{1234}
\telugucounter{section}
\end{document}
```
Languages providing native digits in all or some variants are:

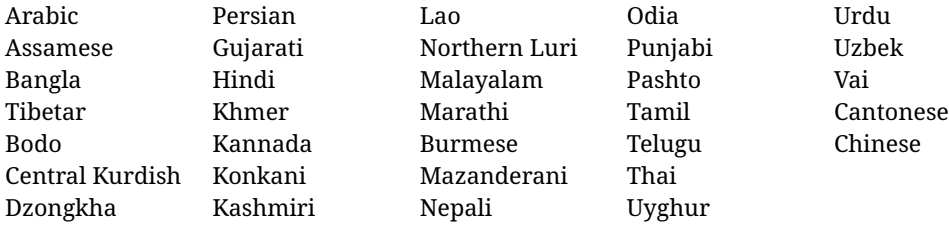

New 3.30 With luatex there is an alternative approach for mapping digits, namely, mapdigits. Conversion is based on the language and it is applied to the typeset text (not math, PDF bookmarks, etc.) before bidi and fonts are processed (ie, to the node list as generated by the TEX code). This means the local digits have the correct bidirectional behavior (unlike Numbers=Arabic in fontspec, which is not recommended).

**NOTE** With xetex you can use the option Mapping when defining a font.

New 4.41 Many 'ini' locale files has been extended with information about non-positional numerical systems, based on those predefined in CSS. They only work with xetex and luatex and are fully expendable (even inside an unprotected \edef). Currently, they are limited to numbers below 10000.

There are several ways to use them (for the availabe styles in each language, see the list below):

- \localenumeral{ $\langle style\rangle$ }{ $\langle number\rangle$ }, like \localenumeral{abjad}{15}
- \localecounter{ $\langle style\rangle$ }{ $\langle counter\rangle$ }, like \localecounter{lower}{section}
- In \babelprovide, as an argument to the keys alph and Alph, which redefine what \alph and \Alph print. For example:

\babelprovide[alph=alphabetic]{thai}

The styles are:

```
Ancient Greek lower.ancient, upper.ancient
Amharic afar, agaw, ari, blin, dizi, gedeo, gumuz, hadiyya, harari, kaffa, kebena,
   kembata, konso, kunama, meen, oromo, saho, sidama, silti, tigre, wolaita, yemsa
Arabic abjad, maghrebi.abjad
Belarusan, Bulgarian, Macedonian, Serbian lower, upper
Bengali alphabetic
Coptic epact,lower.letters
Hebrew letters (neither geresh nor gershayim yet)
Hindi alphabetic
Armenian lower.letter, upper.letter
Japanese hiragana, hiragana.iroha, katakana, katakana.iroha, circled.katakana,
   informal, formal, cjk-earthly-branch, cjk-heavenly-stem,
   fullwidth.lower.alpha, fullwidth.upper.alpha
Georgian letters
Greek lower.modern, upper.modern, lower.ancient, upper.ancient (all with keraia)
Khmer consonant
Korean consonant, syllabe, hanja.informal, hanja.formal, hangul.formal,
   cjk-earthly-branch, cjk-heavenly-stem, fullwidth.lower.alpha,
   fullwidth.upper.alpha
Marathi alphabetic
Persian abjad, alphabetic
Russian lower, lower.full, upper, upper.full
Syriac letters
Tamil ancient
Thai alphabetic
Ukrainian lower , lower.full, upper , upper.full
Chinese cjk-earthly-branch, cjk-heavenly-stem, fullwidth.lower.alpha,
   fullwidth.upper.alpha
```
New 3.45 In addition, native digits (in languages defining them) may be printed with the numeral style digits.

#### <span id="page-35-0"></span>**1.18 Dates**

New 3.45 When the data is taken from an ìni file, you may print the date corresponding to the Gregorian calendar and other lunisolar systems with the following command.

\localedate [ $\langle calendar=.., variant=-.\rangle$ ]{ $\langle year\rangle$ } $\langle month\rangle$ *day*}

By default the calendar is the Gregorian, but a ini files may define strings for other calendars (currently ar, ar-\*, he, fa, hi.) In the latter case, the three arguments are the year, the month, and the day in those in the corresponding calendar. They are *not* the Gregorian data to be converted (which means, say, 13 is a valid month number with calendar=hebrew).

Even with a certain calendar there may be variants. In Kurmanji the default variant prints something like *30. Çileya Pêşîn 2019*, but with variant=izafa it prints *31'ê Çileya Pêşînê 2019*.

#### <span id="page-35-1"></span>**1.19 Accessing language info**

\languagename The control sequence \languagename contains the name of the current language.

**WARNING** Due to some internal inconsistencies in catcodes, it should *not* be used to test its value. Use iflang, by Heiko Oberdiek.
#### \iflanguage {*\language*}}{*\true*}}{*\false*}}

If more than one language is used, it might be necessary to know which language is active at a specific time. This can be checked by a call to \iflanguage, but note here "language" is used in the T<sub>E</sub>Xsense, as a set of hyphenation patterns, and *not* as its babel name. This macro takes three arguments. The first argument is the name of a language; the second and third arguments are the actions to take if the result of the test is true or false respectively.

# \localeinfo {\*field*}}

New 3.38 If an ini file has been loaded for the current language, you may access the information stored in it. This macro is fully expandable, and the available fields are:

name.english as provided by the Unicode CLDR.

tag.ini is the tag of the ini file (the way this file is identified in its name).

tag.bcp47 is the full BCP 47 tag (see the warning below).

language.tag.bcp47 is the BCP 47 language tag.

tag.opentype is the tag used by OpenType (usually, but not always, the same as BCP 47). script.name , as provided by the Unicode CLDR.

script.tag.bcp47 is the BCP 47 tag of the script used by this locale.

script.tag.opentype is the tag used by OpenType (usually, but not always, the same as BCP 47).

**WARNING** New 3.46 As of version 3.46 tag.bcp47 returns the full BCP 47 tag. Formerly it returned just the language subtag, which was clearly counterintuitive.

\getlocaleproperty \*{\macro\}{\*locale*}}{\property\}

New 3.42 The value of any locale property as set by the ini files (or added/modified with \babelprovide) can be retrieved and stored in a macro with this command. For example, after:

\getlocaleproperty\hechap{hebrew}{captions/chapter}

the macro \hechap will contain the string p.

If the key does not exist, the macro is set to \relax and an error is raised. New 3.47 With the starred version no error is raised, so that you can take your own actions with undefined properties.

Babel remembers which ini files have been loaded. There is a loop named \LocaleForEach to traverse the list, where #1 is the name of the current item, so that \LocaleForEach{\message{ \*\*#1\*\* }} just shows the loaded ini's.

**NOTE** ini files are loaded with \babelprovide and also when languages are selected if there is a \babelfont. To ensure the ini files are loaded (and therefore the corresponding data) even if these two conditions are not met, write \BabelEnsureInfo in the preamble.

#### \localeid

Each language in the babel sense has its own unique numeric identifier, which can be retrieved with \localeid.

**NOTE** The **\localeid** is not the same as the **\language** identifier, which refers to a set of hyphenation patters (which, in turn, is just a component of the line breaking algorithm described in the next section). The data about preloaded patterns are store in an internal macro named \bbl@languages (see the code for further details), but note several locales may share a single \language, so they are separated concepts. In luatex, the \localeid is saved in each node (where it makes sense) as an attribute, too.

#### **1.20 Hyphenation and line breaking**

Babel deals with three kinds of line breaking rules: Western, typically the LGC group, South East Asian, like Thai, and CJK, but support depends on the engine: pdftex only deals with the former, xetex also with the second one (although in a limited way), while luatex provides basic rules for the latter, too.

 $\b{babelhyphen * {\langle type \rangle\}}$ \babelhyphen \* {\*text*}}

New 3.9a It is customary to classify hyphens in two types: (1) *explicit* or *hard hyphens*, which in TEX are entered as -, and (2) *optional* or *soft hyphens*, which are entered as \-. Strictly, a *soft hyphen* is not a hyphen, but just a breaking opportunity or, in T<sub>E</sub>X terms, a "discretionary"; a *hard hyphen* is a hyphen with a breaking opportunity after it. A further type is a *non-breaking hyphen*, a hyphen without a breaking opportunity. In T<sub>F</sub>X, - and  $\iota$ - forbid further breaking opportunities in the word. This is the desired behavior very often, but not always, and therefore many languages provide shorthands for these cases. Unfortunately, this has not been done consistently: for example, "- in Dutch, Portuguese, Catalan or Danish is a hard hyphen, while in German, Spanish, Norwegian, Slovak or Russian is a soft hyphen. Furthermore, some of them even redefine  $\setminus$ -, so that you cannot insert a soft hyphen without breaking opportunities in the rest of the word. Therefore, some macros are provided with a set of basic "hyphens" which can be used by themselves, to define a user shorthand, or even in language files.

- \babelhyphen{soft} and \babelhyphen{hard} are self explanatory.
- \babelhyphen{repeat} inserts a hard hyphen which is repeated at the beginning of the next line, as done in languages like Polish, Portuguese and Spanish.
- \babelhyphen{nobreak} inserts a hard hyphen without a break after it (even if a space follows).
- \babelhyphen{empty} inserts a break opportunity without a hyphen at all.
- \babelhyphen{ $\langle text \rangle$ } is a hard "hyphen" using  $\langle text \rangle$  instead. A typical case is \babelhyphen{/}.

With all of them, hyphenation in the rest of the word is enabled. If you don't want to enable it, there is a starred counterpart: \babelhyphen\*{soft} (which in most cases is equivalent to the original \-), \babelhyphen\*{hard}, etc.

Note hard is also good for isolated prefixes (eg, *anti-*) and nobreak for isolated suffixes (eg, *-ism*), but in both cases \babelhyphen\*{nobreak} is usually better.

There are also some differences with  $ETr[X: (1)$  the character used is that set for the current font, while in LATEX it is hardwired to - (a typical value); (2) the hyphen to be used in fonts with a negative \hyphenchar is -, like in LATEX, but it can be changed to another value by redefining \babelnullhyphen; (3) a break after the hyphen is forbidden if preceded by a glue  $>0$  pt (at the beginning of a word, provided it is not immediately preceded by, say, a parenthesis).

\babelhyphenation [ $\langle \text{language} \rangle, \langle \text{language} \rangle, ...\}$ }

New 3.9a Sets hyphenation exceptions for the languages given or, without the optional argument, for *all* languages (eg, proper nouns or common loan words, and of course monolingual documents). Language exceptions take precedence over global ones. It can be used only in the preamble, and exceptions are set when the language is first selected, thus taking into account changes of **\lccodes's** done in **\extras**  $\langle \textit{lang} \rangle$  as well as the language-specific encoding (not set in the preamble by default). Multiple \babelhyphenation's are allowed. For example:

\babelhyphenation{Wal-hal-la Dar-bhan-ga}

Listed words are saved expanded and therefore it relies on the LICR. Of course, it also works without the LICR if the input and the font encodings are the same, like in Unicode based engines.

**NOTE** Using \babelhyphenation with Southeast Asian scripts is mostly pointless. But with \babelpatterns (below) you may fine-tune line breaking (only luatex). Even if there are no patterns for the language, you can add at least some typical cases.

\babelpatterns [ $\langle \text{language} \rangle$ ,  $\langle \text{language} \rangle$ , ...]  $\{ \langle \text{patterns} \rangle \}$ 

New 3.9m *In luatex only*, [15](#page-38-0) adds or replaces patterns for the languages given or, without the optional argument, for *all* languages. If a pattern for a certain combination already exists, it gets replaced by the new one.

It can be used only in the preamble, and patterns are added when the language is first selected, thus taking into account changes of **\lccodes's** done in **\extras** *(lang*) as well as the language-specific encoding (not set in the preamble by default). Multiple \babelpatterns's are allowed.

Listed patterns are saved expanded and therefore it relies on the LICR. Of course, it also works without the LICR if the input and the font encodings are the same, like in Unicode based engines.

New 3.31 (Only luatex.) With \babelprovide and imported CJK languages, a simple generic line breaking algorithm (push-out-first) is applied, based on a selection of the Unicode rules ( New 3.32 it is disabled in verbatim mode, or more precisely when the hyphenrules are set to nohyphenation). It can be activated alternatively by setting explicitly the intraspace.

New 3.27 Interword spacing for Thai, Lao and Khemer is activated automatically if a language with one of those scripts are loaded with \babelprovide. See the sample on the babel repository. With both Unicode engines, spacing is based on the "current" em unit (the size of the previous char in luatex, and the font size set by the last \selectfont in xetex).

#### \babelposthyphenation {*\hyphenrules-name*}}{*\lua-pattern*}}{*\replacement*}}

New 3.37-3.39 *With luatex* it is now possible to define non-standard hyphenation rules, like  $f-f \rightarrow ff-f$ , repeated hyphens, ranked ruled (or more precisely, 'penalized' hyphenation points), and so on. No rules are currently provided by default, but they can be defined as shown in the following example, where {1} is the first captured char (between () in the pattern):

```
\babelposthyphenation{german}{([fmtrp]) | {1}}
{
 { no = {1}, pre = {1}{1}- }, % Replace first char with disc
 remove, % Remove automatic disc (2nd node)
 {} % Keep last char, untouched
}
```
In the replacements, a captured char may be mapped to another, too. For example, if the first capture reads ([ΐΰ]), the replacement could be {1|ΐΰ|ίύ}, which maps *ΐ* to *ί*, and *ΰ* to *ύ*, so that the diaeresis is removed.

This feature is activated with the first \babelposthyphenation or \babelprehyphenation.

<span id="page-38-0"></span><sup>&</sup>lt;sup>15</sup>With luatex exceptions and patterns can be modified almost freely. However, this is very likely a task for a separate package and babel only provides the most basic tools.

See the [babel](https://github.com/latex3/babel/wiki) wiki for a more detailed description and some examples. It also describes a few additional replacement types (string, penalty).

Although the main purpose of this command is non-standard hyphenation, it may actually be used for other transformations (after hyphenation is applied, so you must take discretionaries into account).

You are limited to substitutions as done by lua, although a future implementation may alternatively accept lpeg.

\babelprehyphenation {*\locale-name*}}{*\lua-pattern*}}{*\replacement*}}

New 3.44-3-52 This command is not strictly about hyphenation, but it is included here because it is a clear counterpart of \babelposthyphenation. It is similar to the latter, but (as its name implies) applied before hyphenation. There are other differences: (1) the first argument is the locale instead the name of hyphenation patterns; (2) in the search patterns = has no special meaning, while | stands for an ordinary space; (3) in the replacement, discretionaries are not accepted.

It handles glyphs and spaces (but you can not insert spaces).

Performance is still somewhat poor in some cases, but it is fast in the typical ones. This feature is activated with the first \babelposthyphenation or \babelprehyphenation.

**EXAMPLE** You can replace a character (or series of them) by another character (or series of them). Thus, to enter *ž* as zh and *š* as sh in a newly created locale for transliterated Russian:

```
\babelprovide[hyphenrules=+]{russian-latin} % Create locale
\babelprehyphenation{russian-latin}{([sz])h} % Create rule
{
  string = \{1|sz|\check{sz}\},remove
}
```
**EXAMPLE** The following rule prevent the word "a" from being at the end of a line:

```
\babelprehyphenation{english}{|a|}
 {}, {}, % Keep first space and a
 {insert, penalty = 10000}, % Insert penalty
 {} % Keep last space
}
```
#### **1.21 Selection based on BCP 47 tags**

New 3.43 The recommended way to select languages is that described at the beginning of this document. However, BCP 47 tags are becoming customary, particularly in documents (or parts of documents) generated by external sources, and therefore babel will provide a set of tools to select the locales in different situations, adapted to the particular needs of each case. Currently, babel provides autoloading of locales as described in this section. In these contexts autoloading is particularly important because we may not know on beforehand which languages will be requested.

It must be activated explicitly, because it is primarily meant for special tasks. Mapping from BCP 47 codes to locale names are not hardcoded in babel. Instead the data is taken from the ini files, which means currently about 250 tags are already recognized. Babel performs a simple lookup in the following way: fr-Latn-FR  $\rightarrow$  fr-Latn  $\rightarrow$  fr-FR  $\rightarrow$  fr. Languages with the same resolved name are considered the same. Case is normalized

before, so that fr-latn-fr  $\rightarrow$  fr-Latn-FR. If a tag and a name overlap, the tag takes precedence. Here is a minimal example:

```
\documentclass{article}
\usepackage[danish]{babel}
\babeladjust{
 autoload.bcp47 = on,
 autoload.bcp47.options = import
}
\begin{document}
Chapter in Danish: \chaptername.
\selectlanguage{de-AT}
\localedate{2020}{1}{30}
\end{document}
```
Currently the locales loaded are based on the ini files and decoupled from the main ldf files. This is by design, to ensure code generated externally produces the same result regardless of the languages requested in the document, but an option to use the ldf instead will be added in a future release, because both options make sense depending on the particular needs of each document (there will be some restrictions, however). The behaviour is adjusted with \babeladjust with the following parameters:

autoload.bcp47 with values on and off.

- autoload.bcp47.options, which are passed to \babelprovide; empty by default, but you may add import (features defined in the corresponding babel-...tex file might not be available).
- autoload.bcp47.prefix. Although the public name used in selectors is the tag, the internal name will be different and generated by prepending a prefix, which by default is bcp47-. You may change it with this key.

New 3.46 If an ldf file has been loaded, you can enable the corresponding language tags as selector names with:

\babeladjust{ bcp47.toname = on }

(You can deactivate it with off.) So, if dutch is one of the package (or class) options, you can write \selectlanguage{nl}. Note the language name does not change (in this example is still dutch), but you can get it with \localeinfo or \getlanguageproperty. It must be turned on explicitly for similar reasons to those explained above.

#### **1.22 Selecting scripts**

Currently babel provides no standard interface to select scripts, because they are best selected with either \fontencoding (low-level) or a language name (high-level). Even the Latin script may require different encodings (ie, sets of glyphs) depending on the language, and therefore such a switch would be in a sense incomplete. $16$ 

Some languages sharing the same script define macros to switch it (eg, \textcyrillic), but be aware they may also set the language to a certain default. Even the babel core defined \textlatin, but is was somewhat buggy because in some cases it messed up encodings and fonts (for example, if the main Latin encoding was LY1), and therefore it has been deprecated.<sup>[17](#page-41-1)</sup>

#### \ensureascii {*\text*}}

New 3.9i This macro makes sure h*text*i is typeset with a LICR-savvy encoding in the ASCII range. It is used to redefine \TeX and \LaTeX so that they are correctly typeset even with LGR or X2 (the complete list is stored in \BabelNonASCII, which by default is LGR, X2, OT2, OT3, OT6, LHE, LWN, LMA, LMC, LMS, LMU, but you can modify it). So, in some sense it fixes the bug described in the previous paragraph.

If non-ASCII encodings are not loaded (or no encoding at all), it is no-op (also \TeX and \LaTeX are not redefined); otherwise, \ensureascii switches to the encoding at the beginning of the document if ASCII-savvy, or else the last ASCII-savvy encoding loaded. For example, if you load LY1, LGR, then it is set to LY1, but if you load LY1, T2A it is set to T2A. The symbol encodings TS1, T3, and TS3 are not taken into account, since they are not used for "ordinary" text (they are stored in \BabelNonText, used in some special cases when no Latin encoding is explicitly set).

The foregoing rules (which are applied "at begin document") cover most of the cases. No assumption is made on characters above 127, which may not follow the LICR conventions – the goal is just to ensure most of the ASCII letters and symbols are the right ones.

## **1.23 Selecting directions**

No macros to select the writing direction are provided, either – writing direction is intrinsic to each script and therefore it is best set by the language (which can be a dummy one). Furthermore, there are in fact two right-to-left modes, depending on the language, which differ in the way 'weak' numeric characters are ordered (eg, Arabic %123 *vs* Hebrew 123%).

**WARNING** The current code for **text** in luatex should be considered essentially stable, but, of course, it is not bug-free and there can be improvements in the future, because setting bidi text has many subtleties (see for example

<https://www.w3.org/TR/html-bidi/>). A basic stable version for other engines must wait. This applies to text; there is a basic support for **graphical** elements, including the picture environment (with pict2e) and pfg/tikz. Also, indexes and the like are under study, as well as math (there is progress in the latter, too, but for example cases may fail).

An effort is being made to avoid incompatibilities in the future (this one of the reason currently bidi must be explicitly requested as a package option, with a certain bidi model, and also the layout options described below).

**WARNING** If characters to be mirrored are shown without changes with luatex, try with the following line:

<span id="page-41-0"></span> $16$ The so-called Unicode fonts do not improve the situation either. So, a font suited for Vietnamese is not necessarily suited for, say, the romanization of Indic languages, and the fact it contains glyphs for Modern Greek does not mean it includes them for Classic Greek.

<span id="page-41-1"></span> $^{17}\rm{But}$  still defined for backwards compatibility.

\babeladjust{bidi.mirroring=off}

There are some package options controlling bidi writing.

```
bidi= default | basic | basic-r | bidi-l | bidi-r
```
New 3.14 Selects the bidi algorithm to be used. With default the bidi mechanism is just activated (by default it is not), but every change must be marked up. In xetex and pdftex this is the only option.

In luatex, basic-r provides a simple and fast method for R text, which handles numbers and unmarked L text within an R context many in typical cases. New 3.19 Finally, basic supports both L and R text, and it is the preferred method (support for basic-r is currently limited). (They are named basic mainly because they only consider the intrinsic direction of scripts and weak directionality.)

New 3.29 In xetex, bidi-r and bidi-l resort to the package bidi (by Vafa Khalighi). Integration is still somewhat tentative, but it mostly works. For RL documents use the former, and for LR ones use the latter.

There are samples on GitHub, under /required/babel/samples. See particularly lua-bidibasic.tex and lua-secenum.tex.

**EXAMPLE** The following text comes from the Arabic Wikipedia (article about Arabia). Copy-pasting some text from the Wikipedia is a good way to test this feature. Remember basic is available in luatex only.

```
\documentclass{article}
```
\usepackage[bidi=basic]{babel}

\babelprovide[import, main]{arabic}

\babelfont{rm}{FreeSerif}

\begin{document}

```
وقد عرفت شبه جزيرة العرب طيلة العصر الهيليني (الاغريقي) بـ
       Arabia أو Aravia (بالاغريقية Αραβία)، استخدم الرومان ثلاث
بادئات بـ"Arabia" على ثلاث مناطق من شبه الجزيرة العربية، إلا أنها
                           حقيقة ً كانت أكبر مما تعرف عليه اليوم.
```
\end{document}

**EXAMPLE** With bidi=basic *both* L and R text can be mixed without explicit markup (the latter will be only necessary in some special cases where the Unicode algorithm fails). It is used much like bidi=basic-r, but with R text inside L text you may want to map the font so that the correct features are in force. This is accomplished with an option in \babelprovide, as illustrated:

```
\documentclass{book}
\usepackage[english, bidi=basic]{babel}
\babelprovide[onchar=ids fonts]{arabic}
```

```
\babelfont{rm}{Crimson}
\babelfont[*arabic]{rm}{FreeSerif}
\begin{document}
Most Arabic speakers consider the two varieties to be two registers
of one language, although the two registers can be referred to in
Arabic as رصعلاىحصف\ textit{fuṣḥā l-ʻaṣr} (MSA) and
ثارتلاىحصف\ textit{fuṣḥā t-turāth} (CA).
```
\end{document}

In this example, and thanks to onchar=ids fonts, any Arabic letter (because the language is arabic) changes its font to that set for this language (here defined via \*arabic, because Crimson does not provide Arabic letters).

**NOTE** Boxes are "black boxes". Numbers inside an \hbox (for example in a \ref) do not know anything about the surrounding chars. So,  $\ref{A}-\ref{B}$  are not rendered in the visual order A-B, but in the wrong one B-A (because the hyphen does not "see" the digits inside the \hbox'es). If you need \ref ranges, the best option is to define a dedicated macro like this (to avoid explicit direction changes in the body; here \texthe must be defined to select the main language):

\newcommand\refrange[2]{\babelsublr{\texthe{\ref{#1}}-\texthe{\ref{#2}}}}

In the future a more complete method, reading recursively boxed text, may be added.

#### layout= sectioning | counters | lists | contents | footnotes | captions | columns | graphics | extras

New 3.16 *To be expanded*. Selects which layout elements are adapted in bidi documents, including some text elements (except with options loading the bidi package, which provides its own mechanism to control these elements). You may use several options with a dot-separated list (eg, layout=counters.contents.sectioning). This list will be expanded in future releases. Note not all options are required by all engines.

sectioning makes sure the sectioning macros are typeset in the main language, but with the title text in the current language (see below \BabelPatchSection for further details).

counters required in all engines (except luatex with bidi=basic) to reorder section numbers and the like (eg,  $\langle subsection \rangle$ .  $\langle section \rangle$ ); required in xetex and pdftex for counters in general, as well as in luatex with bidi=default; required in luatex for numeric footnote marks >9 with bidi=basic-r (but *not* with bidi=basic); note, however, it can depend on the counter format.

With counters, \arabic is not only considered L text always (with \babelsublr, see below), but also an "isolated" block which does not interact with the surrounding chars. So, while 1.2 in R text is rendered in that order with bidi=basic (as a decimal number), in \arabic{c1}.\arabic{c2} the visual order is *c2.c1*. Of course, you may always adjust the order by changing the language, if necessary. $^{18}$  $^{18}$  $^{18}$ 

lists required in xetex and pdftex, but only in bidirectional (with both R and L paragraphs) documents in luatex.

<span id="page-43-0"></span> $18$ Next on the roadmap are counters and numeral systems in general. Expect some minor readjustments.

- **WARNING** As of April 2019 there is a bug with \parshape in luatex (a T<sub>E</sub>X primitive) which makes lists to be horizontally misplaced if they are inside a \vbox (like minipage) and the current direction is different from the main one. A workaround is to restore the main language before the box and then set the local one inside.
- contents required in xetex and pdftex; in luatex toc entries are R by default if the main language is R.
- columns required in xetex and pdftex to reverse the column order (currently only the standard two-column mode); in luatex they are R by default if the main language is R (including multicol).
- footnotes not required in monolingual documents, but it may be useful in bidirectional documents (with both R and L paragraphs) in all engines; you may use alternatively \BabelFootnote described below (what this option does exactly is also explained there).
- captions is similar to sectioning, but for \caption; not required in monolingual documents with luatex, but may be required in xetex and pdftex in some styles (support for the latter two engines is still experimental)  $\overline{\text{New 3.18}}$ .
- tabular required in luatex for R tabular, so that the first column is the right one (it has been tested only with simple tables, so expect some readjustments in the future); ignored in pdftex or xetex (which will not support a similar option in the short term). It patches an internal command, so it might be ignored by some packages and classes (or even raise an error). New 3.18 .
- graphics modifies the picture environment so that the whole figure is L but the text is R. It *does not* work with the standard picture, and *pict2e* is required. It attempts to do the same for pgf/tikz. Somewhat experimental. New 3.32.
- extras is used for miscellaneous readjustments which do not fit into the previous groups. Currently redefines in luatex \underline and \LaTeX2e New 3.19.

**EXAMPLE** Typically, in an Arabic document you would need:

\usepackage[bidi=basic, layout=counters.tabular]{babel}

#### \babelsublr { $\langle$ *lr-text*}}

Digits in pdftex must be marked up explicitly (unlike luatex with bidi=basic or bidi=basic-r and, usually, xetex). This command is provided to set  $\{$ langler-text\rangle\} in L mode if necessary. It's intended for what Unicode calls weak characters, because words are best set with the corresponding language. For this reason, there is no rl counterpart. Any \babelsublr in *explicit* L mode is ignored. However, with bidi=basic and *implicit* L, it first returns to R and then switches to explicit L. To clarify this point, consider, in an R context:

RTL A ltr text \thechapter{} and still ltr RTL B

There are *three* R blocks and *two* L blocks, and the order is *RTL B and still ltr 1 ltr text RTL A*. This is by design to provide the proper behavior in the most usual cases — but if you need to use \ref in an L text inside R, the L text must be marked up explictly; for example:

RTL A \foreignlanguage{english}{ltr text \thechapter{} and still ltr} RTL B

#### \BabelPatchSection {*\section-name*}}

Mainly for bidi text, but it can be useful in other cases. \BabelPatchSection and the corresponding option layout=sectioning takes a more logical approach (at least in many cases) because it applies the global language to the section format (including the \chaptername in \chapter), while the section text is still the current language. The latter is passed to tocs and marks, too, and with sectioning in layout they both reset the "global" language to the main one, while the text uses the "local" language. With layout=sectioning all the standard sectioning commands are redefined (it also "isolates" the page number in heads, for a proper bidi behavior), but with this command you can set them individually if necessary (but note then tocs and marks are not touched).

\BabelFootnote { $\langle$ *cmd* $\rangle$ }{ $\langle$ *local-language* $\rangle$ }{ $\langle$ *before* $\rangle$ }{ $\langle$ *after* $\rangle$ } New 3.17 Something like:

\BabelFootnote{\parsfootnote}{\languagename}{(}{)}

defines \parsfootnote so that \parsfootnote{note} is equivalent to:

\footnote{(\foreignlanguage{\languagename}{note})}

but the footnote itself is typeset in the main language (to unify its direction). In addition, \parsfootnotetext is defined. The option footnotes just does the following:

```
\BabelFootnote{\footnote}{\languagename}{}{}%
\BabelFootnote{\localfootnote}{\languagename}{}{}%
\BabelFootnote{\mainfootnote}{}{}{}
```
(which also redefine \footnotetext and define \localfootnotetext and \mainfootnotetext). If the language argument is empty, then no language is selected inside the argument of the footnote. Note this command is available always in bidi documents, even without layout=footnotes.

**EXAMPLE** If you want to preserve directionality in footnotes and there are many footnotes entirely in English, you can define:

\BabelFootnote{\enfootnote}{english}{}{.}

It adds a period outside the English part, so that it is placed at the left in the last line. This means the dot the end of the footnote text should be omitted.

#### **1.24 Language attributes**

#### \languageattribute

This is a user-level command, to be used in the preamble of a document (after \usepackage[...]{babel}), that declares which attributes are to be used for a given language. It takes two arguments: the first is the name of the language; the second, a (list of) attribute(s) to be used. Attributes must be set in the preamble and only once – they cannot be turned on and off. The command checks whether the language is known in this document and whether the attribute(s) are known for this language. Very often, using a *modifier* in a package option is better.

Several language definition files use their own methods to set options. For example, french uses \frenchsetup, magyar (1.5) uses \magyarOptions; modifiers provided by spanish have no attribute counterparts. Macros setting options are also used (eg, \ProsodicMarksOn in latin).

# **1.25 Hooks**

New 3.9a A hook is a piece of code to be executed at certain events. Some hooks are predefined when luatex and xetex are used.

\AddBabelHook [ $\langle lang \rangle$ ]{ $\langle name \rangle$ }{ $\langle event \rangle$ }{ $\langle code \rangle$ }

The same name can be applied to several events. Hooks may be enabled and disabled for all defined events with \EnableBabelHook{ $\langle name \rangle$ }, \DisableBabelHook{ $\langle name \rangle$ }. Names containing the string babel are reserved (they are used, for example, by \useshortands\* to add a hook for the event afterextras). New 3.33 They may be also applied to a specific language with the optional argument; language-specific settings are executed after global ones.

Current events are the following; in some of them you can use one to three TFX parameters (#1, #2, #3), with the meaning given:

- adddialect (language name, dialect name) Used by luababel.def to load the patterns if not preloaded.
- patterns (language name, language with encoding) Executed just after the \language has been set. The second argument has the patterns name actually selected (in the form of either lang:ENC or lang).
- hyphenation (language name, language with encoding) Executed locally just before exceptions given in \babelhyphenation are actually set.
- defaultcommands Used (locally) in \StartBabelCommands.
- encodedcommands (input, font encodings) Used (locally) in \StartBabelCommands. Both xetex and luatex make sure the encoded text is read correctly.

stopcommands Used to reset the above, if necessary.

- write This event comes just after the switching commands are written to the aux file. beforeextras Just before executing \extras *(language)*. This event and the next one
- should not contain language-dependent code (for that, add it to \extras\*language*)). afterextras Just after executing \extras *(language)*. For example, the following
	- deactivates shorthands in all languages:

\AddBabelHook{noshort}{afterextras}{\languageshorthands{none}}

stringprocess Instead of a parameter, you can manipulate the macro \BabelString containing the string to be defined with \SetString. For example, to use an expanded version of the string in the definition, write:

\AddBabelHook{myhook}{stringprocess}{% \protected@edef\BabelString{\BabelString}}

initiateactive (char as active, char as other, original char) New 3.9i Executed just after a shorthand has been 'initiated'. The three parameters are the same character with different catcodes: active, other (\string'ed) and the original one.

afterreset New 3.9i Executed when selecting a language just after \originalTeX is run and reset to its base value, before executing \captions *(language)* and \date*\language*}.

Four events are used in hyphen.cfg, which are handled in a quite different way for efficiency reasons – unlike the precedent ones, they only have a single hook and replace a default definition.

everylanguage (language) Executed before every language patterns are loaded. loadkernel (file) By default just defines a few basic commands. It can be used to define different versions of them or to load a file. loadpatterns (patterns file) Loads the patterns file. Used by luababel.def.

loadexceptions (exceptions file) Loads the exceptions file. Used by luababel.def.

\BabelContentsFiles New 3.9a This macro contains a list of "toc" types requiring a command to switch the language. Its default value is toc, lof, lot, but you may redefine it with \renewcommand (it's up to you to make sure no toc type is duplicated).

## **1.26 Languages supported by babel with ldf files**

In the following table most of the languages supported by babel with and .ldf file are listed, together with the names of the option which you can load babel with for each language. Note this list is open and the current options may be different. It does not include ini files.

**Afrikaans** afrikaans **Azerbaijani** azerbaijani **Basque** basque **Breton** breton **Bulgarian** bulgarian **Catalan** catalan **Croatian** croatian **Czech** czech **Danish** danish **Dutch** dutch **English** english, USenglish, american, UKenglish, british, canadian, australian, newzealand **Esperanto** esperanto **Estonian** estonian **Finnish** finnish **French** french, francais, canadien, acadian **Galician** galician **German** austrian, german, germanb, ngerman, naustrian **Greek** greek, polutonikogreek **Hebrew** hebrew **Icelandic** icelandic **Indonesian** indonesian (bahasa, indon, bahasai) **Interlingua** interlingua **Irish Gaelic** irish **Italian** italian **Latin** latin **Lower Sorbian** lowersorbian **Malay** malay, melayu (bahasam) **North Sami** samin **Norwegian** norsk, nynorsk **Polish** polish Portuguese portuguese, brazilian (portuges, brazil)<sup>[19](#page-47-0)</sup>

<span id="page-47-0"></span> $19$ The two last name comes from the times when they had to be shortened to 8 characters

**Romanian** romanian **Russian** russian **Scottish Gaelic** scottish **Spanish** spanish **Slovakian** slovak **Slovenian** slovene **Swedish** swedish **Serbian** serbian **Turkish** turkish **Ukrainian** ukrainian **Upper Sorbian** uppersorbian **Welsh** welsh

There are more languages not listed above, including hindi, thai, thaicjk, latvian, turkmen, magyar, mongolian, romansh, lithuanian, spanglish, vietnamese, japanese, pinyin, arabic, farsi, ibygreek, bgreek, serbianc, frenchle, ethiop and friulan.

Most of them work out of the box, but some may require extra fonts, encoding files, a preprocessor or even a complete framework (like CJK or luatexja). For example, if you have got the velthuis/devnag package, you can create a file with extension .dn:

\documentclass{article} \usepackage[hindi]{babel} \begin{document} {\dn devaanaa.m priya.h} \end{document}

Then you preprocess it with devnag  $\langle file \rangle$ , which creates  $\langle file \rangle$ . tex; you can then typeset the latter with LATEX.

# **1.27 Unicode character properties in luatex**

New 3.32 Part of the babel job is to apply Unicode rules to some script-specific features based on some properties. Currently, they are 3, namely, direction (ie, bidi class), mirroring glyphs, and line breaking for CJK scripts. These properties are stored in lua tables, which you can modify with the following macro (for example, to set them for glyphs in the PUA).

\babelcharproperty { $\langle char-code\rangle$ }[ $\langle to-character code\rangle$ ]{ $\langle property\rangle$ }{ $\langle value\rangle$ }

New 3.32 Here,  $\{\langle char-code\rangle\}$  is a number (with T<sub>EX</sub> syntax). With the optional argument, you can set a range of values. There are three properties (with a short name, taken from Unicode): direction (bc), mirror (bmg), linebreak (lb). The settings are global, and this command is allowed only in vertical mode (the preamble or between paragraphs). For example:

```
\babelcharproperty{`¿}{mirror}{`?}
\babelcharproperty{`-}{direction}{l} % or al, r, en, an, on, et, cs
\babelcharproperty{`)}{linebreak}{cl} % or id, op, cl, ns, ex, in, hy
```
New 3.39 Another property is locale, which adds characters to the list used by onchar in \babelprovide, or, if the last argument is empty, removes them. The last argument is the locale name:

\babelcharproperty{`,}{locale}{english}

#### **1.28 Tweaking some features**

#### \babeladjust {*\key-value-list*}}

New 3.36 Sometimes you might need to disable some babel features. Currently this macro understands the following keys (and only for luatex), with values on or off: bidi.text, bidi.mirroring, bidi.mapdigits, layout.lists, layout.tabular, linebreak.sea, linebreak.cjk. For example, you can set \babeladjust{bidi.text=off} if you are using an alternative algorithm or with large sections not requiring it. With luahbtex you may need bidi.mirroring=off. Use with care, because these options do not deactivate other related options (like paragraph direction with bidi.text).

#### **1.29 Tips, workarounds, known issues and notes**

- If you use the document class book *and* you use \ref inside the argument of \chapter (or just use \ref inside \MakeUppercase), LHFX will keep complaining about an undefined label. To prevent such problems, you can revert to using uppercase labels, you can use \lowercase{\ref{foo}} inside the argument of \chapter, or, if you will not use shorthands in labels, set the safe option to none or bib.
- Both ltxdoc and babel use \AtBeginDocument to change some catcodes, and babel reloads hhline to make sure : has the right one, so if you want to change the catcode of | it has to be done using the same method at the proper place, with

\AtBeginDocument{\DeleteShortVerb{\|}}

*before* loading babel. This way, when the document begins the sequence is (1) make | active (ltxdoc); (2) make it unactive (your settings); (3) make babel shorthands active (babel); (4) reload hhline (babel, now with the correct catcodes for  $|$  and :).

• Documents with several input encodings are not frequent, but sometimes are useful. You can set different encodings for different languages as the following example shows:

\addto\extrasfrench{\inputencoding{latin1}} \addto\extrasrussian{\inputencoding{koi8-r}}

- For the hyphenation to work correctly, lccodes cannot change, because T<sub>EX</sub> only takes into account the values when the paragraph is hyphenated, i.e., when it has been finished.<sup>[20](#page-49-0)</sup> So, if you write a chunk of French text with  $\iota$  foreing language, the apostrophes might not be taken into account. This is a limitation of T<sub>F</sub>X, not of babel. Alternatively, you may use \useshorthands to activate ' and \defineshorthand, or redefine \textquoteright (the latter is called by the non-ASCII right quote).
- \bibitem is out of sync with \selectlanguage in the .aux file. The reason is \bibitem uses \immediate (and others, in fact), while \selectlanguage doesn't. There is no known workaround.

<span id="page-49-0"></span> $^{20}$ This explains why LATEX assumes the lowercase mapping of T1 and does not provide a tool for multiple mappings. Unfortunately, \savinghyphcodes is not a solution either, because lccodes for hyphenation are frozen in the format and cannot be changed.

- Babel does not take into account \normalsfcodes and (non-)French spacing is not always properly (un)set by languages. However, problems are unlikely to happen and therefore this part remains untouched in version 3.9 (but it is in the 'to do' list).
- Using a character mathematically active (ie, with math code "8000) as a shorthand can make T<sub>F</sub>X enter in an infinite loop in some rare cases. (Another issue in the 'to do' list, although there is a partial solution.)

The following packages can be useful, too (the list is still far from complete):

**csquotes** Logical markup for quotes. **iflang** Tests correctly the current language. **hyphsubst** Selects a different set of patterns for a language. **translator** An open platform for packages that need to be localized. **siunitx** Typesetting of numbers and physical quantities. **biblatex** Programmable bibliographies and citations. **bicaption** Bilingual captions. **babelbib** Multilingual bibliographies. **microtype** Adjusts the typesetting according to some languages (kerning and spacing). Ligatures can be disabled. **substitutefont** Combines fonts in several encodings. **mkpattern** Generates hyphenation patterns. **tracklang** Tracks which languages have been requested. **ucharclasses** (xetex) Switches fonts when you switch from one Unicode block to another.

# **1.30 Current and future work**

**zhspacing** Spacing for CJK documents in xetex.

The current work is focused on the so-called complex scripts in luatex. In 8-bit engines, babel provided a basic support for bidi text as part of the style for Hebrew, but it is somewhat unsatisfactory and internally replaces some hardwired commands by other hardwired commands (generic changes would be much better).

Useful additions would be, for example, time, currency, addresses and personal names. $^\mathrm{21}$  $^\mathrm{21}$  $^\mathrm{21}$ . But that is the easy part, because they don't require modifying the LATEX internals. Calendars (Arabic, Persian, Indic, etc.) are under study.

Also interesting are differences in the sentence structure or related to it. For example, in Basque the number precedes the name (including chapters), in Hungarian "from (1)" is "(1)-ből", but "from (3)" is "(3)-ból", in Spanish an item labelled "3. $^{\circ}$ " may be referred to as either "ítem 3.º" or "3.<sup>er</sup> ítem", and so on.

An option to manage bidirectional document layout in luatex (lists, footnotes, etc.) is almost finished, but xetex required more work. Unfortunately, proper support for xetex requires patching somehow lots of macros and packages (and some issues related to \specials remain, like color and hyperlinks), so babel resorts to the bidi package (by Vafa Khalighi). See the babel repository for a small example (xe-bidi).

#### **1.31 Tentative and experimental code**

See the code section for \foreignlanguage\* (a new starred version of \foreignlanguage). For old an deprecated functions, see the wiki.

#### **Options for locales loaded on the fly**

New 3.51 \babeladjust{ autoload.options =  $\dots$  } sets the options when a language is loaded on the fly (by default, no options). A typical value would be import, which

<span id="page-50-0"></span><sup>21</sup>See for example POSIX, ISO 14652 and the Unicode Common Locale Data Repository (CLDR). Those systems, however, have limited application to TFX because their aim is just to display information and not fine typesetting.

defines captions, date, numerals, etc., but ignores the code in the tex file (for example, extended numerals in Greek).

#### **Labels**

New 3.48 There is some work in progress for babel to deal with labels, both with the relation to captions (chapters, part), and how counters are used to define them. It is still somewhat tentative because it is far from trivial – see the wiki for further details.

# **2 Loading languages with** language.dat

T<sub>E</sub>X and most engines based on it (pdfT<sub>E</sub>X, xetex,  $\epsilon$ -T<sub>E</sub>X, the main exception being luatex) require hyphenation patterns to be preloaded when a format is created (eg,  $E_{\text{Tx}}$ ,  $X \in E_{\text{Tx}}$ , pdfLATEX). babel provides a tool which has become standard in many distributions and based on a "configuration file" named language.dat. The exact way this file is used depends on the distribution, so please, read the documentation for the latter (note also some distributions generate the file with some tool).

New 3.9q With luatex, however, patterns are loaded on the fly when requested by the language (except the "0th" language, typically english, which is preloaded always).<sup>[22](#page-51-0)</sup> Until 3.9n, this task was delegated to the package luatex-hyphen, by Khaled Hosny, Élie Roux, and Manuel Pégourié-Gonnard, and required an extra file named language.dat.lua, but now a new mechanism has been devised based solely on language.dat. **You must rebuild the formats** if upgrading from a previous version. You may want to have a local language.dat for a particular project (for example, a book on Chemistry). $^{23}$  $^{23}$  $^{23}$ 

#### **2.1 Format**

In that file the person who maintains a T<sub>E</sub>X environment has to record for which languages he has hyphenation patterns *and* in which files these are stored<sup>[24](#page-51-2)</sup>. When hyphenation exceptions are stored in a separate file this can be indicated by naming that file *after* the file with the hyphenation patterns.

The file can contain empty lines and comments, as well as lines which start with an equals (=) sign. Such a line will instruct LATEX that the hyphenation patterns just processed have to be known under an alternative name. Here is an example:

```
% File : language.dat
% Purpose : tell iniTeX what files with patterns to load.
english english.hyphenations
=british
dutch hyphen.dutch exceptions.dutch % Nederlands
german hyphen.ger
```
You may also set the font encoding the patterns are intended for by following the language name by a colon and the encoding code. $25$  For example:

german:T1 hyphenT1.ger german hyphen.ger

<span id="page-51-1"></span><span id="page-51-0"></span> $^{22}$ This feature was added to 3.9o, but it was buggy. Both 3.9o and 3.9p are deprecated.

<sup>&</sup>lt;sup>23</sup>The loader for lua(e)tex is slightly different as it's not based on babel but on etex.src. Until 3.9p it just didn't work, but thanks to the new code it works by reloading the data in the babel way, i.e., with language.dat.

<span id="page-51-2"></span><sup>24</sup>This is because different operating systems sometimes use *very* different file-naming conventions.

<span id="page-51-3"></span> $^{25}$ This is not a new feature, but in former versions it didn't work correctly.

With the previous settings, if the encoding when the language is selected is T1 then the patterns in hyphenT1.ger are used, but otherwise use those in hyphen.ger (note the encoding can be set in \extras*\lang*}).

A typical error when using babel is the following:

No hyphenation patterns were preloaded for the language `<lang>' into the format. Please, configure your TeX system to add them and rebuild the format. Now I will use the patterns preloaded for english instead}}

It simply means you must reconfigure language.dat, either by hand or with the tools provided by your distribution.

# **3 The interface between the core of babel and the language definition files**

The *language definition files* (ldf) must conform to a number of conventions, because these files have to fill in the gaps left by the common code in babel.def, i. e., the definitions of the macros that produce texts. Also the language-switching possibility which has been built into the babel system has its implications. The following assumptions are made:

- Some of the language-specific definitions might be used by plain T<sub>EX</sub> users, so the files have to be coded so that they can be read by both  $E_{Tr}X$  and plain T<sub>F</sub>X. The current format can be checked by looking at the value of the macro \fmtname.
- The common part of the babel system redefines a number of macros and environments (defined previously in the document style) to put in the names of macros that replace the previously hard-wired texts. These macros have to be defined in the language definition files.
- The language definition files must define five macros, used to activate and deactivate the language-specific definitions. These macros are  $\langle \langle \text{lang} \rangle$ hyphenmins, \captions*\lang*}, \date*\lang*}, \extras*\lang*} and \noextras*\lang*)(the last two may be left empty); where  $\langle \text{lang} \rangle$  is either the name of the language definition file or the name of the LATEX option that is to be used. These macros and their functions are discussed below. You must define all or none for a language (or a dialect); defining, say, \date*\lang*} but not \captions*\lang*} does not raise an error but can lead to unexpected results.
- When a language definition file is loaded, it can define  $\langle \log \langle \log \rangle$  to be a dialect of \language0 when  $\langle \log \langle \rangle$  is undefined.
- Language names must be all lowercase. If an unknown language is selected, babel will attempt setting it after lowercasing its name.
- The semantics of modifiers is not defined (on purpose). In most cases, they will just be simple separated options (eg, spanish), but a language might require, say, a set of options organized as a tree with suboptions (in such a case, the recommended separator is /).

Some recommendations:

- The preferred shorthand is ", which is not used in  $\mathbb{E}\mathbb{E}$  (quotes are entered as `` and ''). Other good choices are characters which are not used in a certain context (eg, = in an ancient language). Note however  $=$ ,  $\lt$ ,  $>$ ,  $\div$  and the like can be dangerous, because they may be used as part of the syntax of some elements (numeric expressions, key/value pairs, etc.).
- Captions should not contain shorthands or encoding-dependent commands (the latter is not always possible, but should be clearly documented). They should be defined using the LICR. You may also use the new tools for encoded strings, described below.
- Avoid adding things to \noextras $\langle lang \rangle$  except for umlauthigh and friends, \bbl@deactivate, \bbl@(non)frenchspacing, and language-specific macros. Use always, if possible, \bbl@save and \bbl@savevariable (except if you still want to have access to the previous value). Do not reset a macro or a setting to a hardcoded value. Never. Instead save its value in  $\text{textas}\langle \text{lang} \rangle$ .
- Do not switch scripts. If you want to make sure a set of glyphs is used, switch either the font encoding (low-level) or the language (high-level, which in turn may switch the font encoding). Usage of things like \latintext is deprecated.<sup>[26](#page-53-0)</sup>
- Please, for "private" internal macros do not use the \bbl@ prefix. It is used by babel and it can lead to incompatibilities.

There are no special requirements for documenting your language files. Now they are not included in the base babel manual, so provide a standalone document suited for your needs, as well as other files you think can be useful. A PDF and a "readme" are strongly recommended.

#### **3.1 Guidelines for contributed languages**

Currently, the easiest way to contribute a new language is by taking one the the 500 or so ini templates available on GitHub as a basis. Just make a pull request o dowonload it and then, after filling the fields, sent it to me. Fell free to ask for help or to make feature requests.

As to ldf files, now language files are "outsourced" and are located in a separate directory (/macros/latex/contrib/babel-contrib), so that they are contributed directly to CTAN (please, do not send to me language styles just to upload them to CTAN).

Of course, placing your style files in this directory is not mandatory, but if you want to do it, here are a few guidelines.

- Do not hesitate stating on the file heads you are the author and the maintainer, if you actually are. There is no need to state the babel maintainer(s) as authors if they have not contributed significantly to your language files.
- Fonts are not strictly part of a language, so they are best placed in the corresponding TeX tree. This includes not only tfm, vf, ps1, otf, mf files and the like, but also fd ones.
- Font and input encodings are usually best placed in the corresponding tree, too, but sometimes they belong more naturally to the babel style. Note you may also need to define a LICR.
- Babel ldf files may just interface a framework, as it happens often with Oriental languages/scripts. This framework is best placed in its own directory.

<span id="page-53-0"></span><sup>&</sup>lt;sup>26</sup>But not removed, for backward compatibility.

The following page provides a starting point for ldf files: http://www.texnia.com/incubator.html. See also https://github.com/latex3/babel/wiki/List-of-locale-templates. If you need further assistance and technical advice in the development of language styles, I am willing to help you. And of course, you can make any suggestion you like.

# **3.2 Basic macros**

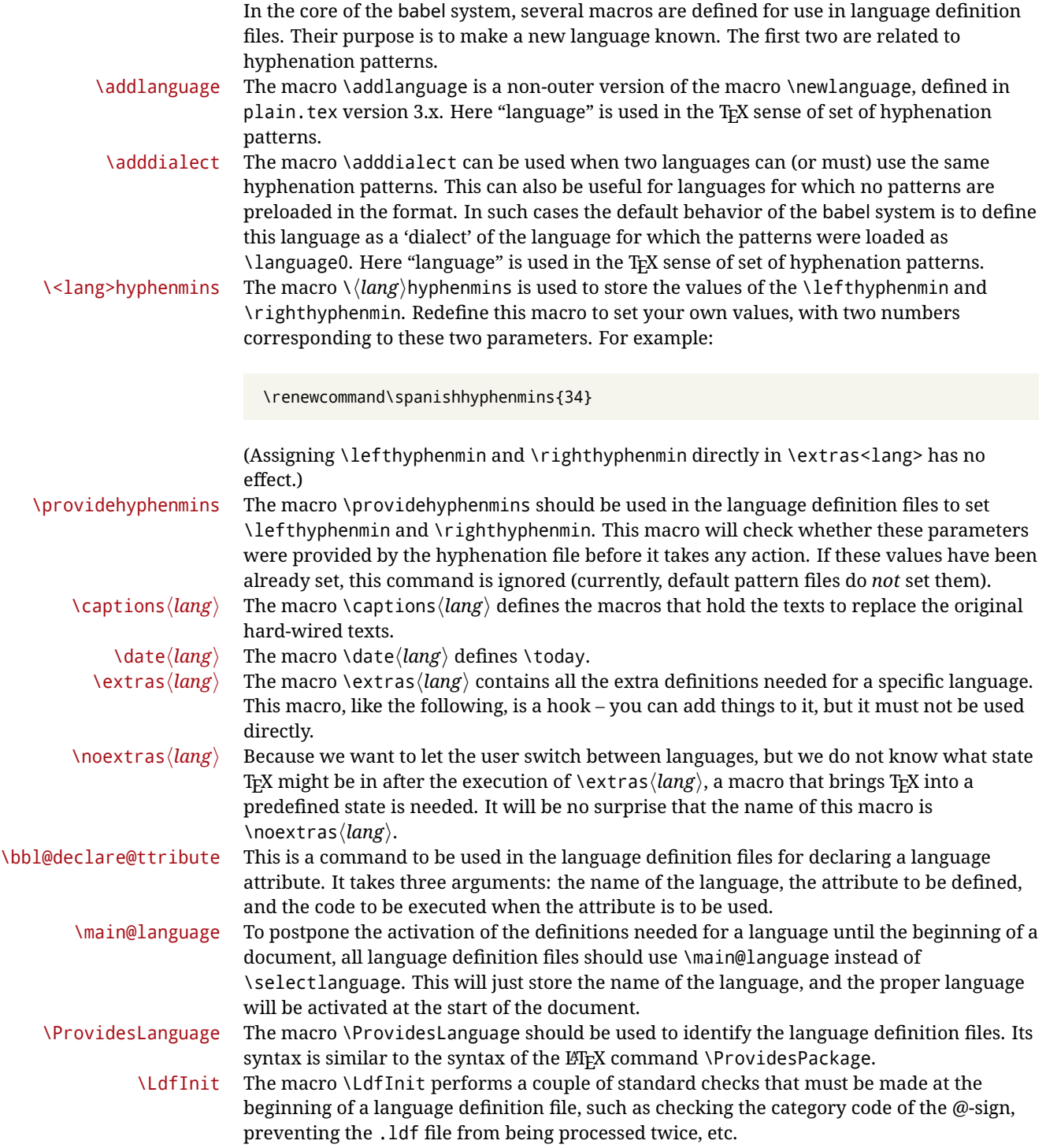

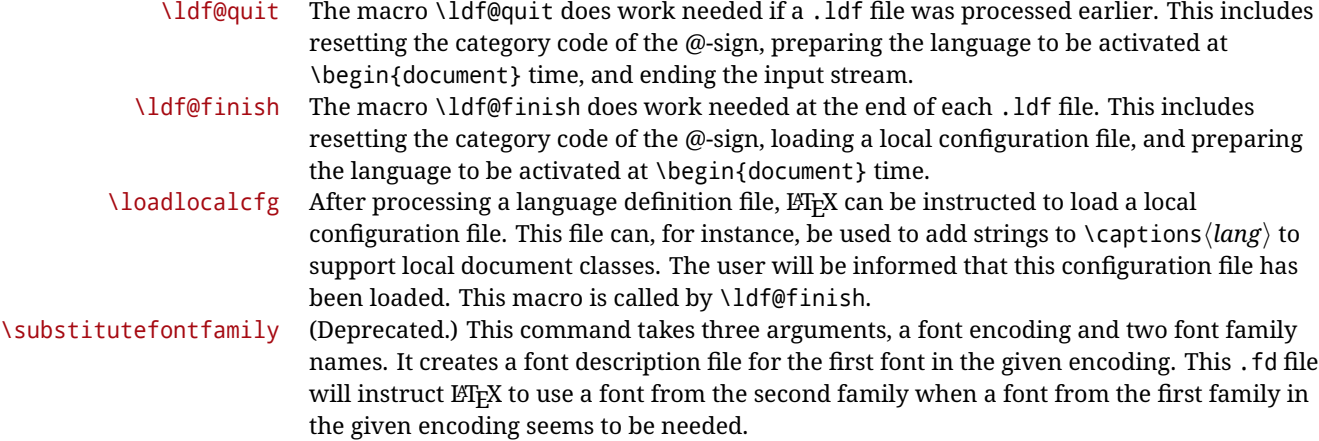

#### **3.3 Skeleton**

Here is the basic structure of an ldf file, with a language, a dialect and an attribute. Strings are best defined using the method explained in sec. [3.8](#page-57-0) (babel 3.9 and later).

```
\ProvidesLanguage{<language>}
     [2016/04/23 v0.0 <Language> support from the babel system]
\LdfInit{<language>}{captions<language>}
\ifx\undefined\l@<language>
  \@nopatterns{<Language>}
  \adddialect\l@<language>0
\fi
\adddialect\l@<dialect>\l@<language>
\bbl@declare@ttribute{<language>}{<attrib>}{%
  \expandafter\addto\expandafter\extras<language>
  \expandafter{\extras<attrib><language>}%
  \let\captions<language>\captions<attrib><language>}
\providehyphenmins{<language>}{\tw@\thr@@}
\StartBabelCommands*{<language>}{captions}
\SetString\chaptername{<chapter name>}
% More strings
\StartBabelCommands*{<language>}{date}
\SetString\monthiname{<name of first month>}
% More strings
\StartBabelCommands*{<dialect>}{captions}
\SetString\chaptername{<chapter name>}
% More strings
\StartBabelCommands*{<dialect>}{date}
\SetString\monthiname{<name of first month>}
% More strings
\EndBabelCommands
```

```
\addto\extras<language>{}
\addto\noextras<language>{}
\let\extras<dialect>\extras<language>
\let\noextras<dialect>\noextras<language>
```
\ldf@finish{<language>}

**NOTE** If for some reason you want to load a package in your style, you should be aware it cannot be done directly in the ldf file, but it can be delayed with \AtEndOfPackage. Macros from external packages can be used *inside* definitions in the ldf itself (for example, \extras<language>), but if executed directly, the code must be placed inside \AtEndOfPackage. A trivial example illustrating these points is:

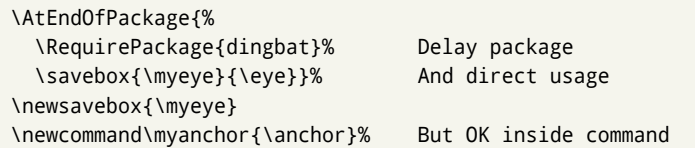

# **3.4 Support for active characters**

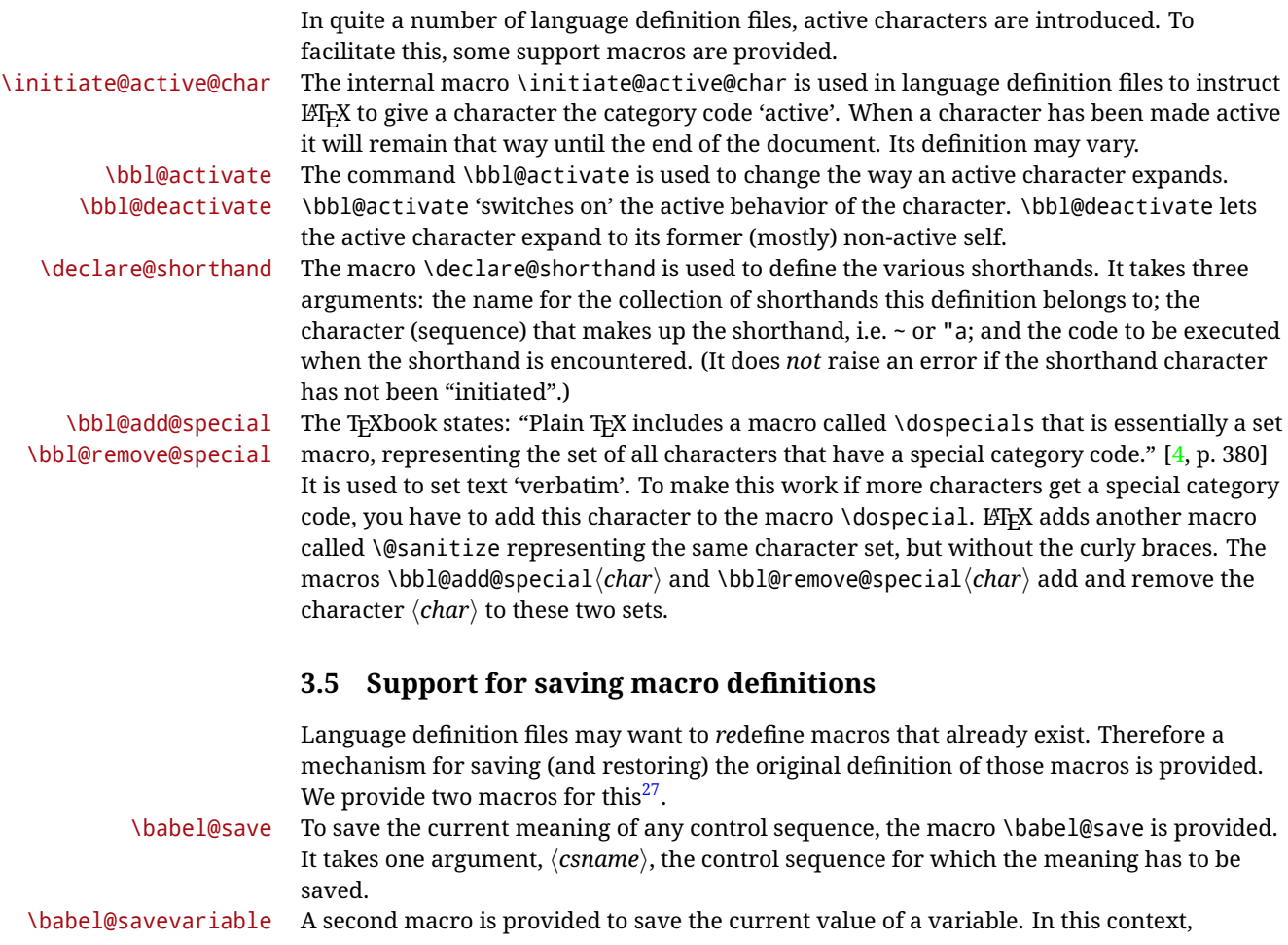

<span id="page-56-0"></span> $\frac{27}{127}$ This mechanism was introduced by Bernd Raichle.

anything that is allowed after the \the primitive is considered to be a variable. The macro takes one argument, the *(variable)*.

The effect of the preceding macros is to append a piece of code to the current definition of \originalTeX. When \originalTeX is expanded, this code restores the previous definition of the control sequence or the previous value of the variable.

## **3.6 Support for extending macros**

\addto The macro \addto{*\control sequence*}}{\*T<sub>E</sub>X code*}} can be used to extend the definition of a macro. The macro need not be defined (ie, it can be undefined or \relax). This macro can, for instance, be used in adding instructions to a macro like \extrasenglish. Be careful when using this macro, because depending on the case the assignment can be either global (usually) or local (sometimes). That does not seem very consistent, but this behavior is preserved for backward compatibility. If you are using etoolbox, by Philipp Lehman, consider using the tools provided by this package instead of **\addto**.

#### **3.7 Macros common to a number of languages**

\bbl@allowhyphens In several languages compound words are used. This means that when T<sub>F</sub>X has to hyphenate such a compound word, it only does so at the '-' that is used in such words. To allow hyphenation in the rest of such a compound word, the macro \bbl@allowhyphens can be used. \allowhyphens Same as \bbl@allowhyphens, but does nothing if the encoding is T1. It is intended mainly for characters provided as real glyphs by this encoding but constructed with \accent in OT1. Note the previous command (\bbl@allowhyphens) has different applications (hyphens and discretionaries) than this one (composite chars). Note also prior to version 3.7, \allowhyphens had the behavior of \bbl@allowhyphens. \set@low@box For some languages, quotes need to be lowered to the baseline. For this purpose the macro \set@low@box is available. It takes one argument and puts that argument in an \hbox, at the baseline. The result is available in \box0 for further processing. \save@sf@q Sometimes it is necessary to preserve the \spacefactor. For this purpose the macro \save@sf@q is available. It takes one argument, saves the current spacefactor, executes the argument, and restores the spacefactor. \bbl@frenchspacing The commands \bbl@frenchspacing and \bbl@nonfrenchspacing can be used to \bbl@nonfrenchspacing properly switch French spacing on and off.

#### <span id="page-57-0"></span>**3.8 Encoding-dependent strings**

New 3.9a Babel 3.9 provides a way of defining strings in several encodings, intended mainly for luatex and xetex. This is the only new feature requiring changes in language files if you want to make use of it.

Furthermore, it must be activated explicitly, with the package option strings. If there is no strings, these blocks are ignored, except \SetCases (and except if forced as described below). In other words, the old way of defining/switching strings still works and it's used by default.

It consist is a series of blocks started with \StartBabelCommands. The last block is closed with \EndBabelCommands. Each block is a single group (ie, local declarations apply until the next \StartBabelCommands or \EndBabelCommands). An ldf may contain several series of this kind.

Thanks to this new feature, string values and string language switching are not mixed any more. No need of \addto. If the language is french, just redefine \frenchchaptername.

#### \StartBabelCommands {*{language-list}*}{*{category}*}[*{selector}*]

The  $\langle \text{language-list} \rangle$  specifies which languages the block is intended for. A block is taken into account only if the \CurrentOption is listed here. Alternatively, you can define \BabelLanguages to a comma-separated list of languages to be defined (if undefined, \StartBabelCommands sets it to \CurrentOption). You may write \CurrentOption as the language, but this is discouraged – a explicit name (or names) is much better and clearer. A "selector" is a name to be used as value in package option strings, optionally followed by extra info about the encodings to be used. The name unicode must be used for xetex and luatex (the key strings has also other two special values: generic and encoded). If a string is set several times (because several blocks are read), the first one takes precedence (ie, it works much like \providecommand).

Encoding info is charset= followed by a charset, which if given sets how the strings should be translated to the internal representation used by the engine, typically utf8, which is the only value supported currently (default is no translations). Note charset is applied by luatex and xetex when reading the file, not when the macro or string is used in the document.

A list of font encodings which the strings are expected to work with can be given after fontenc= (separated with spaces, if two or more) – recommended, but not mandatory, although blocks without this key are not taken into account if you have requested strings=encoded.

Blocks without a selector are read always if the key strings has been used. They provide fallback values, and therefore must be the last blocks; they should be provided always if possible and all strings should be defined somehow inside it; they can be the only blocks (mainly LGC scripts using the LICR). Blocks without a selector can be activated explicitly with strings=generic (no block is taken into account except those). With

strings=encoded, strings in those blocks are set as default (internally, ?). With

strings=encoded strings are protected, but they are correctly expanded in

\MakeUppercase and the like. If there is no key strings, string definitions are ignored, but \SetCases are still honored (in a encoded way).

The  $\langle category \rangle$  is either captions, date or extras. You must stick to these three categories, even if no error is raised when using other name. $^{28}$  $^{28}$  $^{28}$  It may be empty, too, but in such a case using \SetString is an error (but not \SetCase).

```
\StartBabelCommands{language}{captions}
  [unicode, fontenc=TU EU1 EU2, charset=utf8]
\SetString{\chaptername}{utf8-string}
```

```
\StartBabelCommands{language}{captions}
\SetString{\chaptername}{ascii-maybe-LICR-string}
```
\EndBabelCommands

A real example is:

```
\StartBabelCommands{austrian}{date}
  [unicode, fontenc=TU EU1 EU2, charset=utf8]
  \SetString\monthiname{Jänner}
\StartBabelCommands{german,austrian}{date}
```

```
[unicode, fontenc=TU EU1 EU2, charset=utf8]
\SetString\monthiiiname{März}
```
<span id="page-58-0"></span><sup>28</sup>In future releases further categories may be added.

|                            | \StartBabelCommands{austrian}{date}<br>\SetString\monthiname{J\"{a}nner}                                                                                                    |
|----------------------------|----------------------------------------------------------------------------------------------------|
|                            | \StartBabelCommands{german}{date}<br>\SetString\monthiname{Januar}                                                                                                    |
|                            | \StartBabelCommands{german,austrian}{date}<br>\SetString\monthiiname{Februar}<br>\SetString\monthiiiname{M\"{a}rz}<br>\SetString\monthivname{April}<br>\SetString\monthvname{Mai}<br>\SetString\monthviname{Juni}<br>\SetString\monthviiname{Juli}<br>\SetString\monthviiiname{August}<br>\SetString\monthixname{September}<br>\SetString\monthxname{Oktober}<br>\SetString\monthxiname{November}<br>\SetString\monthxiiname{Dezenber}<br>\SetString\today{\number\day.~%<br>\csname month\romannumeral\month name\endcsname\space<br>\number\year}<br>\StartBabelCommands{german,austrian}{captions}<br>\SetString\prefacename{Vorwort} |
|                            | [etc.]                                                                                                    |
|                            | <b>\EndBabelCommands</b>                                                                                                    |
|                            | When used in 1df files, previous values of $\langle \langle category \rangle \langle language \rangle$ are overridden, which<br>means the old way to define strings still works and used by default (to be precise, is first set<br>to undefined and then strings are added). However, when used in the preamble or in a<br>package, new settings are added to the previous ones, if the language exists (in the babel<br>sense, ie, if \date (language) exists).                                                                                                    |
| <b>\StartBabelCommands</b> | *{ $\langle \text{language-list}\rangle$ }{ $\langle \text{category}\rangle$ }[ $\langle \text{ selector}\rangle$ ]                                                                                                    |
|                            | The starred version just forces strings to take a value – if not set as package option, then<br>the default for the engine is used. This is not done by default to prevent backward<br>incompatibilities, but if you are creating a new language this version is better. It's up to the<br>maintainers of the current languages to decide if using it is appropriate. <sup>29</sup>                                                                                                    |
| <b>\EndBabelCommands</b>   | Marks the end of the series of blocks.                                                                                                    |
| <b>\AfterBabelCommands</b> | $\{\langle code \rangle\}$                                                                                                    |
|                            | The code is delayed and executed at the global scope just after \EndBabelCommands.                                                                                                    |
| <b>\SetString</b>          | $\{\langle macro\text{-}name\rangle\}\$ $\{\langle string\rangle\}$                                                                                                    |
|                            | Adds $\langle macro\text{-}name\rangle$ to the current category, and defines globally $\langle lang\text{-}macro\text{-}name\rangle$ to<br>(code) (after applying the transformation corresponding to the current charset or defined<br>with the hook stringprocess).<br>Use this command to define strings, without including any "logic" if possible, which should<br>be a separated macro. See the example above for the date.                                                                                                    |
|                            | $29m + 1$ $\cdots$ $90m + 1$                                                                                                    |

<span id="page-59-0"></span><sup>&</sup>lt;sup>29</sup>This replaces in 3.9g a short-lived \UseStrings which has been removed because it did not work.

#### \SetStringLoop {*{macro-name}*}{*{string-list}*}

A convenient way to define several ordered names at once. For example, to define \abmoniname, \abmoniiname, etc. (and similarly with abday):

\SetStringLoop{abmon#1name}{en,fb,mr,ab,my,jn,jl,ag,sp,oc,nv,dc} \SetStringLoop{abday#1name}{lu,ma,mi,ju,vi,sa,do}

#1 is replaced by the roman numeral.

\SetCase [ $\langle map-list \rangle$ ]{ $\langle tower-code \rangle$ }{ $\langle tolower-code \rangle$ }

Sets globally code to be executed at \MakeUppercase and \MakeLowercase. The code would typically be things like \let\BB\bb and \uccode or \lccode (although for the reasons explained above, changes in lc/uc codes may not work). A  $\langle map\text{-}list\rangle$  is a series of macros using the internal format of  $\@uclclist$  (eg,  $\bbb\Bbbk$ c $\cc\CC)$ . The mandatory arguments take precedence over the optional one. This command, unlike \SetString, is executed always (even without strings), and it is intended for minor readjustments only. For example, as T1 is the default case mapping in LAT<sub>EX</sub>, we can set for Turkish:

```
\StartBabelCommands{turkish}{}[ot1enc, fontenc=OT1]
\SetCase
  {\uccode"10=`I\relax}
  {\lccode`I="10\relax}
\StartBabelCommands{turkish}{}[unicode, fontenc=TU EU1 EU2, charset=utf8]
\SetCase
  {\uccode`i=`İ\relax
   \uccode`ı=`I\relax}
  {\lccode`İ=`i\relax
  \lccode`I=`ı\relax}
\StartBabelCommands{turkish}{}
\SetCase
  {\uccode`i="9D\relax
   \uccode"19=`I\relax}
  {\lccode"9D=`i\relax
   \lccode`I="19\relax}
\EndBabelCommands
```
(Note the mapping for OT1 is not complete.)

\SetHyphenMap {*\to-lower-macros*}}

New 3.9g Case mapping serves in T<sub>F</sub>X for two unrelated purposes: case transforms (upper/lower) and hyphenation. \SetCase handles the former, while hyphenation is handled by \SetHyphenMap and controlled with the package option hyphenmap. So, even if internally they are based on the same T<sub>EX</sub> primitive (\lccode), babel sets them separately. There are three helper macros to be used inside \SetHyphenMap:

- \BabelLower{ $\langle uccode\rangle$ }{ $\langle lccode\rangle$ } is similar to \lccode but it's ignored if the char has been set and saves the original lccode to restore it when switching the language (except with hyphenmap=first).
- \BabelLowerMM{*\uccode-from*}}{*\uccode-to*}}{*\tep*}}{*\uccode-from*}} loops though the given uppercase codes, using the step, and assigns them the lccode, which is also increased (MM stands for *many-to-many*).

• \BabelLowerMO{*\uccode-from*}}{*\uccode-to*}}{*\step*}}{*\lccode*}} loops though the given uppercase codes, using the step, and assigns them the lccode, which is fixed (MO stands for *many-to-one*).

An example is (which is redundant, because these assignments are done by both luatex and xetex):

\SetHyphenMap{\BabelLowerMM{"100}{"11F}{2}{"101}}

This macro is not intended to fix wrong mappings done by Unicode (which are the default in both xetex and luatex) – if an assignment is wrong, fix it directly.

# **4 Changes**

#### **4.1 Changes in babel version 3.9**

Most of the changes in version 3.9 were related to bugs, either to fix them (there were lots), or to provide some alternatives. Even new features like \babelhyphen are intended to solve a certain problem (in this case, the lacking of a uniform syntax and behavior for shorthands across languages). These changes are described in this manual in the corresponding place. A selective list follows:

- \select@language did not set \languagename. This meant the language in force when auxiliary files were loaded was the one used in, for example, shorthands – if the language was german, a \select@language{spanish} had no effect.
- \foreignlanguage and otherlanguage\* messed up \extras<language>. Scripts, encodings and many other things were not switched correctly.
- The :ENC mechanism for hyphenation patterns used the encoding of the *previous* language, not that of the language being selected.
- ' (with activeacute) had the original value when writing to an auxiliary file, and things like an infinite loop can happen. It worked incorrectly with  $\wedge$  (if activated) and also if deactivated.
- Active chars where not reset at the end of language options, and that lead to incompatibilities between languages.
- \textormath raised and error with a conditional.
- \aliasshorthand didn't work (or only in a few and very specific cases).
- \l@english was defined incorrectly (using \let instead of \chardef).
- ldf files not bundled with babel were not recognized when called as global options.

# **Part II Source code**

babel is being developed incrementally, which means parts of the code are under development and therefore incomplete. Only documented features are considered complete. In other words, use babel only as documented (except, of course, if you want to explore and test them – you can post suggestions about multilingual issues to kadingira@tug.org on http://tug.org/mailman/listinfo/kadingira).

# **5 Identification and loading of required files**

*Code documentation is still under revision.*

**The following description is no longer valid, because switch and plain have been merged into babel.def.**

The babel package after unpacking consists of the following files:

**switch.def** defines macros to set and switch languages.

**babel.def** defines the rest of macros. It has tow parts: a generic one and a second one only for LaTeX.

**babel.sty** is the LT<sub>F</sub>X package, which set options and load language styles.

**plain.def** defines some LHFX macros required by babel.def and provides a few tools for Plain. **hyphen.cfg** is the file to be used when generating the formats to load hyphenation patterns.

The babel installer extends docstrip with a few "pseudo-guards" to set "variables" used at installation time. They are used with <@name@> at the appropiated places in the source code and shown below with  $\langle \langle name \rangle \rangle$ . That brings a little bit of literate programming.

# **6** locale **directory**

A required component of babel is a set of ini files with basic definitions for about 200 languages. They are distributed as a separate zip file, not packed as dtx. With them, babel will fully support Unicode engines.

Most of them are essentially finished (except bugs and mistakes, of course). Some of them are still incomplete (but they will be usable), and there are some omissions (eg, Latin and polytonic Greek, and there are no geographic areas in Spanish). Hindi, French, Occitan and Breton will show a warning related to dates. Not all include LICR variants.

This is a preliminary documentation.

ini files contain the actual data; tex files are currently just proxies to the corresponding ini files. Most keys are self-explanatory.

**charset** the encoding used in the ini file.

**version** of the ini file

**level** "version" of the ini specification . which keys are available (they may grow in a compatible way) and how they should be read.

**encodings** a descriptive list of font encondings.

**[captions]** section of captions in the file charset

**[captions.licr]** same, but in pure ASCII using the LICR

**date.long** fields are as in the CLDR, but the syntax is different. Anything inside brackets is a date field (eg, MMMM for the month name) and anything outside is text. In addition, [ ] is a non

breakable space and [.] is an abbreviation dot.

Keys may be further qualified in a particular language with a suffix starting with a uppercase letter. It can be just a letter (eg, babel.name.A, babel.name.B) or a name (eg, date.long.Nominative, date.long.Formal, but no language is currently using the latter). *Multi-letter* qualifiers are forward compatible in the sense they won't conflict with new "global" keys (which start always with a lowercase case). There is an exception, however: the section counters has been devised to have arbitrary keys, so you can add lowercased keys if you want.

# **7 Tools**

```
1 \langle \langle version=3.54 \rangle2 \langle \langle date=2021/02/22 \rangle \rangle
```
**Do not use the following macros in** ldf **files. They may change in the future**. This applies mainly to those recently added for replacing, trimming and looping. The older ones, like \bbl@afterfi, will not change.

We define some basic macros which just make the code cleaner. \bbl@add is now used internally instead of \addto because of the unpredictable behavior of the latter. Used in babel.def and in babel.sty, which means in  $EFT$  is executed twice, but we need them when defining options and

```
babel.def cannot be load until options have been defined. This does not hurt, but should be fixed
                somehow.
                 3 (\langle*Basic macros)) ≡
                  4 \bbl@trace{Basic macros}
                  5 \def\bbl@stripslash{\expandafter\@gobble\string}
                  6 \def\bbl@add#1#2{%
                  7 \bbl@ifunset{\bbl@stripslash#1}%
                 8 {\def#1{#2}}%
                  9 {\expandafter\def\expandafter#1\expandafter{#1#2}}}
                 10 \def\bbl@xin@{\@expandtwoargs\in@}
                 11 \def\bbl@csarg#1#2{\expandafter#1\csname bbl@#2\endcsname}%
                 12 \def\bbl@cs#1{\csname bbl@#1\endcsname}
                 13 \def\bbl@cl#1{\csname bbl@#1@\languagename\endcsname}
                 14 \def\bbl@loop#1#2#3{\bbl@@loop#1{#3}#2,\@nnil,}
                 15 \def\bbl@loopx#1#2{\expandafter\bbl@loop\expandafter#1\expandafter{#2}}
                 16 \def\bbl@@loop#1#2#3,{%
                 17 \ifx\@nnil#3\relax\else
                 18 \def#1{#3}#2\bbl@afterfi\bbl@@loop#1{#2}%
                 19 \fi}
                 20 \def\bbl@for#1#2#3{\bbl@loopx#1{#2}{\ifx#1\@empty\else#3\fi}}
\bbl@add@list This internal macro adds its second argument to a comma separated list in its first argument. When
                the list is not defined yet (or empty), it will be initiated. It presumes expandable character strings.
                 21 \def\bbl@add@list#1#2{%
                 22 \edef#1{%
                 23 \bbl@ifunset{\bbl@stripslash#1}%
                 24 {}%
                 25 {\ifx#1\@empty\else#1,\fi}%
                 26 #2}}
\bbl@afterelse
Because the code that is used in the handling of active characters may need to look ahead, we take
 \bbl@afterfi
                30</sup>. These macros will break
                if another \if...\fi statement appears in one of the arguments and it is not enclosed in braces.
                 27 \long\def\bbl@afterelse#1\else#2\fi{\fi#1}
                 28 \long\def\bbl@afterfi#1\fi{\fi#1}
      \bbl@exp Now, just syntactical sugar, but it makes partial expansion of some code a lot more simple and
                readable. Here \setminus stands for \infty and \setminus \cdot. > for \infty noexpand applied to a built macro name (the
                latter does not define the macro if undefined to \relax, because it is created locally). The result may
                be followed by extra arguments, if necessary.
                 29 \def\bbl@exp#1{%
                 30 \begingroup
                 31 \let\\\noexpand
                 32 \def\<##1>{\expandafter\noexpand\csname##1\endcsname}%
                 33 \edef\bbl@exp@aux{\endgroup#1}%
                 34 \bbl@exp@aux}
    \bbl@trim The following piece of code is stolen (with some changes) from keyval, by David Carlisle. It defines
                two macros: \bbl@trim and \bbl@trim@def. The first one strips the leading and trailing spaces from
                the second argument and then applies the first argument (a macro, \toks@ and the like). The second
                one, as its name suggests, defines the first argument as the stripped second argument.
                 35 \def\bbl@tempa#1{%
                 36 \long\def\bbl@trim##1##2{%
                 37 \futurelet\bbl@trim@a\bbl@trim@c##2\@nil\@nil#1\@nil\relax{##1}}%
                 38 \def\bbl@trim@c{%
                 39 \ifx\bbl@trim@a\@sptoken
```
<span id="page-63-0"></span>This code is based on code presented in TUGboat vol. 12, no2, June 1991 in "An expansion Power Lemma" by Sonja Maus.

- \expandafter\bbl@trim@b
- \else
- \expandafter\bbl@trim@b\expandafter#1%
- \fi}%
- \long\def\bbl@trim@b#1##1 \@nil{\bbl@trim@i##1}}

```
45 \bbl@tempa{ }
```
\long\def\bbl@trim@i#1\@nil#2\relax#3{#3{#1}}

```
47 \long\def\bbl@trim@def#1{\bbl@trim{\def#1}}
```
\bbl@ifunset To check if a macro is defined, we create a new macro, which does the same as \@ifundefined. However, in an  $\epsilon$ -tex engine, it is based on \ifcsname, which is more efficient, and do not waste memory.

```
48 \begingroup
```
- \gdef\bbl@ifunset#1{% \expandafter\ifx\csname#1\endcsname\relax \expandafter\@firstoftwo  $52 \qquad \text{lelesc}$  \expandafter\@secondoftwo \fi} \bbl@ifunset{ifcsname}% {}% {\gdef\bbl@ifunset#1{% \ifcsname#1\endcsname \expandafter\ifx\csname#1\endcsname\relax \bbl@afterelse\expandafter\@firstoftwo  $\leq$   $\leq$  \bbl@afterfi\expandafter\@secondoftwo \fi  $\leq$   $\leq$  \expandafter\@firstoftwo  $66 \quad \{5\}$ \endgroup
- \bbl@ifblank A tool from url, by Donald Arseneau, which tests if a string is empty or space. The companion macros tests if a macro is defined with some 'real' value, ie, not \relax and not empty,

```
68 \def\bbl@ifblank#1{%
69 \bbl@ifblank@i#1\@nil\@nil\@secondoftwo\@firstoftwo\@nil}
70 \long\def\bbl@ifblank@i#1#2\@nil#3#4#5\@nil{#4}
71 \def\bbl@ifset#1#2#3{%
72 \bbl@ifunset{#1}{#3}{\bbl@exp{\\\bbl@ifblank{#1}}{#3}{#2}}}
```
For each element in the comma separated <key>=<value> list, execute <code> with #1 and #2 as the key and the value of current item (trimmed). In addition, the item is passed verbatim as #3. With the <key> alone, it passes \@empty (ie, the macro thus named, not an empty argument, which is what you get with <key>= and no value).

```
73 \def\bbl@forkv#1#2{%
74 \def\bbl@kvcmd##1##2##3{#2}%
75 \bbl@kvnext#1,\@nil,}
76 \def\bbl@kvnext#1,{%
77 \ifx\@nil#1\relax\else
78 \bbl@ifblank{#1}{}{\bbl@forkv@eq#1=\@empty=\@nil{#1}}%
79 \expandafter\bbl@kvnext
80 \fi}
81 \def\bbl@forkv@eq#1=#2=#3\@nil#4{%
82 \bbl@trim@def\bbl@forkv@a{#1}%
83 \bbl@trim{\expandafter\bbl@kvcmd\expandafter{\bbl@forkv@a}}{#2}{#4}}
```
A *for* loop. Each item (trimmed), is #1. It cannot be nested (it's doable, but we don't need it).

```
84 \def\bbl@vforeach#1#2{%
```

```
85 \def\bbl@forcmd##1{#2}%
```

```
86 \bbl@fornext#1,\@nil,}
```

```
87 \def\bbl@fornext#1,{%
```

```
88 \ifx\@nil#1\relax\else
```
- \bbl@ifblank{#1}{}{\bbl@trim\bbl@forcmd{#1}}%
- \expandafter\bbl@fornext
- \fi}
- \def\bbl@foreach#1{\expandafter\bbl@vforeach\expandafter{#1}}

#### \bbl@replace

```
93 \def\bbl@replace#1#2#3{% in #1 -> repl #2 by #3
```
- \toks@{}%
- \def\bbl@replace@aux##1#2##2#2{%
- \ifx\bbl@nil##2%
- \toks@\expandafter{\the\toks@##1}%
- \else
- \toks@\expandafter{\the\toks@##1#3}%
- \bbl@afterfi
- \bbl@replace@aux##2#2%
- \fi}%
- \expandafter\bbl@replace@aux#1#2\bbl@nil#2%
- \edef#1{\the\toks@}}

An extensison to the previous macro. It takes into account the parameters, and it is string based (ie, if you replace elax by ho, then \relax becomes \rho). No checking is done at all, because it is not a general purpose macro, and it is used by babel only when it works (an example where it does *not* work is in \bbl@TG@@date, and also fails if there are macros with spaces, because they are retokenized). It may change! (or even merged with \bbl@replace; I'm not sure ckecking the replacement is really necessary or just paranoia).

```
105 \ifx\detokenize\@undefined\else % Unused macros if old Plain TeX
```

```
106 \bbl@exp{\def\\\bbl@parsedef##1\detokenize{macro:}}#2->#3\relax{%
```

```
107 \def\bbl@tempa{#1}%
```

```
108 \def\bbl@tempb{#2}%
```

```
109 \def\bbl@tempe{#3}}
```

```
110 \def\bbl@sreplace#1#2#3{%
```

```
111 \begingroup
```

```
112 \expandafter\bbl@parsedef\meaning#1\relax
```

```
113 \def\bbl@tempc{#2}%
```

```
114 \edef\bbl@tempc{\expandafter\strip@prefix\meaning\bbl@tempc}%
```
\def\bbl@tempd{#3}%

```
116 \edef\bbl@tempd{\expandafter\strip@prefix\meaning\bbl@tempd}%
```

```
117 \bbl@xin@{\bbl@tempc}{\bbl@tempe}% If not in macro, do nothing
```

```
118 \ifin@
```

```
119 \bbl@exp{\\\bbl@replace\\\bbl@tempe{\bbl@tempc}{\bbl@tempd}}%
```

```
120 \def\bbl@tempc{% Expanded an executed below as 'uplevel'
```

```
121 \\\makeatletter % "internal" macros with @ are assumed
```

```
122 \\\scantokens{%
```

```
123 \bbl@tempa\\\@namedef{\bbl@stripslash#1}\bbl@tempb{\bbl@tempe}}%
124 \catcode64=\the\catcode64\relax}% Restore @
```

```
125 \else
```

```
126 \let\bbl@tempc\@empty % Not \relax
```

```
127 \fi
```

```
128 \bbl@exp{% For the 'uplevel' assignments
129 \endgroup
```

```
130 \bbl@tempc}} % empty or expand to set #1 with changes
```

```
131 \fi
```
Two further tools. \bbl@samestring first expand its arguments and then compare their expansion

(sanitized, so that the catcodes do not matter). \bbl@engine takes the following values: 0 is pdfTEX, 1 is luatex, and 2 is xetex. You may use the latter it in your language style if you want.

```
132 \def\bbl@ifsamestring#1#2{%
133 \begingroup
134 \protected@edef\bbl@tempb{#1}%
135 \edef\bbl@tempb{\expandafter\strip@prefix\meaning\bbl@tempb}%
136 \protected@edef\bbl@tempc{#2}%
137 \edef\bbl@tempc{\expandafter\strip@prefix\meaning\bbl@tempc}%
138 \ifx\bbl@tempb\bbl@tempc
139 \aftergroup\@firstoftwo
140 \else
141 \aftergroup\@secondoftwo
142 \fi
143 \endgroup}
144 \chardef\bbl@engine=%
145 \ifx\directlua\@undefined
146 \ifx\XeTeXinputencoding\@undefined
147 \lambda \geq 0148 \else
149 \tw@
150 \fi
151 \else
152 \@ne
153 \fi
```
A somewhat hackish tool (hence its name) to avoid spurious spaces in some contexts.

\def\bbl@bsphack{%

```
155 \ifhmode
156 \hskip\z@skip
157 \def\bbl@esphack{\loop\ifdim\lastskip>\z@\unskip\repeat\unskip}%
158 \else
```

```
159 \let\bbl@esphack\@empty
```

```
160 \fi}
```
Another hackish tool, to apply case changes inside a protected macros. It's based on the internal \let's made by \MakeUppercase and \MakeLowercase between things like \oe and \OE.

```
161 \def\bbl@cased{%
162 \ifx\oe\OE
163 \expandafter\in@\expandafter
164 {\expandafter\OE\expandafter}\expandafter{\oe}%
165 \ifin@
166 \bbl@afterelse\expandafter\MakeUppercase
167 \else
168 \bbl@afterfi\expandafter\MakeLowercase
169 \fi
170 \else
171 \expandafter\@firstofone
172 \fi}
173 \langle \langle /Basic macros\rangle)
```
Some files identify themselves with a LHPX macro. The following code is placed before them to define (and then undefine) if not in LTFX.

```
174 \langle *Make sure ProvidesFile is defined)) \equiv175 \ifx\ProvidesFile\@undefined
176 \def\ProvidesFile#1[#2 #3 #4]{%
177 \wlog{File: #1 #4 #3 <#2>}%
178 \let\ProvidesFile\@undefined}
179 \fi
180 \langle \langle Make \text{ sure } \text{ProvidesFile} \text{ is defined} \rangle \rangle
```
#### **7.1 Multiple languages**

```
\language Plain TEX version 3.0 provides the primitive \language that is used to store the current language.
                   When used with a pre-3.0 version this function has to be implemented by allocating a counter. The
                   following block is used in switch.def and hyphen.cfg; the latter may seem redundant, but
                   remember babel doesn't requires loading switch.def in the format.
                   181 \langle\langle *Define\ core\ switching\ macros\rangle\rangle \equiv182 \ifx\language\@undefined
                   183 \csname newcount\endcsname\language
                   184 \fi
                   185 \langle \langle /Define core switching macros\rangle)
\last@language Another counter is used to store the last language defined. For pre-3.0 formats an extra counter has
                   to be allocated.
  \addlanguage This macro was introduced for T<sub>EX</sub> < 2. Preserved for compatibility.
                   186 \langle *Define core switching macros}} \equiv187 \langle\langle *Define \c{core} \s{switching} \b{macros} \rangle \equiv188 \countdef\last@language=19 % TODO. why? remove?
                   189 \def\addlanguage{\csname newlanguage\endcsname}
                   190 \langle \langle /Define core switching macros\rangle)
                   Now we make sure all required files are loaded. When the command \AtBeginDocument doesn't
                   exist we assume that we are dealing with a plain-based format or LHFX2.09. In that case the file
                   plain.def is needed (which also defines \AtBeginDocument, and therefore it is not loaded twice).
```
We need the first part when the format is created, and \orig@dump is used as a flag. Otherwise, we need to use the second part, so \orig@dump is not defined (plain.def undefines it). Check if the current version of switch.def has been previously loaded (mainly, hyphen.cfg). If not, load it now. We cannot load babel.def here because we first need to declare and process the package options.

# 7.2 The Package File (LA<sub>TE</sub>X, babel.sty)

This file also takes care of a number of compatibility issues with other packages an defines a few aditional package options. Apart from all the language options below we also have a few options that influence the behavior of language definition files.

Many of the following options don't do anything themselves, they are just defined in order to make it possible for babel and language definition files to check if one of them was specified by the user. The first two options are for debugging.

```
191 (*package)
192 \NeedsTeXFormat{LaTeX2e}[2005/12/01]
193 \ProvidesPackage{babel}[\langle \langle date \rangle \rangle \langle \langle version \rangle \rangle The Babel package]
194 \@ifpackagewith{babel}{debug}
195 {\providecommand\bbl@trace[1]{\message{^^J[ #1 ]}}%
196 \let\bbl@debug\@firstofone
197 \ifx\directlua\@undefined\else
198 \directlua{ Babel = Babel or {}
199 Babel.debug = true }%
200 \fi}
201 {\providecommand\bbl@trace[1]{}%
202 \let\bbl@debug\@gobble
203 \ifx\directlua\@undefined\else
204 \directlua{ Babel = Babel or {}
205 Babel.debug = false }%
206 \fi}
207 (Basic macros))
208 % Temporarily repeat here the code for errors. TODO.
209 \def\bbl@error#1#2{%
210 \begingroup
```

```
211 \def\\{\MessageBreak}%
212 \PackageError{babel}{#1}{#2}%
213 \endgroup}
214 \def\bbl@warning#1{%
215 \begingroup
216 \def\\{\MessageBreak}%
217 \PackageWarning{babel}{#1}%
218 \endgroup}
219 \def\bbl@infowarn#1{%
220 \begingroup
221 \def\\{\MessageBreak}%
222 \GenericWarning
223 {(babel) \@spaces\@spaces\@spaces}%
224 {Package babel Info: #1}%
225 \endgroup}
226 \def\bbl@info#1{%
227 \begingroup
228 \def\\{\MessageBreak}%
229 \PackageInfo{babel}{#1}%
230 \endgroup}
231 \def\bbl@nocaption{\protect\bbl@nocaption@i}
232 % TODO - Wrong for \today !!! Must be a separate macro.
233 \def\bbl@nocaption@i#1#2{% 1: text to be printed 2: caption macro \langXname
234 \global\@namedef{#2}{\textbf{?#1?}}%
235 \@nameuse{#2}%
236 \edef\bbl@tempa{#1}%
237 \bbl@sreplace\bbl@tempa{name}{}%
238 \bbl@warning{%
239 \@backslashchar#1 not set for '\languagename'. Please,\\%
240 define it after the language has been loaded\\%
241 (typically in the preamble) with\aleph242 \string\setlocalecaption{\languagename}{\bbl@tempa}{..}\\%
243 Reported}}
244 \def\bbl@tentative{\protect\bbl@tentative@i}
245 \def\bbl@tentative@i#1{%
246 \bbl@warning{%
247 Some functions for '#1' are tentative.\\%
248 They might not work as expected and their behavior\\%
249 may change in the future.\\%
250 Reported}}
251 \def\@nolanerr#1{%
252 \bbl@error
253 {You haven't defined the language #1\space yet.\\%
254 Perhaps you misspelled it or your installation\\%
255 is not complete}%
256 {Your command will be ignored, type <return> to proceed}}
257 \def\@nopatterns#1{%
258 \bbl@warning
259 {No hyphenation patterns were preloaded for\\%
260 the language `#1' into the format.\\%
261 Please, configure your TeX system to add them and\\%
262 rebuild the format. Now I will use the patterns\\%
263 preloaded for \bbl@nulllanguage\space instead}}
264 % End of errors
265 \@ifpackagewith{babel}{silent}
266 {\let\bbl@info\@gobble
267 \let\bbl@infowarn\@gobble
268 \let\bbl@warning\@gobble}
269 {}
```
 % \def\AfterBabelLanguage#1{% \global\expandafter\bbl@add\csname#1.ldf-h@@k\endcsname}%

If the format created a list of loaded languages (in \bbl@languages), get the name of the 0-th to show the actual language used. Also avaliable with base, because it just shows info.

\ifx\bbl@languages\@undefined\else

```
274 \begingroup
275 \catcode`\^^I=12
276 \@ifpackagewith{babel}{showlanguages}{%
277 \begingroup
278 \def\bbl@elt#1#2#3#4{\wlog{#2^^I#1^^I#3^^I#4}}%
279 \wlog{<*languages>}%
280 \bbl@languages
281 \wlog{</languages>}%
282 \endgroup}{}
283 \endgroup
284 \def\bbl@elt#1#2#3#4{%
285 \ifnum#2=\z@
286 \gdef\bbl@nulllanguage{#1}%
287 \def\bbl@elt##1##2##3##4{}%
288 \fi}%
289 \bbl@languages
290 \fi%
```
## **7.3** base

The first 'real' option to be processed is base, which set the hyphenation patterns then resets ver@babel.sty so that LATEXforgets about the first loading. After a subset of babel.def has been loaded (the old switch.def) and \AfterBabelLanguage defined, it exits. Now the base option. With it we can define (and load, with luatex) hyphenation patterns, even if we are not interesed in the rest of babel.

```
291 \bbl@trace{Defining option 'base'}
292 \@ifpackagewith{babel}{base}{%
293 \let\bbl@onlyswitch\@empty
294 \let\bbl@provide@locale\relax
295 \input babel.def
296 \let\bbl@onlyswitch\@undefined
297 \ifx\directlua\@undefined
298 \DeclareOption*{\bbl@patterns{\CurrentOption}}%
299 \else
300 \input luababel.def
301 \DeclareOption*{\bbl@patterns@lua{\CurrentOption}}%
302 \fi
303 \DeclareOption{base}{}%
304 \DeclareOption{showlanguages}{}%
305 \ProcessOptions
306 \global\expandafter\let\csname opt@babel.sty\endcsname\relax
307 \global\expandafter\let\csname ver@babel.sty\endcsname\relax
308 \global\let\@ifl@ter@@\@ifl@ter
309 \def\@ifl@ter#1#2#3#4#5{\global\let\@ifl@ter\@ifl@ter@@}%
310 \endinput}{}%
311 % \end{macrocode}
312 %
313 % \subsection{\texttt{key=value} options and other general option}
314 %
315 % The following macros extract language modifiers, and only real
316 % package options are kept in the option list. Modifiers are saved
```

```
317 % and assigned to |\BabelModifiers| at |\bbl@load@language|; when
318 % no modifiers have been given, the former is |\relax|. How
319 % modifiers are handled are left to language styles; they can use
320 % |\in@|, loop them with |\@for| or load |keyval|, for example.
321 %
322 % \begin{macrocode}
323 \bbl@trace{key=value and another general options}
324 \bbl@csarg\let{tempa\expandafter}\csname opt@babel.sty\endcsname
325 \def\bbl@tempb#1.#2{% Remove trailing dot
326 #1\ifx\@empty#2\else,\bbl@afterfi\bbl@tempb#2\fi}%
327 \def\bbl@tempd#1.#2\@nnil{% TODO. Refactor lists?
328 \ifx\@empty#2%
329 \edef\bbl@tempc{\ifx\bbl@tempc\@empty\else\bbl@tempc,\fi#1}%
330 \text{ } \text{Fe}331 \in@{,provide,}{,#1,}%
332 \ifin@
333 \edef\bbl@tempc{%
334 \ifx\bbl@tempc\@empty\else\bbl@tempc,\fi#1.\bbl@tempb#2}%
335 \else
336 \in@{=}{#1}%
337 \ifin@
338 \edef\bbl@tempc{\ifx\bbl@tempc\@empty\else\bbl@tempc,\fi#1.#2}%
339 \else
340 \edef\bbl@tempc{\ifx\bbl@tempc\@empty\else\bbl@tempc,\fi#1}%
341 \bbl@csarg\edef{mod@#1}{\bbl@tempb#2}%
342 \fi
343 \fi
344 \fi}
345 \let\bbl@tempc\@empty
346 \bbl@foreach\bbl@tempa{\bbl@tempd#1.\@empty\@nnil}
347 \expandafter\let\csname opt@babel.sty\endcsname\bbl@tempc
```
The next option tells babel to leave shorthand characters active at the end of processing the package. This is *not* the default as it can cause problems with other packages, but for those who want to use the shorthand characters in the preamble of their documents this can help.

```
348 \DeclareOption{KeepShorthandsActive}{}
349 \DeclareOption{activeacute}{}
350 \DeclareOption{activegrave}{}
351 \DeclareOption{debug}{}
352 \DeclareOption{noconfigs}{}
353 \DeclareOption{showlanguages}{}
354 \DeclareOption{silent}{}
355 \DeclareOption{mono}{}
356 \DeclareOption{shorthands=off}{\bbl@tempa shorthands=\bbl@tempa}
357 \chardef\bbl@iniflag\z@
358 \DeclareOption{provide=*}{\chardef\bbl@iniflag\@ne} % main -> +1
359 \DeclareOption{provide+=*}{\chardef\bbl@iniflag\tw@} % add = 2
360 \DeclareOption{provide*=*}{\chardef\bbl@iniflag\thr@@} % add + main
361 % A separate option
362 \let\bbl@autoload@options\@empty
363 \DeclareOption{provide@=*}{\def\bbl@autoload@options{import}}
364 % Don't use. Experimental. TODO.
365 \newif\ifbbl@single
366 \DeclareOption{selectors=off}{\bbl@singletrue}
367 \langleMore package options\rangle
```
Handling of package options is done in three passes. (I [JBL] am not very happy with the idea, anyway.) The first one processes options which has been declared above or follow the syntax <key>=<value>, the second one loads the requested languages, except the main one if set with the key main, and the third one loads the latter. First, we "flag" valid keys with a nil value.

```
368 \let\bbl@opt@shorthands\@nnil
369 \let\bbl@opt@config\@nnil
370 \let\bbl@opt@main\@nnil
371 \let\bbl@opt@headfoot\@nnil
372 \let\bbl@opt@layout\@nnil
```
The following tool is defined temporarily to store the values of options.

```
373 \def\bbl@tempa#1=#2\bbl@tempa{%
374 \bbl@csarg\ifx{opt@#1}\@nnil
375 \bbl@csarg\edef{opt@#1}{#2}%
376 \else
377 \bbl@error
378 {Bad option `#1=#2'. Either you have misspelled the\\%
379 key or there is a previous setting of `#1'. Valid\\%
380 keys are, among others, `shorthands', `main', `bidi',\\%
381 `strings', `config', `headfoot', `safe', `math'.}%
382 {See the manual for further details.}
383 \fi}
```
Now the option list is processed, taking into account only currently declared options (including those declared with a =), and <key>=<value> options (the former take precedence). Unrecognized options are saved in \bbl@language@opts, because they are language options.

```
384 \let\bbl@language@opts\@empty
385 \DeclareOption*{%
386 \bbl@xin@{\string=}{\CurrentOption}%
387 \ifin@
388 \expandafter\bbl@tempa\CurrentOption\bbl@tempa
389 \else
390 \bbl@add@list\bbl@language@opts{\CurrentOption}%
391 \fi}
```
Now we finish the first pass (and start over).

```
392 \ProcessOptions*
```
#### **7.4 Conditional loading of shorthands**

If there is no shorthands=<chars>, the original babel macros are left untouched, but if there is, these macros are wrapped (in babel.def) to define only those given. A bit of optimization: if there is no shorthands=, then \bbl@ifshorthand is always true, and it is always false if shorthands is empty. Also, some code makes sense only with shorthands=....

```
393 \bbl@trace{Conditional loading of shorthands}
394 \def\bbl@sh@string#1{%
```

```
395 \ifx#1\@empty\else
396 \ifx#1t\string~%
397 \else\ifx#1c\string,%
398 \else\string#1%
399 \fi\fi
400 \expandafter\bbl@sh@string
401 \fi}
402 \ifx\bbl@opt@shorthands\@nnil
403 \def\bbl@ifshorthand#1#2#3{#2}%
404 \else\ifx\bbl@opt@shorthands\@empty
405 \def\bbl@ifshorthand#1#2#3{#3}%
406 \else
```
The following macro tests if a shorthand is one of the allowed ones.

```
407 \def\bbl@ifshorthand#1{%
```
\bbl@xin@{\string#1}{\bbl@opt@shorthands}%

- \ifin@
- \expandafter\@firstoftwo
- \else
- \expandafter\@secondoftwo
- \fi}

We make sure all chars in the string are 'other', with the help of an auxiliary macro defined above (which also zaps spaces).

\edef\bbl@opt@shorthands{%

\expandafter\bbl@sh@string\bbl@opt@shorthands\@empty}%

The following is ignored with shorthands=off, since it is intended to take some aditional actions for certain chars.

```
416 \bbl@ifshorthand{'}%
417 {\PassOptionsToPackage{activeacute}{babel}}{}
418 \bbl@ifshorthand{`}%
419 {\PassOptionsToPackage{activegrave}{babel}}{}
420 \fi\fi
```
With headfoot=lang we can set the language used in heads/foots. For example, in babel/3796 just adds headfoot=english. It misuses \@resetactivechars but seems to work.

```
421 \ifx\bbl@opt@headfoot\@nnil\else
422 \g@addto@macro\@resetactivechars{%
423 \set@typeset@protect
424 \expandafter\select@language@x\expandafter{\bbl@opt@headfoot}%
425 \let\protect\noexpand}
426 \fi
```
For the option safe we use a different approach – \bbl@opt@safe says which macros are redefined (B for bibs and R for refs). By default, both are set.

```
427 \ifx\bbl@opt@safe\@undefined
428 \def\bbl@opt@safe{BR}
429 \fi
430 \ifx\bbl@opt@main\@nnil\else
431 \edef\bbl@language@opts{%
432 \ifx\bbl@language@opts\@empty\else\bbl@language@opts,\fi
433 \bbl@opt@main}
434 \fi
```
For layout an auxiliary macro is provided, available for packages and language styles. Optimization: if there is no layout, just do nothing.

```
435 \bbl@trace{Defining IfBabelLayout}
436 \ifx\bbl@opt@layout\@nnil
437 \newcommand\IfBabelLayout[3]{#3}%
438 \else
439 \newcommand\IfBabelLayout[1]{%
440 \@expandtwoargs\in@{.#1.}{.\bbl@opt@layout.}%
441 \ifin@
442 \expandafter\@firstoftwo
443 \else
444 \expandafter\@secondoftwo
445 \fi}
446 \fi
```
**Common definitions.** *In progress.* Still based on babel.def, but the code should be moved here.

```
447 \input babel.def
```
### **7.5 Cross referencing macros**

The L<sub>TE</sub>X book states:

The *key* argument is any sequence of letters, digits, and punctuation symbols; upper- and lowercase letters are regarded as different.

When the above quote should still be true when a document is typeset in a language that has active characters, special care has to be taken of the category codes of these characters when they appear in an argument of the cross referencing macros.

When a cross referencing command processes its argument, all tokens in this argument should be character tokens with category 'letter' or 'other'.

The following package options control which macros are to be redefined.

 $\langle$  \*More package options $\rangle$   $\equiv$  \DeclareOption{safe=none}{\let\bbl@opt@safe\@empty} \DeclareOption{safe=bib}{\def\bbl@opt@safe{B}} \DeclareOption{safe=ref}{\def\bbl@opt@safe{R}}  $\langle \langle$ /More package options $\rangle \rangle$ 

\@newl@bel First we open a new group to keep the changed setting of \protect local and then we set the @safe@actives switch to true to make sure that any shorthand that appears in any of the arguments immediately expands to its non-active self.

> \bbl@trace{Cross referencing macros} \ifx\bbl@opt@safe\@empty\else \def\@newl@bel#1#2#3{%

- {\@safe@activestrue
- \bbl@ifunset{#1@#2}%
- \relax
- {\gdef\@multiplelabels{%
- \@latex@warning@no@line{There were multiply-defined labels}}%
- \@latex@warning@no@line{Label `#2' multiply defined}}%
- \global\@namedef{#1@#2}{#3}}}
- \@testdef An internal LATEX macro used to test if the labels that have been written on the .aux file have changed. It is called by the \enddocument macro.
	- \CheckCommand\*\@testdef[3]{%
	- \def\reserved@a{#3}%
	- \expandafter\ifx\csname#1@#2\endcsname\reserved@a
	- \else
	- \@tempswatrue
	- \fi}

Now that we made sure that \@testdef still has the same definition we can rewrite it. First we make the shorthands 'safe'. Then we use \bbl@tempa as an 'alias' for the macro that contains the label which is being checked. Then we define \bbl@tempb just as \@newl@bel does it. When the label is defined we replace the definition of \bbl@tempa by its meaning. If the label didn't change, \bbl@tempa and \bbl@tempb should be identical macros.

- \def\@testdef#1#2#3{% TODO. With @samestring?
- \@safe@activestrue
- \expandafter\let\expandafter\bbl@tempa\csname #1@#2\endcsname
- \def\bbl@tempb{#3}%
- \@safe@activesfalse
- \ifx\bbl@tempa\relax
- $\leq$   $\leq$   $\leq$   $\leq$   $\leq$

```
476 \edef\bbl@tempa{\expandafter\strip@prefix\meaning\bbl@tempa}%
```
\fi

```
478 \edef\bbl@tempb{\expandafter\strip@prefix\meaning\bbl@tempb}%
```

```
479 \ifx\bbl@tempa\bbl@tempb
```

```
480 \else
```
\@tempswatrue

482 \fi} 483 \fi

\ref The same holds for the macro \ref that references a label and \pageref to reference a page. We \pageref make them robust as well (if they weren't already) to prevent problems if they should become expanded at the wrong moment.

```
484 \bbl@xin@{R}\bbl@opt@safe
485 \text{ Y}ifin@
486 \bbl@redefinerobust\ref#1{%
487 \@safe@activestrue\org@ref{#1}\@safe@activesfalse}
488 \bbl@redefinerobust\pageref#1{%
489 \@safe@activestrue\org@pageref{#1}\@safe@activesfalse}
490 \else
491 \let\org@ref\ref
492 \let\org@pageref\pageref
493 \fi
```
\@citex The macro used to cite from a bibliography, \cite, uses an internal macro, \@citex. It is this internal macro that picks up the argument(s), so we redefine this internal macro and leave \cite alone. The first argument is used for typesetting, so the shorthands need only be deactivated in the second argument.

```
494 \bbl@xin@{B}\bbl@opt@safe
495 \ifin@
496 \bbl@redefine\@citex[#1]#2{%
497 \@safe@activestrue\edef\@tempa{#2}\@safe@activesfalse
498 \org@@citex[#1]{\@tempa}}
```
Unfortunately, the packages natbib and cite need a different definition of \@citex... To begin with, natbib has a definition for \@citex with *three* arguments... We only know that a package is loaded when \begin{document} is executed, so we need to postpone the different redefinition.

```
499 \AtBeginDocument{%
```

```
500 \@ifpackageloaded{natbib}{%
```
Notice that we use \def here instead of \bbl@redefine because \org@@citex is already defined and we don't want to overwrite that definition (it would result in parameter stack overflow because of a circular definition).

(Recent versions of natbib change dynamically \@citex, so PR4087 doesn't seem fixable in a simple way. Just load natbib before.)

```
501 \def\@citex[#1][#2]#3{%
502 \@safe@activestrue\edef\@tempa{#3}\@safe@activesfalse
503 \org@@citex[#1][#2]{\@tempa}}%
504 }{}}
```
The package cite has a definition of \@citex where the shorthands need to be turned off in both arguments.

```
505 \AtBeginDocument{%
506 \@ifpackageloaded{cite}{%
507 \def\@citex[#1]#2{%
508 \@safe@activestrue\org@@citex[#1]{#2}\@safe@activesfalse}%
509 }{}}
```
\nocite The macro \nocite which is used to instruct BiBTEX to extract uncited references from the database.

```
510 \bbl@redefine\nocite#1{%
```
- 511 \@safe@activestrue\org@nocite{#1}\@safe@activesfalse}
- \bibcite The macro that is used in the .aux file to define citation labels. When packages such as natbib or cite are not loaded its second argument is used to typeset the citation label. In that case, this second argument can contain active characters but is used in an environment where \@safe@activestrue is in effect. This switch needs to be reset inside the \hbox which contains the citation label. In order

to determine during .aux file processing which definition of \bibcite is needed we define \bibcite in such a way that it redefines itself with the proper definition. We call \bbl@cite@choice to select the proper definition for \bibcite. This new definition is then activated.

- \bbl@redefine\bibcite{%
- \bbl@cite@choice
- \bibcite}
- \bbl@bibcite The macro \bbl@bibcite holds the definition of \bibcite needed when neither natbib nor cite is loaded.
	- \def\bbl@bibcite#1#2{%
	- \org@bibcite{#1}{\@safe@activesfalse#2}}
- \bbl@cite@choice The macro \bbl@cite@choice determines which definition of \bibcite is needed. First we give \bibcite its default definition.
	- \def\bbl@cite@choice{%
	- \global\let\bibcite\bbl@bibcite
	- \@ifpackageloaded{natbib}{\global\let\bibcite\org@bibcite}{}%
	- \@ifpackageloaded{cite}{\global\let\bibcite\org@bibcite}{}%
	- \global\let\bbl@cite@choice\relax}

When a document is run for the first time, no . aux file is available, and \bibcite will not yet be properly defined. In this case, this has to happen before the document starts.

\AtBeginDocument{\bbl@cite@choice}

\@bibitem One of the two internal LATEX macros called by \bibitem that write the citation label on the .aux file.

```
523 \bbl@redefine\@bibitem#1{%
524 \@safe@activestrue\org@@bibitem{#1}\@safe@activesfalse}
525 \else
526 \let\org@nocite\nocite
527 \let\org@@citex\@citex
528 \let\org@bibcite\bibcite
529 \let\org@@bibitem\@bibitem
530 \fi
```
# **7.6 Marks**

```
\markright Because the output routine is asynchronous, we must pass the current language attribute to the head
             lines. To achieve this we need to adapt the definition of \markright and \markboth somewhat.
             However, headlines and footlines can contain text outside marks; for that we must take some actions
             in the output routine if the 'headfoot' options is used.
```
We need to make some redefinitions to the output routine to avoid an endless loop and to correctly handle the page number in bidi documents.

\bbl@trace{Marks}

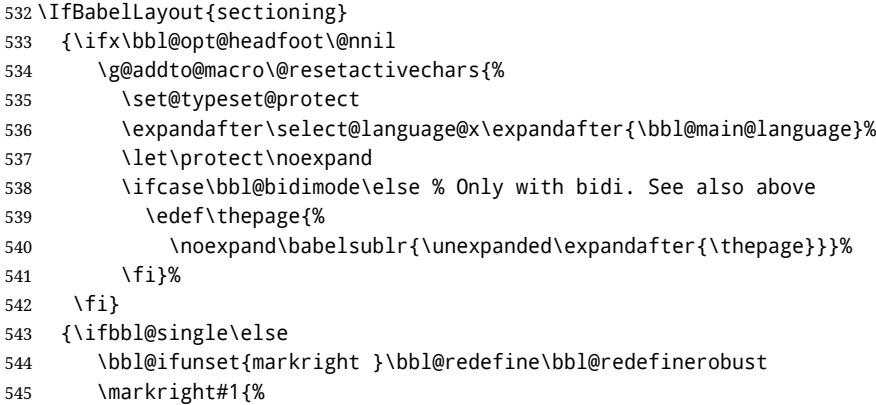

- 546 \bbl@ifblank{#1}% 547 {\org@markright{}}% 548 {\toks@{#1}% 549 \bbl@exp{% 550 \\\org@markright{\\\protect\\\foreignlanguage{\languagename}%
- 551 {\\\protect\\\bbl@restore@actives\the\toks@}}}}}%

\markboth The definition of \markboth is equivalent to that of \markright, except that we need two token \@mkboth registers. The documentclasses report and book define and set the headings for the page. While doing so they also store a copy of \markboth in \@mkboth. Therefore we need to check whether \@mkboth has already been set. If so we neeed to do that again with the new definition of \markboth. (As of Oct 2019, ETEX stores the definition in an intermediate macro, so it's not necessary anymore, but it's preserved for older versions.)

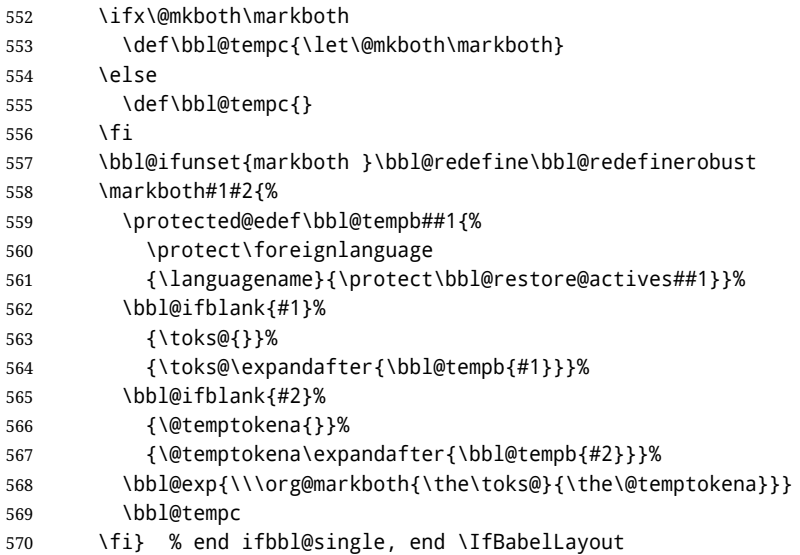

# **7.7 Preventing clashes with other packages**

**7.7.1** ifthen

\ifthenelse Sometimes a document writer wants to create a special effect depending on the page a certain fragment of text appears on. This can be achieved by the following piece of code:

> \ifthenelse{\isodd{\pageref{some:label}}} {code for odd pages} {code for even pages}

In order for this to work the argument of \isodd needs to be fully expandable. With the above redefinition of \pageref it is not in the case of this example. To overcome that, we add some code to the definition of \ifthenelse to make things work.

We want to revert the definition of \pageref and \ref to their original definition for the first argument of \ifthenelse, so we first need to store their current meanings.

Then we can set the \@safe@actives switch and call the original \ifthenelse. In order to be able to use shorthands in the second and third arguments of \ifthenelse the resetting of the switch *and* the definition of \pageref happens inside those arguments.

571 \bbl@trace{Preventing clashes with other packages} 572 \bbl@xin@{R}\bbl@opt@safe

573 \ifin@

574 \AtBeginDocument{%

575 \@ifpackageloaded{ifthen}{%

576 \bbl@redefine@long\ifthenelse#1#2#3{%

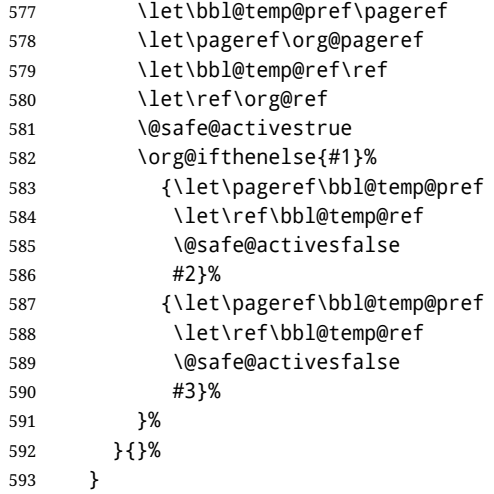

**7.7.2** varioref

\@@vpageref When the package varioref is in use we need to modify its internal command \@@vpageref in order \vrefpagenum to prevent problems when an active character ends up in the argument of \vref. The same needs to \Ref happen for \vrefpagenum.

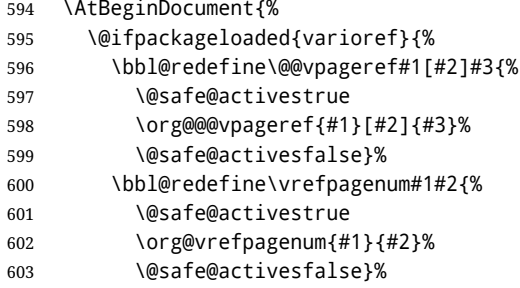

The package varioref defines \Ref to be a robust command wich uppercases the first character of the reference text. In order to be able to do that it needs to access the expandable form of \ref. So we employ a little trick here. We redefine the (internal) command  $\Re f_{\sqcup}$  to call  $\Diamond$ rg@ref instead of \ref. The disadvantage of this solution is that whenever the definition of \Ref changes, this definition needs to be updated as well.

```
604 \expandafter\def\csname Ref \endcsname#1{%
605 \protected@edef\@tempa{\org@ref{#1}}\expandafter\MakeUppercase\@tempa}
606 }{}%
607 }
608 \fi
```
# **7.7.3** hhline

\hhline Delaying the activation of the shorthand characters has introduced a problem with the hhline package. The reason is that it uses the ':' character which is made active by the french support in babel. Therefore we need to *reload* the package when the ":' is an active character. Note that this happens *after* the category code of the @-sign has been changed to other, so we need to temporarily change it to letter again.

\AtEndOfPackage{%

```
610 \AtBeginDocument{%
```
- \@ifpackageloaded{hhline}%
- {\expandafter\ifx\csname normal@char\string:\endcsname\relax
- $\text{Velse}$
- \makeatletter

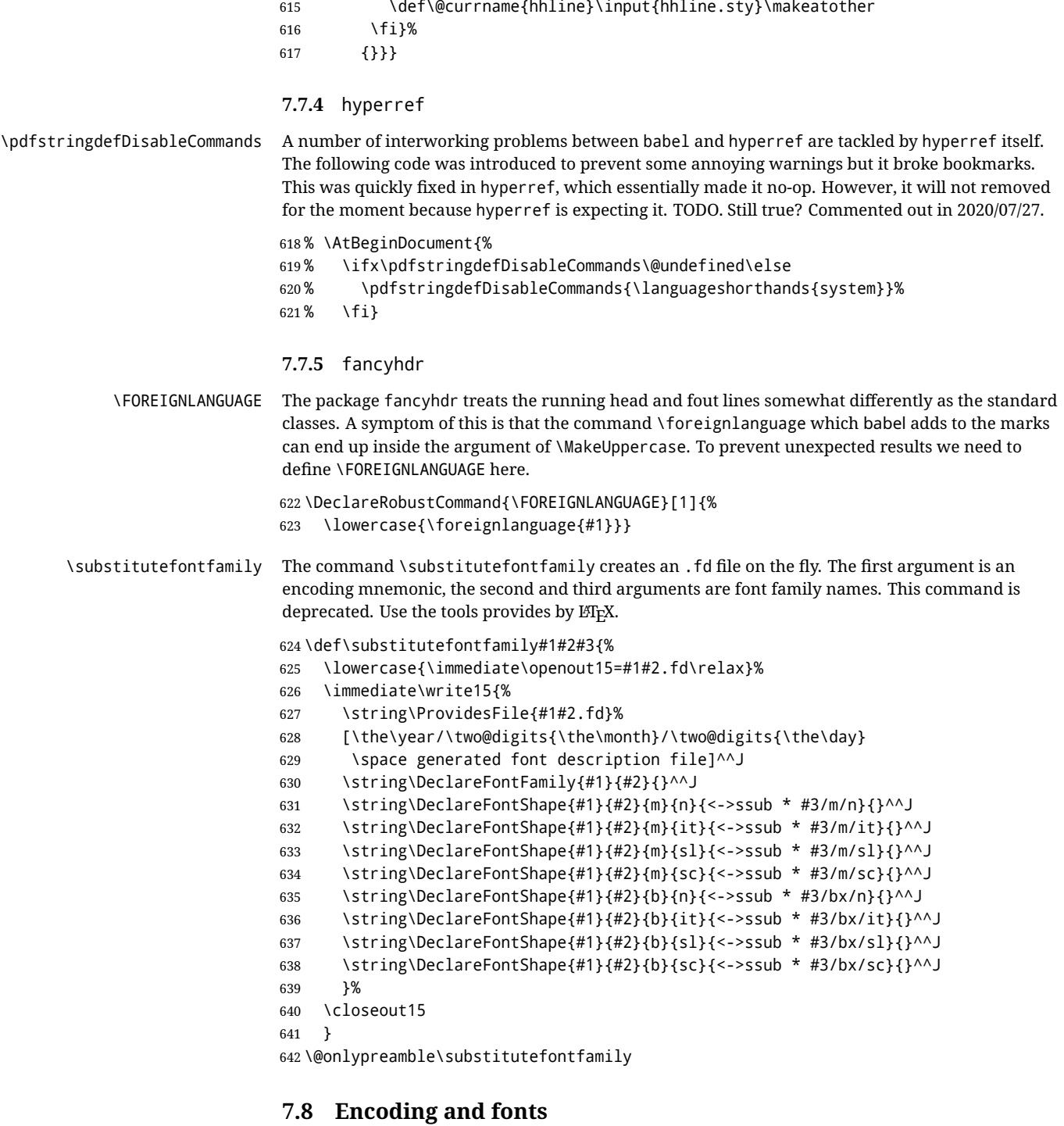

Because documents may use non-ASCII font encodings, we make sure that the logos of TEX and ETEX always come out in the right encoding. There is a list of non-ASCII encodings. Unfortunately, fontenc deletes its package options, so we must guess which encodings has been loaded by traversing \@filelist to search for  $\langle enc \rangle$ enc.def. If a non-ASCII has been loaded, we define versions of \TeX and \LaTeX for them using \ensureascii. The default ASCII encoding is set, too (in reverse order): the "main" encoding (when the document begins), the last loaded, or OT1.

\ensureascii

643 \bbl@trace{Encoding and fonts}

```
644 \newcommand\BabelNonASCII{LGR,X2,OT2,OT3,OT6,LHE,LWN,LMA,LMC,LMS,LMU,PU,PD1}
645 \newcommand\BabelNonText{TS1,T3,TS3}
646 \let\org@TeX\TeX
647 \let\org@LaTeX\LaTeX
648 \let\ensureascii\@firstofone
649 \AtBeginDocument{%
650 \in@false
651 \bbl@foreach\BabelNonASCII{% is there a text non-ascii enc?
652 \ifin@\else
653 \lowercase{\bbl@xin@{,#1enc.def,}{,\@filelist,}}%
654 \fi}%
655 \ifin@ % if a text non-ascii has been loaded
656 \def\ensureascii#1{{\fontencoding{OT1}\selectfont#1}}%
657 \DeclareTextCommandDefault{\TeX}{\org@TeX}%
658 \DeclareTextCommandDefault{\LaTeX}{\org@LaTeX}%
659 \def\bbl@tempb#1\@@{\uppercase{\bbl@tempc#1}ENC.DEF\@empty\@@}%
660 \def\bbl@tempc#1ENC.DEF#2\@@{%
661 \ifx\@empty#2\else
662 \bbl@ifunset{T@#1}%
663 {}%
664 {\bbl@xin@{,#1,}{,\BabelNonASCII,\BabelNonText,}%
665 \ifin@
666 \DeclareTextCommand{\TeX}{#1}{\ensureascii{\org@TeX}}%
667 \DeclareTextCommand{\LaTeX}{#1}{\ensureascii{\org@LaTeX}}%
668 \else
669 \def\ensureascii##1{{\fontencoding{#1}\selectfont##1}}%
670 \fi}%
671 \{f_i\}%
672 \bbl@foreach\@filelist{\bbl@tempb#1\@@}% TODO - \@@ de mas??
673 \bbl@xin@{,\cf@encoding,}{,\BabelNonASCII,\BabelNonText,}%
674 \ifin@\else
675 \edef\ensureascii#1{{%
676 \noexpand\fontencoding{\cf@encoding}\noexpand\selectfont#1}}%
677 \fi
678 \fi}
```
Now comes the old deprecated stuff (with a little change in 3.9l, for fontspec). The first thing we need to do is to determine, at \begin{document}, which latin fontencoding to use.

\latinencoding When text is being typeset in an encoding other than 'latin' (OT1 or T1), it would be nice to still have Roman numerals come out in the Latin encoding. So we first assume that the current encoding at the end of processing the package is the Latin encoding.

\AtEndOfPackage{\edef\latinencoding{\cf@encoding}}

But this might be overruled with a later loading of the package fontenc. Therefore we check at the execution of \begin{document} whether it was loaded with the T1 option. The normal way to do this (using \@ifpackageloaded) is disabled for this package. Now we have to revert to parsing the internal macro \@filelist which contains all the filenames loaded.

\AtBeginDocument{%

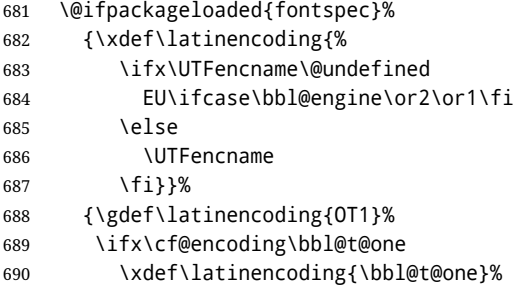

- $691$   $\leq$   $\leq$ 692 \ifx\@fontenc@load@list\@undefined 693 \@ifl@aded{def}{t1enc}{\xdef\latinencoding{\bbl@t@one}}{}%  $694$   $\leq$   $\leq$ 695 \def\@elt#1{,#1,}% 696 \edef\bbl@tempa{\expandafter\@gobbletwo\@fontenc@load@list}% 697 \let\@elt\relax 698 \bbl@xin@{,T1,}\bbl@tempa  $699$   $\lambda$ ifin 700 \xdef\latinencoding{\bbl@t@one}%  $701$  \fi  $702 \quad \text{Vfi}$ 703 \fi}}
- \latintext Then we can define the command \latintext which is a declarative switch to a latin font-encoding. Usage of this macro is deprecated.

704 \DeclareRobustCommand{\latintext}{%

- 705 \fontencoding{\latinencoding}\selectfont
- 706 \def\encodingdefault{\latinencoding}}
- \textlatin This command takes an argument which is then typeset using the requested font encoding. In order to avoid many encoding switches it operates in a local scope.

```
707 \ifx\@undefined\DeclareTextFontCommand
708 \DeclareRobustCommand{\textlatin}[1]{\leavevmode{\latintext #1}}
709 \else
710 \DeclareTextFontCommand{\textlatin}{\latintext}
711 \fi
```
### **7.9 Basic bidi support**

**Work in progress.** This code is currently placed here for practical reasons. It will be moved to the correct place soon, I hope.

It is loosely based on rlbabel.def, but most of it has been developed from scratch. This babel module (by Johannes Braams and Boris Lavva) has served the purpose of typesetting R documents for two decades, and despite its flaws I think it is still a good starting point (some parts have been copied here almost verbatim), partly thanks to its simplicity. I've also looked at arabi (by Youssef Jabri), which is compatible with babel.

There are two ways of modifying macros to make them "bidi", namely, by patching the internal low-level macros (which is what I have done with lists, columns, counters, tocs, much like rlbabel did), and by introducing a "middle layer" just below the user interface (sectioning, footnotes).

- pdftex provides a minimal support for bidi text, and it must be done by hand. Vertical typesetting is not possible.
- xetex is somewhat better, thanks to its font engine (even if not always reliable) and a few additional tools. However, very little is done at the paragraph level. Another challenging problem is text direction does not honour T<sub>F</sub>X grouping.
- luatex can provide the most complete solution, as we can manipulate almost freely the node list, the generated lines, and so on, but bidi text does not work out of the box and some development is necessary. It also provides tools to properly set left-to-right and right-to-left page layouts. As LuaTEX-ja shows, vertical typesetting is possible, too.

As a frist step, add a handler for bidi and digits (and potentially other processes) just before luaoftload is applied, which is loaded by default by ET<sub>EX</sub>. Just in case, consider the possibility it has not been loaded.

712 \ifodd\bbl@engine

```
713 \def\bbl@activate@preotf{%
```
- 714 \let\bbl@activate@preotf\relax % only once
- 715 \directlua{

```
716 Babel = Babel or {}
717 %
718 function Babel.pre_otfload_v(head)
719 if Babel.numbers and Babel.digits_mapped then
720 head = Babel.numbers(head)
721 end
722 if Babel.bidi_enabled then
723 head = Babel.bidi(head, false, dir)
724 end
725 return head
726 end
727 %
728 function Babel.pre_otfload_h(head, gc, sz, pt, dir)
729 if Babel.numbers and Babel.digits_mapped then
730 head = Babel.numbers(head)
731 end
732 if Babel.bidi_enabled then
733 head = Babel.bidi(head, false, dir)
734 end
735 return head
736 end
737 %
738 luatexbase.add_to_callback('pre_linebreak_filter',
739 Babel.pre_otfload_v,
740 'Babel.pre_otfload_v',
741 luatexbase.priority_in_callback('pre_linebreak_filter',
742 'luaotfload.node_processor') or nil)
743 %
744 luatexbase.add_to_callback('hpack_filter',
745 Babel.pre_otfload_h,
746 'Babel.pre_otfload_h',
747 luatexbase.priority in callback('hpack filter',
748 'luaotfload.node_processor') or nil)
749 }}
750 \fi
The basic setup. In luatex, the output is modified at a very low level to set the \bodydir to the
\pagedir.
751 \bbl@trace{Loading basic (internal) bidi support}
752 \ifodd\bbl@engine
753 \ifnum\bbl@bidimode>100 \ifnum\bbl@bidimode<200
754 \let\bbl@beforeforeign\leavevmode
755 \AtEndOfPackage{\EnableBabelHook{babel-bidi}}
756 \RequirePackage{luatexbase}
757 \bbl@activate@preotf
```

```
758 \directlua{
```

```
759 require('babel-data-bidi.lua')
```

```
760 \ifcase\expandafter\@gobbletwo\the\bbl@bidimode\or
761 require('babel-bidi-basic.lua')
```

```
762 \or
```

```
763 require('babel-bidi-basic-r.lua')
```

```
764 \fi}
```

```
765 % TODO - to locale_props, not as separate attribute
```

```
766 \newattribute\bbl@attr@dir
```

```
767 % TODO. I don't like it, hackish:
```

```
768 \bbl@exp{\output{\bodydir\pagedir\the\output}}
```

```
769 \AtEndOfPackage{\EnableBabelHook{babel-bidi}}
```

```
770 \fi\fi
```

```
771 \else
```

```
772 \ifnum\bbl@bidimode>100 \ifnum\bbl@bidimode<200
773 \bbl@error
774 {The bidi method `basic' is available only in\\%
775 luatex. I'll continue with `bidi=default', so\\%
776 expect wrong results}%
777 {See the manual for further details.}%
778 \let\bbl@beforeforeign\leavevmode
779 \AtEndOfPackage{%
780 \EnableBabelHook{babel-bidi}%
781 \bbl@xebidipar}
782 \fi\fi
783 \def\bbl@loadxebidi#1{%
784 \ifx\RTLfootnotetext\@undefined
785 \AtEndOfPackage{%
786 \EnableBabelHook{babel-bidi}%
787 \ifx\fontspec\@undefined
788 \bbl@loadfontspec % bidi needs fontspec
789 \fi
790 \usepackage#1{bidi}}%
791 \fi}
792 \ifnum\bbl@bidimode>200
793 \ifcase\expandafter\@gobbletwo\the\bbl@bidimode\or
794 \bbl@tentative{bidi=bidi}
795 \bbl@loadxebidi{}
796 \or
797 \bbl@loadxebidi{[rldocument]}
798 \or
799 \bbl@loadxebidi{}
800 \fi
801 \fi
802 \fi
803 \ifnum\bbl@bidimode=\@ne
804 \let\bbl@beforeforeign\leavevmode
805 \ifodd\bbl@engine
806 \newattribute\bbl@attr@dir
807 \bbl@exp{\output{\bodydir\pagedir\the\output}}%
808 \fi
809 \AtEndOfPackage{%
810 \EnableBabelHook{babel-bidi}%
811 \ifodd\bbl@engine\else
812 \bbl@xebidipar
813 \fi}
814 \fi
Now come the macros used to set the direction when a language is switched. First the (mostly)
common macros.
815 \bbl@trace{Macros to switch the text direction}
```

```
816 \def\bbl@alscripts{,Arabic,Syriac,Thaana,}
817 \def\bbl@rscripts{% TODO. Base on codes ??
818 ,Imperial Aramaic,Avestan,Cypriot,Hatran,Hebrew,%
819 Old Hungarian,Old Hungarian,Lydian,Mandaean,Manichaean,%
820 Manichaean,Meroitic Cursive,Meroitic,Old North Arabian,%
821 Nabataean,N'Ko,Orkhon,Palmyrene,Inscriptional Pahlavi,%
822 Psalter Pahlavi,Phoenician,Inscriptional Parthian,Samaritan,%
823 Old South Arabian,}%
824 \def\bbl@provide@dirs#1{%
825 \bbl@xin@{\csname bbl@sname@#1\endcsname}{\bbl@alscripts\bbl@rscripts}%
826 \ifin@
827 \global\bbl@csarg\chardef{wdir@#1}\@ne
```

```
828 \bbl@xin@{\csname bbl@sname@#1\endcsname}{\bbl@alscripts}%
829 \ifin@
830 \global\bbl@csarg\chardef{wdir@#1}\tw@ % useless in xetex
831 \fi
832 \else
833 \global\bbl@csarg\chardef{wdir@#1}\z@
834 \fi
835 \ifodd\bbl@engine
836 \bbl@csarg\ifcase{wdir@#1}%
837 \directlua{ Babel.locale_props[\the\localeid].textdir = 'l' }%
838 \or
839 \directlua{ Babel.locale_props[\the\localeid].textdir = 'r' }%
840 \or
841 \directlua{ Babel.locale_props[\the\localeid].textdir = 'al' }%
842 \fi
843 \fil
844 \def\bbl@switchdir{%
845 \bbl@ifunset{bbl@lsys@\languagename}{\bbl@provide@lsys{\languagename}}{}%
846 \bbl@ifunset{bbl@wdir@\languagename}{\bbl@provide@dirs{\languagename}}{}%
847 \bbl@exp{\\\bbl@setdirs\bbl@cl{wdir}}}
848 \def\bbl@setdirs#1{% TODO - math
849 \ifcase\bbl@select@type % TODO - strictly, not the right test
850 \bbl@bodydir{#1}%
851 \bbl@pardir{#1}%
852 \fi
853 \bbl@textdir{#1}}
854 % TODO. Only if \bbl@bidimode > 0?:
855 \AddBabelHook{babel-bidi}{afterextras}{\bbl@switchdir}
856 \DisableBabelHook{babel-bidi}
Now the engine-dependent macros. TODO. Must be moved to the engine files?
857 \ifodd\bbl@engine % luatex=1
858 \chardef\bbl@thetextdir\z@
859 \chardef\bbl@thepardir\z@
860 \def\bbl@getluadir#1{%
861 \directlua{
862 if tex.#1dir == 'TLT' then
863 tex.sprint('0')
864 elseif tex.#1dir == 'TRT' then
865 tex.sprint('1')
866 end}}
867 \def\bbl@setluadir#1#2#3{% 1=text/par.. 2=\textdir.. 3=0 lr/1 rl
868 \ifcase#3\relax
869 \ifcase\bbl@getluadir{#1}\relax\else
870 #2 TLT\relax
871 \fi
872 \else
873 \ifcase\bbl@getluadir{#1}\relax
874 #2 TRT\relax
875 \fi
876 \fi}
877 \def\bbl@textdir#1{%
878 \bbl@setluadir{text}\textdir{#1}%
879 \chardef\bbl@thetextdir#1\relax
880 \setattribute\bbl@attr@dir{\numexpr\bbl@thepardir*3+#1}}
881 \def\bbl@pardir#1{%
882 \bbl@setluadir{par}\pardir{#1}%
883 \chardef\bbl@thepardir#1\relax}
884 \def\bbl@bodydir{\bbl@setluadir{body}\bodydir}
```

```
885 \def\bbl@pagedir{\bbl@setluadir{page}\pagedir}
886 \def\bbl@dirparastext{\pardir\the\textdir\relax}% %%%%
887 % Sadly, we have to deal with boxes in math with basic.
888 % Activated every math with the package option bidi=:
889 \def\bbl@mathboxdir{%
890 \ifcase\bbl@thetextdir\relax
891 \everyhbox{\textdir TLT\relax}%
892 \else
893 \everyhbox{\textdir TRT\relax}%
894 \fi}
895 \frozen@everymath\expandafter{%
896 \expandafter\bbl@mathboxdir\the\frozen@everymath}
897 \frozen@everydisplay\expandafter{%
898 \expandafter\bbl@mathboxdir\the\frozen@everydisplay}
899 \else % pdftex=0, xetex=2
900 \newcount\bbl@dirlevel
901 \chardef\bbl@thetextdir\z@
902 \chardef\bbl@thepardir\z@
903 \def\bbl@textdir#1{%
904 \ifcase#1\relax
905 \chardef\bbl@thetextdir\z@
906 \bbl@textdir@i\beginL\endL
907 \else
908 \chardef\bbl@thetextdir\@ne
909 \bbl@textdir@i\beginR\endR
910 \fi}
911 \def\bbl@textdir@i#1#2{%
912 \ifhmode
913 \ifnum\currentgrouplevel>\z@
914 \ifnum\currentgrouplevel=\bbl@dirlevel
915 \bbl@error{Multiple bidi settings inside a group}%
916 {I'll insert a new group, but expect wrong results.}%
917 \bgroup\aftergroup#2\aftergroup\egroup
918 \else
919 \ifcase\currentgrouptype\or % 0 bottom
920 \aftergroup#2% 1 simple {}
921 \or
922 \bgroup\aftergroup#2\aftergroup\egroup % 2 hbox
923 \or
924 \bgroup\aftergroup#2\aftergroup\egroup % 3 adj hbox
925 \or\or\or % vbox vtop align
926 \or
927 \bgroup\aftergroup#2\aftergroup\egroup % 7 noalign
928 \or\or\or\or\or\or % output math disc insert vcent mathchoice
929 \or
930 \aftergroup#2% 14 \begingroup
931 \leq \leq \leq \leq \leq \leq \leq \leq \leq \leq \leq \leq \leq \leq \leq \leq \leq \leq \leq \leq \leq \leq \leq \leq \leq \leq \leq \leq \leq \leq \leq \leq \leq \leq \leq \leq932 \bgroup\aftergroup#2\aftergroup\egroup % 15 adj
933 \quad \text{If}934 \fi
935 \bbl@dirlevel\currentgrouplevel
936 \fi
937 #1%
938 \fi}
939 \def\bbl@pardir#1{\chardef\bbl@thepardir#1\relax}
940 \let\bbl@bodydir\@gobble
941 \let\bbl@pagedir\@gobble
942 \def\bbl@dirparastext{\chardef\bbl@thepardir\bbl@thetextdir}
```
The following command is executed only if there is a right-to-left script (once). It activates the \everypar hack for xetex, to properly handle the par direction. Note text and par dirs are decoupled to some extent (although not completely).

```
943 \def\bbl@xebidipar{%
944 \let\bbl@xebidipar\relax
945 \TeXXeTstate\@ne
946 \def\bbl@xeeverypar{%
947 \ifcase\bbl@thepardir
948 \ifcase\bbl@thetextdir\else\beginR\fi
949 \else
950 {\setbox\z@\lastbox\beginR\box\z@}%
951 \fi}%
952 \let\bbl@severypar\everypar
953 \newtoks\everypar
954 \everypar=\bbl@severypar
955 \bbl@severypar{\bbl@xeeverypar\the\everypar}}
956 \ifnum\bbl@bidimode>200
957 \let\bbl@textdir@i\@gobbletwo
958 \let\bbl@xebidipar\@empty
959 \AddBabelHook{bidi}{foreign}{%
960 \def\bbl@tempa{\def\BabelText####1}%
961 \ifcase\bbl@thetextdir
962 \expandafter\bbl@tempa\expandafter{\BabelText{\LR{##1}}}%
963 \else
964 \expandafter\bbl@tempa\expandafter{\BabelText{\RL{##1}}}%
965 \fi}
966 \def\bbl@pardir#1{\ifcase#1\relax\setLR\else\setRL\fi}
967 \quad \text{If}968 \fi
```
A tool for weak L (mainly digits). We also disable warnings with hyperref.

```
969 \DeclareRobustCommand\babelsublr[1]{\leavevmode{\bbl@textdir\z@#1}}
970 \AtBeginDocument{%
```

```
971 \ifx\pdfstringdefDisableCommands\@undefined\else
```

```
972 \ifx\pdfstringdefDisableCommands\relax\else
```

```
973 \pdfstringdefDisableCommands{\let\babelsublr\@firstofone}%
```

```
974 \fi
```

```
975 \fi}
```
# **7.10 Local Language Configuration**

\loadlocalcfg At some sites it may be necessary to add site-specific actions to a language definition file. This can be done by creating a file with the same name as the language definition file, but with the extension .cfg. For instance the file norsk.cfg will be loaded when the language definition file norsk.ldf is loaded.

For plain-based formats we don't want to override the definition of \loadlocalcfg from plain.def.

```
976 \bbl@trace{Local Language Configuration}
977 \ifx\loadlocalcfg\@undefined
978 \@ifpackagewith{babel}{noconfigs}%
979 {\let\loadlocalcfg\@gobble}%
980 {\def\loadlocalcfg#1{%
981 \InputIfFileExists{#1.cfg}%
982 {\typeout{*************************************^^J%
983 * Local config file #1.cfg used^^J%
984 *}}%
985 \@empty}}
986 \fi
```
Just to be compatible with LHFX 2.09 we add a few more lines of code. TODO. Necessary? Correct place? Used by some ldf file?

```
987 \ifx\@unexpandable@protect\@undefined
988 \def\@unexpandable@protect{\noexpand\protect\noexpand}
989 \long\def\protected@write#1#2#3{%
990 \begingroup
991 \let\thepage\relax
992 #2%
993 \let\protect\@unexpandable@protect
994 \edef\reserved@a{\write#1{#3}}%
995 \reserved@a
996 \endgroup
997 \if@nobreak\ifvmode\nobreak\fi\fi}
998 \fi
999 %
1000 % \subsection{Language options}
1001 %
1002 % Languages are loaded when processing the corresponding option
1003 % \textit{except} if a |main| language has been set. In such a
1004 % case, it is not loaded until all options has been processed.
1005 % The following macro inputs the ldf file and does some additional
1006 % checks (|\input| works, too, but possible errors are not catched).
1007 %
1008% \begin{macrocode}
1009 \bbl@trace{Language options}
1010 \let\bbl@afterlang\relax
1011 \let\BabelModifiers\relax
1012 \let\bbl@loaded\@empty
1013 \def\bbl@load@language#1{%
1014 \InputIfFileExists{#1.ldf}%
1015 {\edef\bbl@loaded{\CurrentOption
1016 \ifx\bbl@loaded\@empty\else,\bbl@loaded\fi}%
1017 \expandafter\let\expandafter\bbl@afterlang
1018 \csname\CurrentOption.ldf-h@@k\endcsname
1019 \expandafter\let\expandafter\BabelModifiers
1020 \csname bbl@mod@\CurrentOption\endcsname}%
1021 {\bbl@error{%
1022 Unknown option `\CurrentOption'. Either you misspelled it\\%
1023 or the language definition file \CurrentOption.ldf was not found}{%
1024 Valid options are, among others: shorthands=, KeepShorthandsActive,\\%
1025 activeacute, activegrave, noconfigs, safe=, main=, math=\\%
1026 headfoot=, strings=, config=, hyphenmap=, or a language name.}}}
Now, we set a few language options whose names are different from ldf files. These declarations are
preserved for backwards compatibility, but they must be eventually removed. Use proxy files
instead.
1027 \def\bbl@try@load@lang#1#2#3{%
1028 \IfFileExists{\CurrentOption.ldf}%
1029 {\bbl@load@language{\CurrentOption}}%
1030 {#1\bbl@load@language{#2}#3}}
1031 \DeclareOption{hebrew}{%
1032 \input{rlbabel.def}%
1033 \bbl@load@language{hebrew}}
1034 \DeclareOption{hungarian}{\bbl@try@load@lang{}{magyar}{}}
1035 \DeclareOption{lowersorbian}{\bbl@try@load@lang{}{lsorbian}{}}
1036 \DeclareOption{nynorsk}{\bbl@try@load@lang{}{norsk}{}}
1037 \DeclareOption{polutonikogreek}{%
1038 \bbl@try@load@lang{}{greek}{\languageattribute{greek}{polutoniko}}}
1039 \DeclareOption{russian}{\bbl@try@load@lang{}{russianb}{}}
```
 \DeclareOption{ukrainian}{\bbl@try@load@lang{}{ukraineb}{}} \DeclareOption{uppersorbian}{\bbl@try@load@lang{}{usorbian}{}}

Another way to extend the list of 'known' options for babel was to create the file bblopts.cfg in which one can add option declarations. However, this mechanism is deprecated – if you want an alternative name for a language, just create a new .ldf file loading the actual one. You can also set the name of the file with the package option config=<name>, which will load <name>.cfg instead.

```
1042 \ifx\bbl@opt@config\@nnil
1043 \@ifpackagewith{babel}{noconfigs}{}%
1044 {\InputIfFileExists{bblopts.cfg}%
1045 {\typeout{*************************************^^J%
1046 * Local config file bblopts.cfg used^^J%
1047 *}}%
1048 {}}%
1049 \else
1050 \InputIfFileExists{\bbl@opt@config.cfg}%
1051 {\typeout{*************************************^^J%
1052 * Local config file \bbl@opt@config.cfg used^^J%
1053 *}}%
1054 {\bbl@error{%
1055 Local config file `\bbl@opt@config.cfg' not found}{%
1056 Perhaps you misspelled it.}}%
1057 \fi
```
Recognizing global options in packages not having a closed set of them is not trivial, as for them to be processed they must be defined explicitly. So, package options not yet taken into account and stored in bbl@language@opts are assumed to be languages (note this list also contains the language given with main). If not declared above, the names of the option and the file are the same.

```
1058 \let\bbl@tempc\relax
1059 \bbl@foreach\bbl@language@opts{%
1060 \ifcase\bbl@iniflag % Default
1061 \bbl@ifunset{ds@#1}%
1062 {\DeclareOption{#1}{\bbl@load@language{#1}}}%
1063 {}%
1064 \or % provide=*
1065 \@gobble % case 2 same as 1
1066 \or % provide+=*
1067 \bbl@ifunset{ds@#1}%
1068 {\IfFileExists{#1.ldf}{}%
1069 {\IfFileExists{babel-#1.tex}{}{\@namedef{ds@#1}{}}}}%
1070 {}%
1071 \bbl@ifunset{ds@#1}%
1072 {\def\bbl@tempc{#1}%
1073 \DeclareOption{#1}{%
1074 \ifnum\bbl@iniflag>\@ne
1075 \bbl@ldfinit
1076 \babelprovide[import]{#1}%
1077 \bbl@afterldf{}%
1078 \text{Velse}1079 \bbl@load@language{#1}%
1080 \fi}}%
1081 {}%
1082 \or % provide*=*
1083 \def\bbl@tempc{#1}%
1084 \bbl@ifunset{ds@#1}%
1085 {\DeclareOption{#1}{%
1086 \bbl@ldfinit
1087 \babelprovide[import]{#1}%
1088 \bbl@afterldf{}}}%
```
 {}% \fi}

Now, we make sure an option is explicitly declared for any language set as global option, by checking if an ldf exists. The previous step was, in fact, somewhat redundant, but that way we minimize accessing the file system just to see if the option could be a language.

```
1091 \let\bbl@tempb\@nnil
1092 \bbl@foreach\@classoptionslist{%
1093 \bbl@ifunset{ds@#1}%
1094 {\IfFileExists{#1.ldf}{}%
1095 {\IfFileExists{babel-#1.tex}{}{\@namedef{ds@#1}{}}}}%
1096 {}%
1097 \bbl@ifunset{ds@#1}%
1098 {\def\bbl@tempb{#1}%
1099 \DeclareOption{#1}{%
1100 \ifnum\bbl@iniflag>\@ne
1101 \bbl@ldfinit
1102 \babelprovide[import]{#1}%
1103 \bbl@afterldf{}%
1104 \else
1105 \bbl@load@language{#1}%
1106 \fi}}%
1107 {}}
```
If a main language has been set, store it for the third pass.

```
1108 \ifnum\bbl@iniflag=\z@\else
1109 \ifx\bbl@opt@main\@nnil
1110 \ifx\bbl@tempc\relax
1111 \let\bbl@opt@main\bbl@tempb
1112 \else
1113 \let\bbl@opt@main\bbl@tempc
1114 \fi
1115 \fi
1116 \fi
1117 \ifx\bbl@opt@main\@nnil\else
1118 \expandafter
1119 \let\expandafter\bbl@loadmain\csname ds@\bbl@opt@main\endcsname
1120 \expandafter\let\csname ds@\bbl@opt@main\endcsname\@empty
1121 \fi
```
And we are done, because all options for this pass has been declared. Those already processed in the first pass are just ignored.

The options have to be processed in the order in which the user specified them (except, of course, global options, which LATEX processes before):

```
1122 \def\AfterBabelLanguage#1{%
1123 \bbl@ifsamestring\CurrentOption{#1}{\global\bbl@add\bbl@afterlang}{}}
1124 \DeclareOption*{}
1125 \ProcessOptions*
```
This finished the second pass. Now the third one begins, which loads the main language set with the key main. A warning is raised if the main language is not the same as the last named one, or if the value of the key main is not a language. Then execute directly the option (because it could be used only in main). After loading all languages, we deactivate \AfterBabelLanguage.

```
1126 \bbl@trace{Option 'main'}
1127 \ifx\bbl@opt@main\@nnil
1128 \edef\bbl@tempa{\@classoptionslist,\bbl@language@opts}
1129 \let\bbl@tempc\@empty
1130 \bbl@for\bbl@tempb\bbl@tempa{%
1131 \bbl@xin@{,\bbl@tempb,}{,\bbl@loaded,}%
```

```
1132 \ifin@\edef\bbl@tempc{\bbl@tempb}\fi}
1133 \def\bbl@tempa#1,#2\@nnil{\def\bbl@tempb{#1}}
1134 \expandafter\bbl@tempa\bbl@loaded,\@nnil
1135 \ifx\bbl@tempb\bbl@tempc\else
1136 \bbl@warning{%
1137 Last declared language option is `\bbl@tempc',\\%
1138 but the last processed one was `\bbl@tempb'.\\%
1139 The main language cannot be set as both a global\\%
1140 and a package option. Use `main=\bbl@tempc' as\\%
1141 option. Reported}%
1142 \fi
1143 \else
1144 \ifodd\bbl@iniflag % case 1,3
1145 \bbl@ldfinit
1146 \let\CurrentOption\bbl@opt@main
1147 \bbl@exp{\\\babelprovide[import,main]{\bbl@opt@main}}
1148 \bbl@afterldf{}%
1149 \else % case 0,2
1150 \chardef\bbl@iniflag\z@ % Force ldf
1151 \expandafter\let\csname ds@\bbl@opt@main\endcsname\bbl@loadmain
1152 \ExecuteOptions{\bbl@opt@main}
1153 \DeclareOption*{}%
1154 \ProcessOptions*
1155 \fi
1156 \fi
1157 \def\AfterBabelLanguage{%
1158 \bbl@error
1159 {Too late for \string\AfterBabelLanguage}%
1160 {Languages have been loaded, so I can do nothing}}
In order to catch the case where the user forgot to specify a language we check whether
\bbl@main@language, has become defined. If not, no language has been loaded and an error
message is displayed.
1161 \ifx\bbl@main@language\@undefined
1162 \bbl@info{%
1163 You haven't specified a language. I'll use 'nil'\\%
1164 as the main language. Reported}
```
 \fi 1167 $\langle$ /package $\rangle$ 1168 (\*core)

\bbl@load@language{nil}

# **8 The kernel of Babel (**babel.def**, common)**

The kernel of the babel system is currently stored in babel.def. The file babel.def contains most of the code. The file hyphen.cfg is a file that can be loaded into the format, which is necessary when you want to be able to switch hyphenation patterns.

Because plain TFX users might want to use some of the features of the babel system too, care has to be taken that plain T<sub>F</sub>X can process the files. For this reason the current format will have to be checked in a number of places. Some of the code below is common to plain TFX and LHFX, some of it is for the LATEX case only.

Plain formats based on etex (etex, xetex, luatex) don't load hyphen.cfg but etex.src, which follows a different naming convention, so we need to define the babel names. It presumes language.def exists and it is the same file used when formats were created.

# **8.1 Tools**

\ifx\ldf@quit\@undefined\else

\endinput\fi % Same line!

1171  $\langle$ *Make sure ProvidesFile is defined* $\rangle$ 

1172 \ProvidesFile{babel.def}[ $\langle \langle date \rangle \rangle$   $\langle \langle version \rangle \rangle$  Babel common definitions]

The file babel.def expects some definitions made in the LATEX 2 $\varepsilon$  style file. So, In LATEX2.09 and Plain we must provide at least some predefined values as well some tools to set them (even if not all options are available). There are no package options, and therefore and alternative mechanism is provided. For the moment, only \babeloptionstrings and \babeloptionmath are provided, which can be defined before loading babel. \BabelModifiers can be set too (but not sure it works). \ifx\AtBeginDocument\@undefined % TODO. change test.

```
1174 \langleEmulate LaTeX\rangle
```
\def\languagename{english}%

```
1176 \let\bbl@opt@shorthands\@nnil
```

```
1177 \def\bbl@ifshorthand#1#2#3{#2}%
```
- \let\bbl@language@opts\@empty
- \ifx\babeloptionstrings\@undefined
- \let\bbl@opt@strings\@nnil

```
1181 \else
```

```
1182 \let\bbl@opt@strings\babeloptionstrings
```

```
1183 \fi
```
\def\BabelStringsDefault{generic}

```
1185 \def\bbl@tempa{normal}
```

```
1186 \ifx\babeloptionmath\bbl@tempa
```

```
1187 \def\bbl@mathnormal{\noexpand\textormath}
```
\fi

```
1189 \def\AfterBabelLanguage#1#2{}
```
\ifx\BabelModifiers\@undefined\let\BabelModifiers\relax\fi

```
1191 \let\bbl@afterlang\relax
```

```
1192 \def\bbl@opt@safe{BR}
```
\ifx\@uclclist\@undefined\let\@uclclist\@empty\fi

```
1194 \ifx\bbl@trace\@undefined\def\bbl@trace#1{}\fi
```

```
1195 \expandafter\newif\csname ifbbl@single\endcsname
```

```
1196 \chardef\bbl@bidimode\z@
```
\fi

Exit immediately with 2.09. An error is raised by the sty file, but also try to minimize the number of errors.

 \ifx\bbl@trace\@undefined \let\LdfInit\endinput

 \def\ProvidesLanguage#1{\endinput} \endinput\fi % Same line!

And continue.

# **9 Multiple languages**

This is not a separate file (switch.def) anymore. Plain T<sub>E</sub>X version 3.0 provides the primitive \language that is used to store the current language. When used with a pre-3.0 version this function has to be implemented by allocating a counter.

```
1202 \langle\langleDefine core switching macros\rangle\rangle
```
\adddialect The macro \adddialect can be used to add the name of a dialect or variant language, for which an already defined hyphenation table can be used.

```
1203 \def\bbl@version{\langle \langle version \rangle}
1204 \def\bbl@date{\langle \langle date \rangle}
1205 \def\adddialect#1#2{%
1206 \global\chardef#1#2\relax
1207 \bbl@usehooks{adddialect}{{#1}{#2}}%
1208 \begingroup
1209 \count@#1\relax
```

```
1210 \def\bbl@elt##1##2##3##4{%
1211 \ifnum\count@=##2\relax
1212 \bbl@info{\string#1 = using hyphenrules for ##1\\%
1213 (\string\language\the\count@)}%
1214 \def\bbl@elt####1####2####3####4{}%
1215 \fi}%
1216 \bbl@cs{languages}%
1217 \endgroup}
```
\bbl@iflanguage executes code only if the language l@ exists. Otherwise raises and error. The argument of \bbl@fixname has to be a macro name, as it may get "fixed" if casing (lc/uc) is wrong. It's intented to fix a long-standing bug when \foreignlanguage and the like appear in a \MakeXXXcase. However, a lowercase form is not imposed to improve backward compatibility (perhaps you defined a language named MYLANG, but unfortunately mixed case names cannot be trapped). Note l@ is encapsulated, so that its case does not change.

```
1218 \def\bbl@fixname#1{%
1219 \begingroup
1220 \def\bbl@tempe{l@}%
1221 \edef\bbl@tempd{\noexpand\@ifundefined{\noexpand\bbl@tempe#1}}%
1222 \bbl@tempd
1223 {\lowercase\expandafter{\bbl@tempd}%
1224 {\uppercase\expandafter{\bbl@tempd}%
1225 \@empty
1226 {\edef\bbl@tempd{\def\noexpand#1{#1}}%
1227 \uppercase\expandafter{\bbl@tempd}}}%
1228 {\edef\bbl@tempd{\def\noexpand#1{#1}}%
1229 \lowercase\expandafter{\bbl@tempd}}}%
1230 \@empty
1231 \edef\bbl@tempd{\endgroup\def\noexpand#1{#1}}%
1232 \bbl@tempd
1233 \bbl@exp{\\\bbl@usehooks{languagename}{{\languagename}{#1}}}}
1234 \def\bbl@iflanguage#1{%
```

```
1235 \@ifundefined{l@#1}{\@nolanerr{#1}\@gobble}\@firstofone}
```
After a name has been 'fixed', the selectors will try to load the language. If even the fixed name is not defined, will load it on the fly, either based on its name, or if activated, its BCP47 code. We first need a couple of macros for a simple BCP 47 look up. It also makes sure, with \bbl@bcpcase, casing is the correct one, so that sr-latn-ba becomes fr-Latn-BA. Note #4 may contain some \@empty's, but they are eventually removed. \bbl@bcplookup either returns the found ini or it is \relax.

\def\bbl@bcpcase#1#2#3#4\@@#5{%

```
1237 \ifx\@empty#3%
1238 \uppercase{\def#5{#1#2}}%
1239 \else
1240 \uppercase{\def#5{#1}}%
1241 \lowercase{\edef#5{#5#2#3#4}}%
1242 \fi}
1243 \def\bbl@bcplookup#1-#2-#3-#4\@@{%
1244 \let\bbl@bcp\relax
1245 \lowercase{\def\bbl@tempa{#1}}%
1246 \ifx\@empty#2%
1247 \IfFileExists{babel-\bbl@tempa.ini}{\let\bbl@bcp\bbl@tempa}{}%
1248 \else\ifx\@empty#3%
1249 \bbl@bcpcase#2\@empty\@empty\@@\bbl@tempb
1250 \IfFileExists{babel-\bbl@tempa-\bbl@tempb.ini}%
1251 {\edef\bbl@bcp{\bbl@tempa-\bbl@tempb}}%
1252 {}%
1253 \ifx\bbl@bcp\relax
1254 \IfFileExists{babel-\bbl@tempa.ini}{\let\bbl@bcp\bbl@tempa}{}%
1255 \fi
```

```
1256 \text{ kg}1257 \bbl@bcpcase#2\@empty\@empty\@@\bbl@tempb
1258 \bbl@bcpcase#3\@empty\@empty\@@\bbl@tempc
1259 \IfFileExists{babel-\bbl@tempa-\bbl@tempb-\bbl@tempc.ini}%
1260 {\edef\bbl@bcp{\bbl@tempa-\bbl@tempb-\bbl@tempc}}%
1261 \{3\%1262 \ifx\bbl@bcp\relax
1263 \IfFileExists{babel-\bbl@tempa-\bbl@tempc.ini}%
1264 {\edef\bbl@bcp{\bbl@tempa-\bbl@tempc}}%
1265 {}%
1266 \fi
1267 \ifx\bbl@bcp\relax
1268 \IfFileExists{babel-\bbl@tempa-\bbl@tempc.ini}%
1269 {\edef\bbl@bcp{\bbl@tempa-\bbl@tempc}}%
1270 {}%
1271 \fi
1272 \ifx\bbl@bcp\relax
1273 \IfFileExists{babel-\bbl@tempa.ini}{\let\bbl@bcp\bbl@tempa}{}%
1274 \fi
1275 \quad \text{ififif}1276 \let\bbl@initoload\relax
1277 \def\bbl@provide@locale{%
1278 \ifx\babelprovide\@undefined
1279 \bbl@error{For a language to be defined on the fly 'base'\\%
1280 is not enough, and the whole package must be\\%
1281 loaded. Either delete the 'base' option or\\%
1282 request the languages explicitly}%
1283 {See the manual for further details.}%
1284 \fi
1285 % TODO. Option to search if loaded, with \LocaleForEach
1286 \let\bbl@auxname\languagename % Still necessary. TODO
1287 \bbl@ifunset{bbl@bcp@map@\languagename}{}% Move uplevel??
1288 {\edef\languagename{\@nameuse{bbl@bcp@map@\languagename}}}%
1289 \ifbbl@bcpallowed
1290 \expandafter\ifx\csname date\languagename\endcsname\relax
1291 \expandafter
1292 \bbl@bcplookup\languagename-\@empty-\@empty-\@empty\@@
1293 \ifx\bbl@bcp\relax\else % Returned by \bbl@bcplookup
1294 \edef\languagename{\bbl@bcp@prefix\bbl@bcp}%
1295 \edef\localename{\bbl@bcp@prefix\bbl@bcp}%
1296 \expandafter\ifx\csname date\languagename\endcsname\relax
1297 \let\bbl@initoload\bbl@bcp
1298 \bbl@exp{\\\babelprovide[\bbl@autoload@bcpoptions]{\languagename}}%
1299 \let\bbl@initoload\relax
1300 \quad \text{Vf}1301 \bbl@csarg\xdef{bcp@map@\bbl@bcp}{\localename}%
1302 \quad \text{If}1303 \qquad \text{If}1304 \fi
1305 \expandafter\ifx\csname date\languagename\endcsname\relax
1306 \IfFileExists{babel-\languagename.tex}%
1307 {\bbl@exp{\\\babelprovide[\bbl@autoload@options]{\languagename}}}%
1308 {}%
1309 \fi}
```
\iflanguage Users might want to test (in a private package for instance) which language is currently active. For this we provide a test macro, \iflanguage, that has three arguments. It checks whether the first argument is a known language. If so, it compares the first argument with the value of \language. Then, depending on the result of the comparison, it executes either the second or the third argument. 1310 \def\iflanguage#1{%

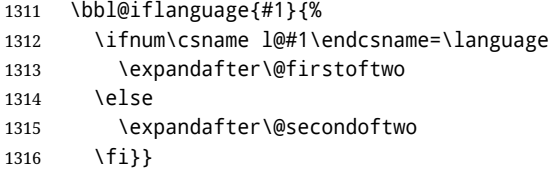

# **9.1 Selecting the language**

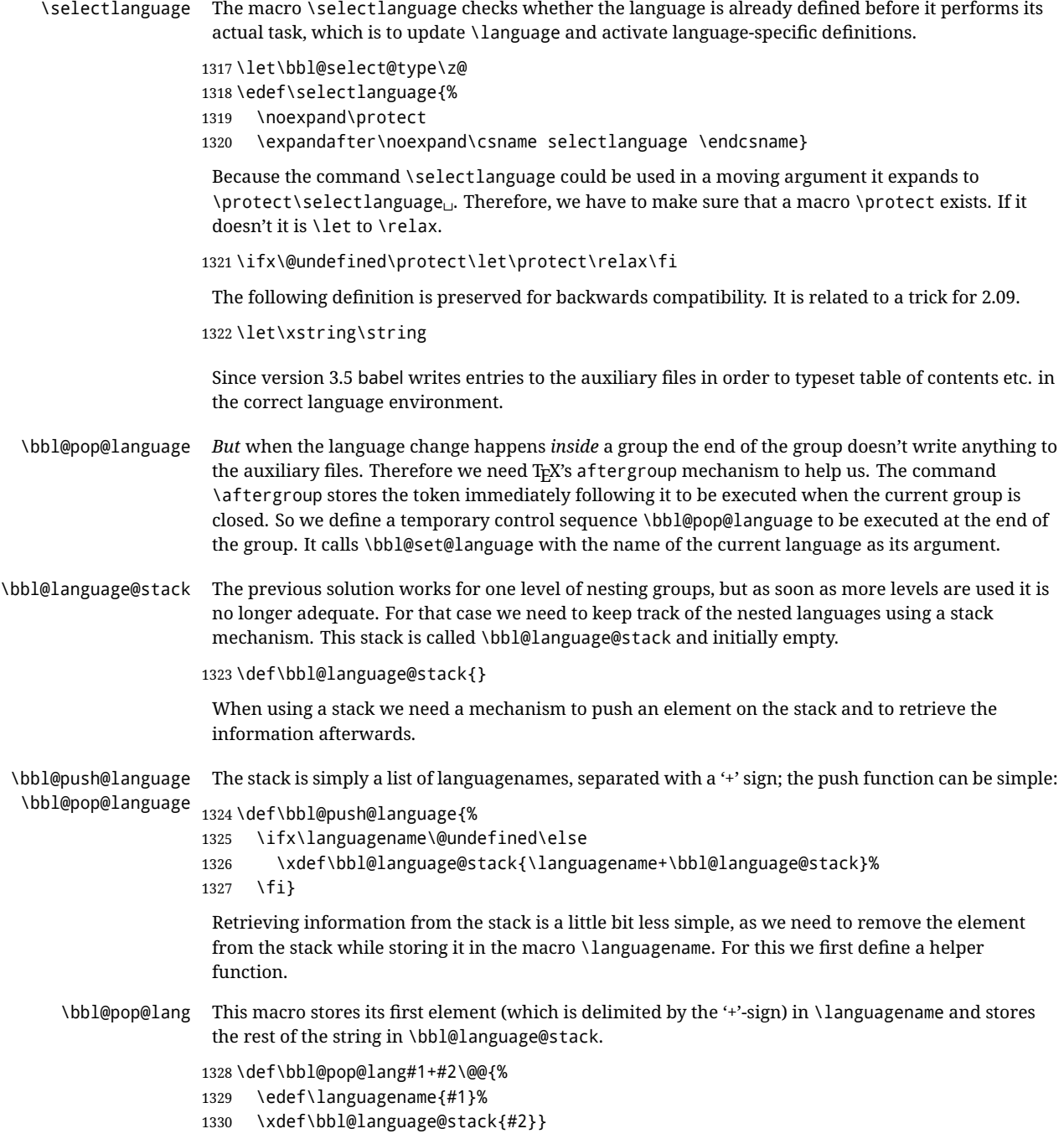

The reason for the somewhat weird arrangement of arguments to the helper function is the fact it is called in the following way. This means that before \bbl@pop@lang is executed T<sub>E</sub>X first *expands* the stack, stored in \bbl@language@stack. The result of that is that the argument string of \bbl@pop@lang contains one or more language names, each followed by a '+'-sign (zero language names won't occur as this macro will only be called after something has been pushed on the stack).

\let\bbl@ifrestoring\@secondoftwo

\def\bbl@pop@language{%

remain active afterwards.

\edef\languagename{%

\else\string#1\@empty\fi}%

\def\BabelContentsFiles{toc,lof,lot}

- \expandafter\bbl@pop@lang\bbl@language@stack\@@
- \let\bbl@ifrestoring\@firstoftwo
- \expandafter\bbl@set@language\expandafter{\languagename}%
- \let\bbl@ifrestoring\@secondoftwo}

Once the name of the previous language is retrieved from the stack, it is fed to \bbl@set@language to do the actual work of switching everything that needs switching.

An alternative way to identify languages (in the babel sense) with a numerical value is introduced in 3.30. This is one of the first steps for a new interface based on the concept of locale, which explains the name of \localeid. This means \l@... will be reserved for hyphenation patterns (so that two locales can share the same rules).

```
1337 \chardef\localeid\z@
                 1338 \def\bbl@id@last{0} % No real need for a new counter
                 1339 \def\bbl@id@assign{%
                 1340 \bbl@ifunset{bbl@id@@\languagename}%
                 1341 {\count@\bbl@id@last\relax
                 1342 \advance\count@\@ne
                 1343 \bbl@csarg\chardef{id@@\languagename}\count@
                 1344 \edef\bbl@id@last{\the\count@}%
                 1345 \ifcase\bbl@engine\or
                 1346 \directlua{
                 1347 Babel = Babel or \{ \}1348 Babel.locale_props = Babel.locale_props or {}
                 1349 Babel.locale_props[\bbl@id@last] = {}
                 1350 Babel.locale_props[\bbl@id@last].name = '\languagename'
                 1351 }%
                 1352 \fi}%
                 1353 {}%
                 1354 \chardef\localeid\bbl@cl{id@}}
                  The unprotected part of \selectlanguage.
                 1355 \expandafter\def\csname selectlanguage \endcsname#1{%
                 1356 \ifnum\bbl@hymapsel=\@cclv\let\bbl@hymapsel\tw@\fi
                 1357 \bbl@push@language
                 1358 \aftergroup\bbl@pop@language
                 1359 \bbl@set@language{#1}}
\bbl@set@language The macro \bbl@set@language takes care of switching the language environment and of writing
                  entries on the auxiliary files. For historial reasons, language names can be either language of
                   \language. To catch either form a trick is used, but unfortunately as a side effect the catcodes of
```
letters in \languagename are messed up. This is a bug, but preserved for backwards compatibility. The list of auxiliary files can be extended by redefining \BabelContentsFiles, but make sure they are loaded inside a group (as aux, toc, lof, and lot do) or the last language of the document will

We also write a command to change the current language in the auxiliary files.

 \def\bbl@set@language#1{% from selectlanguage, pop@ % The old buggy way. Preserved for compatibility.

\ifnum\escapechar=\expandafter`\string#1\@empty

```
1366 \ifcat\relax\noexpand#1%
1367 \expandafter\ifx\csname date\languagename\endcsname\relax
1368 \edef\languagename{#1}%
1369 \let\localename\languagename
1370 \else
1371 \bbl@info{Using '\string\language' instead of 'language' is\\%
1372 deprecated. If what you want is to use a\\%
1373 macro containing the actual locale, make\\%
1374 Sure it does not not match any language.\\%
1375 Reported}%
1376 % I'll\\%
1377% try to fix '\string\localename', but I cannot promise\\%
1378 % anything. Reported}%
1379 \ifx\scantokens\@undefined
1380 \def\localename{??}%
1381 \else
1382 \scantokens\expandafter{\expandafter
1383 \def\expandafter\localename\expandafter{\languagename}}%
1384 \fi
1385 \fi
1386 \else
1387 \def\localename{#1}% This one has the correct catcodes
1388 \fi
1389 \select@language{\languagename}%
1390 % write to auxs
1391 \expandafter\ifx\csname date\languagename\endcsname\relax\else
1392 \if@filesw
1393 \ifx\babel@aux\@gobbletwo\else % Set if single in the first, redundant
1394 % \bbl@savelastskip
1395 \protected@write\@auxout{}{\string\babel@aux{\bbl@auxname}{}}%
1396 % \bbl@restorelastskip
1397 \fi
1398 \bbl@usehooks{write}{}%
1399 \fi
1400 \fi}
1401 % The following is used above to deal with skips before the write
1402 % whatsit. Adapted from hyperref, but it might fail, so for the moment
1403 % it's not activated. TODO.
1404 \def\bbl@savelastskip{%
1405 \let\bbl@restorelastskip\relax
1406 \ifvmode
1407 \ifdim\lastskip=\z@
1408 \let\bbl@restorelastskip\nobreak
1409 \else
1410 \bbl@exp{%
1411 \def\\\bbl@restorelastskip{%
1412 \skip@=\the\lastskip
1413 \\\nobreak \vskip-\skip@ \vskip\skip@}}%
1414 \fi
1415 \fi}
1416 \newif\ifbbl@bcpallowed
1417 \bbl@bcpallowedfalse
1418 \def\select@language#1{% from set@, babel@aux
1419 % set hymap
1420 \ifnum\bbl@hymapsel=\@cclv\chardef\bbl@hymapsel4\relax\fi
1421 % set name
1422 \edef\languagename{#1}%
1423 \bbl@fixname\languagename
1424 % TODO. name@map must be here?
```

```
1425 \bbl@provide@locale
1426 \bbl@iflanguage\languagename{%
1427 \expandafter\ifx\csname date\languagename\endcsname\relax
1428 \bbl@error
1429 {Unknown language `\languagename'. Either you have\\%
1430 misspelled its name, it has not been installed,\\%
1431 or you requested it in a previous run. Fix its name,\\%
1432 install it or just rerun the file, respectively. In\\%
1433 some cases, you may need to remove the aux file}%
1434 {You may proceed, but expect wrong results}%
1435 \else
1436 % set type
1437 \let\bbl@select@type\z@
1438 \expandafter\bbl@switch\expandafter{\languagename}%
1439 \fi}}
1440 \def\babel@aux#1#2{% TODO. See how to avoid undefined nil's
1441 \select@language{#1}%
1442 \bbl@foreach\BabelContentsFiles{%
1443 \@writefile{##1}{\babel@toc{#1}{#2}}}}% %% TODO - ok in plain?
1444 \def\babel@toc#1#2{%
1445 \select@language{#1}}
```
First, check if the user asks for a known language. If so, update the value of \language and call \originalTeX to bring TEX in a certain pre-defined state.

The name of the language is stored in the control sequence \languagename.

Then we have to *re*define \originalTeX to compensate for the things that have been activated. To save memory space for the macro definition of \originalTeX, we construct the control sequence name for the \noextras*\lang*} command at definition time by expanding the \csname primitive. Now activate the language-specific definitions. This is done by constructing the names of three macros by concatenating three words with the argument of \selectlanguage, and calling these macros.

The switching of the values of \lefthyphenmin and \righthyphenmin is somewhat different. First we save their current values, then we check if  $\langle \langle \text{lang} \rangle$ hyphenmins is defined. If it is not, we set default values (2 and 3), otherwise the values in  $\langle \langle \text{lang} \rangle$ hyphenmins will be used.

```
1446 \newif\ifbbl@usedategroup
```

```
1447 \def\bbl@switch#1{% from select@, foreign@
1448 % make sure there is info for the language if so requested
1449 \bbl@ensureinfo{#1}%
1450 % restore
1451 \originalTeX
1452 \expandafter\def\expandafter\originalTeX\expandafter{%
1453 \csname noextras#1\endcsname
1454 \let\originalTeX\@empty
1455 \babel@beginsave}%
1456 \bbl@usehooks{afterreset}{}%
1457 \languageshorthands{none}%
1458 % set the locale id
1459 \bbl@id@assign
1460 % switch captions, date
1461 % No text is supposed to be added here, so we remove any
1462 % spurious spaces.
1463 \bbl@bsphack
1464 \ifcase\bbl@select@type
1465 \csname captions#1\endcsname\relax
1466 \csname date#1\endcsname\relax
1467 \else
1468 \bbl@xin@{,captions,}{,\bbl@select@opts,}%
1469 \ifin@
1470 \csname captions#1\endcsname\relax
```

```
1471 \fi
              1472 \bbl@xin@{,date,}{,\bbl@select@opts,}%
              1473 \ifin@ % if \foreign... within \<lang>date
              1474 \csname date#1\endcsname\relax
              1475 \fi
              1476 \fi
              1477 \bbl@esphack
              1478 % switch extras
              1479 \bbl@usehooks{beforeextras}{}%
              1480 \csname extras#1\endcsname\relax
              1481 \bbl@usehooks{afterextras}{}%
              1482 % > babel-ensure
              1483 \quad % \Rightarrow \text{babel-sh-<}short>
              1484 % > babel-bidi
              1485 % > babel-fontspec
              1486 % hyphenation - case mapping
              1487 \ifcase\bbl@opt@hyphenmap\or
              1488 \def\BabelLower##1##2{\lccode##1=##2\relax}%
              1489 \ifnum\bbl@hymapsel>4\else
              1490 \csname\languagename @bbl@hyphenmap\endcsname
              1491 \fi
              1492 \chardef\bbl@opt@hyphenmap\z@
              1493 \else
              1494 \ifnum\bbl@hymapsel>\bbl@opt@hyphenmap\else
              1495 \csname\languagename @bbl@hyphenmap\endcsname
              1496 \fi
              1497 \fi
              1498 \let\bbl@hymapsel\@cclv
              1499 % hyphenation - select patterns
              1500 \bbl@patterns{#1}%
              1501 % hyphenation - allow stretching with babelnohyphens
              1502 \ifnum\language=\l@babelnohyphens
              1503 \babel@savevariable\emergencystretch
              1504 \emergencystretch\maxdimen
              1505 \babel@savevariable\hbadness
              1506 \hbadness\@M
              1507 \fi
              1508 % hyphenation - mins
              1509 \babel@savevariable\lefthyphenmin
              1510 \babel@savevariable\righthyphenmin
              1511 \expandafter\ifx\csname #1hyphenmins\endcsname\relax
              1512 \set@hyphenmins\tw@\thr@@\relax
              1513 \else
              1514 \expandafter\expandafter\expandafter\set@hyphenmins
              1515 \csname #1hyphenmins\endcsname\relax
              1516 \fi}
otherlanguage The otherlanguage environment can be used as an alternative to using the \selectlanguage
               declarative command. When you are typesetting a document which mixes left-to-right and
               right-to-left typesetting you have to use this environment in order to let things work as you expect
               them to.
               The \ignorespaces command is necessary to hide the environment when it is entered in horizontal
               mode.
              1517 \long\def\otherlanguage#1{%
```
\ifnum\bbl@hymapsel=\@cclv\let\bbl@hymapsel\thr@@\fi

\csname selectlanguage \endcsname{#1}%

\ignorespaces}

The \endotherlanguage part of the environment tries to hide itself when it is called in horizontal

mode.

1521 \long\def\endotherlanguage{% 1522 \global\@ignoretrue\ignorespaces} otherlanguage\* The otherlanguage environment is meant to be used when a large part of text from a different language needs to be typeset, but without changing the translation of words such as 'figure'. This environment makes use of \foreign@language. 1523 \expandafter\def\csname otherlanguage\*\endcsname{% 1524 \@ifnextchar[\bbl@otherlanguage@s{\bbl@otherlanguage@s[]}} 1525 \def\bbl@otherlanguage@s[#1]#2{% 1526 \ifnum\bbl@hymapsel=\@cclv\chardef\bbl@hymapsel4\relax\fi 1527 \def\bbl@select@opts{#1}% 1528 \foreign@language{#2}} At the end of the environment we need to switch off the extra definitions. The grouping mechanism of the environment will take care of resetting the correct hyphenation rules and "extras". 1529 \expandafter\let\csname endotherlanguage\*\endcsname\relax \foreignlanguage The \foreignlanguage command is another substitute for the \selectlanguage command. This command takes two arguments, the first argument is the name of the language to use for typesetting the text specified in the second argument. Unlike \selectlanguage this command doesn't switch *everything*, it only switches the hyphenation rules and the extra definitions for the language specified. It does this within a group and assumes the \extras *(lang*) command doesn't make any \global changes. The coding is very similar to part of \selectlanguage. \bbl@beforeforeign is a trick to fix a bug in bidi texts. \foreignlanguage is supposed to be a 'text' command, and therefore it must emit a \leavevmode, but it does not, and therefore the indent is placed on the opposite margin. For backward compatibility, however, it is done only if a right-to-left script is requested; otherwise, it is no-op.  $(3.11)$  \foreignlanguage\* is a temporary, experimental macro for a few lines with a different script direction, while preserving the paragraph format (thank the braces around \par, things like \hangindent are not reset). Do not use it in production, because its semantics and its syntax may change (and very likely will, or even it could be removed altogether). Currently it enters in vmode and then selects the language (which in turn sets the paragraph direction). (3.11) Also experimental are the hook foreign and foreign\*. With them you can redefine \BabelText which by default does nothing. Its behavior is not well defined yet. So, use it in horizontal mode only if you do not want surprises. In other words, at the beginning of a paragraph \foreignlanguage enters into hmode with the surrounding lang, and with \foreignlanguage\* with the new lang. 1530 \providecommand\bbl@beforeforeign{} 1531 \edef\foreignlanguage{% 1532 \noexpand\protect 1533 \expandafter\noexpand\csname foreignlanguage \endcsname} 1534 \expandafter\def\csname foreignlanguage \endcsname{% 1535 \@ifstar\bbl@foreign@s\bbl@foreign@x} 1536 \providecommand\bbl@foreign@x[3][]{% 1537 \begingroup 1538 \def\bbl@select@opts{#1}% 1539 \let\BabelText\@firstofone 1540 \bbl@beforeforeign 1541 \foreign@language{#2}% 1542 \bbl@usehooks{foreign}{}% 1543 \BabelText{#3}% Now in horizontal mode! 1544 \endgroup} 1545 \def\bbl@foreign@s#1#2{% TODO - \shapemode, \@setpar, ?\@@par 1546 \begingroup 1547 {\par}% 1548 \let\bbl@select@opts\@empty

- \let\BabelText\@firstofone
- \foreign@language{#1}%
- \bbl@usehooks{foreign\*}{}%
- \bbl@dirparastext
- \BabelText{#2}% Still in vertical mode!
- {\par}%
- \endgroup}

```
\foreign@language This macro does the work for \foreignlanguage and the otherlanguage* environment. First we
                     need to store the name of the language and check that it is a known language. Then it just calls
                     bbl@switch.
```

```
1556 \def\foreign@language#1{%
1557 % set name
```
- \edef\languagename{#1}%
- \ifbbl@usedategroup
- \bbl@add\bbl@select@opts{,date,}%
- \bbl@usedategroupfalse
- \fi
- \bbl@fixname\languagename
- % TODO. name@map here?
- \bbl@provide@locale
- \bbl@iflanguage\languagename{%
- \expandafter\ifx\csname date\languagename\endcsname\relax
- \bbl@warning % TODO why a warning, not an error?
- {Unknown language `#1'. Either you have\\%
- misspelled its name, it has not been installed,\\%
- or you requested it in a previous run. Fix its name,\\%
- install it or just rerun the file, respectively. In\\%
- some cases, you may need to remove the aux file.\\%
- I'll proceed, but expect wrong results.\\% Reported}%
- 
- \fi
- % set type
- \let\bbl@select@type\@ne
- \expandafter\bbl@switch\expandafter{\languagename}}}

### \bbl@patterns This macro selects the hyphenation patterns by changing the \language register. If special hyphenation patterns are available specifically for the current font encoding, use them instead of the default.

It also sets hyphenation exceptions, but only once, because they are global (here language \lccode's has been set, too). \bbl@hyphenation@ is set to relax until the very first \babelhyphenation, so do nothing with this value. If the exceptions for a language (by its number, not its name, so that :ENC is taken into account) has been set, then use \hyphenation with both global and language exceptions and empty the latter to mark they must not be set again.

```
1580 \let\bbl@hyphlist\@empty
1581 \let\bbl@hyphenation@\relax
1582 \let\bbl@pttnlist\@empty
1583 \let\bbl@patterns@\relax
1584 \let\bbl@hymapsel=\@cclv
1585 \def\bbl@patterns#1{%
1586 \language=\expandafter\ifx\csname l@#1:\f@encoding\endcsname\relax
1587 \csname l@#1\endcsname
1588 \edef\bbl@tempa{#1}%
1589 \else
1590 \csname l@#1:\f@encoding\endcsname
1591 \edef\bbl@tempa{#1:\f@encoding}%
1592 \fi
1593 \@expandtwoargs\bbl@usehooks{patterns}{{#1}{\bbl@tempa}}%
```
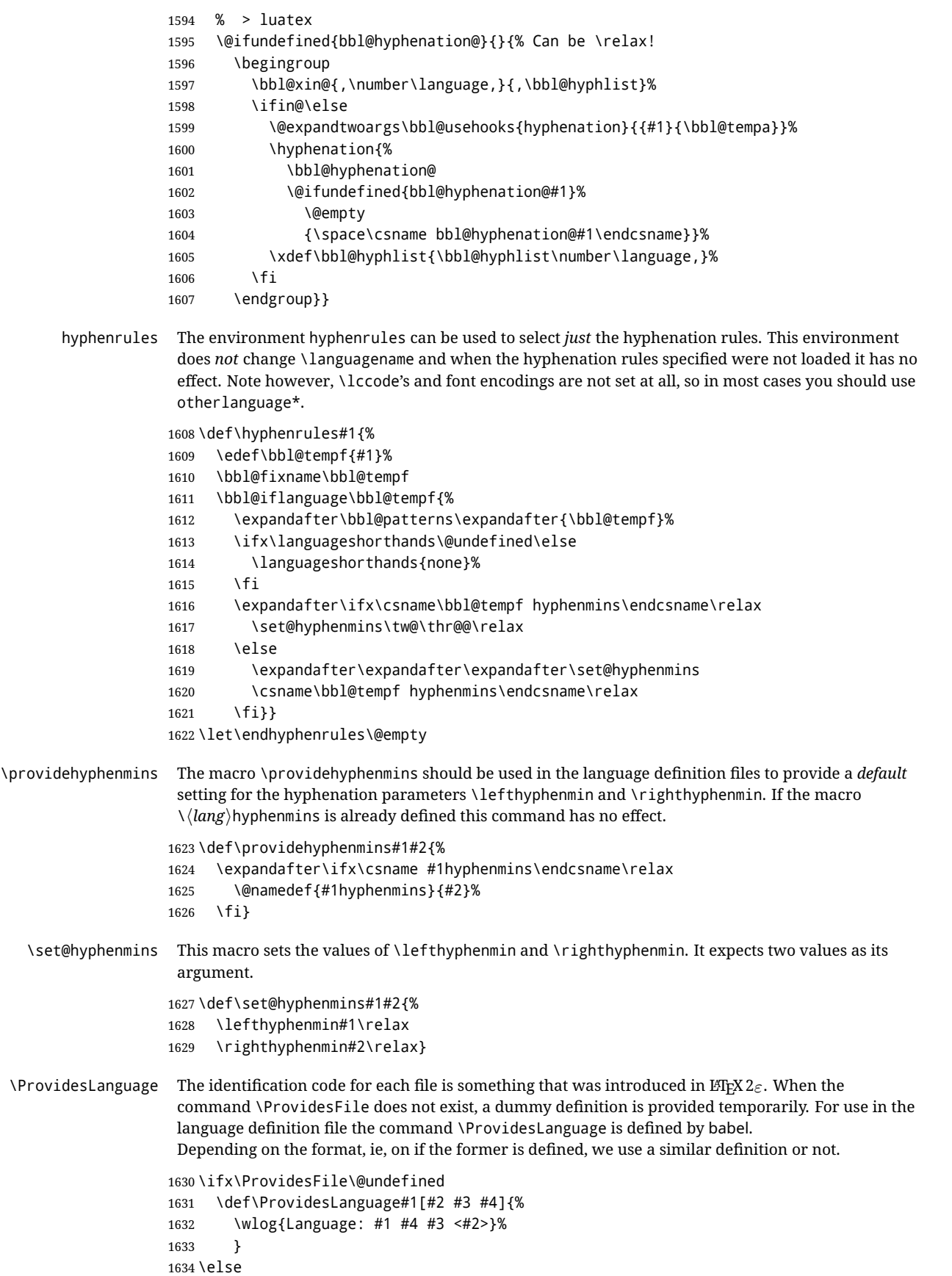

```
1635 \def\ProvidesLanguage#1{%
1636 \begingroup
1637 \catcode`\ 10 %
1638 \@makeother\/%
1639 \@ifnextchar[%]
1640 {\@provideslanguage{#1}}{\@provideslanguage{#1}[]}}
1641 \def\@provideslanguage#1[#2]{%
1642 \wlog{Language: #1 #2}%
1643 \expandafter\xdef\csname ver@#1.ldf\endcsname{#2}%
1644 \endgroup}
1645 \fi
```
\originalTeX The macro\originalTeX should be known to TrX at this moment. As it has to be expandable we \let it to \@empty instead of \relax.

```
1646 \ifx\originalTeX\@undefined\let\originalTeX\@empty\fi
```
Because this part of the code can be included in a format, we make sure that the macro which initializes the save mechanism, \babel@beginsave, is not considered to be undefined.

1647 \ifx\babel@beginsave\@undefined\let\babel@beginsave\relax\fi

A few macro names are reserved for future releases of babel, which will use the concept of 'locale':

```
1648 \providecommand\setlocale{%
1649 \bbl@error
1650 {Not yet available}%
1651 {Find an armchair, sit down and wait}}
1652 \let\uselocale\setlocale
1653 \let\locale\setlocale
1654 \let\selectlocale\setlocale
1655 \let\localename\setlocale
1656 \let\textlocale\setlocale
1657 \let\textlanguage\setlocale
1658 \let\languagetext\setlocale
```
### **9.2 Errors**

```
\@nolanerr
\@nopatterns
               The babel package will signal an error when a documents tries to select a language that hasn't been
               defined earlier. When a user selects a language for which no hyphenation patterns were loaded into
               the format he will be given a warning about that fact. We revert to the patterns for \language=0 in
               that case. In most formats that will be (US)english, but it might also be empty.
  \@noopterr When the package was loaded without options not everything will work as expected. An error
               message is issued in that case.
               When the format knows about \PackageError it must be E_{\text{F}}X2_{\varepsilon}, so we can safely use its error
               handling interface. Otherwise we'll have to 'keep it simple'.
               Infos are not written to the console, but on the other hand many people think warnings are errors, so
               a further message type is defined: an important info which is sent to the console.
              1659 \edef\bbl@nulllanguage{\string\language=0}
              1660 \ifx\PackageError\@undefined % TODO. Move to Plain
              1661 \def\bbl@error#1#2{%
              1662 \begingroup
              1663 \newlinechar=`\^^J
              1664 \def\\{^^J(babel) }%
              1665 \errhelp{#2}\errmessage{\\#1}%
              1666 \endgroup}
              1667 \def\bbl@warning#1{%
              1668 \begingroup
              1669 \newlinechar=`\^^J
              1670 \def\\{^^J(babel) }%
```

```
1671 \message{\\#1}%
1672 \endgroup}
1673 \let\bbl@infowarn\bbl@warning
1674 \def\bbl@info#1{%
1675 \begingroup
1676 \newlinechar=`\^^J
1677 \def\\{^^J}%
1678 \wlog{#1}%
1679 \endgroup}
1680 \fi
1681 \def\bbl@nocaption{\protect\bbl@nocaption@i}
1682 \def\bbl@nocaption@i#1#2{% 1: text to be printed 2: caption macro \langXname
1683 \global\@namedef{#2}{\textbf{?#1?}}%
1684 \@nameuse{#2}%
1685 \edef\bbl@tempa{#1}%
1686 \bbl@sreplace\bbl@tempa{name}{}%
1687 \bbl@warning{% TODO.
1688 \@backslashchar#1 not set for '\languagename'. Please,\\%
1689 define it after the language has been loaded\\%
1690 (typically in the preamble) with:\\%
1691 \string\setlocalecaption{\languagename}{\bbl@tempa}{..}\\%
1692 Reported}}
1693 \def\bbl@tentative{\protect\bbl@tentative@i}
1694 \def\bbl@tentative@i#1{%
1695 \bbl@warning{%
1696 Some functions for '#1' are tentative.\\%
1697 They might not work as expected and their behavior\\%
1698 could change in the future.\\%
1699 Reported}}
1700 \def\@nolanerr#1{%
1701 \bbl@error
1702 {You haven't defined the language #1\space yet.\\%
1703 Perhaps you misspelled it or your installation\\%
1704 is not complete}%
1705 {Your command will be ignored, type <return> to proceed}}
1706 \def\@nopatterns#1{%
1707 \bbl@warning
1708 {No hyphenation patterns were preloaded for\\%
1709 the language `#1' into the format.\\%
1710 Please, configure your TeX system to add them and\\%
1711 rebuild the format. Now I will use the patterns\\%
1712 preloaded for \bbl@nulllanguage\space instead}}
1713 \let\bbl@usehooks\@gobbletwo
1714 \ifx\bbl@onlyswitch\@empty\endinput\fi
1715 % Here ended switch.def
Here ended switch.def.
1716 \ifx\directlua\@undefined\else
1717 \ifx\bbl@luapatterns\@undefined
1718 \input luababel.def
1719 \fi
1720 \fi
1721 \langleBasic macros\rangle1722 \bbl@trace{Compatibility with language.def}
1723 \ifx\bbl@languages\@undefined
1724 \ifx\directlua\@undefined
1725 \openin1 = language.def % TODO. Remove hardcoded number
1726 \ifeof1
1727 \closein1
```

```
1728 \message{I couldn't find the file language.def}
1729 \else
1730 \qquad \text{Volosein1}1731 \begingroup
1732 \def\addlanguage#1#2#3#4#5{%
1733 \expandafter\ifx\csname lang@#1\endcsname\relax\else
1734 \global\expandafter\let\csname l@#1\expandafter\endcsname
1735 \csname lang@#1\endcsname
1736 \fi}%
1737 \def\uselanguage#1{}%
1738 \input language.def
1739 \endgroup
1740 \fi
1741 \fi
1742 \chardef\l@english\z@
1743 \fi
```
\addto It takes two arguments, a *\control sequence*} and TEX-code to be added to the  $\langle$ *control sequence*}. If the  $\langle control \, sequence \rangle$  has not been defined before it is defined now. The control sequence could also expand to \relax, in which case a circular definition results. The net result is a stack overflow. Note there is an inconsistency, because the assignment in the last branch is global.

 \def\addto#1#2{% \ifx#1\@undefined \def#1{#2}% \else \ifx#1\relax 1749 \def#1{#2}% \else {\toks@\expandafter{#1#2}% \xdef#1{\the\toks@}}% \fi \fi}

The macro \initiate@active@char below takes all the necessary actions to make its argument a shorthand character. The real work is performed once for each character. But first we define a little tool. TODO. Always used with additional expansions. Move them here? Move the macro to basic?

```
1755 \def\bbl@withactive#1#2{%
1756 \begingroup
1757 \lccode`~=`#2\relax
1758 \lowercase{\endgroup#1~}}
```

```
\bbl@redefine To redefine a command, we save the old meaning of the macro. Then we redefine it to call the
                original macro with the 'sanitized' argument. The reason why we do it this way is that we don't want
                to redefine the ETEX macros completely in case their definitions change (they have changed in the
                past). A macro named \macro will be saved new control sequences named \org@macro.
               1759 \def\bbl@redefine#1{%
               1760 \edef\bbl@tempa{\bbl@stripslash#1}%
               1761 \expandafter\let\csname org@\bbl@tempa\endcsname#1%
               1762 \expandafter\def\csname\bbl@tempa\endcsname}
               1763 \@onlypreamble\bbl@redefine
```
\bbl@redefine@long This version of \babel@redefine can be used to redefine \long commands such as \ifthenelse.

### \def\bbl@redefine@long#1{%

- \edef\bbl@tempa{\bbl@stripslash#1}%
- \expandafter\let\csname org@\bbl@tempa\endcsname#1%
- \expandafter\long\expandafter\def\csname\bbl@tempa\endcsname}
- \@onlypreamble\bbl@redefine@long

\bbl@redefinerobust For commands that are redefined, but which *might* be robust we need a slightly more intelligent macro. A robust command foo is defined to expand to \protect\foo . So it is necessary to check whether  $\delta$  exists. The result is that the command that is being redefined is always robust afterwards. Therefore all we need to do now is define  $\binom{1}{0}$ .

\def\bbl@redefinerobust#1{%

- \edef\bbl@tempa{\bbl@stripslash#1}%
- \bbl@ifunset{\bbl@tempa\space}%
- {\expandafter\let\csname org@\bbl@tempa\endcsname#1%
- \bbl@exp{\def\\#1{\\\protect\<\bbl@tempa\space>}}}%
- {\bbl@exp{\let\<org@\bbl@tempa>\<\bbl@tempa\space>}}%
- \@namedef{\bbl@tempa\space}}

\@onlypreamble\bbl@redefinerobust

### **9.3 Hooks**

Admittedly, the current implementation is a somewhat simplistic and does very little to catch errors, but it is meant for developers, after all. \bbl@usehooks is the commands used by babel to execute hooks defined for an event.

```
1777 \bbl@trace{Hooks}
```

```
1778 \newcommand\AddBabelHook[3][]{%
1779 \bbl@ifunset{bbl@hk@#2}{\EnableBabelHook{#2}}{}%
1780 \def\bbl@tempa##1,#3=##2,##3\@empty{\def\bbl@tempb{##2}}%
1781 \expandafter\bbl@tempa\bbl@evargs,#3=,\@empty
1782 \bbl@ifunset{bbl@ev@#2@#3@#1}%
1783 {\bbl@csarg\bbl@add{ev@#3@#1}{\bbl@elth{#2}}}%
1784 {\bbl@csarg\let{ev@#2@#3@#1}\relax}%
1785 \bbl@csarg\newcommand{ev@#2@#3@#1}[\bbl@tempb]}
1786 \newcommand\EnableBabelHook[1]{\bbl@csarg\let{hk@#1}\@firstofone}
1787 \newcommand\DisableBabelHook[1]{\bbl@csarg\let{hk@#1}\@gobble}
1788 \def\bbl@usehooks#1#2{%
1789 \def\bbl@elth##1{%
1790 \bbl@cs{hk@##1}{\bbl@cs{ev@##1@#1@}#2}}%
1791 \bbl@cs{ev@#1@}%
1792 \ifx\languagename\@undefined\else % Test required for Plain (?)
1793 \def\bbl@elth##1{%
1794 \bbl@cs{hk@##1}{\bbl@cl{ev@##1@#1}#2}}%
1795 \bbl@cl{ev@#1}%
1796 \fi}
```
To ensure forward compatibility, arguments in hooks are set implicitly. So, if a further argument is added in the future, there is no need to change the existing code. Note events intended for hyphen.cfg are also loaded (just in case you need them for some reason).

```
1797 \def\bbl@evargs{,% <- don't delete this comma
1798 everylanguage=1,loadkernel=1,loadpatterns=1,loadexceptions=1,%
1799 adddialect=2,patterns=2,defaultcommands=0,encodedcommands=2,write=0,%
1800 beforeextras=0,afterextras=0,stopcommands=0,stringprocess=0,%
1801 hyphenation=2,initiateactive=3,afterreset=0,foreign=0,foreign*=0,%
1802 beforestart=0,languagename=2}
```
\babelensure The user command just parses the optional argument and creates a new macro named \bbl@e@\*language*}. We register a hook at the afterextras event which just executes this macro in a "complete" selection (which, if undefined, is \relax and does nothing). This part is somewhat involved because we have to make sure things are expanded the correct number of times. The macro \bbl@e@\*language*\ contains \bbl@ensure{\*include*\}{\/exclude\}{\*fontenc*\}, which in in turn loops over the macros names in \bbl@captionslist, excluding (with the help of \in@) those in the exclude list. If the fontenc is given (and not \relax), the \fontencoding is also added. Then we loop over the include list, but if the macro already contains \foreignlanguage, nothing is done. Note this macro (1) is not restricted to the preamble, and (2) changes are local.

```
1803 \bbl@trace{Defining babelensure}
1804 \newcommand\babelensure[2][]{% TODO - revise test files
1805 \AddBabelHook{babel-ensure}{afterextras}{%
1806 \ifcase\bbl@select@type
1807 \bbl@cl{e}%
1808 \fi}%
1809 \begingroup
1810 \let\bbl@ens@include\@empty
1811 \let\bbl@ens@exclude\@empty
1812 \def\bbl@ens@fontenc{\relax}%
1813 \def\bbl@tempb##1{%
1814 \ifx\@empty##1\else\noexpand##1\expandafter\bbl@tempb\fi}%
1815 \edef\bbl@tempa{\bbl@tempb#1\@empty}%
1816 \def\bbl@tempb##1=##2\@@{\@namedef{bbl@ens@##1}{##2}}%
1817 \bbl@foreach\bbl@tempa{\bbl@tempb##1\@@}%
1818 \def\bbl@tempc{\bbl@ensure}%
1819 \expandafter\bbl@add\expandafter\bbl@tempc\expandafter{%
1820 \expandafter{\bbl@ens@include}}%
1821 \expandafter\bbl@add\expandafter\bbl@tempc\expandafter{%
1822 \expandafter{\bbl@ens@exclude}}%
1823 \toks@\expandafter{\bbl@tempc}%
1824 \bbl@exp{%
1825 \endgroup
1826 \def\<bbl@e@#2>{\the\toks@{\bbl@ens@fontenc}}}}
1827 \def\bbl@ensure#1#2#3{% 1: include 2: exclude 3: fontenc
1828 \def\bbl@tempb##1{% elt for (excluding) \bbl@captionslist list
1829 \ifx##1\@undefined % 3.32 - Don't assume the macro exists
1830 \edef##1{\noexpand\bbl@nocaption
1831 {\bbl@stripslash##1}{\languagename\bbl@stripslash##1}}%
1832 \fi
1833 \ifx##1\@empty\else
1834 \in@{##1}{#2}%
1835 \ifin@\else
1836 \bbl@ifunset{bbl@ensure@\languagename}%
1837 {\bbl@exp{%
1838 \\\DeclareRobustCommand\<bbl@ensure@\languagename>[1]{%
1839 \\\foreignlanguage{\languagename}%
1840 {\ifx\relax#3\else
1841 \\\fontencoding{#3}\\\selectfont
1842 \quad \text{If}1843 ########1}}}}%
1844 {}%
1845 \toks@\expandafter{##1}%
1846 \edef##1{%
1847 \bbl@csarg\noexpand{ensure@\languagename}%
1848 {\the\toks@}}%
1849 \fi
1850 \expandafter\bbl@tempb
1851 \fi}%
1852 \expandafter\bbl@tempb\bbl@captionslist\today\@empty
1853 \def\bbl@tempa##1{% elt for include list
1854 \ifx##1\@empty\else
1855 \bbl@csarg\in@{ensure@\languagename\expandafter}\expandafter{##1}%
1856 \ifin@\else
1857 \bbl@tempb##1\@empty
1858 \fi
1859 \expandafter\bbl@tempa
1860 \fi}%
1861 \bbl@tempa#1\@empty}
```
\def\bbl@captionslist{%

- \prefacename\refname\abstractname\bibname\chaptername\appendixname
- \contentsname\listfigurename\listtablename\indexname\figurename
- \tablename\partname\enclname\ccname\headtoname\pagename\seename
- \alsoname\proofname\glossaryname}

### **9.4 Setting up language files**

\LdfInit \LdfInit macro takes two arguments. The first argument is the name of the language that will be defined in the language definition file; the second argument is either a control sequence or a string from which a control sequence should be constructed. The existence of the control sequence indicates that the file has been processed before.

> At the start of processing a language definition file we always check the category code of the at-sign. We make sure that it is a 'letter' during the processing of the file. We also save its name as the last called option, even if not loaded.

Another character that needs to have the correct category code during processing of language definition files is the equals sign,  $=$ , because it is sometimes used in constructions with the \let primitive. Therefore we store its current catcode and restore it later on.

Now we check whether we should perhaps stop the processing of this file. To do this we first need to check whether the second argument that is passed to \LdfInit is a control sequence. We do that by looking at the first token after passing #2 through string. When it is equal to \@backslashchar we are dealing with a control sequence which we can compare with \@undefined.

If so, we call \ldf@quit to set the main language, restore the category code of the @-sign and call \endinput

When #2 was *not* a control sequence we construct one and compare it with \relax. Finally we check \originalTeX.

```
1867 \bbl@trace{Macros for setting language files up}
1868 \def\bbl@ldfinit{%
1869 \let\bbl@screset\@empty
1870 \let\BabelStrings\bbl@opt@string
1871 \let\BabelOptions\@empty
1872 \let\BabelLanguages\relax
1873 \ifx\originalTeX\@undefined
1874 \let\originalTeX\@empty
1875 \else
1876 \originalTeX
1877 \fi}
1878 \def\LdfInit#1#2{%
1879 \chardef\atcatcode=\catcode`\@
1880 \catcode`\@=11\relax
1881 \chardef\eqcatcode=\catcode`\=
1882 \catcode`\==12\relax
1883 \expandafter\if\expandafter\@backslashchar
1884 \expandafter\@car\string#2\@nil
1885 \ifx#2\@undefined\else
1886 \ldf@quit{#1}%
1887 \fi
1888 \else
1889 \expandafter\ifx\csname#2\endcsname\relax\else
```
\fi

```
1892 \fi
```
\bbl@ldfinit}

\ldf@quit{#1}%

\ldf@quit This macro interrupts the processing of a language definition file.

 \def\ldf@quit#1{% \expandafter\main@language\expandafter{#1}% \catcode`\@=\atcatcode \let\atcatcode\relax

- \catcode`\==\eqcatcode \let\eqcatcode\relax
- \endinput}

```
\ldf@finish This macro takes one argument. It is the name of the language that was defined in the language
              definition file.
```
We load the local configuration file if one is present, we set the main language (taking into account that the argument might be a control sequence that needs to be expanded) and reset the category code of the @-sign.

 \def\bbl@afterldf#1{% TODO. Merge into the next macro? Unused elsewhere \bbl@afterlang \let\bbl@afterlang\relax \let\BabelModifiers\relax \let\bbl@screset\relax}% \def\ldf@finish#1{% \ifx\loadlocalcfg\@undefined\else % For LaTeX 209 \loadlocalcfg{#1}% \fi \bbl@afterldf{#1}% \expandafter\main@language\expandafter{#1}% \catcode`\@=\atcatcode \let\atcatcode\relax \catcode`\==\eqcatcode \let\eqcatcode\relax}

After the preamble of the document the commands \LdfInit, \ldf@quit and \ldf@finish are no longer needed. Therefore they are turned into warning messages in ET<sub>F</sub>X.

```
1912 \@onlypreamble\LdfInit
1913 \@onlypreamble\ldf@quit
1914 \@onlypreamble\ldf@finish
```
\main@language This command should be used in the various language definition files. It stores its argument in \bbl@main@language \bbl@main@language; to be used to switch to the correct language at the beginning of the document.

- \def\main@language#1{%
- \def\bbl@main@language{#1}%
- \let\languagename\bbl@main@language % TODO. Set localename
- \bbl@id@assign
- \bbl@patterns{\languagename}}

We also have to make sure that some code gets executed at the beginning of the document, either when the aux file is read or, if it does not exist, when the \AtBeginDocument is executed. Languages do not set \pagedir, so we set here for the whole document to the main \bodydir.

```
1920 \def\bbl@beforestart{%
1921 \bbl@usehooks{beforestart}{}%
1922 \global\let\bbl@beforestart\relax}
1923 \AtBeginDocument{%
1924 \@nameuse{bbl@beforestart}%
1925 \if@filesw
1926 \providecommand\babel@aux[2]{}%
1927 \immediate\write\@mainaux{%
1928 \string\providecommand\string\babel@aux[2]{}}%
1929 \immediate\write\@mainaux{\string\@nameuse{bbl@beforestart}}%
1930 \fi
1931 \expandafter\selectlanguage\expandafter{\bbl@main@language}%
1932 \ifbbl@single % must go after the line above.
1933 \renewcommand\selectlanguage[1]{}%
1934 \renewcommand\foreignlanguage[2]{#2}%
1935 \global\let\babel@aux\@gobbletwo % Also as flag
1936 \fi
1937 \ifcase\bbl@engine\or\pagedir\bodydir\fi} % TODO - a better place
```
A bit of optimization. Select in heads/foots the language only if necessary.

```
1938 \def\select@language@x#1{%
1939 \ifcase\bbl@select@type
1940 \bbl@ifsamestring\languagename{#1}{}{\select@language{#1}}%
1941 \else
1942 \select@language{#1}%
1943 \fi}
```
## **9.5 Shorthands**

\bbl@add@special The macro \bbl@add@special is used to add a new character (or single character control sequence) to the macro \dospecials (and \@sanitize if LHFX is used). It is used only at one place, namely when \initiate@active@char is called (which is ignored if the char has been made active before). Because \@sanitize can be undefined, we put the definition inside a conditional. Items are added to the lists without checking its existence or the original catcode. It does not hurt, but should be fixed. It's already done with \nfss@catcodes, added in 3.10.

```
1944 \bbl@trace{Shorhands}
1945 \def\bbl@add@special#1{% 1:a macro like \", \?, etc.
1946 \bbl@add\dospecials{\do#1}% test @sanitize = \relax, for back. compat.
1947 \bbl@ifunset{@sanitize}{}{\bbl@add\@sanitize{\@makeother#1}}%
1948 \ifx\nfss@catcodes\@undefined\else % TODO - same for above
1949 \begingroup
1950 \catcode`#1\active
1951 \nfss@catcodes
1952 \ifnum\catcode`#1=\active
1953 \endgroup
1954 \bbl@add\nfss@catcodes{\@makeother#1}%
1955 \left\{ \begin{array}{c} \in \mathbb{R} \\ \in \mathbb{R} \end{array} \right\}1956 \endgroup
1957 \fi
1958 \fi}
```
\bbl@remove@special The companion of the former macro is \bbl@remove@special. It removes a character from the set macros \dospecials and \@sanitize, but it is not used at all in the babel core.

```
1959 \def\bbl@remove@special#1{%
1960 \begingroup
1961 \def\x##1##2{\ifnum`#1=`##2\noexpand\@empty
1962 \else\noexpand##1\noexpand##2\fi}%
1963 \def\do{\x\do}%
1964 \def\@makeother{\x\@makeother}%
1965 \edef\x{\endgroup
1966 \def\noexpand\dospecials{\dospecials}%
1967 \expandafter\ifx\csname @sanitize\endcsname\relax\else
1968 \def\noexpand\@sanitize{\@sanitize}%
1969 \fi}%
1970 \x}
```
\initiate@active@char A language definition file can call this macro to make a character active. This macro takes one argument, the character that is to be made active. When the character was already active this macro does nothing. Otherwise, this macro defines the control sequence \normal@charh*char*i to expand to the character in its 'normal state' and it defines the active character to expand to  $\gamma$  hormal@char $\langle char \rangle$  by default ( $\langle char \rangle$  being the character to be made active). Later its definition can be changed to expand to \active@char $\langle char \rangle$  by calling \bbl@activate{ $\langle char \rangle$ }. For example, to make the double quote character active one could have \initiate@active@char{"} in a language definition file. This defines " as \active@prefix "\active@char" (where the first " is the character with its original catcode, when the shorthand is created, and \active@char" is a single token). In protected contexts, it expands to \protect " or \noexpand " (ie, with the original "); otherwise \active@char" is executed. This macro in turn expands to \normal@char" in "safe"

contexts (eg, \label), but \user@active" in normal "unsafe" ones. The latter search a definition in the user, language and system levels, in this order, but if none is found, \normal@char" is used. However, a deactivated shorthand (with \bbl@deactivate is defined as \active@prefix "\normal@char".

The following macro is used to define shorthands in the three levels. It takes 4 arguments: the (string'ed) character, \<level>@group, <level>@active and <next-level>@active (except in system).

\def\bbl@active@def#1#2#3#4{%

```
1972 \@namedef{#3#1}{%
1973 \expandafter\ifx\csname#2@sh@#1@\endcsname\relax
1974 \bbl@afterelse\bbl@sh@select#2#1{#3@arg#1}{#4#1}%
```

```
1975 \else
1976 \bbl@afterfi\csname#2@sh@#1@\endcsname
```

```
1977 \fi}%
```
When there is also no current-level shorthand with an argument we will check whether there is a next-level defined shorthand for this active character.

```
1978 \long\@namedef{#3@arg#1}##1{%
1979 \expandafter\ifx\csname#2@sh@#1@\string##1@\endcsname\relax
1980 \bbl@afterelse\csname#4#1\endcsname##1%
1981 \else
1982 \bbl@afterfi\csname#2@sh@#1@\string##1@\endcsname
1983 \fi}}%
```
\initiate@active@char calls \@initiate@active@char with 3 arguments. All of them are the same character with different catcodes: active, other (\string'ed) and the original one. This trick simplifies the code a lot.

```
1984 \def\initiate@active@char#1{%
1985 \bbl@ifunset{active@char\string#1}%
1986 {\bbl@withactive
1987 {\expandafter\@initiate@active@char\expandafter}#1\string#1#1}%
1988 {}}
```
The very first thing to do is saving the original catcode and the original definition, even if not active, which is possible (undefined characters require a special treatement to avoid making them \relax).

```
1989 \def\@initiate@active@char#1#2#3{%
1990 \bbl@csarg\edef{oricat@#2}{\catcode`#2=\the\catcode`#2\relax}%
1991 \ifx#1\@undefined
1992 \bbl@csarg\edef{oridef@#2}{\let\noexpand#1\noexpand\@undefined}%
1993 \else
1994 \bbl@csarg\let{oridef@@#2}#1%
1995 \bbl@csarg\edef{oridef@#2}{%
1996 \let\noexpand#1%
1997 \expandafter\noexpand\csname bbl@oridef@@#2\endcsname}%
1998 \fi
```
If the character is already active we provide the default expansion under this shorthand mechanism. Otherwise we write a message in the transcript file, and define \normal@char $\langle char \rangle$  to expand to the character in its default state. If the character is mathematically active when babel is loaded (for example ') the normal expansion is somewhat different to avoid an infinite loop (but it does not prevent the loop if the mathcode is set to "8000 *a posteriori*).

```
1999 \ifx#1#3\relax
2000 \expandafter\let\csname normal@char#2\endcsname#3%
2001 \else
2002 \bbl@info{Making #2 an active character}%
2003 \ifnum\mathcode`#2=\ifodd\bbl@engine"1000000 \else"8000 \fi
2004 \@namedef{normal@char#2}{%
2005 \textormath{#3}{\csname bbl@oridef@@#2\endcsname}}%
2006 \else
```
\@namedef{normal@char#2}{#3}%

\fi

To prevent problems with the loading of other packages after babel we reset the catcode of the character to the original one at the end of the package and of each language file (except with KeepShorthandsActive). It is re-activate again at \begin{document}. We also need to make sure that the shorthands are active during the processing of the . aux file. Otherwise some citations may give unexpected results in the printout when a shorthand was used in the optional argument of \bibitem for example. Then we make it active (not strictly necessary, but done for backward compatibility).

```
2009 \bbl@restoreactive{#2}%
2010 \AtBeginDocument{%
2011 \catcode`#2\active
2012 \if@filesw
2013 \immediate\write\@mainaux{\catcode`\string#2\active}%
2014 \fi}%
2015 \expandafter\bbl@add@special\csname#2\endcsname
2016 \catcode`#2\active
2017 \fi
```
Now we have set \normal@char $\langle char \rangle$ , we must define \active@char $\langle char \rangle$ , to be executed when the character is activated. We define the first level expansion of  $\active@char\langle char\rangle$  to check the status of the @safe@actives flag. If it is set to true we expand to the 'normal' version of this character, otherwise we call \user@active\char\ to start the search of a definition in the user, language and system levels (or eventually normal@char $\langle char \rangle$ ).

```
2018 \let\bbl@tempa\@firstoftwo
2019 \if\string^#2%
2020 \def\bbl@tempa{\noexpand\textormath}%
2021 \else
2022 \ifx\bbl@mathnormal\@undefined\else
2023 \let\bbl@tempa\bbl@mathnormal
2024 \fi
2025 \fi
2026 \expandafter\edef\csname active@char#2\endcsname{%
2027 \bbl@tempa
2028 {\noexpand\if@safe@actives
2029 \noexpand\expandafter
2030 \expandafter\noexpand\csname normal@char#2\endcsname
2031 \noexpand\else
2032 \noexpand\expandafter
2033 \expandafter\noexpand\csname bbl@doactive#2\endcsname
2034 \noexpand\fi}%
2035 {\expandafter\noexpand\csname normal@char#2\endcsname}}%
2036 \bbl@csarg\edef{doactive#2}{%
2037 \expandafter\noexpand\csname user@active#2\endcsname}%
```
We now define the default values which the shorthand is set to when activated or deactivated. It is set to the deactivated form (globally), so that the character expands to

#### \active@prefix  $\langle char \rangle$  \normal@char $\langle char \rangle$

(where \active@char $\langle char \rangle$  is *one* control sequence!).

```
2038 \bbl@csarg\edef{active@#2}{%
2039 \noexpand\active@prefix\noexpand#1%
2040 \expandafter\noexpand\csname active@char#2\endcsname}%
2041 \bbl@csarg\edef{normal@#2}{%
2042 \noexpand\active@prefix\noexpand#1%
2043 \expandafter\noexpand\csname normal@char#2\endcsname}%
2044 \expandafter\let\expandafter#1\csname bbl@normal@#2\endcsname
```
The next level of the code checks whether a user has defined a shorthand for himself with this character. First we check for a single character shorthand. If that doesn't exist we check for a shorthand with an argument.

```
2045 \bbl@active@def#2\user@group{user@active}{language@active}%
```

```
2046 \bbl@active@def#2\language@group{language@active}{system@active}%
```

```
2047 \bbl@active@def#2\system@group{system@active}{normal@char}%
```
In order to do the right thing when a shorthand with an argument is used by itself at the end of the line we provide a definition for the case of an empty argument. For that case we let the shorthand character expand to its non-active self. Also, When a shorthand combination such as '' ends up in a heading TFX would see \protect'\protect'. To prevent this from happening a couple of shorthand needs to be defined at user level.

```
2048 \expandafter\edef\csname\user@group @sh@#2@@\endcsname
```

```
2049 {\expandafter\noexpand\csname normal@char#2\endcsname}%
```
2050 \expandafter\edef\csname\user@group @sh@#2@\string\protect@\endcsname

```
2051 {\expandafter\noexpand\csname user@active#2\endcsname}%
```
Finally, a couple of special cases are taken care of. (1) If we are making the right quote (') active we need to change \pr@m@s as well. Also, make sure that a single ' in math mode 'does the right thing'. (2) If we are using the caret (^) as a shorthand character special care should be taken to make sure math still works. Therefore an extra level of expansion is introduced with a check for math mode on the upper level.

```
2052 \if\string'#2%
2053 \let\prim@s\bbl@prim@s
2054 \let\active@math@prime#1%
2055 \fi
2056 \bbl@usehooks{initiateactive}{{#1}{#2}{#3}}}
```
The following package options control the behavior of shorthands in math mode.

```
2057 \langle\langle *More~packaqe~options\rangle\rangle \equiv2058 \DeclareOption{math=active}{}
2059\DeclareOption{math=normal}{\def\bbl@mathnormal{\noexpand\textormath}}
2060 \langle \langle /More package options\rangle \rangle
```
Initiating a shorthand makes active the char. That is not strictly necessary but it is still done for backward compatibility. So we need to restore the original catcode at the end of package *and* and the end of the ldf.

```
2061 \@ifpackagewith{babel}{KeepShorthandsActive}%
2062 {\let\bbl@restoreactive\@gobble}%
2063 {\def\bbl@restoreactive#1{%
2064 \bbl@exp{%
2065 \\\AfterBabelLanguage\\\CurrentOption
2066 {\catcode`#1=\the\catcode`#1\relax}%
2067 \\\AtEndOfPackage
2068 {\catcode`#1=\the\catcode`#1\relax}}}%
2069 \AtEndOfPackage{\let\bbl@restoreactive\@gobble}}
```
# \bbl@sh@select This command helps the shorthand supporting macros to select how to proceed. Note that this macro needs to be expandable as do all the shorthand macros in order for them to work in expansion-only environments such as the argument of \hyphenation.

This macro expects the name of a group of shorthands in its first argument and a shorthand character in its second argument. It will expand to either \bbl@firstcs or \bbl@scndcs. Hence two more arguments need to follow it.

2070 \def\bbl@sh@select#1#2{%

- 2071 \expandafter\ifx\csname#1@sh@#2@sel\endcsname\relax
- 2072 \bbl@afterelse\bbl@scndcs
- 2073 \else
- 2074 \bbl@afterfi\csname#1@sh@#2@sel\endcsname
- 2075 \fi}

\active@prefix The command \active@prefix which is used in the expansion of active characters has a function similar to \OT1-cmd in that it \protects the active character whenever \protect is *not* \@typeset@protect. The \@gobble is needed to remove a token such as \activechar: (when the double colon was the active character to be dealt with). There are two definitions, depending of \ifincsname is available. If there is, the expansion will be more robust. \begingroup \bbl@ifunset{ifincsname}% TODO. Ugly. Correct? {\gdef\active@prefix#1{% \ifx\protect\@typeset@protect \else \ifx\protect\@unexpandable@protect \noexpand#1% \else \protect#1% 2085 \fi \expandafter\@gobble 2087 \fi}} {\gdef\active@prefix#1{% \ifincsname \string#1% \expandafter\@gobble \else \ifx\protect\@typeset@protect  $\left\{ \begin{array}{c} \infty \end{array} \right\}$  \ifx\protect\@unexpandable@protect \noexpand#1%  $\text{e}$   $\text{e}$  \protect#1% \fi \expandafter\expandafter\expandafter\@gobble \fi 2102 \fi}} \endgroup \if@safe@actives In some circumstances it is necessary to be able to change the expansion of an active character on the fly. For this purpose the switch @safe@actives is available. The setting of this switch should be checked in the first level expansion of \active@char*\char*}. \newif\if@safe@actives \@safe@activesfalse \bbl@restore@actives When the output routine kicks in while the active characters were made "safe" this must be undone in the headers to prevent unexpected typeset results. For this situation we define a command to make them "unsafe" again. \def\bbl@restore@actives{\if@safe@actives\@safe@activesfalse\fi} \bbl@activate Both macros take one argument, like \initiate@active@char. The macro is used to change the \bbl@deactivate definition of an active character to expand to \active@char $\langle char \rangle$  in the case of \bbl@activate, or \normal@char\char\in the case of \bbl@deactivate. \def\bbl@activate#1{% \bbl@withactive{\expandafter\let\expandafter}#1% \csname bbl@active@\string#1\endcsname} \def\bbl@deactivate#1{% \bbl@withactive{\expandafter\let\expandafter}#1% \csname bbl@normal@\string#1\endcsname} \bbl@firstcs These macros are used only as a trick when declaring shorthands. \bbl@scndcs \def\bbl@firstcs#1#2{\csname#1\endcsname} \def\bbl@scndcs#1#2{\csname#2\endcsname}

\declare@shorthand The command \declare@shorthand is used to declare a shorthand on a certain level. It takes three arguments:

- 1. a name for the collection of shorthands, i.e. 'system', or 'dutch';
- 2. the character (sequence) that makes up the shorthand, i.e.  $\sim$  or "a;
- 3. the code to be executed when the shorthand is encountered.

The auxiliary macro \babel@texpdf improves the interoperativity with hyperref and takes 4 arguments: (1) The T<sub>E</sub>X code in text mode, (2) the string for hyperref, (3) the T<sub>E</sub>X code in math mode, and (4), which is currently ignored, but it's meant for a string in math mode, like a minus sign instead of an hyphen (currently hyperref doesn't discriminate the mode). This macro may be used in ldf files.

```
2115 \def\babel@texpdf#1#2#3#4{%
2116 \ifx\texorpdfstring\@undefined
2117 \textormath{#1}{#2}%
2118 \left\{ \text{e} \right\} \left\{ \text{e} \right\}2119 \texorpdfstring{\textormath{#1}{#3}}{#2}%
2120 % \texorpdfstring{\textormath{#1}{#3}}{\textormath{#2}{#4}}%
2121 \fi}
2122 %
2123 \def\declare@shorthand#1#2{\@decl@short{#1}#2\@nil}
2124 \def\@decl@short#1#2#3\@nil#4{%
2125 \def\bbl@tempa{#3}%
2126 \ifx\bbl@tempa\@empty
2127 \expandafter\let\csname #1@sh@\string#2@sel\endcsname\bbl@scndcs
2128 \bbl@ifunset{#1@sh@\string#2@}{}%
2129 {\def\bbl@tempa{#4}%
2130 \expandafter\ifx\csname#1@sh@\string#2@\endcsname\bbl@tempa
2131 \else
2132 \bbl@info
2133 {Redefining #1 shorthand \string#2\\%
2134 in language \CurrentOption}%
2135 \fi}%
2136 \@namedef{#1@sh@\string#2@}{#4}%
2137 \else
2138 \expandafter\let\csname #1@sh@\string#2@sel\endcsname\bbl@firstcs
2139 \bbl@ifunset{#1@sh@\string#2@\string#3@}{}%
2140 {\def\bbl@tempa{#4}%
2141 \expandafter\ifx\csname#1@sh@\string#2@\string#3@\endcsname\bbl@tempa
2142 \text{V}else
2143 \bbl@info
2144 {Redefining #1 shorthand \string#2\string#3\\%
2145 in language \CurrentOption}%
2146 \fi}%
2147 \@namedef{#1@sh@\string#2@\string#3@}{#4}%
2148 \fi}
```
\textormath Some of the shorthands that will be declared by the language definition files have to be usable in both text and mathmode. To achieve this the helper macro \textormath is provided.

> \def\textormath{% \ifmmode \expandafter\@secondoftwo \else \expandafter\@firstoftwo \fi}

\system@group

\user@group The current concept of 'shorthands' supports three levels or groups of shorthands. For each level the \language@group name of the level or group is stored in a macro. The default is to have a user group; use language group 'english' and have a system group called 'system'.

```
2155 \def\user@group{user}
                    2156 \def\language@group{english} % TODO. I don't like defaults
                    2157 \def\system@group{system}
     \useshorthands This is the user level macro. It initializes and activates the character for use as a shorthand character
                     (ie, it's active in the preamble). Languages can deactivate shorthands, so a starred version is also
                     provided which activates them always after the language has been switched.
                    2158 \def\useshorthands{%
                    2159 \@ifstar\bbl@usesh@s{\bbl@usesh@x{}}}
                    2160 \def\bbl@usesh@s#1{%
                    2161 \bbl@usesh@x
                    2162 {\AddBabelHook{babel-sh-\string#1}{afterextras}{\bbl@activate{#1}}}%
                    2163 {#1}}
                    2164 \def\bbl@usesh@x#1#2{%
                    2165 \bbl@ifshorthand{#2}%
                    2166 {\def\user@group{user}%
                    2167 \initiate@active@char{#2}%
                    2168 #1%
                    2169 \bbl@activate{#2}}%
                    2170 {\bbl@error
                    2171 {Cannot declare a shorthand turned off (\string#2)}
                    2172 {Sorry, but you cannot use shorthands which have been\\%
                    2173 turned off in the package options}}}
   \defineshorthand Currently we only support two groups of user level shorthands, named internally user and
                     user@<lang> (language-dependent user shorthands). By default, only the first one is taken into
                     account, but if the former is also used (in the optional argument of \defineshorthand) a new level is
                     inserted for it (user@generic, done by \bbl@set@user@generic); we make also sure {} and
                      \protect are taken into account in this new top level.
                    2174 \def\user@language@group{user@\language@group}
                    2175 \def\bbl@set@user@generic#1#2{%
                    2176 \bbl@ifunset{user@generic@active#1}%
                    2177 {\bbl@active@def#1\user@language@group{user@active}{user@generic@active}%
                    2178 \bbl@active@def#1\user@group{user@generic@active}{language@active}%
                    2179 \expandafter\edef\csname#2@sh@#1@@\endcsname{%
                    2180 \expandafter\noexpand\csname normal@char#1\endcsname}%
                    2181 \expandafter\edef\csname#2@sh@#1@\string\protect@\endcsname{%
                    2182 \expandafter\noexpand\csname user@active#1\endcsname}}%
                    2183 \@empty}
                    2184 \newcommand\defineshorthand[3][user]{%
                    2185 \edef\bbl@tempa{\zap@space#1 \@empty}%
                    2186 \bbl@for\bbl@tempb\bbl@tempa{%
                    2187 \if*\expandafter\@car\bbl@tempb\@nil
                    2188 \edef\bbl@tempb{user@\expandafter\@gobble\bbl@tempb}%
                    2189 \@expandtwoargs
                    2190 \bbl@set@user@generic{\expandafter\string\@car#2\@nil}\bbl@tempb
                    2191 \fi
                    2192 \declare@shorthand{\bbl@tempb}{#2}{#3}}}
\languageshorthands A user level command to change the language from which shorthands are used. Unfortunately, babel
                     currently does not keep track of defined groups, and therefore there is no way to catch a possible
                     change in casing to fix it in the same way languages names are fixed. [TODO].
                     2193 \def\languageshorthands#1{\def\language@group{#1}}
    \aliasshorthand First the new shorthand needs to be initialized. Then, we define the new shorthand in terms of the
                     original one, but note with \aliasshorthands{"}{/} is \active@prefix /\active@char/, so we
                     still need to let the lattest to \active@char".
```

```
2194 \def\aliasshorthand#1#2{%
```
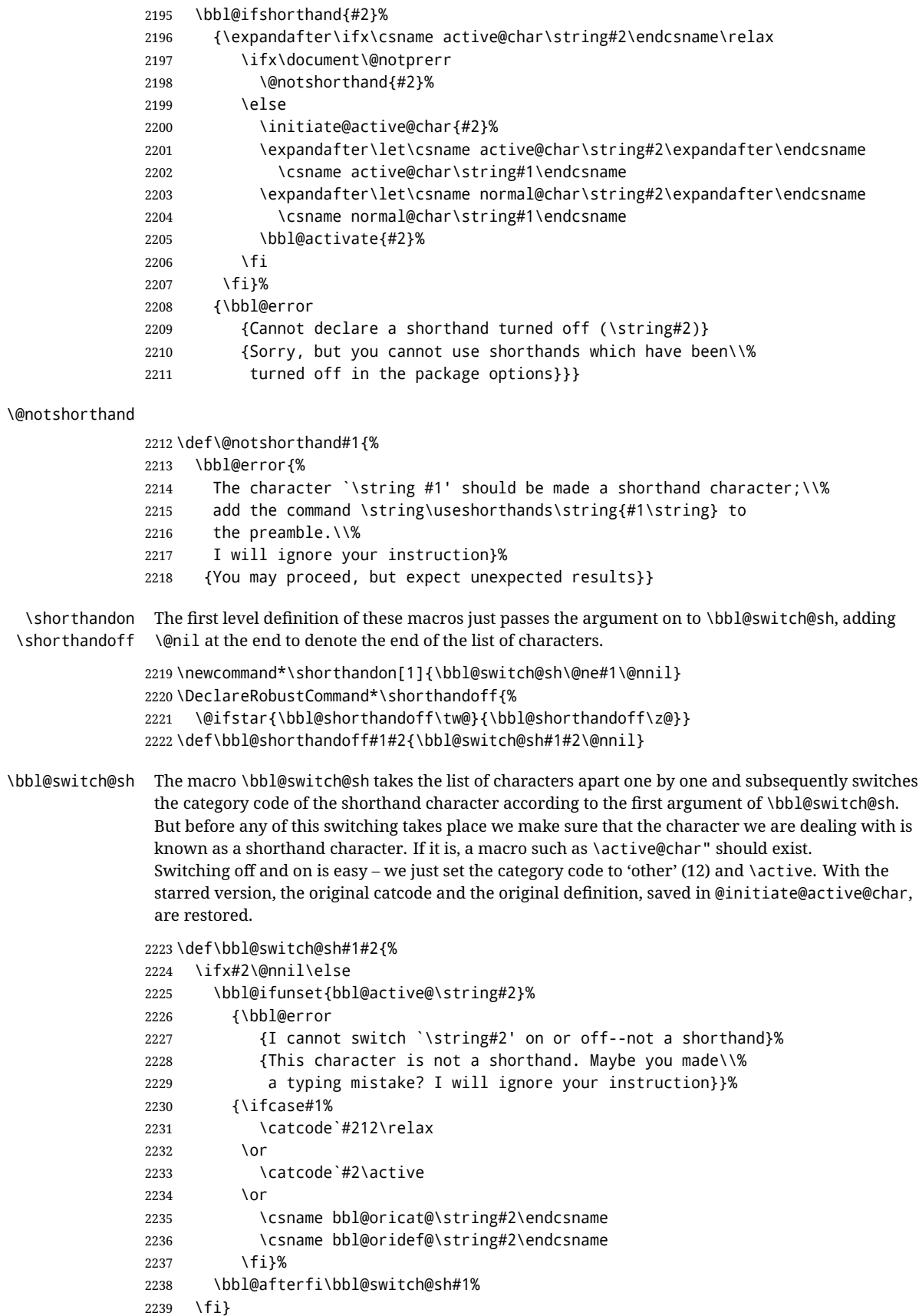

Note the value is that at the expansion time; eg, in the preample shorhands are usually deactivated.

```
2240\def\babelshorthand{\active@prefix\babelshorthand\bbl@putsh}
           2241 \def\bbl@putsh#1{%
           2242 \bbl@ifunset{bbl@active@\string#1}%
           2243 {\bbl@putsh@i#1\@empty\@nnil}%
           2244 {\csname bbl@active@\string#1\endcsname}}
           2245 \def\bbl@putsh@i#1#2\@nnil{%
           2246 \csname\language@group @sh@\string#1@%
           2247 \ifx\@empty#2\else\string#2@\fi\endcsname}
           2248 \ifx\bbl@opt@shorthands\@nnil\else
           2249 \let\bbl@s@initiate@active@char\initiate@active@char
           2250 \def\initiate@active@char#1{%
           2251 \bbl@ifshorthand{#1}{\bbl@s@initiate@active@char{#1}}{}}
           2252 \let\bbl@s@switch@sh\bbl@switch@sh
           2253 \def\bbl@switch@sh#1#2{%
           2254 \ifx#2\@nnil\else
           2255 \bbl@afterfi
           2256 \bbl@ifshorthand{#2}{\bbl@s@switch@sh#1{#2}}{\bbl@switch@sh#1}%
           2257 \fi}
           2258 \let\bbl@s@activate\bbl@activate
           2259 \def\bbl@activate#1{%
           2260 \bbl@ifshorthand{#1}{\bbl@s@activate{#1}}{}}
           2261 \let\bbl@s@deactivate\bbl@deactivate
           2262 \def\bbl@deactivate#1{%
           2263 \bbl@ifshorthand{#1}{\bbl@s@deactivate{#1}}{}}
           2264 \fi
            You may want to test if a character is a shorthand. Note it does not test whether the shorthand is on
            or off.
           2265 \newcommand\ifbabelshorthand[3]{\bbl@ifunset{bbl@active@\string#1}{#3}{#2}}
\bbl@prim@s
\bbl@pr@m@s
            One of the internal macros that are involved in substituting \prime for each right quote in
            mathmode is \prim@s. This checks if the next character is a right quote. When the right quote is
            active, the definition of this macro needs to be adapted to look also for an active right quote; the hat
            could be active, too.
           2266 \def\bbl@prim@s{%
           2267 \prime\futurelet\@let@token\bbl@pr@m@s}
           2268 \def\bbl@if@primes#1#2{%
           2269 \ifx#1\@let@token
           2270 \expandafter\@firstoftwo
           2271 \else\ifx#2\@let@token
           2272 \bbl@afterelse\expandafter\@firstoftwo
           2273 \else
           2274 \bbl@afterfi\expandafter\@secondoftwo
           2275 \fi\fi}
           2276 \begingroup
           2277 \catcode`\^=7 \catcode`\*=\active \lccode`\*=`\^
           2278 \catcode`\'=12 \catcode`\"=\active \lccode`\"=`\'
           2279 \lowercase{%
           2280 \gdef\bbl@pr@m@s{%
           2281 \bbl@if@primes"'%
           2282 \pr@@@s
           2283 {\bbl@if@primes*^\pr@@@t\egroup}}}
           2284 \endgroup
```
Usually the ~ is active and expands to \penalty\@M\ $\cup$ . When it is written to the .aux file it is written expanded. To prevent that and to be able to use the character ~ as a start character for a shorthand, it is redefined here as a one character shorthand on system level. The system declaration is in most cases redundant (when  $\sim$  is still a non-break space), and in some cases is inconvenient (if  $\sim$  has been

redefined); however, for backward compatibility it is maintained (some existing documents may rely on the babel value).

```
2285 \initiate@active@char{~}
2286\declare@shorthand{system}{~}{\leavevmode\nobreak\ }
2287 \bbl@activate{~}
```
\OT1dqpos The position of the double quote character is different for the OT1 and T1 encodings. It will later be \T1dqpos selected using the \f@encoding macro. Therefore we define two macros here to store the position of the character in these encodings.

```
2288 \expandafter\def\csname OT1dqpos\endcsname{127}
2289 \expandafter\def\csname T1dqpos\endcsname{4}
```
When the macro \f@encoding is undefined (as it is in plain T<sub>F</sub>X) we define it here to expand to 0T1

```
2290 \ifx\f@encoding\@undefined
2291 \def\f@encoding{OT1}
2292 \fi
```
#### **9.6 Language attributes**

Language attributes provide a means to give the user control over which features of the language definition files he wants to enable.

\languageattribute The macro \languageattribute checks whether its arguments are valid and then activates the selected language attribute. First check whether the language is known, and then process each attribute in the list.

> \bbl@trace{Language attributes} \newcommand\languageattribute[2]{% \def\bbl@tempc{#1}% \bbl@fixname\bbl@tempc \bbl@iflanguage\bbl@tempc{% \bbl@vforeach{#2}{%

We want to make sure that each attribute is selected only once; therefore we store the already selected attributes in \bbl@known@attribs. When that control sequence is not yet defined this attribute is certainly not selected before.

```
2299 \ifx\bbl@known@attribs\@undefined
2300 \in@false
2301 \else
2302 \bbl@xin@{,\bbl@tempc-##1,}{,\bbl@known@attribs,}%
2303 \fi
2304 \ifin@
2305 \bbl@warning{%
2306 You have more than once selected the attribute '##1'\\%
2307 for language #1. Reported}%
2308 \else
```
When we end up here the attribute is not selected before. So, we add it to the list of selected attributes and execute the associated TEX-code.

```
2309 \bbl@exp{%
2310 \\\bbl@add@list\\\bbl@known@attribs{\bbl@tempc-##1}}%
2311 \edef\bbl@tempa{\bbl@tempc-##1}%
2312 \expandafter\bbl@ifknown@ttrib\expandafter{\bbl@tempa}\bbl@attributes%
2313 {\csname\bbl@tempc @attr@##1\endcsname}%
2314 {\@attrerr{\bbl@tempc}{##1}}%
2315 \fi}}}
2316 \@onlypreamble\languageattribute
```
The error text to be issued when an unknown attribute is selected. \newcommand\*{\@attrerr}[2]{% \bbl@error {The attribute #2 is unknown for language #1.}% {Your command will be ignored, type <return> to proceed}} \bbl@declare@ttribute This command adds the new language/attribute combination to the list of known attributes. Then it defines a control sequence to be executed when the attribute is used in a document. The result of this should be that the macro \extras... for the current language is extended, otherwise the attribute will not work as its code is removed from memory at \begin{document}. \def\bbl@declare@ttribute#1#2#3{% \bbl@xin@{,#2,}{,\BabelModifiers,}% \ifin@ \AfterBabelLanguage{#1}{\languageattribute{#1}{#2}}% \fi \bbl@add@list\bbl@attributes{#1-#2}% \expandafter\def\csname#1@attr@#2\endcsname{#3}} \bbl@ifattributeset This internal macro has 4 arguments. It can be used to interpret TFX code based on whether a certain attribute was set. This command should appear inside the argument to \AtBeginDocument because the attributes are set in the document preamble, *after* babel is loaded. The first argument is the language, the second argument the attribute being checked, and the third and fourth arguments are the true and false clauses. \def\bbl@ifattributeset#1#2#3#4{% \ifx\bbl@known@attribs\@undefined \in@false  $2231 \quad \text{lele}$  \bbl@xin@{,#1-#2,}{,\bbl@known@attribs,}% \fi \ifin@ \bbl@afterelse#3% \else \bbl@afterfi#4% \fi} \bbl@ifknown@ttrib An internal macro to check whether a given language/attribute is known. The macro takes 4 arguments, the language/attribute, the attribute list, the T<sub>EX</sub>-code to be executed when the attribute is known and the TEX-code to be executed otherwise. We first assume the attribute is unknown. Then we loop over the list of known attributes, trying to find a match. \def\bbl@ifknown@ttrib#1#2{% \let\bbl@tempa\@secondoftwo \bbl@loopx\bbl@tempb{#2}{% \expandafter\in@\expandafter{\expandafter,\bbl@tempb,}{,#1,}% \ifin@ \let\bbl@tempa\@firstoftwo \else \fi}% \bbl@tempa} \bbl@clear@ttribs This macro removes all the attribute code from LATEX's memory at \begin{document} time (if any is present). \def\bbl@clear@ttribs{% \ifx\bbl@attributes\@undefined\else \bbl@loopx\bbl@tempa{\bbl@attributes}{% \expandafter\bbl@clear@ttrib\bbl@tempa. }% \let\bbl@attributes\@undefined

```
2354 \fi}
2355 \def\bbl@clear@ttrib#1-#2.{%
2356 \expandafter\let\csname#1@attr@#2\endcsname\@undefined}
2357 \AtBeginDocument{\bbl@clear@ttribs}
```
## **9.7 Support for saving macro definitions**

To save the meaning of control sequences using \babel@save, we use temporary control sequences. To save hash table entries for these control sequences, we don't use the name of the control sequence to be saved to construct the temporary name. Instead we simply use the value of a counter, which is reset to zero each time we begin to save new values. This works well because we release the saved meanings before we begin to save a new set of control sequence meanings (see \selectlanguage and \originalTeX). Note undefined macros are not undefined any more when saved – they are \relax'ed. \babel@savecnt The initialization of a new save cycle: reset the counter to zero. \babel@beginsave 2358 \bbl@trace{Macros for saving definitions} 2359 \def\babel@beginsave{\babel@savecnt\z@} Before it's forgotten, allocate the counter and initialize all. 2360 \newcount\babel@savecnt 2361 \babel@beginsave \babel@save The macro \babel@save*\csname*} saves the current meaning of the control sequence *\csname*} to \babel@savevariable \originalTeX $^{31}$  $^{31}$  $^{31}$ . To do this, we let the current meaning to a temporary control sequence, the restore commands are appended to \originalTeX and the counter is incremented. The macro \babel@savevariable/*variable*) saves the value of the variable. *\variable*) can be anything allowed after the \the primitive. 2362 \def\babel@save#1{% 2363 \expandafter\let\csname babel@\number\babel@savecnt\endcsname#1\relax 2364 \toks@\expandafter{\originalTeX\let#1=}%  $2365$  \bbl@exp{% 2366 \def\\\originalTeX{\the\toks@\<babel@\number\babel@savecnt>\relax}}% 2367 \advance\babel@savecnt\@ne} 2368 \def\babel@savevariable#1{% 2369 \toks@\expandafter{\originalTeX #1=}% 2370 \bbl@exp{\def\\\originalTeX{\the\toks@\the#1\relax}}} \bbl@frenchspacing Some languages need to have \frenchspacing in effect. Others don't want that. The command \bbl@nonfrenchspacing \bbl@frenchspacing switches it on when it isn't already in effect and \bbl@nonfrenchspacing switches it off if necessary. A more refined way to switch the catcodes is done with ini files. Here an auxiliary macro is defined, but the main part is in \babelprovide. This new method should be ideally the default one. 2371 \def\bbl@frenchspacing{% 2372 \ifnum\the\sfcode`\.=\@m 2373 \let\bbl@nonfrenchspacing\relax 2374 \else 2375 \frenchspacing 2376 \let\bbl@nonfrenchspacing\nonfrenchspacing 2377 \fi} 2378 \let\bbl@nonfrenchspacing\nonfrenchspacing 2379 \let\bbl@elt\relax 2380 \edef\bbl@fs@chars{% 2381 \bbl@elt{\string.}\@m{3000}\bbl@elt{\string?}\@m{3000}% 2382 \bbl@elt{\string!}\@m{3000}\bbl@elt{\string:}\@m{2000}% 2383 \bbl@elt{\string;}\@m{1500}\bbl@elt{\string,}\@m{1250}}

<span id="page-119-0"></span><sup>31\</sup>originalTeX has to be expandable, i.e. you shouldn't let it to \relax.

## **9.8 Short tags**

\babeltags This macro is straightforward. After zapping spaces, we loop over the list and define the macros  $\text{text}(tag)$  and  $\langle tag \rangle$ . Definitions are first expanded so that they don't contain  $\lambda$  csname but the actual macro.

\bbl@trace{Short tags}

- \def\babeltags#1{%
- \edef\bbl@tempa{\zap@space#1 \@empty}%
- \def\bbl@tempb##1=##2\@@{%
- \edef\bbl@tempc{%
- \noexpand\newcommand
- \expandafter\noexpand\csname ##1\endcsname{%
- 2391 \noexpand\protect
- 2392 \expandafter\noexpand\csname otherlanguage\*\endcsname{##2}}
- \noexpand\newcommand
- \expandafter\noexpand\csname text##1\endcsname{%
- \noexpand\foreignlanguage{##2}}}
- \bbl@tempc}%
- \bbl@for\bbl@tempa\bbl@tempa{%
- \expandafter\bbl@tempb\bbl@tempa\@@}}

# **9.9 Hyphens**

```
\babelhyphenation This macro saves hyphenation exceptions. Two macros are used to store them: \bbl@hyphenation@
                     for the global ones and \bbl@hyphenation<lang> for language ones. See \bbl@patterns above for
                     further details. We make sure there is a space between words when multiple commands are used.
```

```
2399 \bbl@trace{Hyphens}
                2400 \@onlypreamble\babelhyphenation
                2401 \AtEndOfPackage{%
                2402 \newcommand\babelhyphenation[2][\@empty]{%
                2403 \ifx\bbl@hyphenation@\relax
                2404 \let\bbl@hyphenation@\@empty
                2405 \fi
                2406 \ifx\bbl@hyphlist\@empty\else
                2407 \bbl@warning{%
                2408 You must not intermingle \string\selectlanguage\space and\\%
                2409 \string\babelhyphenation\space or some exceptions will not\\%
                2410 be taken into account. Reported}%
                2411 \fi
                2412 \ifx\@empty#1%
                2413 \protected@edef\bbl@hyphenation@{\bbl@hyphenation@\space#2}%
                2414 \else
                2415 \bbl@vforeach{#1}{%
                2416 \def\bbl@tempa{##1}%
                2417 \bbl@fixname\bbl@tempa
                2418 \bbl@iflanguage\bbl@tempa{%
                2419 \bbl@csarg\protected@edef{hyphenation@\bbl@tempa}{%
                2420 \bbl@ifunset{bbl@hyphenation@\bbl@tempa}%
                2421 {}%
                2422 {\csname bbl@hyphenation@\bbl@tempa\endcsname\space}%
                2423 #2}}}%
                2424 \fi}}
\bbl@allowhyphens This macro makes hyphenation possible. Basically its definition is nothing more than \nobreak
                 \hskip 0pt plus 32}.
```
\def\bbl@allowhyphens{\ifvmode\else\nobreak\hskip\z@skip\fi}

<span id="page-120-0"></span>T<sub>E</sub>X begins and ends a word for hyphenation at a glue node. The penalty prevents a linebreak at this glue node.

 \def\bbl@t@one{T1} \def\allowhyphens{\ifx\cf@encoding\bbl@t@one\else\bbl@allowhyphens\fi}

\babelhyphen Macros to insert common hyphens. Note the space before @ in \babelhyphen. Instead of protecting it with \DeclareRobustCommand, which could insert a \relax, we use the same procedure as shorthands, with \active@prefix.

```
2428\newcommand\babelnullhyphen{\char\hyphenchar\font}
2429 \def\babelhyphen{\active@prefix\babelhyphen\bbl@hyphen}
2430 \def\bbl@hyphen{%
2431 \@ifstar{\bbl@hyphen@i @}{\bbl@hyphen@i\@empty}}
2432 \def\bbl@hyphen@i#1#2{%
2433 \bbl@ifunset{bbl@hy@#1#2\@empty}%
```
- {\csname bbl@#1usehyphen\endcsname{\discretionary{#2}{}{#2}}}%
- {\csname bbl@hy@#1#2\@empty\endcsname}}

The following two commands are used to wrap the "hyphen" and set the behavior of the rest of the word – the version with a single @ is used when further hyphenation is allowed, while that with @@ if no more hyphens are allowed. In both cases, if the hyphen is preceded by a positive space, breaking after the hyphen is disallowed.

There should not be a discretionary after a hyphen at the beginning of a word, so it is prevented if preceded by a skip. Unfortunately, this does handle cases like "(-suffix)". \nobreak is always preceded by \leavevmode, in case the shorthand starts a paragraph.

\def\bbl@usehyphen#1{%

```
2437 \leavevmode
2438 \ifdim\lastskip>\z@\mbox{#1}\else\nobreak#1\fi
2439 \nobreak\hskip\z@skip}
2440 \def\bbl@@usehyphen#1{%
2441 \leavevmode\ifdim\lastskip>\z@\mbox{#1}\else#1\fi}
```
The following macro inserts the hyphen char.

```
2442 \def\bbl@hyphenchar{%
```

```
2443 \ifnum\hyphenchar\font=\m@ne
```

```
2444 \babelnullhyphen
```

```
2445 \else
```

```
2446 \char\hyphenchar\font
```

```
2447 \fi}
```
Finally, we define the hyphen "types". Their names will not change, so you may use them in ldf's. After a space, the \mbox in \bbl@hy@nobreak is redundant.

```
2448 \def\bbl@hy@soft{\bbl@usehyphen{\discretionary{\bbl@hyphenchar}{}{}}}
2449 \def\bbl@hy@@soft{\bbl@@usehyphen{\discretionary{\bbl@hyphenchar}{}{}}}
2450 \def\bbl@hy@hard{\bbl@usehyphen\bbl@hyphenchar}
2451 \def\bbl@hy@@hard{\bbl@@usehyphen\bbl@hyphenchar}
2452 \def\bbl@hy@nobreak{\bbl@usehyphen{\mbox{\bbl@hyphenchar}}}
2453 \def\bbl@hy@@nobreak{\mbox{\bbl@hyphenchar}}
2454 \def\bbl@hy@repeat{%
2455 \bbl@usehyphen{%
2456 \discretionary{\bbl@hyphenchar}{\bbl@hyphenchar}{\bbl@hyphenchar}}}
2457 \def\bbl@hy@@repeat{%
2458 \bbl@@usehyphen{%
2459 \discretionary{\bbl@hyphenchar}{\bbl@hyphenchar}{\bbl@hyphenchar}}}
2460 \def\bbl@hy@empty{\hskip\z@skip}
2461 \def\bbl@hy@@empty{\discretionary{}{}{}}
```
\bbl@disc For some languages the macro \bbl@disc is used to ease the insertion of discretionaries for letters that behave 'abnormally' at a breakpoint.

```
2462 \def\bbl@disc#1#2{\nobreak\discretionary{#2-}{}{#1}\bbl@allowhyphens}
```
### **9.10 Multiencoding strings**

The aim following commands is to provide a commom interface for strings in several encodings. They also contains several hooks which can be used by luatex and xetex. The code is organized here with pseudo-guards, so we start with the basic commands.

**Tools** But first, a couple of tools. The first one makes global a local variable. This is not the best solution, but it works.

```
2463 \bbl@trace{Multiencoding strings}
2464 \def\bbl@toglobal#1{\global\let#1#1}
2465 \def\bbl@recatcode#1{% TODO. Used only once?
2466 \@tempcnta="7F
2467 \def\bbl@tempa{%
2468 \ifnum\@tempcnta>"FF\else
2469 \catcode\@tempcnta=#1\relax
2470 \advance\@tempcnta\@ne
2471 \expandafter\bbl@tempa
2472 \fi}%
2473 \bbl@tempa}
```
The second one. We need to patch \@uclclist, but it is done once and only if \SetCase is used or if strings are encoded. The code is far from satisfactory for several reasons, including the fact \@uclclist is not a list any more. Therefore a package option is added to ignore it. Instead of gobbling the macro getting the next two elements (usually \reserved@a), we pass it as argument to \bbl@uclc. The parser is restarted inside \*\lang*\@bbl@uclc because we do not know how many expansions are necessary (depends on whether strings are encoded). The last part is tricky – when uppercasing, we have:

\let\bbl@tolower\@empty\bbl@toupper\@empty

and starts over (and similarly when lowercasing).

```
2474 \@ifpackagewith{babel}{nocase}%
2475 {\let\bbl@patchuclc\relax}%
2476 {\def\bbl@patchuclc{%
2477 \global\let\bbl@patchuclc\relax
2478 \g@addto@macro\@uclclist{\reserved@b{\reserved@b\bbl@uclc}}%
2479 \gdef\bbl@uclc##1{%
2480 \let\bbl@encoded\bbl@encoded@uclc
2481 \bbl@ifunset{\languagename @bbl@uclc}% and resumes it
2482 {##1}%
2483 {\let\bbl@tempa##1\relax % Used by LANG@bbl@uclc
2484 \csname\languagename @bbl@uclc\endcsname}%
2485 {\bbl@tolower\@empty}{\bbl@toupper\@empty}}%
2486 \gdef\bbl@tolower{\csname\languagename @bbl@lc\endcsname}%
2487 \gdef\bbl@toupper{\csname\languagename @bbl@uc\endcsname}}}
2488 \langle\langle *More~packaqe~options\rangle\rangle \equiv2489 \DeclareOption{nocase}{}
2490 \langle \langle /More package options\rangle \rangleThe following package options control the behavior of \SetString.
2491 \langle\langle *More~packaqe~options\rangle\rangle \equiv2492 \let\bbl@opt@strings\@nnil % accept strings=value
2493\DeclareOption{strings}{\def\bbl@opt@strings{\BabelStringsDefault}}
```

```
2494 \DeclareOption{strings=encoded}{\let\bbl@opt@strings\relax}
```

```
2495 \def\BabelStringsDefault{generic}
```

```
2496 \langle\langle/More package options\rangle\rangle
```
**Main command** This is the main command. With the first use it is redefined to omit the basic setup in subsequent blocks. We make sure strings contain actual letters in the range 128-255, not active characters.

```
2497 \@onlypreamble\StartBabelCommands
2498 \def\StartBabelCommands{%
2499 \begingroup
2500 \bbl@recatcode{11}%
2501 (Macros local to BabelCommands))
2502 \def\bbl@provstring##1##2{%
2503 \providecommand##1{##2}%
2504 \bbl@toglobal##1}%
2505 \global\let\bbl@scafter\@empty
2506 \let\StartBabelCommands\bbl@startcmds
2507 \ifx\BabelLanguages\relax
2508 \let\BabelLanguages\CurrentOption
2509 \fi
2510 \begingroup
2511 \let\bbl@screset\@nnil % local flag - disable 1st stopcommands
2512 \StartBabelCommands}
2513 \def\bbl@startcmds{%
2514 \ifx\bbl@screset\@nnil\else
2515 \bbl@usehooks{stopcommands}{}%
2516 \fi
2517 \endgroup
2518 \begingroup
2519 \@ifstar
2520 {\ifx\bbl@opt@strings\@nnil
2521 \let\bbl@opt@strings\BabelStringsDefault
2522 \fi
2523 \bbl@startcmds@i}%
2524 \bbl@startcmds@i}
2525 \def\bbl@startcmds@i#1#2{%
2526 \edef\bbl@L{\zap@space#1 \@empty}%
2527 \edef\bbl@G{\zap@space#2 \@empty}%
2528 \bbl@startcmds@ii}
2529 \let\bbl@startcommands\StartBabelCommands
```
Parse the encoding info to get the label, input, and font parts.

Select the behavior of \SetString. Thre are two main cases, depending of if there is an optional argument: without it and strings=encoded, strings are defined always; otherwise, they are set only if they are still undefined (ie, fallback values). With labelled blocks and strings=encoded, define the strings, but with another value, define strings only if the current label or font encoding is the value of strings; otherwise (ie, no strings or a block whose label is not in strings=) do nothing. We presume the current block is not loaded, and therefore set (above) a couple of default values to gobble the arguments. Then, these macros are redefined if necessary according to several parameters.

```
2530 \newcommand\bbl@startcmds@ii[1][\@empty]{%
```

```
2531 \let\SetString\@gobbletwo
```

```
2532 \let\bbl@stringdef\@gobbletwo
```

```
2533 \let\AfterBabelCommands\@gobble
```

```
2534 \ifx\@empty#1%
```

```
2535 \def\bbl@sc@label{generic}%
```

```
2536 \def\bbl@encstring##1##2{%
```

```
2537 \ProvideTextCommandDefault##1{##2}%
```

```
2538 \bbl@toglobal##1%
```

```
2539 \expandafter\bbl@toglobal\csname\string?\string##1\endcsname}%
```

```
2540 \let\bbl@sctest\in@true
```

```
2541 \else
```

```
2542 \let\bbl@sc@charset\space % <- zapped below
```

```
2543 \let\bbl@sc@fontenc\space % <- " "
2544 \def\bbl@tempa##1=##2\@nil{%
2545 \bbl@csarg\edef{sc@\zap@space##1 \@empty}{##2 }}%
2546 \bbl@vforeach{label=#1}{\bbl@tempa##1\@nil}%
2547 \def\bbl@tempa##1 ##2{% space -> comma
2548 ##1%
2549 \ifx\@empty##2\else\ifx,##1,\else,\fi\bbl@afterfi\bbl@tempa##2\fi}%
2550 \edef\bbl@sc@fontenc{\expandafter\bbl@tempa\bbl@sc@fontenc\@empty}%
2551 \edef\bbl@sc@label{\expandafter\zap@space\bbl@sc@label\@empty}%
2552 \edef\bbl@sc@charset{\expandafter\zap@space\bbl@sc@charset\@empty}%
2553 \def\bbl@encstring##1##2{%
2554 \bbl@foreach\bbl@sc@fontenc{%
2555 \bbl@ifunset{T@####1}%
2556 {}%
2557 {\ProvideTextCommand##1{####1}{##2}%
2558 \bbl@toglobal##1%
2559 \expandafter
2560 \bbl@toglobal\csname####1\string##1\endcsname}}}%
2561 \def\bbl@sctest{%
2562 \bbl@xin@{,\bbl@opt@strings,}{,\bbl@sc@label,\bbl@sc@fontenc,}}%
2563 \fi
2564 \ifx\bbl@opt@strings\@nnil % ie, no strings key -> defaults
2565 \else\ifx\bbl@opt@strings\relax % ie, strings=encoded
2566 \let\AfterBabelCommands\bbl@aftercmds
2567 \let\SetString\bbl@setstring
2568 \let\bbl@stringdef\bbl@encstring
2569 \else % ie, strings=value
2570 \bbl@sctest
2571 \ifin@
2572 \let\AfterBabelCommands\bbl@aftercmds
2573 \let\SetString\bbl@setstring
2574 \let\bbl@stringdef\bbl@provstring
2575 \fi\fi\fi
2576 \bbl@scswitch
2577 \ifx\bbl@G\@empty
2578 \def\SetString##1##2{%
2579 \bbl@error{Missing group for string \string##1}%
2580 {You must assign strings to some category, typically\\%
2581 captions or extras, but you set none}}%
2582 \fi
2583 \ifx\@empty#1%
2584 \bbl@usehooks{defaultcommands}{}%
2585 \else
2586 \@expandtwoargs
2587 \bbl@usehooks{encodedcommands}{{\bbl@sc@charset}{\bbl@sc@fontenc}}%
2588 \fi}
```
There are two versions of \bbl@scswitch. The first version is used when ldfs are read, and it makes sure  $\hbar$ *group*)*(language)* is reset, but only once ( $\hbar$ ) bless reset is used to keep track of this). The second version is used in the preamble and packages loaded after babel and does nothing. The macro \bbl@forlang loops \bbl@L but its body is executed only if the value is in \BabelLanguages (inside babel) or \date/*language*} is defined (after babel has been loaded). There are also two version of \bbl@forlang. The first one skips the current iteration if the language is not in \BabelLanguages (used in ldfs), and the second one skips undefined languages (after babel has been loaded) .

\def\bbl@forlang#1#2{%

```
2590 \bbl@for#1\bbl@L{%
2591 \bbl@xin@{,#1,}{,\BabelLanguages,}%
2592 \ifin@#2\relax\fi}}
```

```
2593 \def\bbl@scswitch{%
2594 \bbl@forlang\bbl@tempa{%
2595 \ifx\bbl@G\@empty\else
2596 \ifx\SetString\@gobbletwo\else
2597 \edef\bbl@GL{\bbl@G\bbl@tempa}%
2598 \bbl@xin@{,\bbl@GL,}{,\bbl@screset,}%
2599 \ifin@\else
2600 \global\expandafter\let\csname\bbl@GL\endcsname\@undefined
2601 \xdef\bbl@screset{\bbl@screset,\bbl@GL}%
2602 \fi
2603 \fi
2604 \fi}}
2605 \AtEndOfPackage{%
2606 \def\bbl@forlang#1#2{\bbl@for#1\bbl@L{\bbl@ifunset{date#1}{}{#2}}}%
2607 \let\bbl@scswitch\relax}
2608 \@onlypreamble\EndBabelCommands
2609 \def\EndBabelCommands{%
2610 \bbl@usehooks{stopcommands}{}%
2611 \endgroup
2612 \endgroup
2613 \bbl@scafter}
```
\let\bbl@endcommands\EndBabelCommands

Now we define commands to be used inside \StartBabelCommands.

**Strings** The following macro is the actual definition of \SetString when it is "active" First save the "switcher". Create it if undefined. Strings are defined only if undefined (ie, like \providescommmand). With the event stringprocess you can preprocess the string by manipulating the value of \BabelString. If there are several hooks assigned to this event, preprocessing is done in the same order as defined. Finally, the string is set.

```
2615 \def\bbl@setstring#1#2{% eg, \prefacename{<string>}
```
- \bbl@forlang\bbl@tempa{%
- \edef\bbl@LC{\bbl@tempa\bbl@stripslash#1}%

```
2618 \bbl@ifunset{\bbl@LC}% eg, \germanchaptername
```
{\bbl@exp{%

```
2620 \global\\\bbl@add\<\bbl@G\bbl@tempa>{\\\bbl@scset\\#1\<\bbl@LC>}}}%
```
{}%

```
2622 \def\BabelString{#2}%
```

```
2623 \bbl@usehooks{stringprocess}{}%
```

```
2624 \expandafter\bbl@stringdef
```
2625 \csname\bbl@LC\expandafter\endcsname\expandafter{\BabelString}}}

Now, some addtional stuff to be used when encoded strings are used. Captions then include \bbl@encoded for string to be expanded in case transformations. It is \relax by default, but in \MakeUppercase and \MakeLowercase its value is a modified expandable \@changed@cmd.

```
2626 \ifx\bbl@opt@strings\relax
2627 \def\bbl@scset#1#2{\def#1{\bbl@encoded#2}}
```
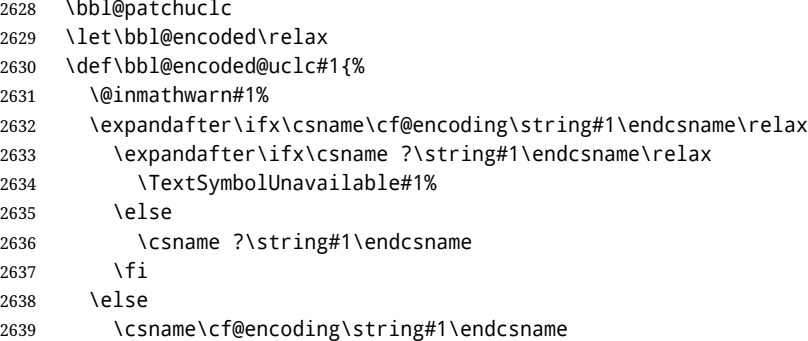

```
2640 \fi}
2641 \else
2642 \def\bbl@scset#1#2{\def#1{#2}}
2643 \fi
```
Define \SetStringLoop, which is actually set inside \StartBabelCommands. The current definition is somewhat complicated because we need a count, but \count@ is not under our control (remember \SetString may call hooks). Instead of defining a dedicated count, we just "pre-expand" its value.

```
2644 \langle *Macros local to BabelCommands\rangle \equiv2645 \def\SetStringLoop##1##2{%
2646 \def\bbl@templ####1{\expandafter\noexpand\csname##1\endcsname}%
2647 \count@\z@
2648 \bbl@loop\bbl@tempa{##2}{% empty items and spaces are ok
2649 \advance\count@\@ne
2650 \toks@\expandafter{\bbl@tempa}%
2651 \bbl@exp{%
2652 \\\SetString\bbl@templ{\romannumeral\count@}{\the\toks@}%
2653 \count@=\the\count@\relax}}}%
2654 \langle \langle /Macros \vert local \tto BabelCommands \rangle \rangle
```
**Delaying code** Now the definition of \AfterBabelCommands when it is activated.

```
2655 \def\bbl@aftercmds#1{%
2656 \toks@\expandafter{\bbl@scafter#1}%
2657 \xdef\bbl@scafter{\the\toks@}}
```
**Case mapping** The command \SetCase provides a way to change the behavior of \MakeUppercase and \MakeLowercase. \bbl@tempa is set by the patched \@uclclist to the parsing command.

```
2658 \langle ∗Macros local to BabelCommands) \rangle \equiv2659 \newcommand\SetCase[3][]{%
2660 \bbl@patchuclc
2661 \bbl@forlang\bbl@tempa{%
2662 \expandafter\bbl@encstring
2663 \csname\bbl@tempa @bbl@uclc\endcsname{\bbl@tempa##1}%
2664 \expandafter\bbl@encstring
2665 \csname\bbl@tempa @bbl@uc\endcsname{##2}%
2666 \expandafter\bbl@encstring
2667 \csname\bbl@tempa @bbl@lc\endcsname{##3}}}%
2668 \langle \langle /Macros \vert local \tto BabelCommands \rangle \rangle
```
Macros to deal with case mapping for hyphenation. To decide if the document is monolingual or multilingual, we make a rough guess – just see if there is a comma in the languages list, built in the first pass of the package options.

```
2669 (\langle*Macros local to BabelCommands)) ≡
2670 \newcommand\SetHyphenMap[1]{%
2671 \bbl@forlang\bbl@tempa{%
2672 \expandafter\bbl@stringdef
2673 \csname\bbl@tempa @bbl@hyphenmap\endcsname{##1}}}%
2674 \langle \langle /Macros \vert local \tto BabelCommands \rangle \rangle
```
There are 3 helper macros which do most of the work for you.

```
2675 \newcommand\BabelLower[2]{% one to one.
2676 \ifnum\lccode#1=#2\else
2677 \babel@savevariable{\lccode#1}%
2678 \lccode#1=#2\relax
2679 \fi}
2680 \newcommand\BabelLowerMM[4]{% many-to-many
2681 \@tempcnta=#1\relax
```

```
2682 \@tempcntb=#4\relax
2683 \def\bbl@tempa{%
2684 \ifnum\@tempcnta>#2\else
2685 \@expandtwoargs\BabelLower{\the\@tempcnta}{\the\@tempcntb}%
2686 \advance\@tempcnta#3\relax
2687 \advance\@tempcntb#3\relax
2688 \expandafter\bbl@tempa
2689 \fi}%
2690 \bbl@tempa}
2691 \newcommand\BabelLowerMO[4]{% many-to-one
2692 \@tempcnta=#1\relax
2693 \def\bbl@tempa{%
2694 \ifnum\@tempcnta>#2\else
2695 \@expandtwoargs\BabelLower{\the\@tempcnta}{#4}%
2696 \advance\@tempcnta#3
2697 \expandafter\bbl@tempa
2698 \fi}%
2699 \bbl@tempa}
```
The following package options control the behavior of hyphenation mapping.

```
2700 \langle\langle *More~packaqe~options\rangle\rangle \equiv
```

```
2701 \DeclareOption{hyphenmap=off}{\chardef\bbl@opt@hyphenmap\z@}
2702 \DeclareOption{hyphenmap=first}{\chardef\bbl@opt@hyphenmap\@ne}
2703 \DeclareOption{hyphenmap=select}{\chardef\bbl@opt@hyphenmap\tw@}
2704 \DeclareOption{hyphenmap=other}{\chardef\bbl@opt@hyphenmap\thr@@}
2705 \DeclareOption{hyphenmap=other*}{\chardef\bbl@opt@hyphenmap4\relax}
2706 \langle \langle \rangleMore package options\rangle
```
Initial setup to provide a default behavior if hypenmap is not set.

```
2707 \AtEndOfPackage{%
```

```
2708 \ifx\bbl@opt@hyphenmap\@undefined
2709 \bbl@xin@{,}{\bbl@language@opts}%
2710 \chardef\bbl@opt@hyphenmap\ifin@4\else\@ne\fi
2711 \fi}
```
This sections ends with a general tool for resetting the caption names with a unique interface. With the old way, which mixes the switcher and the string, we convert it to the new one, which separates these two steps.

```
2712 \newcommand\setlocalecaption{% TODO. Catch typos. What about ensure?
2713 \@ifstar\bbl@setcaption@s\bbl@setcaption@x}
2714 \def\bbl@setcaption@x#1#2#3{% language caption-name string
2715 \bbl@trim@def\bbl@tempa{#2}%
2716 \bbl@xin@{.template}{\bbl@tempa}%
2717 \ifin@
2718 \bbl@ini@captions@template{#3}{#1}%
2719 \else
2720 \edef\bbl@tempd{%
2721 \expandafter\expandafter\expandafter
2722 \strip@prefix\expandafter\meaning\csname captions#1\endcsname}%
2723 \bbl@xin@
2724 {\expandafter\string\csname #2name\endcsname}%
2725 {\bbl@tempd}%
2726 \ifin@ % Renew caption
2727 \bbl@xin@{\string\bbl@scset}{\bbl@tempd}%
2728 \ifin@
2729 \bbl@exp{%
2730 \\\bbl@ifsamestring{\bbl@tempa}{\languagename}%
2731 {\\\bbl@scset\<#2name>\<#1#2name>}%
2732 {}}%
```

```
2733 \else % Old way converts to new way
2734 \bbl@ifunset{#1#2name}%
2735 {\bbl@exp{%
2736 \\\bbl@add\<captions#1>{\def\<#2name>{\<#1#2name>}}%
2737 \\\bbl@ifsamestring{\bbl@tempa}{\languagename}%
2738 {\def\<#2name>{\<#1#2name>}}%
2739 {}}}%
2740 {}%
2741 \fi
2742 \else
2743 \bbl@xin@{\string\bbl@scset}{\bbl@tempd}% New
2744 \text{ifin@ } % New way
2745 \bbl@exp{%
2746 \\\bbl@add\<captions#1>{\\\bbl@scset\<#2name>\<#1#2name>}%
2747 \\\bbl@ifsamestring{\bbl@tempa}{\languagename}%
2748 {\\\bbl@scset\<#2name>\<#1#2name>}%
2749 {}}%
2750 \else % Old way, but defined in the new way
2751 \bbl@exp{%
2752 \\\bbl@add\<captions#1>{\def\<#2name>{\<#1#2name>}}%
2753 \\\bbl@ifsamestring{\bbl@tempa}{\languagename}%
2754 {\def\<#2name>{\<#1#2name>}}%
2755 {}}%
2756 \fi%
2757 \fi
2758 \@namedef{#1#2name}{#3}%
2759 \toks@\expandafter{\bbl@captionslist}%
2760 \bbl@exp{\\\in@{\<#2name>}{\the\toks@}}%
2761 \ifin@\else
2762 \bbl@exp{\\\bbl@add\\\bbl@captionslist{\<#2name>}}%
2763 \bbl@toglobal\bbl@captionslist
2764 \fi
2765 \fi}
2766 % \def\bbl@setcaption@s#1#2#3{} % TODO. Not yet implemented
```
#### **9.11 Macros common to a number of languages**

\set@low@box The following macro is used to lower quotes to the same level as the comma. It prepares its argument in box register 0.

\bbl@trace{Macros related to glyphs}

- \def\set@low@box#1{\setbox\tw@\hbox{,}\setbox\z@\hbox{#1}%
- \dimen\z@\ht\z@ \advance\dimen\z@ -\ht\tw@%
- 2770 \setbox\z@\hbox{\lower\dimen\z@ \box\z@}\ht\z@\ht\tw@ \dp\z@\dp\tw@}
- \save@sf@q The macro \save@sf@q is used to save and reset the current space factor.

\def\save@sf@q#1{\leavevmode

- \begingroup
- \edef\@SF{\spacefactor\the\spacefactor}#1\@SF
- \endgroup}

## **9.12 Making glyphs available**

This section makes a number of glyphs available that either do not exist in the OT1 encoding and have to be 'faked', or that are not accessible through T1enc.def.

#### **9.12.1 Quotation marks**

\quotedblbase In the T1 encoding the opening double quote at the baseline is available as a separate character, accessible via \quotedblbase. In the OT1 encoding it is not available, therefore we make it available

by lowering the normal open quote character to the baseline. \ProvideTextCommand{\quotedblbase}{OT1}{% \save@sf@q{\set@low@box{\textquotedblright\/}% 2777 \box\z@\kern-.04em\bbl@allowhyphens}} Make sure that when an encoding other than OT1 or T1 is used this glyph can still be typeset. \ProvideTextCommandDefault{\quotedblbase}{% \UseTextSymbol{OT1}{\quotedblbase}} \quotesinglbase We also need the single quote character at the baseline. \ProvideTextCommand{\quotesinglbase}{OT1}{% \save@sf@q{\set@low@box{\textquoteright\/}% \box\z@\kern-.04em\bbl@allowhyphens}} Make sure that when an encoding other than OT1 or T1 is used this glyph can still be typeset. \ProvideTextCommandDefault{\quotesinglbase}{% \UseTextSymbol{OT1}{\quotesinglbase}} \guillemetleft The guillemet characters are not available in 0T1 encoding. They are faked. (Wrong names with o \guillemetright preserved for compatibility.) \ProvideTextCommand{\guillemetleft}{OT1}{% \ifmmode \ll \else \save@sf@q{\nobreak \raise.2ex\hbox{\$\scriptscriptstyle\ll\$}\bbl@allowhyphens}% \fi} \ProvideTextCommand{\guillemetright}{OT1}{% \ifmmode 2794 \gg \else \save@sf@q{\nobreak \raise.2ex\hbox{\$\scriptscriptstyle\gg\$}\bbl@allowhyphens}% \fi} \ProvideTextCommand{\guillemotleft}{OT1}{% \ifmmode \ll \else \save@sf@q{\nobreak \raise.2ex\hbox{\$\scriptscriptstyle\ll\$}\bbl@allowhyphens}% \fi} \ProvideTextCommand{\guillemotright}{OT1}{% \ifmmode \gg \else \save@sf@q{\nobreak \raise.2ex\hbox{\$\scriptscriptstyle\gg\$}\bbl@allowhyphens}% \fi} Make sure that when an encoding other than OT1 or T1 is used these glyphs can still be typeset.

```
2813 \ProvideTextCommandDefault{\guillemetleft}{%
2814 \UseTextSymbol{OT1}{\guillemetleft}}
2815 \ProvideTextCommandDefault{\guillemetright}{%
2816 \UseTextSymbol{OT1}{\guillemetright}}
2817 \ProvideTextCommandDefault{\guillemotleft}{%
2818 \UseTextSymbol{OT1}{\guillemotleft}}
2819 \ProvideTextCommandDefault{\guillemotright}{%
2820 \UseTextSymbol{OT1}{\guillemotright}}
```
\guilsinglleft The single guillemets are not available in OT1 encoding. They are faked.

```
\guilsinglright
2821 \ProvideTextCommand{\guilsinglleft}{OT1}{%
               2822 \ifmmode
               2823 <%
               2824 \else
               2825 \save@sf@q{\nobreak
               2826 \raise.2ex\hbox{$\scriptscriptstyle<$}\bbl@allowhyphens}%
               2827 \fi}
               2828 \ProvideTextCommand{\guilsinglright}{OT1}{%
               2829 \ifmmode
               2830 >%
               2831 \else
               2832 \save@sf@q{\nobreak
               2833 \raise.2ex\hbox{$\scriptscriptstyle>$}\bbl@allowhyphens}%
               2834 \fi}
```
Make sure that when an encoding other than OT1 or T1 is used these glyphs can still be typeset.

```
2835 \ProvideTextCommandDefault{\guilsinglleft}{%
2836 \UseTextSymbol{OT1}{\guilsinglleft}}
2837 \ProvideTextCommandDefault{\guilsinglright}{%
2838 \UseTextSymbol{OT1}{\guilsinglright}}
```
## **9.12.2 Letters**

- \ij The dutch language uses the letter 'ij'. It is available in T1 encoded fonts, but not in the OT1 encoded
- \IJ fonts. Therefore we fake it for the OT1 encoding.

```
2839 \DeclareTextCommand{\ij}{OT1}{%
2840 i\kern-0.02em\bbl@allowhyphens j}
2841 \DeclareTextCommand{\IJ}{OT1}{%
2842 I\kern-0.02em\bbl@allowhyphens J}
2843 \DeclareTextCommand{\ij}{T1}{\char188}
2844 \DeclareTextCommand{\IJ}{T1}{\char156}
```
Make sure that when an encoding other than OT1 or T1 is used these glyphs can still be typeset.

```
2845 \ProvideTextCommandDefault{\ij}{%
2846 \UseTextSymbol{OT1}{\ij}}
2847 \ProvideTextCommandDefault{\IJ}{%
2848 \UseTextSymbol{OT1}{\IJ}}
```
\dj The croatian language needs the letters \dj and \DJ; they are available in the T1 encoding, but not in

```
\DJ
the OT1 encoding by default.
```
Some code to construct these glyphs for the OT1 encoding was made available to me by Stipčević Mario, (stipcevic@olimp.irb.hr).

```
2849 \def\crrtic@{\hrule height0.1ex width0.3em}
2850 \def\crttic@{\hrule height0.1ex width0.33em}
2851 \def\ddj@{%
2852 \setbox0\hbox{d}\dimen@=\ht0
2853 \advance\dimen@1ex
2854 \dimen@.45\dimen@
2855 \dimen@ii\expandafter\rem@pt\the\fontdimen\@ne\font\dimen@
2856 \advance\dimen@ii.5ex
2857 \leavevmode\rlap{\raise\dimen@\hbox{\kern\dimen@ii\vbox{\crrtic@}}}}
2858 \def\DDJ@{%
2859 \setbox0\hbox{D}\dimen@=.55\ht0
2860 \dimen@ii\expandafter\rem@pt\the\fontdimen\@ne\font\dimen@
2861 \advance\dimen@ii.15ex % correction for the dash position
2862 \advance\dimen@ii-.15\fontdimen7\font % correction for cmtt font
2863 \dimen\thr@@\expandafter\rem@pt\the\fontdimen7\font\dimen@
```

```
2864 \leavevmode\rlap{\raise\dimen@\hbox{\kern\dimen@ii\vbox{\crttic@}}}}
2865 %
2866 \DeclareTextCommand{\dj}{OT1}{\ddj@ d}
2867\DeclareTextCommand{\DJ}{OT1}{\DDJ@ D}
```
Make sure that when an encoding other than OT1 or T1 is used these glyphs can still be typeset.

```
2868 \ProvideTextCommandDefault{\dj}{%
2869 \UseTextSymbol{OT1}{\dj}}
2870 \ProvideTextCommandDefault{\DJ}{%
2871 \UseTextSymbol{OT1}{\DJ}}
```
\SS For the T1 encoding \SS is defined and selects a specific glyph from the font, but for other encodings it is not available. Therefore we make it available here.

```
2872 \DeclareTextCommand{\SS}{OT1}{SS}
2873 \ProvideTextCommandDefault{\SS}{\UseTextSymbol{OT1}{\SS}}
```
#### **9.12.3 Shorthands for quotation marks**

Shorthands are provided for a number of different quotation marks, which make them usable both outside and inside mathmode. They are defined with \ProvideTextCommandDefault, but this is very likely not required because their definitions are based on encoding-dependent macros.

\glq The 'german' single quotes.

```
\grq
2874 \ProvideTextCommandDefault{\glq}{%
    2875 \textormath{\quotesinglbase}{\mbox{\quotesinglbase}}}
```
The definition of  $\gtrsim$  depends on the fontencoding. With T1 encoding no extra kerning is needed.

```
2876 \ProvideTextCommand{\grq}{T1}{%
2877 \textormath{\kern\z@\textquoteleft}{\mbox{\textquoteleft}}}
2878 \ProvideTextCommand{\grq}{TU}{%
2879 \textormath{\textquoteleft}{\mbox{\textquoteleft}}}
2880 \ProvideTextCommand{\grq}{OT1}{%
2881 \save@sf@q{\kern-.0125em
2882 \textormath{\textquoteleft}{\mbox{\textquoteleft}}%
2883 \kern.07em\relax}}
2884 \ProvideTextCommandDefault{\grq}{\UseTextSymbol{OT1}\grq}
```
\glqq The 'german' double quotes.

```
\grqq
2885 \ProvideTextCommandDefault{\glqq}{%
     2886 \textormath{\quotedblbase}{\mbox{\quotedblbase}}}
```
The definition of \grqq depends on the fontencoding. With T1 encoding no extra kerning is needed.

```
2887 \ProvideTextCommand{\grqq}{T1}{%
2888 \textormath{\textquotedblleft}{\mbox{\textquotedblleft}}}
2889 \ProvideTextCommand{\grqq}{TU}{%
2890 \textormath{\textquotedblleft}{\mbox{\textquotedblleft}}}
2891 \ProvideTextCommand{\grqq}{OT1}{%
2892 \save@sf@q{\kern-.07em
2893 \textormath{\textquotedblleft}{\mbox{\textquotedblleft}}%
2894 \kern.07em\relax}}
2895 \ProvideTextCommandDefault{\grqq}{\UseTextSymbol{OT1}\grqq}
```
\flq The 'french' single guillemets.

```
\frq
2896 \ProvideTextCommandDefault{\flq}{%
    2897 \textormath{\guilsinglleft}{\mbox{\guilsinglleft}}}
    2898 \ProvideTextCommandDefault{\frq}{%
    2899 \textormath{\guilsinglright}{\mbox{\guilsinglright}}}
```
\flqq The 'french' double guillemets.

```
\frqq
2900 \ProvideTextCommandDefault{\flqq}{%
     2901 \textormath{\guillemetleft}{\mbox{\guillemetleft}}}
     2902 \ProvideTextCommandDefault{\frqq}{%
     2903 \textormath{\guillemetright}{\mbox{\guillemetright}}}
```
#### **9.12.4 Umlauts and tremas**

The command \" needs to have a different effect for different languages. For German for instance, the 'umlaut' should be positioned lower than the default position for placing it over the letters a, o, u, A, O and U. When placed over an e, i, E or I it can retain its normal position. For Dutch the same glyph is always placed in the lower position.

\umlauthigh To be able to provide both positions of \" we provide two commands to switch the positioning, the \umlautlow default will be \umlauthigh (the normal positioning).

```
2904 \def\umlauthigh{%
2905 \def\bbl@umlauta##1{\leavevmode\bgroup%
2906 \expandafter\accent\csname\f@encoding dqpos\endcsname
2907 ##1\bbl@allowhyphens\egroup}%
2908 \let\bbl@umlaute\bbl@umlauta}
2909 \def\umlautlow{%
2910 \def\bbl@umlauta{\protect\lower@umlaut}}
2911 \def\umlautelow{%
2912 \def\bbl@umlaute{\protect\lower@umlaut}}
2913 \umlauthigh
```
\lower@umlaut The command \lower@umlaut is used to position the \" closer to the letter. We want the umlaut character lowered, nearer to the letter. To do this we need an extra *(dimen)* register.

```
2914 \expandafter\ifx\csname U@D\endcsname\relax
2915 \csname newdimen\endcsname\U@D
2916 \fi
```
The following code fools T<sub>E</sub>X's make\_accent procedure about the current x-height of the font to force another placement of the umlaut character. First we have to save the current x-height of the font, because we'll change this font dimension and this is always done globally.

Then we compute the new x-height in such a way that the umlaut character is lowered to the base character. The value of .45ex depends on the METAFONT parameters with which the fonts were built. (Just try out, which value will look best.) If the new x-height is too low, it is not changed. Finally we call the \accent primitive, reset the old x-height and insert the base character in the argument.

```
2917 \def\lower@umlaut#1{%
```

```
2918 \leavevmode\bgroup
```
2919 \U@D 1ex%

```
2920 {\setbox\z@\hbox{%
```
- 2921 \expandafter\char\csname\f@encoding dqpos\endcsname}%
- 2922 \dimen@ -.45ex\advance\dimen@\ht\z@
- 2923 \ifdim 1ex<\dimen@ \fontdimen5\font\dimen@ \fi}%
- 2924 \expandafter\accent\csname\f@encoding dqpos\endcsname
- 2925 \fontdimen5\font\U@D #1%
- 2926 \egroup}

For all vowels we declare \" to be a composite command which uses \bbl@umlauta or \bbl@umlaute to position the umlaut character. We need to be sure that these definitions override the ones that are provided when the package fontenc with option OT1 is used. Therefore these declarations are postponed until the beginning of the document. Note these definitions only apply to some languages, but babel sets them for *all* languages – you may want to redefine \bbl@umlauta and/or \bbl@umlaute for a language in the corresponding ldf (using the babel switching mechanism, of course).

2927 \AtBeginDocument{%

```
2928 \DeclareTextCompositeCommand{\"}{OT1}{a}{\bbl@umlauta{a}}%
2929 \DeclareTextCompositeCommand{\"}{OT1}{e}{\bbl@umlaute{e}}%
2930 \DeclareTextCompositeCommand{\"}{OT1}{i}{\bbl@umlaute{\i}}%
2931 \DeclareTextCompositeCommand{\"}{OT1}{\i}{\bbl@umlaute{\i}}%
2932 \DeclareTextCompositeCommand{\"}{OT1}{o}{\bbl@umlauta{o}}%
2933 \DeclareTextCompositeCommand{\"}{OT1}{u}{\bbl@umlauta{u}}%
2934 \DeclareTextCompositeCommand{\"}{OT1}{A}{\bbl@umlauta{A}}%
2935 \DeclareTextCompositeCommand{\"}{OT1}{E}{\bbl@umlaute{E}}%
2936 \DeclareTextCompositeCommand{\"}{OT1}{I}{\bbl@umlaute{I}}%
2937 \DeclareTextCompositeCommand{\"}{OT1}{O}{\bbl@umlauta{O}}%
2938 \DeclareTextCompositeCommand{\"}{OT1}{U}{\bbl@umlauta{U}}}
```
Finally, make sure the default hyphenrules are defined (even if empty). For internal use, another empty \language is defined. Currently used in Amharic.

```
2939 \ifx\l@english\@undefined
2940 \chardef\l@english\z@
2941 \fi
2942 % The following is used to cancel rules in ini files (see Amharic).
2943 \ifx\l@babelnohyhens\@undefined
2944 \newlanguage\l@babelnohyphens
2945 \fi
```
#### **9.13 Layout**

Layout is mainly intended to set bidi documents, but there is at least a tool useful in general.

```
2946 \bbl@trace{Bidi layout}
2947 \providecommand\IfBabelLayout[3]{#3}%
2948 \newcommand\BabelPatchSection[1]{%
2949 \@ifundefined{#1}{}{%
2950 \bbl@exp{\let\<bbl@ss@#1>\<#1>}%
2951 \@namedef{#1}{%
2952 \@ifstar{\bbl@presec@s{#1}}%
2953 {\@dblarg{\bbl@presec@x{#1}}}}}}
2954 \def\bbl@presec@x#1[#2]#3{%
2955 \bbl@exp{%
2956 \\\select@language@x{\bbl@main@language}%
2957 \\\bbl@cs{sspre@#1}%
2958 \\\bbl@cs{ss@#1}%
2959 [\\\foreignlanguage{\languagename}{\unexpanded{#2}}]%
2960 {\\\foreignlanguage{\languagename}{\unexpanded{#3}}}%
2961 \\\select@language@x{\languagename}}}
2962 \def\bbl@presec@s#1#2{%
2963 \bbl@exp{%
2964 \\\select@language@x{\bbl@main@language}%
2965 \\\bbl@cs{sspre@#1}%
2966 \\\bbl@cs{ss@#1}*%
2967 {\\\foreignlanguage{\languagename}{\unexpanded{#2}}}%
2968 \\\select@language@x{\languagename}}}
2969 \IfBabelLayout{sectioning}%
2970 {\BabelPatchSection{part}%
2971 \BabelPatchSection{chapter}%
2972 \BabelPatchSection{section}%
2973 \BabelPatchSection{subsection}%
2974 \BabelPatchSection{subsubsection}%
2975 \BabelPatchSection{paragraph}%
2976 \BabelPatchSection{subparagraph}%
2977 \def\babel@toc#1{%
2978 \select@language@x{\bbl@main@language}}}{}
```

```
2979 \IfBabelLayout{captions}%
2980 {\BabelPatchSection{caption}}{}
```
## **9.14 Load engine specific macros**

```
2981 \bbl@trace{Input engine specific macros}
2982 \ifcase\bbl@engine
2983 \input txtbabel.def
2984 \or
2985 \input luababel.def
2986 \or
2987 \input xebabel.def
2988 \fi
```
# **9.15 Creating and modifying languages**

\babelprovide is a general purpose tool for creating and modifying languages. It creates the language infrastructure, and loads, if requested, an ini file. It may be used in conjunction to previouly loaded ldf files.

```
2989 \bbl@trace{Creating languages and reading ini files}
2990 \newcommand\babelprovide[2][]{%
2991 \let\bbl@savelangname\languagename
2992 \edef\bbl@savelocaleid{\the\localeid}%
2993 % Set name and locale id
2994 \edef\languagename{#2}%
2995 % \global\@namedef{bbl@lcname@#2}{#2}%
2996 \bbl@id@assign
2997 \let\bbl@KVP@captions\@nil
2998 \let\bbl@KVP@date\@nil
2999 \let\bbl@KVP@import\@nil
3000 \let\bbl@KVP@main\@nil
3001 \let\bbl@KVP@script\@nil
3002 \let\bbl@KVP@language\@nil
3003 \let\bbl@KVP@hyphenrules\@nil
3004 \let\bbl@KVP@mapfont\@nil
3005 \let\bbl@KVP@maparabic\@nil
3006 \let\bbl@KVP@mapdigits\@nil
3007 \let\bbl@KVP@intraspace\@nil
3008 \let\bbl@KVP@intrapenalty\@nil
3009 \let\bbl@KVP@onchar\@nil
3010 \let\bbl@KVP@alph\@nil
3011 \let\bbl@KVP@Alph\@nil
3012 \let\bbl@KVP@labels\@nil
3013 \bbl@csarg\let{KVP@labels*}\@nil
3014 \global\let\bbl@inidata\@empty
3015 \bbl@forkv{#1}{% TODO - error handling
3016 \in@{/}{##1}%
3017 \ifin@
3018 \bbl@renewinikey##1\@@{##2}%
3019 \else
3020 \bbl@csarg\def{KVP@##1}{##2}%
3021 \fi}%
3022 % == init ==
3023 \ifx\bbl@screset\@undefined
3024 \bbl@ldfinit
3025 \fi
3026 % ==
3027 \let\bbl@lbkflag\relax % \@empty = do setup linebreak
3028 \bbl@ifunset{date#2}%
```

```
3029 {\let\bbl@lbkflag\@empty}% new
3030 {\ifx\bbl@KVP@hyphenrules\@nil\else
3031 \let\bbl@lbkflag\@empty
3032 \fi
3033 \ifx\bbl@KVP@import\@nil\else
3034 \let\bbl@lbkflag\@empty
3035 \fi}%
3036 % == import, captions ==
3037 \ifx\bbl@KVP@import\@nil\else
3038 \bbl@exp{\\\bbl@ifblank{\bbl@KVP@import}}%
3039 {\ifx\bbl@initoload\relax
3040 \begingroup
3041 \def\BabelBeforeIni##1##2{\gdef\bbl@KVP@import{##1}\endinput}%
3042 \bbl@input@texini{#2}%
3043 \endgroup
3044 \else
3045 \xdef\bbl@KVP@import{\bbl@initoload}%
3046 \fi}%
3047 {}%
3048 \fi
3049 \ifx\bbl@KVP@captions\@nil
3050 \let\bbl@KVP@captions\bbl@KVP@import
3051 \fi
3052 % Load ini
3053 \bbl@ifunset{date#2}%
3054 {\bbl@provide@new{#2}}%
3055 {\bbl@ifblank{#1}%
3056 {}% With \bbl@load@basic below
3057 {\bbl@provide@renew{#2}}}%
3058 % Post tasks
3059 % ----------
3060 % == ensure captions ==
3061 \ifx\bbl@KVP@captions\@nil\else
3062 \bbl@ifunset{bbl@extracaps@#2}%
3063 {\bbl@exp{\\\babelensure[exclude=\\\today]{#2}}}%
3064 {\toks@\expandafter\expandafter\expandafter
3065 {\csname bbl@extracaps@#2\endcsname}%
3066 \bbl@exp{\\\babelensure[exclude=\\\today,include=\the\toks@}]{#2}}%
3067 \bbl@ifunset{bbl@ensure@\languagename}%
3068 {\bbl@exp{%
3069 \\\DeclareRobustCommand\<bbl@ensure@\languagename>[1]{%
3070 \\\foreignlanguage{\languagename}%
3071 {####1}}}}%
3072 {}%
3073 \bbl@exp{%
3074 \\\bbl@toglobal\<bbl@ensure@\languagename>%
3075 \\\bbl@toglobal\<bbl@ensure@\languagename\space>}%
3076 \fi
3077 % ==
3078 % At this point all parameters are defined if 'import'. Now we
3079 % execute some code depending on them. But what about if nothing was
3080 % imported? We just set the basic parameters, but still loading the
3081 % whole ini file.
3082 \bbl@load@basic{#2}%
3083 % == script, language ==
3084 % Override the values from ini or defines them
3085 \ifx\bbl@KVP@script\@nil\else
3086 \bbl@csarg\edef{sname@#2}{\bbl@KVP@script}%
3087 \fi
```

```
3088 \ifx\bbl@KVP@language\@nil\else
3089 \bbl@csarg\edef{lname@#2}{\bbl@KVP@language}%
3090 \fi
3091 % == onchar ==
3092 \ifx\bbl@KVP@onchar\@nil\else
3093 \bbl@luahyphenate
3094 \directlua{
3095 if Babel.locale_mapped == nil then
3096 Babel.locale_mapped = true
3097 Babel.linebreaking.add_before(Babel.locale_map)
3098 Babel.loc to scr = {}
3099 Babel.chr_to_loc = Babel.chr_to_loc or {}
3100 end}%
3101 \bbl@xin@{ ids }{ \bbl@KVP@onchar\space}%
3102 \ifin@
3103 \ifx\bbl@starthyphens\@undefined % Needed if no explicit selection
3104 \AddBabelHook{babel-onchar}{beforestart}{{\bbl@starthyphens}}%
3105 \fi
3106 \bbl@exp{\\\bbl@add\\\bbl@starthyphens
3107 {\\\bbl@patterns@lua{\languagename}}}%
3108 % TODO - error/warning if no script
3109 \directlua{
3110 if Babel.script_blocks['\bbl@cl{sbcp}'] then
3111 Babel.loc_to_scr[\the\localeid] =
3112 Babel.script_blocks['\bbl@cl{sbcp}']
3113 Babel.locale_props[\the\localeid].lc = \the\localeid\space
3114 Babel.locale_props[\the\localeid].lg = \the\@nameuse{l@\languagename}\space
3115 end
3116 }%
3117 \fi
3118 \bbl@xin@{ fonts }{ \bbl@KVP@onchar\space}%
3119 \ifin@
3120 \bbl@ifunset{bbl@lsys@\languagename}{\bbl@provide@lsys{\languagename}}{}%
3121 \bbl@ifunset{bbl@wdir@\languagename}{\bbl@provide@dirs{\languagename}}{}%
3122 \directlua{
3123 if Babel.script_blocks['\bbl@cl{sbcp}'] then
3124 Babel.loc_to_scr[\the\localeid] =
3125 Babel.script_blocks['\bbl@cl{sbcp}']
3126 end}%
3127 \ifx\bbl@mapselect\@undefined
3128 \AtBeginDocument{%
3129 \expandafter\bbl@add\csname selectfont \endcsname{{\bbl@mapselect}}%
3130 {\selectfont}}%
3131 \def\bbl@mapselect{%
3132 \let\bbl@mapselect\relax
3133 \edef\bbl@prefontid{\fontid\font}}%
3134 \def\bbl@mapdir##1{%
3135 {\def\languagename{##1}%
3136 \let\bbl@ifrestoring\@firstoftwo % To avoid font warning
3137 \bbl@switchfont
3138 \directlua{
3139 Babel.locale_props[\the\csname bbl@id@@##1\endcsname]%
3140 ['/\bbl@prefontid'] = \fontid\font\space}}}%
3141 \fi
3142 \bbl@exp{\\\bbl@add\\\bbl@mapselect{\\\bbl@mapdir{\languagename}}}%
3143 \fi
3144 % TODO - catch non-valid values
3145 \fi
3146 % == mapfont ==
```

```
3147 % For bidi texts, to switch the font based on direction
3148 \ifx\bbl@KVP@mapfont\@nil\else
3149 \bbl@ifsamestring{\bbl@KVP@mapfont}{direction}{}%
3150 {\bbl@error{Option `\bbl@KVP@mapfont' unknown for\\%
3151 mapfont. Use `direction'.%
3152 {See the manual for details.}}}%
3153 \bbl@ifunset{bbl@lsys@\languagename}{\bbl@provide@lsys{\languagename}}{}%
3154 \bbl@ifunset{bbl@wdir@\languagename}{\bbl@provide@dirs{\languagename}}{}%
3155 \ifx\bbl@mapselect\@undefined
3156 \AtBeginDocument{%
3157 \expandafter\bbl@add\csname selectfont \endcsname{{\bbl@mapselect}}%
3158 {\selectfont}}%
3159 \def\bbl@mapselect{%
3160 \let\bbl@mapselect\relax
3161 \edef\bbl@prefontid{\fontid\font}}%
3162 \def\bbl@mapdir##1{%
3163 {\def\languagename{##1}%
3164 \let\bbl@ifrestoring\@firstoftwo % avoid font warning
3165 \bbl@switchfont
3166 \directlua{Babel.fontmap
3167 [\the\csname bbl@wdir@##1\endcsname]%
3168 [\bbl@prefontid]=\fontid\font}}}%
3169 \fi
3170 \bbl@exp{\\\bbl@add\\\bbl@mapselect{\\\bbl@mapdir{\languagename}}}%
3171 \fi
3172 % == Line breaking: intraspace, intrapenalty ==
3173 % For CJK, East Asian, Southeast Asian, if interspace in ini
3174 \ifx\bbl@KVP@intraspace\@nil\else % We can override the ini or set
3175 \bbl@csarg\edef{intsp@#2}{\bbl@KVP@intraspace}%
3176 \fi
3177 \bbl@provide@intraspace
3178 % == Line breaking: hyphenate.other.locale/.script==
3179 \ifx\bbl@lbkflag\@empty
3180 \bbl@ifunset{bbl@hyotl@\languagename}{}%
3181 {\bbl@csarg\bbl@replace{hyotl@\languagename}{ }{,}%
3182 \bbl@startcommands*{\languagename}{}%
3183 \bbl@csarg\bbl@foreach{hyotl@\languagename}{%
3184 \ifcase\bbl@engine
3185 \ifnum##1<257
3186 \SetHyphenMap{\BabelLower{##1}{##1}}%
3187 \fi
3188 \else
3189 \SetHyphenMap{\BabelLower{##1}{##1}}%
3190 \fi}%
3191 \bbl@endcommands}%
3192 \bbl@ifunset{bbl@hyots@\languagename}{}%
3193 {\bbl@csarg\bbl@replace{hyots@\languagename}{ }{,}%
3194 \bbl@csarg\bbl@foreach{hyots@\languagename}{%
3195 \ifcase\bbl@engine
3196 \ifnum##1<257
3197 \global\lccode##1=##1\relax
3198 \fi
3199 \else
3200 \global\lccode##1=##1\relax
3201 \fi}}%
3202 \fi
3203 % == Counters: maparabic ==
3204 % Native digits, if provided in ini (TeX level, xe and lua)
3205 \ifcase\bbl@engine\else
```

```
3206 \bbl@ifunset{bbl@dgnat@\languagename}{}%
3207 {\expandafter\ifx\csname bbl@dgnat@\languagename\endcsname\@empty\else
3208 \expandafter\expandafter\expandafter
3209 \bbl@setdigits\csname bbl@dgnat@\languagename\endcsname
3210 \ifx\bbl@KVP@maparabic\@nil\else
3211 \ifx\bbl@latinarabic\@undefined
3212 \expandafter\let\expandafter\@arabic
3213 \csname bbl@counter@\languagename\endcsname
3214 \else % ie, if layout=counters, which redefines \@arabic
3215 \expandafter\let\expandafter\bbl@latinarabic
3216 \csname bbl@counter@\languagename\endcsname
3217 \fi
3218 \fi
3219 \fi}%
3220 \fi
3221 % == Counters: mapdigits ==
3222 % Native digits (lua level).
3223 \ifodd\bbl@engine
3224 \ifx\bbl@KVP@mapdigits\@nil\else
3225 \bbl@ifunset{bbl@dgnat@\languagename}{}%
3226 {\RequirePackage{luatexbase}%
3227 \bbl@activate@preotf
3228 \directlua{
3229 Babel = Babel or {} %%% -> presets in luababel
3230 Babel.digits_mapped = true
3231 Babel.digits = Babel.digits or {}
3232 Babel.digits[\the\localeid] =
3233 table.pack(string.utfvalue('\bbl@cl{dgnat}'))
3234 if not Babel.numbers then
3235 function Babel.numbers(head)
3236 local LOCALE = luatexbase.registernumber'bbl@attr@locale'
3237 local GLYPH = node.id'glyph'
3238 local inmath = false
3239 for item in node.traverse(head) do
3240 if not inmath and item.id == GLYPH then
3241 local temp = node.get_attribute(item, LOCALE)
3242 if Babel.digits[temp] then
3243 local chr = item.char
3244 if chr > 47 and chr < 58 then
3245 item.char = Babel.digits[temp][chr-47]
3246 end
3247 end
3248 elseif item.id == node.id'math' then
3249 inmath = (item.subtype == 0)
3250 end
3251 end
3252 return head
3253 end
3254 end
3255 }}%
3256 \fi
3257 \fi
3258 % == Counters: alph, Alph ==
3259 % What if extras<lang> contains a \babel@save\@alph? It won't be
3260 % restored correctly when exiting the language, so we ignore
3261 % this change with the \bbl@alph@saved trick.
3262 \ifx\bbl@KVP@alph\@nil\else
3263 \toks@\expandafter\expandafter\expandafter{%
3264 \csname extras\languagename\endcsname}%
```

```
3265 \bbl@exp{%
3266 \def\<extras\languagename>{%
3267 \let\\\bbl@alph@saved\\\@alph
3268 \the\toks@
3269 \let\\\@alph\\\bbl@alph@saved
3270 \\\babel@save\\\@alph
3271 \let\\\@alph\<bbl@cntr@\bbl@KVP@alph @\languagename>}}%
3272 \text{ } \text{ } \text{ } 1523273 \ifx\bbl@KVP@Alph\@nil\else
3274 \toks@\expandafter\expandafter\expandafter{%
3275 \csname extras\languagename\endcsname}%
3276 \bbl@exp{%
3277 \def\<extras\languagename>{%
3278 \let\\\bbl@Alph@saved\\\@Alph
3279 \the\toks@
3280 \let\\\@Alph\\\bbl@Alph@saved
3281 \\\babel@save\\\@Alph
3282 \let\\\@Alph\<bbl@cntr@\bbl@KVP@Alph @\languagename>}}%
3283 \fi
3284 % == require.babel in ini ==
3285 % To load or reaload the babel-*.tex, if require.babel in ini
3286 \ifx\bbl@beforestart\relax\else % But not in doc aux or body
3287 \bbl@ifunset{bbl@rqtex@\languagename}{}%
3288 {\expandafter\ifx\csname bbl@rqtex@\languagename\endcsname\@empty\else
3289 \let\BabelBeforeIni\@gobbletwo
3290 \chardef\atcatcode=\catcode`\@
3291 \catcode`\@=11\relax
3292 \bbl@input@texini{\bbl@cs{rqtex@\languagename}}%
3293 \catcode`\@=\atcatcode
3294 \let\atcatcode\relax
3295 \fi}%
3296 \fi
3297 \, % == main ==3298 \ifx\bbl@KVP@main\@nil % Restore only if not 'main'
3299 \let\languagename\bbl@savelangname
3300 \chardef\localeid\bbl@savelocaleid\relax
3301 \fi}
Depending on whether or not the language exists, we define two macros.
3302 \def\bbl@provide@new#1{%
3303 \@namedef{date#1}{}% marks lang exists - required by \StartBabelCommands
3304 \@namedef{extras#1}{}%
```

```
3305 \@namedef{noextras#1}{}%
3306 \bbl@startcommands*{#1}{captions}%
3307 \ifx\bbl@KVP@captions\@nil % and also if import, implicit
3308 \def\bbl@tempb##1{% elt for \bbl@captionslist
3309 \ifx##1\@empty\else
3310 \bbl@exp{%
3311 \\\SetString\\##1{%
3312 \\\bbl@nocaption{\bbl@stripslash##1}{#1\bbl@stripslash##1}}}%
3313 \expandafter\bbl@tempb
3314 \fi}%
3315 \expandafter\bbl@tempb\bbl@captionslist\@empty
3316 \else
3317 \ifx\bbl@initoload\relax
3318 \bbl@read@ini{\bbl@KVP@captions}2% % Here letters cat = 11
3319 \leq \leq \leq \leq \leq \leq \leq \leq \leq \leq \leq \leq \leq \leq \leq \leq \leq \leq \leq \leq \leq \leq \leq \leq \leq \leq \leq \leq \leq \leq \leq \leq \leq \leq \leq \leq3320 \bbl@read@ini{\bbl@initoload}2% % Same
3321 \fi
```

```
3322 - \sqrt{f}i3323 \StartBabelCommands*{#1}{date}%
3324 \ifx\bbl@KVP@import\@nil
3325 \bbl@exp{%
3326 \\\SetString\\\today{\\\bbl@nocaption{today}{#1today}}}%
3327 \else
3328 \bbl@savetoday
3329 \bbl@savedate
3330 \fi
3331 \bbl@endcommands
3332 \bbl@load@basic{#1}%
3333 % == hyphenmins == (only if new)
3334 \bbl@exp{%
3335 \gdef\<#1hyphenmins>{%
3336 {\bbl@ifunset{bbl@lfthm@#1}{2}{\bbl@cs{lfthm@#1}}}%
3337 {\bbl@ifunset{bbl@rgthm@#1}{3}{\bbl@cs{rgthm@#1}}}}}%
3338 % == hyphenrules ==
3339 \bbl@provide@hyphens{#1}%
3340 % == frenchspacing == (only if new)
3341 \bbl@ifunset{bbl@frspc@#1}{}%
3342 {\edef\bbl@tempa{\bbl@cl{frspc}}%
3343 \edef\bbl@tempa{\expandafter\@car\bbl@tempa\@nil}%
3344 \if u\bbl@tempa % do nothing
3345 \else\if n\bbl@tempa % non french
3346 \expandafter\bbl@add\csname extras#1\endcsname{%
3347 \let\bbl@elt\bbl@fs@elt@i
3348 \bbl@fs@chars}%
3349 \else\if y\bbl@tempa % french
3350 \expandafter\bbl@add\csname extras#1\endcsname{%
3351 \let\bbl@elt\bbl@fs@elt@ii
3352 \bbl@fs@chars}%
3353 \fi\fi\fi}%
3354 %
3355 \ifx\bbl@KVP@main\@nil\else
3356 \expandafter\main@language\expandafter{#1}%
3357 \fi}
3358 % A couple of macros used above, to avoid hashes #######...
3359 \def\bbl@fs@elt@i#1#2#3{%
3360 \ifnum\sfcode`#1=#2\relax
3361 \babel@savevariable{\sfcode`#1}%
3362 \sfcode`#1=#3\relax
3363 \fi}%
3364 \def\bbl@fs@elt@ii#1#2#3{%
3365 \ifnum\sfcode`#1=#3\relax
3366 \babel@savevariable{\sfcode`#1}%
3367 \sfcode`#1=#2\relax
3368 \fi}%
3369 %
3370 \def\bbl@provide@renew#1{%
3371 \ifx\bbl@KVP@captions\@nil\else
3372 \StartBabelCommands*{#1}{captions}%
3373 \bbl@read@ini{\bbl@KVP@captions}2% % Here all letters cat = 11
3374 \EndBabelCommands
3375 \fi
3376 \ifx\bbl@KVP@import\@nil\else
3377 \StartBabelCommands*{#1}{date}%
3378 \bbl@savetoday
3379 \bbl@savedate
3380 \EndBabelCommands
```

```
3381 \fi
3382 % == hyphenrules ==
3383 \ifx\bbl@lbkflag\@empty
3384 \bbl@provide@hyphens{#1}%
3385 \fi}
```
Load the basic parameters (ids, typography, counters, and a few more), while captions and dates are left out. But it may happen some data has been loaded before automatically, so we first discard the saved values.

\def\bbl@load@basic#1{%

```
3387 \bbl@ifunset{bbl@inidata@\languagename}{}%
3388 {\getlocaleproperty\bbl@tempa{\languagename}{identification/load.level}%
3389 \ifcase\bbl@tempa
3390 \bbl@csarg\let{lname@\languagename}\relax
3391 \fi}%
3392 \bbl@ifunset{bbl@lname@#1}%
3393 {\def\BabelBeforeIni##1##2{%
3394 \begingroup
3395 \let\bbl@ini@captions@aux\@gobbletwo
3396 \def\bbl@inidate ####1.####2.####3.####4\relax ####5####6{}%
3397 \bbl@read@ini{##1}1%
3398 \ifx\bbl@initoload\relax\endinput\fi
3399 \endgroup}%
3400 \begingroup % boxed, to avoid extra spaces:
3401 \ifx\bbl@initoload\relax
3402 \bbl@input@texini{#1}%
3403 \else
3404 \setbox\z@\hbox{\BabelBeforeIni{\bbl@initoload}{}}%
3405 \fi
3406 \endgroup}%
3407 {}}
```
The hyphenrules option is handled with an auxiliary macro.

```
3408 \def\bbl@provide@hyphens#1{%
3409 \let\bbl@tempa\relax
3410 \ifx\bbl@KVP@hyphenrules\@nil\else
3411 \bbl@replace\bbl@KVP@hyphenrules{ }{,}%
3412 \bbl@foreach\bbl@KVP@hyphenrules{%
3413 \ifx\bbl@tempa\relax % if not yet found
3414 \bbl@ifsamestring{##1}{+}%
3415 {{\bbl@exp{\\\addlanguage\<l@##1>}}}%
3416 {}%
3417 \bbl@ifunset{l@##1}%
3418 {}%
3419 {\bbl@exp{\let\bbl@tempa\<l@##1>}}%
3420 \fi}%
3421 \fi
3422 \ifx\bbl@tempa\relax % if no opt or no language in opt found
3423 \ifx\bbl@KVP@import\@nil
3424 \ifx\bbl@initoload\relax\else
3425 \bbl@exp{% and hyphenrules is not empty
3426 \\\bbl@ifblank{\bbl@cs{hyphr@#1}}%
3427 {}%
3428 {\let\\\bbl@tempa\<l@\bbl@cl{hyphr}>}}%
3429 \fi
3430 \else % if importing
3431 \bbl@exp{% and hyphenrules is not empty
3432 \\\bbl@ifblank{\bbl@cs{hyphr@#1}}%
3433 {}%
```

```
3434 {\let\\\bbl@tempa\<l@\bbl@cl{hyphr}>}}%
3435 \fi
3436 \fi
3437 \bbl@ifunset{bbl@tempa}% ie, relax or undefined
3438 {\bbl@ifunset{l@#1}% no hyphenrules found - fallback
3439 {\bbl@exp{\\\adddialect\<l@#1>\language}}%
3440 {}}% so, l@<lang> is ok - nothing to do
3441 {\bbl@exp{\\\adddialect\<l@#1>\bbl@tempa}}}% found in opt list or ini
```
The reader of babel-...tex files. We reset temporarily some catcodes.

```
3442 \def\bbl@input@texini#1{%
3443 \bbl@bsphack
3444 \bbl@exp{%
3445 \catcode`\\\%=14 \catcode`\\\\=0
3446 \catcode`\\\{=1 \catcode`\\\}=2
3447 \lowercase{\\\InputIfFileExists{babel-#1.tex}{}{}}%
3448 \catcode`\\\%=\the\catcode`\%\relax
3449 \catcode`\\\\=\the\catcode`\\\relax
3450 \catcode`\\\{=\the\catcode`\{\relax
3451 \catcode`\\\}=\the\catcode`\}\relax}%
3452 \bbl@esphack}
```
The following macros read and store ini files (but don't process them). For each line, there are 3 possible actions: ignore if starts with ;, switch section if starts with [, and store otherwise. There are used in the first step of \bbl@read@ini.

```
3453 \def\bbl@iniline#1\bbl@iniline{%
3454 \@ifnextchar[\bbl@inisect{\@ifnextchar;\bbl@iniskip\bbl@inistore}#1\@@}% ]
3455 \def\bbl@inisect[#1]#2\@@{\def\bbl@section{#1}}%
3456 \def\bbl@iniskip#1\@@{}% if starts with ;
3457 \def\bbl@inistore#1=#2\@@{% full (default)
3458 \bbl@trim@def\bbl@tempa{#1}%
3459 \bbl@trim\toks@{#2}%
3460 \bbl@ifunset{bbl@KVP@\bbl@section/\bbl@tempa}%
3461 {\bbl@exp{%
3462 \\\g@addto@macro\\\bbl@inidata{%
3463 \\\bbl@elt{\bbl@section}{\bbl@tempa}{\the\toks@}}}}%
3464 {}}%
3465 \def\bbl@inistore@min#1=#2\@@{% minimal (maybe set in \bbl@read@ini)
3466 \bbl@trim@def\bbl@tempa{#1}%
3467 \bbl@trim\toks@{#2}%
3468 \bbl@xin@{.identification.}{.\bbl@section.}%
3469 \ifin@
3470 \bbl@exp{\\\g@addto@macro\\\bbl@inidata{%
3471 \\\bbl@elt{identification}{\bbl@tempa}{\the\toks@}}}%
3472 \fi}%
```
Now, the 'main loop', which **\*\*must be executed inside a group\*\***. At this point, \bbl@inidata may contain data declared in \babelprovide, with 'slashed' keys. There are 3 steps: first read the ini file and store it; then traverse the stored values, and process some groups if required (date, captions, labels, counters); finally, 'export' some values by defining global macros (identification, typography, characters, numbers). The second argument is 0 when called to read the minimal data for fonts; with \babelprovide it's either 1 or 2.

```
3473 \ifx\bbl@readstream\@undefined
```
\csname newread\endcsname\bbl@readstream

```
3475 \fi
```

```
3476 \def\bbl@read@ini#1#2{%
```

```
3477 \openin\bbl@readstream=babel-#1.ini
```

```
3478 \ifeof\bbl@readstream
```

```
3479 \bbl@error
```

```
3480 {There is no ini file for the requested language\\%
3481 (#1). Perhaps you misspelled it or your installation\\%
3482 is not complete.}%
3483 {Fix the name or reinstall babel.}%
3484 \else
3485 % Store ini data in \bbl@inidata
3486 \catcode`\[=12 \catcode`\]=12 \catcode`\==12 \catcode`\&=12
3487 \catcode`\;=12 \catcode`\|=12 \catcode`\%=14 \catcode`\-=12
3488 \bbl@info{Importing
3489 \ifcase#2font and identification \or basic \fi
3490 data for \languagename\\%
3491 from babel-#1.ini. Reported}%
3492 \ifnum#2=\z@
3493 \global\let\bbl@inidata\@empty
3494 \let\bbl@inistore\bbl@inistore@min % Remember it's local
3495 \fi
3496 \def\bbl@section{identification}%
3497 \bbl@exp{\\\bbl@inistore tag.ini=#1\\\@@}%
3498 \bbl@inistore load.level=#2\@@
3499 \loop
3500 \if T\ifeof\bbl@readstream F\fi T\relax % Trick, because inside \loop
3501 \endlinechar\m@ne
3502 \read\bbl@readstream to \bbl@line
3503 \endlinechar`\^^M
3504 \ifx\bbl@line\@empty\else
3505 \expandafter\bbl@iniline\bbl@line\bbl@iniline
3506 \fi
3507 \repeat
3508 % Process stored data
3509 \bbl@csarg\xdef{lini@\languagename}{#1}%
3510 \let\bbl@savestrings\@empty
3511 \let\bbl@savetoday\@empty
3512 \let\bbl@savedate\@empty
3513 \def\bbl@elt##1##2##3{%
3514 \def\bbl@section{##1}%
3515 \in@{=date.}{=##1}% Find a better place
3516 \ifin@
3517 \bbl@ini@calendar{##1}%
3518 \fi
3519 \global\bbl@csarg\let{bbl@KVP@##1/##2}\relax
3520 \bbl@ifunset{bbl@inikv@##1}{}%
3521 {\csname bbl@inikv@##1\endcsname{##2}{##3}}}%
3522 \bbl@inidata
3523 % 'Export' data
3524 \bbl@ini@exports{#2}%
3525 \global\bbl@csarg\let{inidata@\languagename}\bbl@inidata
3526 \global\let\bbl@inidata\@empty
3527 \bbl@exp{\\\bbl@add@list\\\bbl@ini@loaded{\languagename}}%
3528 \bbl@toglobal\bbl@ini@loaded
3529 \fi}
A somewhat hackish tool to handle calendar sections. To be improved.
3530 \def\bbl@ini@calendar#1{%
3531 \lowercase{\def\bbl@tempa{=#1=}}%
```

```
3532 \bbl@replace\bbl@tempa{=date.gregorian}{}%
3533 \bbl@replace\bbl@tempa{=date.}{}%
3534 \in@{.licr=}{#1=}%
3535 \ifin@
3536 \ifcase\bbl@engine
```
```
3537 \bbl@replace\bbl@tempa{.licr=}{}%
3538 \else
3539 \let\bbl@tempa\relax
3540 \fi
3541 \fi
3542 \ifx\bbl@tempa\relax\else
3543 \bbl@replace\bbl@tempa{=}{}%
3544 \bbl@exp{%
3545 \def\<bbl@inikv@#1>####1####2{%
3546 \\\bbl@inidate####1...\relax{####2}{\bbl@tempa}}}%
3547 \fi}
```
A key with a slash in \babelprovide replaces the value in the ini file (which is ignored altogether). The mechanism is simple (but suboptimal): add the data to the ini one (at this point the ini file has not yet been read), and define a dummy macro. When the ini file is read, just skip the corresponding key and reset the macro (in \bbl@inistore above).

```
3548 \def\bbl@renewinikey#1/#2\@@#3{%
3549 \edef\bbl@tempa{\zap@space #1 \@empty}% section
3550 \edef\bbl@tempb{\zap@space #2 \@empty}% key
3551 \bbl@trim\toks@{#3}% value
3552 \bbl@exp{%
3553 \global\let\<bbl@KVP@\bbl@tempa/\bbl@tempb>\\\@empty % just a flag
3554 \\\g@addto@macro\\\bbl@inidata{%
3555 \\\bbl@elt{\bbl@tempa}{\bbl@tempb}{\the\toks@}}}}%
```
The previous assignments are local, so we need to export them. If the value is empty, we can provide a default value.

```
3556 \def\bbl@exportkey#1#2#3{%
```

```
3557 \bbl@ifunset{bbl@@kv@#2}%
3558 {\bbl@csarg\gdef{#1@\languagename}{#3}}%
3559 {\expandafter\ifx\csname bbl@@kv@#2\endcsname\@empty
3560 \bbl@csarg\gdef{#1@\languagename}{#3}%
3561 \else
3562 \bbl@exp{\global\let\<bbl@#1@\languagename>\<bbl@@kv@#2>}%
3563 \fi}}
```
Key-value pairs are treated differently depending on the section in the ini file. The following macros are the readers for identification and typography. Note \bbl@ini@exports is called always (via \bbl@inisec), while \bbl@after@ini must be called explicitly after \bbl@read@ini if necessary.

```
3564 \def\bbl@iniwarning#1{%
```

```
3565 \bbl@ifunset{bbl@@kv@identification.warning#1}{}%
3566 {\bbl@warning{%
3567 From babel-\bbl@cs{lini@\languagename}.ini:\\%
3568 \bbl@cs{@kv@identification.warning#1}\\%
3569 Reported }}}
3570 %
3571 \def\bbl@ini@exports#1{%
3572 % Identification always exported
3573 \bbl@iniwarning{}%
3574 \ifcase\bbl@engine
3575 \bbl@iniwarning{.pdflatex}%
3576 \or
3577 \bbl@iniwarning{.lualatex}%
3578 \or
3579 \bbl@iniwarning{.xelatex}%
3580 \fi%
3581 \bbl@exportkey{elname}{identification.name.english}{}%
3582 \bbl@exp{\\\bbl@exportkey{lname}{identification.name.opentype}%
3583 {\csname bbl@elname@\languagename\endcsname}}%
```

```
3584 \bbl@exportkey{tbcp}{identification.tag.bcp47}{}%
3585 \bbl@exportkey{lbcp}{identification.language.tag.bcp47}{}%
3586 \bbl@exportkey{lotf}{identification.tag.opentype}{dflt}%
3587 \bbl@exportkey{esname}{identification.script.name}{}%
3588 \bbl@exp{\\\bbl@exportkey{sname}{identification.script.name.opentype}%
3589 {\csname bbl@esname@\languagename\endcsname}}%
3590 \bbl@exportkey{sbcp}{identification.script.tag.bcp47}{}%
3591 \bbl@exportkey{sotf}{identification.script.tag.opentype}{DFLT}%
3592 % Also maps bcp47 -> languagename
3593 \ifbbl@bcptoname
3594 \bbl@csarg\xdef{bcp@map@\bbl@cl{tbcp}}{\languagename}%
3595 \fi
3596 % Conditional
3597 \ifnum#1>\z@ % 0 = only info, 1, 2 = basic, (re)new
3598 \bbl@exportkey{lnbrk}{typography.linebreaking}{h}%
3599 \bbl@exportkey{hyphr}{typography.hyphenrules}{}%
3600 \bbl@exportkey{lfthm}{typography.lefthyphenmin}{2}%
3601 \bbl@exportkey{rgthm}{typography.righthyphenmin}{3}%
3602 \bbl@exportkey{prehc}{typography.prehyphenchar}{}%
3603 \bbl@exportkey{hyotl}{typography.hyphenate.other.locale}{}%
3604 \bbl@exportkey{hyots}{typography.hyphenate.other.script}{}%
3605 \bbl@exportkey{intsp}{typography.intraspace}{}%
3606 \bbl@exportkey{chrng}{characters.ranges}{}%
3607 \bbl@exportkey{dgnat}{numbers.digits.native}{}%
3608 \bbl@exportkey{frspc}{typography.frenchspacing}{u}%
3609 \ifnum#1=\tw@ % only (re)new
3610 \bbl@exportkey{rqtex}{identification.require.babel}{}%
3611 \bbl@toglobal\bbl@savetoday
3612 \bbl@toglobal\bbl@savedate
3613 \bbl@savestrings
3614 \fi
3615 \fi}
```
A shared handler for key=val lines to be stored in \bbl@@kv@<section>.<key>.

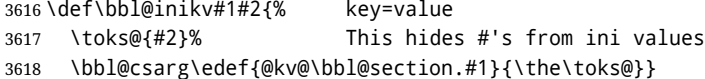

By default, the following sections are just read. Actions are taken later.

```
3619 \let\bbl@inikv@identification\bbl@inikv
3620 \let\bbl@inikv@typography\bbl@inikv
3621 \let\bbl@inikv@characters\bbl@inikv
3622 \let\bbl@inikv@numbers\bbl@inikv
```
Additive numerals require an additional definition. When .1 is found, two macros are defined – the basic one, without .1 called by \localenumeral, and another one preserving the trailing .1 for the 'units'.

```
3623 \def\bbl@inikv@counters#1#2{%
3624 \bbl@ifsamestring{#1}{digits}%
3625 {\bbl@error{The counter name 'digits' is reserved for mapping\\%
3626 decimal digits}%
3627 {Use another name.}}%
3628 {}%
3629 \def\bbl@tempc{#1}%
3630 \bbl@trim@def{\bbl@tempb*}{#2}%
3631 \in@{.1$}{#1$}%
3632 \ifin@
3633 \bbl@replace\bbl@tempc{.1}{}%
3634 \bbl@csarg\protected@xdef{cntr@\bbl@tempc @\languagename}{%
```

```
3635 \noexpand\bbl@alphnumeral{\bbl@tempc}}%
3636 \fi
3637 \in@{.F.}{#1}%
3638 \ifin@\else\in@{.S.}{#1}\fi
3639 \ifin@
3640 \bbl@csarg\protected@xdef{cntr@#1@\languagename}{\bbl@tempb*}%
3641 \else
3642 \toks@{}% Required by \bbl@buildifcase, which returns \bbl@tempa
3643 \expandafter\bbl@buildifcase\bbl@tempb* \\ % Space after \\
3644 \bbl@csarg{\global\expandafter\let}{cntr@#1@\languagename}\bbl@tempa
3645 \fi}
```
Now captions and captions.licr, depending on the engine. And below also for dates. They rely on a few auxiliary macros. It is expected the ini file provides the complete set in Unicode and LICR, in that order.

```
3646 \ifcase\bbl@engine
3647 \bbl@csarg\def{inikv@captions.licr}#1#2{%
3648 \bbl@ini@captions@aux{#1}{#2}}
3649 \else
3650 \def\bbl@inikv@captions#1#2{%
3651 \bbl@ini@captions@aux{#1}{#2}}
3652 \fi
```
The auxiliary macro for captions define \<caption>name.

```
3653 \def\bbl@ini@captions@template#1#2{% string language tempa=capt-name
3654 \bbl@replace\bbl@tempa{.template}{}%
3655 \def\bbl@toreplace{#1{}}%
3656 \bbl@replace\bbl@toreplace{[ ]}{\nobreakspace{}}%
3657 \bbl@replace\bbl@toreplace{[[}{\csname}%
3658 \bbl@replace\bbl@toreplace{[}{\csname the}%
3659 \bbl@replace\bbl@toreplace{]]}{name\endcsname{}}%
3660 \bbl@replace\bbl@toreplace{]}{\endcsname{}}%
3661 \bbl@xin@{,\bbl@tempa,}{,chapter,appendix,part,}%
3662 \ifin@
3663 \@nameuse{bbl@patch\bbl@tempa}%
3664 \global\bbl@csarg\let{\bbl@tempa fmt@#2}\bbl@toreplace
3665 \fi
3666 \bbl@xin@{,\bbl@tempa,}{,figure,table,}%
3667 \ifin@
3668 \toks@\expandafter{\bbl@toreplace}%
3669 \bbl@exp{\gdef\<fnum@\bbl@tempa>{\the\toks@}}%
3670 \fi}
3671 \def\bbl@ini@captions@aux#1#2{%
3672 \bbl@trim@def\bbl@tempa{#1}%
3673 \bbl@xin@{.template}{\bbl@tempa}%
3674 \ifin@
3675 \bbl@ini@captions@template{#2}\languagename
3676 \else
3677 \bbl@ifblank{#2}%
3678 {\bbl@exp{%
3679 \toks@{\\\bbl@nocaption{\bbl@tempa}{\languagename\bbl@tempa name}}}}%
3680 {\bbl@trim\toks@{#2}}%
3681 \bbl@exp{%
3682 \\\bbl@add\\\bbl@savestrings{%
3683 \\\SetString\<\bbl@tempa name>{\the\toks@}}}%
3684 \toks@\expandafter{\bbl@captionslist}%
3685 \bbl@exp{\\\in@{\<\bbl@tempa name>}{\the\toks@}}%
3686 \ifin@\else
3687 \bbl@exp{%
```

```
3688 \\\bbl@add\<bbl@extracaps@\languagename>{\<\bbl@tempa name>}%
3689 \\\bbl@toglobal\<bbl@extracaps@\languagename>}%
3690 \fi
3691 \fi}
```
**Labels.** Captions must contain just strings, no format at all, so there is new group in ini files.

```
3692 \def\bbl@list@the{%
3693 part,chapter,section,subsection,subsubsection,paragraph,%
3694 subparagraph,enumi,enumii,enumiii,enumiv,equation,figure,%
3695 table,page,footnote,mpfootnote,mpfn}
3696 \def\bbl@map@cnt#1{% #1:roman,etc, // #2:enumi,etc
3697 \bbl@ifunset{bbl@map@#1@\languagename}%
3698 {\@nameuse{#1}}%
3699 {\@nameuse{bbl@map@#1@\languagename}}}
3700 \def\bbl@inikv@labels#1#2{%
3701 \in@{.map}{#1}%
3702 \ifin@
3703 \ifx\bbl@KVP@labels\@nil\else
3704 \bbl@xin@{ map }{ \bbl@KVP@labels\space}%
3705 \ifin@
3706 \def\bbl@tempc{#1}%
3707 \bbl@replace\bbl@tempc{.map}{}%
3708 \in@{,#2,}{,arabic,roman,Roman,alph,Alph,fnsymbol,}%
3709 \bbl@exp{%
3710 \gdef\<bbl@map@\bbl@tempc @\languagename>%
3711 {\ifin@\<#2>\else\\\localecounter{#2}\fi}}%
3712 \bbl@foreach\bbl@list@the{%
3713 \bbl@ifunset{the##1}{}%
3714 {\bbl@exp{\let\\\bbl@tempd\<the##1>}%
3715 \bbl@exp{%
3716 \\\bbl@sreplace\<the##1>%
3717 {\<\bbl@tempc>{##1}}{\\\bbl@map@cnt{\bbl@tempc}{##1}}%
3718 \\\bbl@sreplace\<the##1>%
3719 {\<\@empty @\bbl@tempc>\<c@##1>}{\\\bbl@map@cnt{\bbl@tempc}{##1}}}%
3720 \expandafter\ifx\csname the##1\endcsname\bbl@tempd\else
3721 \toks@\expandafter\expandafter\expandafter{%
3722 \csname the##1\endcsname}%
3723 \expandafter\xdef\csname the##1\endcsname{{\the\toks@}}%
3724 \fi}}%
3725 \fi
3726 \fi
3727 %
3728 \else
3729 %
3730 % The following code is still under study. You can test it and make
3731 % suggestions. Eg, enumerate.2 = ([enumi]).([enumii]). It's
3732 % language dependent.
3733 \in@{enumerate.}{#1}%
3734 \ifin@
3735 \def\bbl@tempa{#1}%
3736 \bbl@replace\bbl@tempa{enumerate.}{}%
3737 \def\bbl@toreplace{#2}%
3738 \bbl@replace\bbl@toreplace{[ ]}{\nobreakspace{}}%
3739 \bbl@replace\bbl@toreplace{[}{\csname the}%
3740 \bbl@replace\bbl@toreplace{]}{\endcsname{}}%
3741 \toks@\expandafter{\bbl@toreplace}%
3742 \bbl@exp{%
3743 \\\bbl@add\<extras\languagename>{%
3744 \\\babel@save\<labelenum\romannumeral\bbl@tempa>%
```

```
3745 \def\<labelenum\romannumeral\bbl@tempa>{\the\toks@}}%
3746 \\\bbl@toglobal\<extras\languagename>}%
3747 \fi
3748 \fi}
```
To show correctly some captions in a few languages, we need to patch some internal macros, because the order is hardcoded. For example, in Japanese the chapter number is surrounded by two string, while in Hungarian is placed after. These replacement works in many classes, but not all. Actually, the following lines are somewhat tentative.

```
3749 \def\bbl@chaptype{chapter}
3750 \ifx\@makechapterhead\@undefined
3751 \let\bbl@patchchapter\relax
3752 \else\ifx\thechapter\@undefined
3753 \let\bbl@patchchapter\relax
3754 \else\ifx\ps@headings\@undefined
3755 \let\bbl@patchchapter\relax
3756 \else
3757 \def\bbl@patchchapter{%
3758 \global\let\bbl@patchchapter\relax
3759 \bbl@add\appendix{\def\bbl@chaptype{appendix}}% Not harmful, I hope
3760 \bbl@toglobal\appendix
3761 \bbl@sreplace\ps@headings
3762 {\@chapapp\ \thechapter}%
3763 {\bbl@chapterformat}%
3764 \bbl@toglobal\ps@headings
3765 \bbl@sreplace\chaptermark
3766 {\@chapapp\ \thechapter}%
3767 {\bbl@chapterformat}%
3768 \bbl@toglobal\chaptermark
3769 \bbl@sreplace\@makechapterhead
3770 {\@chapapp\space\thechapter}%
3771 {\bbl@chapterformat}%
3772 \bbl@toglobal\@makechapterhead
3773 \gdef\bbl@chapterformat{%
3774 \bbl@ifunset{bbl@\bbl@chaptype fmt@\languagename}%
3775 {\@chapapp\space\thechapter}
3776 {\@nameuse{bbl@\bbl@chaptype fmt@\languagename}}}}
3777 \let\bbl@patchappendix\bbl@patchchapter
3778 \fi\fi\fi
3779 \ifx\@part\@undefined
3780 \let\bbl@patchpart\relax
3781 \else
3782 \def\bbl@patchpart{%
3783 \global\let\bbl@patchpart\relax
3784 \bbl@sreplace\@part
3785 {\partname\nobreakspace\thepart}%
3786 {\bbl@partformat}%
3787 \bbl@toglobal\@part
3788 \gdef\bbl@partformat{%
3789 \bbl@ifunset{bbl@partfmt@\languagename}%
3790 {\partname\nobreakspace\thepart}
3791 {\@nameuse{bbl@partfmt@\languagename}}}}
3792 \fi
Date. TODO. Document
```

```
3793 % Arguments are _not_ protected.
3794 \let\bbl@calendar\@empty
3795 \DeclareRobustCommand\localedate[1][]{\bbl@localedate{#1}}
3796 \def\bbl@localedate#1#2#3#4{%
```

```
3797 \begingroup
3798 \ifx\@empty#1\@empty\else
3799 \let\bbl@ld@calendar\@empty
3800 \let\bbl@ld@variant\@empty
3801 \edef\bbl@tempa{\zap@space#1 \@empty}%
3802 \def\bbl@tempb##1=##2\@@{\@namedef{bbl@ld@##1}{##2}}%
3803 \bbl@foreach\bbl@tempa{\bbl@tempb##1\@@}%
3804 \edef\bbl@calendar{%
3805 \bbl@ld@calendar
3806 \ifx\bbl@ld@variant\@empty\else
3807 .\bbl@ld@variant
3808 \fi}%
3809 \bbl@replace\bbl@calendar{gregorian}{}%
3810 \fi
3811 \bbl@cased
3812 {\@nameuse{bbl@date@\languagename @\bbl@calendar}{#2}{#3}{#4}}%
3813 \endgroup}
3814 % eg: 1=months, 2=wide, 3=1, 4=dummy, 5=value, 6=calendar
3815 \def\bbl@inidate#1.#2.#3.#4\relax#5#6{% TODO - ignore with 'captions'
3816 \bbl@trim@def\bbl@tempa{#1.#2}%
3817 \bbl@ifsamestring{\bbl@tempa}{months.wide}% to savedate
3818 {\bbl@trim@def\bbl@tempa{#3}%
3819 \bbl@trim\toks@{#5}%
3820 \@temptokena\expandafter{\bbl@savedate}%
3821 \bbl@exp{% Reverse order - in ini last wins
3822 \def\\\bbl@savedate{%
3823 \\\SetString\<month\romannumeral\bbl@tempa#6name>{\the\toks@}%
3824 \the\@temptokena}}}%
3825 {\bbl@ifsamestring{\bbl@tempa}{date.long}% defined now
3826 {\lowercase{\def\bbl@tempb{#6}}%
3827 \bbl@trim@def\bbl@toreplace{#5}%
3828 \bbl@TG@@date
3829 \bbl@ifunset{bbl@date@\languagename @}%
3830 {\global\bbl@csarg\let{date@\languagename @}\bbl@toreplace
3831 % TODO. Move to a better place.
3832 \bbl@exp{%
3833 \gdef\<\languagename date>{\\\protect\<\languagename date >}%
3834 \gdef\<\languagename date >####1####2####3{%
3835 \\\bbl@usedategrouptrue
3836 \<bbl@ensure@\languagename>{%
3837 \\\localedate{####1}{####2}{####3}}}%
3838 \\\bbl@add\\\bbl@savetoday{%
3839 \\\SetString\\\today{%
3840 \<\languagename date>%
3841 {\\\the\year}{\\\the\month}{\\\the\day}}}}}%
3842 {}%
3843 \ifx\bbl@tempb\@empty\else
3844 \global\bbl@csarg\let{date@\languagename @\bbl@tempb}\bbl@toreplace
3845 \fi}%
3846 {}}}
```
**Dates** will require some macros for the basic formatting. They may be redefined by language, so "semi-public" names (camel case) are used. Oddly enough, the CLDR places particles like "de" inconsistently in either in the date or in the month name.

```
3847 \let\bbl@calendar\@empty
3848 \newcommand\BabelDateSpace{\nobreakspace}
3849 \newcommand\BabelDateDot{.\@} % TODO. \let instead of repeating
3850\newcommand\BabelDated[1]{{\number#1}}
3851 \newcommand\BabelDatedd[1]{{\ifnum#1<10 0\fi\number#1}}
```

```
3852\newcommand\BabelDateM[1]{{\number#1}}
3853 \newcommand\BabelDateMM[1]{{\ifnum#1<10 0\fi\number#1}}
3854 \newcommand\BabelDateMMMM[1]{{%
3855 \csname month\romannumeral#1\bbl@calendar name\endcsname}}%
3856\newcommand\BabelDatey[1]{{\number#1}}%
3857 \newcommand\BabelDateyy[1]{{%
3858 \ifnum#1<10 0\number#1 %
3859 \else\ifnum#1<100 \number#1 %
3860 \else\ifnum#1<1000 \expandafter\@gobble\number#1 %
3861 \else\ifnum#1<10000 \expandafter\@gobbletwo\number#1 %
3862 \else
3863 \bbl@error
3864 {Currently two-digit years are restricted to the\\
3865 range 0-9999.}%
3866 {There is little you can do. Sorry.}%
3867 \fi\fi\fi\fi}}
3868\newcommand\BabelDateyyyy[1]{{\number#1}} % FIXME - add leading 0
3869 \def\bbl@replace@finish@iii#1{%
3870 \bbl@exp{\def\\#1####1####2####3{\the\toks@}}}
3871 \def\bbl@TG@@date{%
3872 \bbl@replace\bbl@toreplace{[ ]}{\BabelDateSpace{}}%
3873 \bbl@replace\bbl@toreplace{[.]}{\BabelDateDot{}}%
3874 \bbl@replace\bbl@toreplace{[d]}{\BabelDated{####3}}%
3875 \bbl@replace\bbl@toreplace{[dd]}{\BabelDatedd{####3}}%
3876 \bbl@replace\bbl@toreplace{[M]}{\BabelDateM{####2}}%
3877 \bbl@replace\bbl@toreplace{[MM]}{\BabelDateMM{####2}}%
3878 \bbl@replace\bbl@toreplace{[MMMM]}{\BabelDateMMMM{####2}}%
3879 \bbl@replace\bbl@toreplace{[y]}{\BabelDatey{####1}}%
3880 \bbl@replace\bbl@toreplace{[yy]}{\BabelDateyy{####1}}%
3881 \bbl@replace\bbl@toreplace{[yyyy]}{\BabelDateyyyy{####1}}%
3882 \bbl@replace\bbl@toreplace{[y|}{\bbl@datecntr[####1|}%
3883 \bbl@replace\bbl@toreplace{[m|}{\bbl@datecntr[####2|}%
3884 \bbl@replace\bbl@toreplace{[d|}{\bbl@datecntr[####3|}%
3885 % Note after \bbl@replace \toks@ contains the resulting string.
3886 % TODO - Using this implicit behavior doesn't seem a good idea.
3887 \bbl@replace@finish@iii\bbl@toreplace}
3888 \def\bbl@datecntr{\expandafter\bbl@xdatecntr\expandafter}
3889 \def\bbl@xdatecntr[#1|#2]{\localenumeral{#2}{#1}}
```
Language and Script values to be used when defining a font or setting the direction are set with the following macros.

```
3890 \def\bbl@provide@lsys#1{%
3891 \bbl@ifunset{bbl@lname@#1}%
3892 {\bbl@load@info{#1}}%
3893 {}%
3894 \bbl@csarg\let{lsys@#1}\@empty
3895 \bbl@ifunset{bbl@sname@#1}{\bbl@csarg\gdef{sname@#1}{Default}}{}%
3896 \bbl@ifunset{bbl@sotf@#1}{\bbl@csarg\gdef{sotf@#1}{DFLT}}{}%
3897 \bbl@csarg\bbl@add@list{lsys@#1}{Script=\bbl@cs{sname@#1}}%
3898 \bbl@ifunset{bbl@lname@#1}{}%
3899 {\bbl@csarg\bbl@add@list{lsys@#1}{Language=\bbl@cs{lname@#1}}}%
3900 \ifcase\bbl@engine\or\or
3901 \bbl@ifunset{bbl@prehc@#1}{}%
3902 {\bbl@exp{\\\bbl@ifblank{\bbl@cs{prehc@#1}}}%
3903 {}%
3904 {\ifx\bbl@xenohyph\@undefined
3905 \let\bbl@xenohyph\bbl@xenohyph@d
3906 \ifx\AtBeginDocument\@notprerr
3907 \expandafter\@secondoftwo % to execute right now
```

```
3908 \fi
3909 \AtBeginDocument{%
3910 \expandafter\bbl@add
3911 \csname selectfont \endcsname{\bbl@xenohyph}%
3912 \expandafter\selectlanguage\expandafter{\languagename}%
3913 \expandafter\bbl@toglobal\csname selectfont \endcsname}%
3914 \fi}}%
3915 \fi
3916 \bbl@csarg\bbl@toglobal{lsys@#1}}
3917 \def\bbl@xenohyph@d{%
3918 \bbl@ifset{bbl@prehc@\languagename}%
3919 {\ifnum\hyphenchar\font=\defaulthyphenchar
3920 \iffontchar\font\bbl@cl{prehc}\relax
3921 \hyphenchar\font\bbl@cl{prehc}\relax
3922 \else\iffontchar\font"200B
3923 \hyphenchar\font"200B
3924 \else
3925 \bbl@warning
3926 {Neither 0 nor ZERO WIDTH SPACE are available\\%
3927 in the current font, and therefore the hyphen\\%
3928 will be printed. Try changing the fontspec's\\%
3929 'HyphenChar' to another value, but be aware\\%
3930 this setting is not safe (see the manual)}%
3931 \hyphenchar\font\defaulthyphenchar
3932 \fi\fi
3933 \fi}%
3934 {\hyphenchar\font\defaulthyphenchar}}
3935 % \fi}
```
The following ini reader ignores everything but the identification section. It is called when a font is defined (ie, when the language is first selected) to know which script/language must be enabled. This means we must make sure a few characters are not active. The ini is not read directly, but with a proxy tex file named as the language (which means any code in it must be skipped, too).

\def\bbl@load@info#1{%

```
3937 \def\BabelBeforeIni##1##2{%
3938 \begingroup
3939 \bbl@read@ini{##1}0%
3940 \endinput % babel- .tex may contain onlypreamble's
3941 \endgroup}% boxed, to avoid extra spaces:
3942 {\bbl@input@texini{#1}}}
```
A tool to define the macros for native digits from the list provided in the ini file. Somewhat convoluted because there are 10 digits, but only 9 arguments in TEX. Non-digits characters are kept. The first macro is the generic "localized" command.

\def\bbl@setdigits#1#2#3#4#5{%

```
3944 \bbl@exp{%
3945 \def\<\languagename digits>####1{% ie, \langdigits
3946 \<bbl@digits@\languagename>####1\\\@nil}%
3947 \let\<bbl@cntr@digits@\languagename>\<\languagename digits>%
3948 \def\<\languagename counter>####1{% ie, \langcounter
3949 \\\expandafter\<bbl@counter@\languagename>%
3950 \\\csname c@####1\endcsname}%
3951 \def\<bbl@counter@\languagename>####1{% ie, \bbl@counter@lang
3952 \\\expandafter\<bbl@digits@\languagename>%
3953 \\\number####1\\\@nil}}%
3954 \def\bbl@tempa##1##2##3##4##5{%
3955 \bbl@exp{% Wow, quite a lot of hashes! :-(
3956 \def\<bbl@digits@\languagename>########1{%
3957 \\\ifx########1\\\@nil % ie, \bbl@digits@lang
```
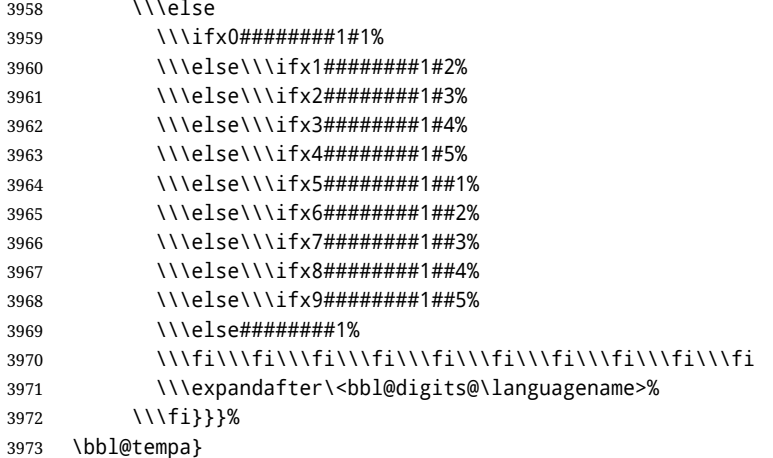

Alphabetic counters must be converted from a space separated list to an \ifcase structure.

```
3974 \def\bbl@buildifcase#1 {% Returns \bbl@tempa, requires \toks@={}
3975 \ifx\\#1% % \\ before, in case #1 is multiletter
3976 \bbl@exp{%
3977 \def\\\bbl@tempa####1{%
3978 \<ifcase>####1\space\the\toks@\<else>\\\@ctrerr\<fi>}}%
3979 \else
3980 \toks@\expandafter{\the\toks@\or #1}%
3981 \expandafter\bbl@buildifcase
3982 \fi}
```
The code for additive counters is somewhat tricky and it's based on the fact the arguments just before \@@ collects digits which have been left 'unused' in previous arguments, the first of them being the number of digits in the number to be converted. This explains the reverse set 76543210. Digits above 10000 are not handled yet. When the key contains the subkey .F., the number after is treated as an special case, for a fixed form (see babel-he.ini, for example).

```
3983 \newcommand\localenumeral[2]{\bbl@cs{cntr@#1@\languagename}{#2}}
3984 \def\bbl@localecntr#1#2{\localenumeral{#2}{#1}}
3985 \newcommand\localecounter[2]{%
3986 \expandafter\bbl@localecntr
3987 \expandafter{\number\csname c@#2\endcsname}{#1}}
3988 \def\bbl@alphnumeral#1#2{%
3989 \expandafter\bbl@alphnumeral@i\number#2 76543210\@@{#1}}
3990 \def\bbl@alphnumeral@i#1#2#3#4#5#6#7#8\@@#9{%
3991 \ifcase\@car#8\@nil\or % Currenty <10000, but prepared for bigger
3992 \bbl@alphnumeral@ii{#9}000000#1\or
3993 \bbl@alphnumeral@ii{#9}00000#1#2\or
3994 \bbl@alphnumeral@ii{#9}0000#1#2#3\or
3995 \bbl@alphnumeral@ii{#9}000#1#2#3#4\else
3996 \bbl@alphnum@invalid{>9999}%
3997 \fi}
3998 \def\bbl@alphnumeral@ii#1#2#3#4#5#6#7#8{%
3999 \bbl@ifunset{bbl@cntr@#1.F.\number#5#6#7#8@\languagename}%
4000 {\bbl@cs{cntr@#1.4@\languagename}#5%
4001 \bbl@cs{cntr@#1.3@\languagename}#6%
4002 \bbl@cs{cntr@#1.2@\languagename}#7%
4003 \bbl@cs{cntr@#1.1@\languagename}#8%
4004 \ifnum#6#7#8>\z@ % TODO. An ad hoc rule for Greek. Ugly.
4005 \bbl@ifunset{bbl@cntr@#1.S.321@\languagename}{}%
4006 {\bbl@cs{cntr@#1.S.321@\languagename}}%
4007 \fi}%
4008 {\bbl@cs{cntr@#1.F.\number#5#6#7#8@\languagename}}}
```

```
4009 \def\bbl@alphnum@invalid#1{%
4010 \bbl@error{Alphabetic numeral too large (#1)}%
4011 {Currently this is the limit.}}
```
The information in the identification section can be useful, so the following macro just exposes it with a user command.

```
4012 \newcommand\localeinfo[1]{%
```

```
4013 \bbl@ifunset{bbl@\csname bbl@info@#1\endcsname @\languagename}%
4014 {\bbl@error{I've found no info for the current locale.\\%
4015 The corresponding ini file has not been loaded\\%
4016 Perhaps it doesn't exist}%
4017 {See the manual for details.}}%
4018 {\bbl@cs{\csname bbl@info@#1\endcsname @\languagename}}}
4019 % \@namedef{bbl@info@name.locale}{lcname}
4020 \@namedef{bbl@info@tag.ini}{lini}
4021 \@namedef{bbl@info@name.english}{elname}
4022 \@namedef{bbl@info@name.opentype}{lname}
4023 \@namedef{bbl@info@tag.bcp47}{tbcp}
4024 \@namedef{bbl@info@language.tag.bcp47}{lbcp}
4025 \@namedef{bbl@info@tag.opentype}{lotf}
4026 \@namedef{bbl@info@script.name}{esname}
4027 \@namedef{bbl@info@script.name.opentype}{sname}
4028 \@namedef{bbl@info@script.tag.bcp47}{sbcp}
4029 \@namedef{bbl@info@script.tag.opentype}{sotf}
4030 \let\bbl@ensureinfo\@gobble
4031 \newcommand\BabelEnsureInfo{%
4032 \ifx\InputIfFileExists\@undefined\else
4033 \def\bbl@ensureinfo##1{%
4034 \bbl@ifunset{bbl@lname@##1}{\bbl@load@info{##1}}{}}%
4035 \fi
4036 \bbl@foreach\bbl@loaded{{%
4037 \def\languagename{##1}%
4038 \bbl@ensureinfo{##1}}}}
```
More general, but non-expandable, is \getlocaleproperty. To inspect every possible loaded ini, we define \LocaleForEach, where \bbl@ini@loaded is a comma-separated list of locales, built by \bbl@read@ini.

```
4039 \newcommand\getlocaleproperty{%
4040 \@ifstar\bbl@getproperty@s\bbl@getproperty@x}
4041 \def\bbl@getproperty@s#1#2#3{%
4042 \let#1\relax
4043 \def\bbl@elt##1##2##3{%
4044 \bbl@ifsamestring{##1/##2}{#3}%
4045 {\providecommand#1{##3}%
4046 \def\bbl@elt####1####2####3{}}%
4047 {}}%
4048 \bbl@cs{inidata@#2}}%
4049 \def\bbl@getproperty@x#1#2#3{%
4050 \bbl@getproperty@s{#1}{#2}{#3}%
4051 \ifx#1\relax
4052 \bbl@error
4053 {Unknown key for locale '#2':\\%
4054 \#3\{\%4055 \string#1 will be set to \relax}%
4056 {Perhaps you misspelled it.}%
4057 \fi}
4058 \let\bbl@ini@loaded\@empty
4059 \newcommand\LocaleForEach{\bbl@foreach\bbl@ini@loaded}
```
# **10 Adjusting the Babel bahavior**

```
A generic high level inteface is provided to adjust some global and general settings.
```

```
4060 \newcommand\babeladjust[1]{% TODO. Error handling.
4061 \bbl@forkv{#1}{%
4062 \bbl@ifunset{bbl@ADJ@##1@##2}%
4063 {\bbl@cs{ADJ@##1}{##2}}%
4064 {\bbl@cs{ADJ@##1@##2}}}}
4065 %
4066 \def\bbl@adjust@lua#1#2{%
4067 \ifvmode
4068 \ifnum\currentgrouplevel=\z@
4069 \directlua{ Babel.#2 }%
4070 \expandafter\expandafter\expandafter\@gobble
4071 \fi
4072 \fi
4073 {\bbl@error % The error is gobbled if everything went ok.
4074 {Currently, #1 related features can be adjusted only\\%
4075 in the main vertical list.}%
4076 {Maybe things change in the future, but this is what it is.}}}
4077 \@namedef{bbl@ADJ@bidi.mirroring@on}{%
4078 \bbl@adjust@lua{bidi}{mirroring_enabled=true}}
4079 \@namedef{bbl@ADJ@bidi.mirroring@off}{%
4080 \bbl@adjust@lua{bidi}{mirroring_enabled=false}}
4081 \@namedef{bbl@ADJ@bidi.text@on}{%
4082 \bbl@adjust@lua{bidi}{bidi_enabled=true}}
4083 \@namedef{bbl@ADJ@bidi.text@off}{%
4084 \bbl@adjust@lua{bidi}{bidi_enabled=false}}
4085 \@namedef{bbl@ADJ@bidi.mapdigits@on}{%
4086 \bbl@adjust@lua{bidi}{digits_mapped=true}}
4087 \@namedef{bbl@ADJ@bidi.mapdigits@off}{%
4088 \bbl@adjust@lua{bidi}{digits_mapped=false}}
4089 %
4090 \@namedef{bbl@ADJ@linebreak.sea@on}{%
4091 \bbl@adjust@lua{linebreak}{sea_enabled=true}}
4092 \@namedef{bbl@ADJ@linebreak.sea@off}{%
4093 \bbl@adjust@lua{linebreak}{sea_enabled=false}}
4094 \@namedef{bbl@ADJ@linebreak.cjk@on}{%
4095 \bbl@adjust@lua{linebreak}{cjk_enabled=true}}
4096 \@namedef{bbl@ADJ@linebreak.cjk@off}{%
4097 \bbl@adjust@lua{linebreak}{cjk_enabled=false}}
4098 %
4099 \def\bbl@adjust@layout#1{%
4100 \ifvmode
4101 #1%
4102 \expandafter\@gobble
4103 \fi
4104 {\bbl@error % The error is gobbled if everything went ok.
4105 {Currently, layout related features can be adjusted only\\%
4106 in vertical mode.}%
4107 {Maybe things change in the future, but this is what it is.}}}
4108 \@namedef{bbl@ADJ@layout.tabular@on}{%
4109 \bbl@adjust@layout{\let\@tabular\bbl@NL@@tabular}}
4110 \@namedef{bbl@ADJ@layout.tabular@off}{%
4111 \bbl@adjust@layout{\let\@tabular\bbl@OL@@tabular}}
4112 \@namedef{bbl@ADJ@layout.lists@on}{%
4113 \bbl@adjust@layout{\let\list\bbl@NL@list}}
4114 \@namedef{bbl@ADJ@layout.lists@off}{%
```

```
4115 \bbl@adjust@layout{\let\list\bbl@OL@list}}
4116 \@namedef{bbl@ADJ@hyphenation.extra@on}{%
4117 \bbl@activateposthyphen}
4118 %
4119 \@namedef{bbl@ADJ@autoload.bcp47@on}{%
4120 \bbl@bcpallowedtrue}
4121 \@namedef{bbl@ADJ@autoload.bcp47@off}{%
4122 \bbl@bcpallowedfalse}
4123 \@namedef{bbl@ADJ@autoload.bcp47.prefix}#1{%
4124 \def\bbl@bcp@prefix{#1}}
4125 \def\bbl@bcp@prefix{bcp47-}
4126 \@namedef{bbl@ADJ@autoload.options}#1{%
4127 \def\bbl@autoload@options{#1}}
4128 \let\bbl@autoload@bcpoptions\@empty
4129 \@namedef{bbl@ADJ@autoload.bcp47.options}#1{%
4130 \def\bbl@autoload@bcpoptions{#1}}
4131 \newif\ifbbl@bcptoname
4132 \@namedef{bbl@ADJ@bcp47.toname@on}{%
4133 \bbl@bcptonametrue
4134 \BabelEnsureInfo}
4135 \@namedef{bbl@ADJ@bcp47.toname@off}{%
4136 \bbl@bcptonamefalse}
4137 % TODO: use babel name, override
4138 %
4139 % As the final task, load the code for lua.
4140 %
4141 \ifx\directlua\@undefined\else
4142 \ifx\bbl@luapatterns\@undefined
4143 \input luababel.def
4144 \fi
4145 \fi
4146 \langle/core\rangleA proxy file for switch.def
4147 (*kernel)
4148 \let\bbl@onlyswitch\@empty
```

```
4149 \input babel.def
```

```
4150 \let\bbl@onlyswitch\@undefined
4151\langle/kernel\rangle
```

```
4152 (*patterns)
```
# **11 Loading hyphenation patterns**

The following code is meant to be read by iniT<sub>EX</sub> because it should instruct T<sub>EX</sub> to read hyphenation patterns. To this end the docstrip option patterns can be used to include this code in the file hyphen.cfg. Code is written with lower level macros.

To make sure that LATEX 2.09 executes the \@begindocumenthook we would want to alter \begin{document}, but as this done too often already, we add the new code at the front of \@preamblecmds. But we can only do that after it has been defined, so we add this piece of code to \dump.

This new definition starts by adding an instruction to write a message on the terminal and in the transcript file to inform the user of the preloaded hyphenation patterns.

Then everything is restored to the old situation and the format is dumped.

```
4153 \langle Make sure ProvidesFile is defined\rangle4154 \ProvidesFile{hyphen.cfg}[\langle \langle date \rangle \rangle \langle \langle version \rangle \rangle Babel hyphens]
4155 \xdef\bbl@format{\jobname}
4156 \def\bbl@version{\langle \langle version \rangle}
4157\def\bbl@date{\langle \langle date \rangle}
```
4158 \ifx\AtBeginDocument\@undefined

- 4159 \def\@empty{}
- 4160 \let\orig@dump\dump
- 4161 \def\dump{%
- 4162 \ifx\@ztryfc\@undefined
- 4163 \else
- 4164 \toks0=\expandafter{\@preamblecmds}%
- 4165 \edef\@preamblecmds{\noexpand\@begindocumenthook\the\toks0}%
- 4166 \def\@begindocumenthook{}%
- $4167$  \fi
- 4168 \let\dump\orig@dump\let\orig@dump\@undefined\dump}
- 4169 \fi
- 4170  $\langle$  *Define core switching macros* $\rangle$
- \process@line Each line in the file language.dat is processed by \process@line after it is read. The first thing this macro does is to check whether the line starts with =. When the first token of a line is an =, the macro \process@synonym is called; otherwise the macro \process@language will continue.

4171 \def\process@line#1#2 #3 #4 {%

- 4172 \ifx=#1%
- 4173 \process@synonym{#2}%
- 4174 \else
- 4175 \process@language{#1#2}{#3}{#4}%
- 4176 \fi
- 4177 \ignorespaces}
- \process@synonym This macro takes care of the lines which start with an =. It needs an empty token register to begin with. \bbl@languages is also set to empty.

```
4178 \toks@{}
4179 \def\bbl@languages{}
```
When no languages have been loaded yet, the name following the = will be a synonym for hyphenation register 0. So, it is stored in a token register and executed when the first pattern file has been processed. (The \relax just helps to the \if below catching synonyms without a language.) Otherwise the name will be a synonym for the language loaded last.

We also need to copy the hyphenmin parameters for the synonym.

```
4180 \def\process@synonym#1{%
```
- 4181 \ifnum\last@language=\m@ne
- 4182 \toks@\expandafter{\the\toks@\relax\process@synonym{#1}}%
- 4183 \else

4184 \expandafter\chardef\csname l@#1\endcsname\last@language

- 4185 \wlog{\string\l@#1=\string\language\the\last@language}%
- 4186 \expandafter\let\csname #1hyphenmins\expandafter\endcsname
- 4187 \csname\languagename hyphenmins\endcsname
- 4188 \let\bbl@elt\relax

```
4189 \edef\bbl@languages{\bbl@languages\bbl@elt{#1}{\the\last@language}{}{}}%
4190 \fi}
```

```
\process@language The macro \process@language is used to process a non-empty line from the 'configuration file'. It
                      has three arguments, each delimited by white space. The first argument is the 'name' of a language;
                      the second is the name of the file that contains the patterns. The optional third argument is the name
                      of a file containing hyphenation exceptions.
```
The first thing to do is call \addlanguage to allocate a pattern register and to make that register 'active'. Then the pattern file is read.

For some hyphenation patterns it is needed to load them with a specific font encoding selected. This can be specified in the file language.dat by adding for instance ': T1' to the name of the language. The macro \bbl@get@enc extracts the font encoding from the language name and stores it in \bbl@hyph@enc. The latter can be used in hyphenation files if you need to set a behavior depending on the given encoding (it is set to empty if no encoding is given).

Pattern files may contain assignments to \lefthyphenmin and \righthyphenmin. TEX does not keep track of these assignments. Therefore we try to detect such assignments and store them in the  $\lambda$ *(lang*) hyphenmins macro. When no assignments were made we provide a default setting. Some pattern files contain changes to the \lccode en \uccode arrays. Such changes should remain local to the language; therefore we process the pattern file in a group; the \patterns command acts globally so its effect will be remembered.

Then we globally store the settings of \lefthyphenmin and \righthyphenmin and close the group. When the hyphenation patterns have been processed we need to see if a file with hyphenation exceptions needs to be read. This is the case when the third argument is not empty and when it does not contain a space token. (Note however there is no need to save hyphenation exceptions into the format.)

\bbl@languages saves a snapshot of the loaded languages in the form

\bbl@elt{*{language-name}*} {*{number}}* {*{patterns-file}*} {*{exceptions-file}*}. Note the last 2 arguments are empty in 'dialects' defined in language.dat with =. Note also the language name can have encoding info.

Finally, if the counter \language is equal to zero we execute the synonyms stored.

\def\process@language#1#2#3{%

```
4192 \expandafter\addlanguage\csname l@#1\endcsname
4193 \expandafter\language\csname l@#1\endcsname
4194 \edef\languagename{#1}%
4195 \bbl@hook@everylanguage{#1}%
4196 % > luatex
4197 \bbl@get@enc#1::\@@@
4198 \begingroup
4199 \lefthyphenmin\m@ne
4200 \bbl@hook@loadpatterns{#2}%
4201 % > luatex
4202 \ifnum\lefthyphenmin=\m@ne
4203 \else
4204 \expandafter\xdef\csname #1hyphenmins\endcsname{%
4205 \the\lefthyphenmin\the\righthyphenmin}%
4206 \fi
4207 \endgroup
4208 \def\bbl@tempa{#3}%
4209 \ifx\bbl@tempa\@empty\else
4210 \bbl@hook@loadexceptions{#3}%
4211 % > luatex
4212 \fi
4213 \let\bbl@elt\relax
4214 \edef\bbl@languages{%
4215 \bbl@languages\bbl@elt{#1}{\the\language}{#2}{\bbl@tempa}}%
4216 \ifnum\the\language=\z@
4217 \expandafter\ifx\csname #1hyphenmins\endcsname\relax
4218 \set@hyphenmins\tw@\thr@@\relax
4219 \else
4220 \expandafter\expandafter\expandafter\set@hyphenmins
4221 \csname #1hyphenmins\endcsname
4222 \fi
4223 \the\toks@
4224 \toks@{}%
4225 \fi}
```
\bbl@get@enc The macro \bbl@get@enc extracts the font encoding from the language name and stores it in \bbl@hyph@enc \bbl@hyph@enc. It uses delimited arguments to achieve this.

\def\bbl@get@enc#1:#2:#3\@@@{\def\bbl@hyph@enc{#2}}

Now, hooks are defined. For efficiency reasons, they are dealt here in a special way. Besides luatex, format-specific configuration files are taken into account. loadkernel currently loads nothing, but define some basic macros instead.

```
4227 \def\bbl@hook@everylanguage#1{}
4228 \def\bbl@hook@loadpatterns#1{\input #1\relax}
4229 \let\bbl@hook@loadexceptions\bbl@hook@loadpatterns
4230 \def\bbl@hook@loadkernel#1{%
4231 \def\addlanguage{\csname newlanguage\endcsname}%
4232 \def\adddialect##1##2{%
4233 \global\chardef##1##2\relax
4234 \wlog{\string##1 = a dialect from \string\language##2}}%
4235 \def\iflanguage##1{%
4236 \expandafter\ifx\csname l@##1\endcsname\relax
4237 \@nolanerr{##1}%
4238 \else
4239 \ifnum\csname l@##1\endcsname=\language
4240 \expandafter\expandafter\expandafter\@firstoftwo
4241 \else
4242 \expandafter\expandafter\expandafter\@secondoftwo
4243 \fi
4244 \fi}%
4245 \def\providehyphenmins##1##2{%
4246 \expandafter\ifx\csname ##1hyphenmins\endcsname\relax
4247 \@namedef{##1hyphenmins}{##2}%
4248 \fi}%
4249 \def\set@hyphenmins##1##2{%
4250 \lefthyphenmin##1\relax
4251 \righthyphenmin##2\relax}%
4252 \def\selectlanguage{%
4253 \errhelp{Selecting a language requires a package supporting it}%
4254 \errmessage{Not loaded}}%
4255 \let\foreignlanguage\selectlanguage
4256 \let\otherlanguage\selectlanguage
4257 \expandafter\let\csname otherlanguage*\endcsname\selectlanguage
4258 \def\bbl@usehooks##1##2{}% TODO. Temporary!!
4259 \def\setlocale{%
4260 \errhelp{Find an armchair, sit down and wait}%
4261 \errmessage{Not yet available}}%
4262 \let\uselocale\setlocale
4263 \let\locale\setlocale
4264 \let\selectlocale\setlocale
4265 \let\localename\setlocale
4266 \let\textlocale\setlocale
4267 \let\textlanguage\setlocale
4268 \let\languagetext\setlocale}
4269 \begingroup
4270 \def\AddBabelHook#1#2{%
4271 \expandafter\ifx\csname bbl@hook@#2\endcsname\relax
4272 \def\next{\toks1}%
4273 \leq \leq \leq \leq4274 \def\next{\expandafter\gdef\csname bbl@hook@#2\endcsname####1}%
4275 \fi
4276 \next}
4277 \ifx\directlua\@undefined
4278 \ifx\XeTeXinputencoding\@undefined\else
4279 \input xebabel.def
4280 \fi
4281 \else
4282 \input luababel.def
4283 \fi
4284 \openin1 = babel-\bbl@format.cfg
4285 \ifeof1
```

```
4286 \sqrt{9}4287 \input babel-\bbl@format.cfg\relax
4288 \fi
4289 \closein1
4290 \endgroup
4291 \bbl@hook@loadkernel{switch.def}
```
\readconfigfile The configuration file can now be opened for reading.

```
4292 \openin1 = language.dat
```
See if the file exists, if not, use the default hyphenation file hyphen.tex. The user will be informed about this.

```
4293 \def\languagename{english}%
4294 \ifeof1
4295 \message{I couldn't find the file language.dat,\space
4296 I will try the file hyphen.tex}
4297 \input hyphen.tex\relax
4298 \chardef\l@english\z@
4299 \else
```
Pattern registers are allocated using count register \last@language. Its initial value is 0. The definition of the macro \newlanguage is such that it first increments the count register and then defines the language. In order to have the first patterns loaded in pattern register number 0 we initialize \last@language with the value  $-1$ .

```
4300 \last@language\m@ne
```
We now read lines from the file until the end is found. While reading from the input, it is useful to switch off recognition of the end-of-line character. This saves us stripping off spaces from the contents of the control sequence.

```
4301 \loop
4302 \endlinechar\m@ne
4303 \read1 to \bbl@line
4304 \endlinechar`\^^M
```
If the file has reached its end, exit from the loop here. If not, empty lines are skipped. Add 3 space characters to the end of \bbl@line. This is needed to be able to recognize the arguments of \process@line later on. The default language should be the very first one.

```
4305 \if T\ifeof1F\fi T\relax
4306 \ifx\bbl@line\@empty\else
4307 \edef\bbl@line{\bbl@line\space\space\space}%
4308 \expandafter\process@line\bbl@line\relax
4309 \fi
4310 \repeat
```
Check for the end of the file. We must reverse the test for \ifeof without \else. Then reactivate the default patterns, and close the configuration file.

```
4311 \begingroup
4312 \def\bbl@elt#1#2#3#4{%
4313 \global\language=#2\relax
4314 \gdef\languagename{#1}%
4315 \def\bbl@elt##1##2##3##4{}}%
4316 \bbl@languages
4317 \endgroup
4318 \fi
4319 \closein1
```
We add a message about the fact that babel is loaded in the format and with which language patterns to the \everyjob register.

\if/\the\toks@/\else

```
4321 \errhelp{language.dat loads no language, only synonyms}
4322 \errmessage{Orphan language synonym}
4323 \fi
```
Also remove some macros from memory and raise an error if \toks@ is not empty. Finally load switch.def, but the latter is not required and the line inputting it may be commented out.

```
4324 \let\bbl@line\@undefined
4325 \let\process@line\@undefined
4326 \let\process@synonym\@undefined
4327 \let\process@language\@undefined
4328 \let\bbl@get@enc\@undefined
4329 \let\bbl@hyph@enc\@undefined
4330 \let\bbl@tempa\@undefined
4331 \let\bbl@hook@loadkernel\@undefined
4332 \let\bbl@hook@everylanguage\@undefined
4333 \let\bbl@hook@loadpatterns\@undefined
4334 \let\bbl@hook@loadexceptions\@undefined
4335 \langle /patters \rangle
```
Here the code for iniT<sub>F</sub>X ends.

# **12 Font handling with fontspec**

Add the bidi handler just before luaoftload, which is loaded by default by LaTeX. Just in case, consider the possibility it has not been loaded. First, a couple of definitions related to bidi [misplaced].

```
4336 \langle ∗More package options) =
4337 \chardef\bbl@bidimode\z@
4338 \DeclareOption{bidi=default}{\chardef\bbl@bidimode=\@ne}
4339 \DeclareOption{bidi=basic}{\chardef\bbl@bidimode=101 }
4340 \DeclareOption{bidi=basic-r}{\chardef\bbl@bidimode=102 }
4341 \DeclareOption{bidi=bidi}{\chardef\bbl@bidimode=201 }
4342 \DeclareOption{bidi=bidi-r}{\chardef\bbl@bidimode=202 }
4343 \DeclareOption{bidi=bidi-l}{\chardef\bbl@bidimode=203 }
4344 \langle \langle /More package options\rangle \rangle
```
With explicit languages, we could define the font at once, but we don't. Just wait and see if the language is actually activated. bbl@font replaces hardcoded font names inside  $\lambda$ . family by the corresponding macro \..default.

At the time of this writing, fontspec shows a warning about there are languages not available, which some people think refers to babel, even if there is nothing wrong. Here is hack to patch fontspec to avoid the misleading message, which is replaced ba a more explanatory one.

```
4345 \langle *Font selection\rangle \equiv4346 \bbl@trace{Font handling with fontspec}
4347 \ifx\ExplSyntaxOn\@undefined\else
4348 \ExplSyntaxOn
4349 \catcode\degree\ =10
4350 \def\bbl@loadfontspec{%
4351 \usepackage{fontspec}%
4352 \expandafter
4353 \def\csname msg~text~>~fontspec/language-not-exist\endcsname##1##2##3##4{%
4354 Font '\l_fontspec_fontname_tl' is using the\\%
4355 default features for language '##1'.\\%
4356 That's usually fine, because many languages\\%
4357 require no specific features, but if the output is\\%
4358 not as expected, consider selecting another font.}
4359 \expandafter
4360 \def\csname msg~text~>~fontspec/no-script\endcsname##1##2##3##4{%
4361 Font '\l_fontspec_fontname_tl' is using the\\%
```

```
4362 default features for script '##2'.\\%
4363 That's not always wrong, but if the output is\\%
4364 not as expected, consider selecting another font.}}
4365 \ExplSyntaxOff
4366 \fi
4367 \@onlypreamble\babelfont
4368 \newcommand\babelfont[2][]{% 1=langs/scripts 2=fam
4369 \bbl@foreach{#1}{%
4370 \expandafter\ifx\csname date##1\endcsname\relax
4371 \IfFileExists{babel-##1.tex}%
4372 {\babelprovide{##1}}%
4373 {}%
4374 \fi}%
4375 \edef\bbl@tempa{#1}%
4376 \def\bbl@tempb{#2}% Used by \bbl@bblfont
4377 \ifx\fontspec\@undefined
4378 \bbl@loadfontspec
4379 \fi
4380 \EnableBabelHook{babel-fontspec}% Just calls \bbl@switchfont
4381 \bbl@bblfont}
4382 \newcommand\bbl@bblfont[2][]{% 1=features 2=fontname, @font=rm|sf|tt
4383 \bbl@ifunset{\bbl@tempb family}%
4384 {\bbl@providefam{\bbl@tempb}}%
4385 {\bbl@exp{%
4386 \\\bbl@sreplace\<\bbl@tempb family >%
4387 {\@nameuse{\bbl@tempb default}}{\<\bbl@tempb default>}}}%
4388 % For the default font, just in case:
4389 \bbl@ifunset{bbl@lsys@\languagename}{\bbl@provide@lsys{\languagename}}{}%
4390 \expandafter\bbl@ifblank\expandafter{\bbl@tempa}%
4391 {\bbl@csarg\edef{\bbl@tempb dflt@}{<>{#1}{#2}}% save bbl@rmdflt@
4392 \bbl@exp{%
4393 \let\<bbl@\bbl@tempb dflt@\languagename>\<bbl@\bbl@tempb dflt@>%
4394 \\\bbl@font@set\<bbl@\bbl@tempb dflt@\languagename>%
4395 \<\bbl@tempb default>\<\bbl@tempb family>}}%
4396 {\bbl@foreach\bbl@tempa{% ie bbl@rmdflt@lang / *scrt
4397 \bbl@csarg\def{\bbl@tempb dflt@##1}{<>{#1}{#2}}}}}%
If the family in the previous command does not exist, it must be defined. Here is how:
```
\def\bbl@providefam#1{%

```
4399 \bbl@exp{%
4400 \\\newcommand\<#1default>{}% Just define it
4401 \\\bbl@add@list\\\bbl@font@fams{#1}%
4402 \\\DeclareRobustCommand\<#1family>{%
4403 \\\not@math@alphabet\<#1family>\relax
4404 \\\fontfamily\<#1default>\\\selectfont}%
4405 \\\DeclareTextFontCommand{\<text#1>}{\<#1family>}}}
```
The following macro is activated when the hook babel-fontspec is enabled. But before we define a macro for a warning, which sets a flag to avoid duplicate them.

```
4406 \def\bbl@nostdfont#1{%
4407 \bbl@ifunset{bbl@WFF@\f@family}%
4408 {\bbl@csarg\gdef{WFF@\f@family}{}% Flag, to avoid dupl warns
4409 \bbl@infowarn{The current font is not a babel standard family:\\%
4410 #1%
4411 \fontname\font\\%
4412 There is nothing intrinsically wrong with this warning, and\\%
4413 you can ignore it altogether if you do not need these\\%
4414 families. But if they are used in the document, you should be\\%
4415 aware 'babel' will no set Script and Language for them, so\\%
```

```
4416 you may consider defining a new family with \string\babelfont.\\%
4417 See the manual for further details about \string\babelfont.\\%
4418 Reported}}
4419 {}}%
4420 \gdef\bbl@switchfont{%
4421 \bbl@ifunset{bbl@lsys@\languagename}{\bbl@provide@lsys{\languagename}}{}%
4422 \bbl@exp{% eg Arabic -> arabic
4423 \lowercase{\edef\\\bbl@tempa{\bbl@cl{sname}}}}%
4424 \bbl@foreach\bbl@font@fams{%
4425 \bbl@ifunset{bbl@##1dflt@\languagename}% (1) language?
4426 {\bbl@ifunset{bbl@##1dflt@*\bbl@tempa}% (2) from script?
4427 {\bbl@ifunset{bbl@##1dflt@}% 2=F - (3) from generic?
4428 \{123 = F - \text{nothing}\}4429 {\bbl@exp{% 3=T - from generic
4430 \global\let\<bbl@##1dflt@\languagename>%
4431 \<bbl@##1dflt@>}}}%
4432 {\bbl@exp{% 2=T - from script
4433 \global\let\<bbl@##1dflt@\languagename>%
4434 \<bbl@##1dflt@*\bbl@tempa>}}}%
4435 {}}% 1=T - language, already defined
4436 \def\bbl@tempa{\bbl@nostdfont{}}%
4437 \bbl@foreach\bbl@font@fams{% don't gather with prev for
4438 \bbl@ifunset{bbl@##1dflt@\languagename}%
4439 {\bbl@cs{famrst@##1}%
4440 \global\bbl@csarg\let{famrst@##1}\relax}%
4441 {\bbl@exp{% order is relevant. TODO: but sometimes wrong!
4442 \\\bbl@add\\\originalTeX{%
4443 \\\bbl@font@rst{\bbl@cl{##1dflt}}%
4444 \<##1default>\<##1family>{##1}}%
4445 \\\bbl@font@set\<bbl@##1dflt@\languagename>% the main part!
4446 \<##1default>\<##1family>}}}%
4447 \bbl@ifrestoring{}{\bbl@tempa}}%
The following is executed at the beginning of the aux file or the document to warn about fonts not
defined with \babelfont.
4448 \ifx\f@family\@undefined\else % if latex
4449 \ifcase\bbl@engine % if pdftex
4450 \let\bbl@ckeckstdfonts\relax
4451 \else
4452 \def\bbl@ckeckstdfonts{%
4453 \begingroup
4454 \global\let\bbl@ckeckstdfonts\relax
4455 \let\bbl@tempa\@empty
4456 \bbl@foreach\bbl@font@fams{%
4457 \bbl@ifunset{bbl@##1dflt@}%
4458 {\@nameuse{##1family}%
4459 \bbl@csarg\gdef{WFF@\f@family}{}% Flag
4460 \bbl@exp{\\\bbl@add\\\bbl@tempa{* \<##1family>= \f@family\\\\%
4461 \space\space\fontname\font\\\\}}%
4462 \bbl@csarg\xdef{##1dflt@}{\f@family}%
4463 \expandafter\xdef\csname ##1default\endcsname{\f@family}}%
4464 {}}%
4465 \ifx\bbl@tempa\@empty\else
4466 \bbl@infowarn{The following font families will use the default\\%
4467 settings for all or some languages:\\%
4468 \bbl@tempa
4469 There is nothing intrinsically wrong with it, but\\%
4470 'babel' will no set Script and Language, which could\\%
4471 be relevant in some languages. If your document uses\\%
```
 these families, consider redefining them with \string\babelfont.\\% Reported}% \fi \endgroup} \fi \fi

Now the macros defining the font with fontspec.

When there are repeated keys in fontspec, the last value wins. So, we just place the ini settings at the beginning, and user settings will take precedence. We must deactivate temporarily \bbl@mapselect because \selectfont is called internally when a font is defined.

```
4478 \def\bbl@font@set#1#2#3{% eg \bbl@rmdflt@lang \rmdefault \rmfamily
4479 \bbl@xin@{<>}{#1}%
4480 \ifin@
4481 \bbl@exp{\\\bbl@fontspec@set\\#1\expandafter\@gobbletwo#1\\#3}%
4482 \fi
4483 \bbl@exp{% 'Unprotected' macros return prev values
4484 \def\\#2{#1}% eg, \rmdefault{\bbl@rmdflt@lang}
4485 \\\bbl@ifsamestring{#2}{\f@family}%
4486 {\\#3%
4487 \\\bbl@ifsamestring{\f@series}{\bfdefault}{\\\bfseries}{}%
4488 \let\\\bbl@tempa\relax}%
4489 {}}}
4490 % TODO - next should be global?, but even local does its job. I'm
4491 % still not sure -- must investigate:
4492 \def\bbl@fontspec@set#1#2#3#4{% eg \bbl@rmdflt@lang fnt-opt fnt-nme \xxfamily
4493 \let\bbl@tempe\bbl@mapselect
4494 \let\bbl@mapselect\relax
4495 \let\bbl@temp@fam#4% eg, '\rmfamily', to be restored below
4496 \let#4\@empty % Make sure \renewfontfamily is valid
4497 \bbl@exp{%
4498 \let\\\bbl@temp@pfam\<\bbl@stripslash#4\space>% eg, '\rmfamily '
4499 \<keys_if_exist:nnF>{fontspec-opentype}{Script/\bbl@cl{sname}}%
4500 {\\\newfontscript{\bbl@cl{sname}}{\bbl@cl{sotf}}}%
4501 \<keys_if_exist:nnF>{fontspec-opentype}{Language/\bbl@cl{lname}}%
4502 {\\\newfontlanguage{\bbl@cl{lname}}{\bbl@cl{lotf}}}%
4503 \\\renewfontfamily\\#4%
4504 [\bbl@cs{lsys@\languagename},#2]}{#3}% ie \bbl@exp{..}{#3}
4505 \begingroup
4506 #4%
4507 \xdef#1{\f@family}% eg, \bbl@rmdflt@lang{FreeSerif(0)}
4508 \endgroup
4509 \let#4\bbl@temp@fam
4510 \bbl@exp{\let\<\bbl@stripslash#4\space>}\bbl@temp@pfam
4511 \let\bbl@mapselect\bbl@tempe}%
```
font@rst and famrst are only used when there is no global settings, to save and restore de previous families. Not really necessary, but done for optimization.

```
4512 \def\bbl@font@rst#1#2#3#4{%
4513 \bbl@csarg\def{famrst@#4}{\bbl@font@set{#1}#2#3}}
```
The default font families. They are eurocentric, but the list can be expanded easily with \babelfont.

```
4514 \def\bbl@font@fams{rm,sf,tt}
```
The old tentative way. Short and preverved for compatibility, but deprecated. Note there is no direct alternative for \babelFSfeatures. The reason in explained in the user guide, but essentially – that was not the way to go :-).

```
4515 \newcommand\babelFSstore[2][]{%
4516 \bbl@ifblank{#1}%
```

```
4517 {\bbl@csarg\def{sname@#2}{Latin}}%
4518 {\bbl@csarg\def{sname@#2}{#1}}%
4519 \bbl@provide@dirs{#2}%
4520 \bbl@csarg\ifnum{wdir@#2}>\z@
4521 \let\bbl@beforeforeign\leavevmode
4522 \EnableBabelHook{babel-bidi}%
4523 \fi
4524 \bbl@foreach{#2}{%
4525 \bbl@FSstore{##1}{rm}\rmdefault\bbl@save@rmdefault
4526 \bbl@FSstore{##1}{sf}\sfdefault\bbl@save@sfdefault
4527 \bbl@FSstore{##1}{tt}\ttdefault\bbl@save@ttdefault}}
4528 \def\bbl@FSstore#1#2#3#4{%
4529 \bbl@csarg\edef{#2default#1}{#3}%
4530 \expandafter\addto\csname extras#1\endcsname{%
4531 \let#4#3%
4532 \ifx#3\f@family
4533 \edef#3{\csname bbl@#2default#1\endcsname}%
4534 \fontfamily{#3}\selectfont
4535 \else
4536 \edef#3{\csname bbl@#2default#1\endcsname}%
4537 \fi}%
4538 \expandafter\addto\csname noextras#1\endcsname{%
4539 \ifx#3\f@family
4540 \fontfamily{#4}\selectfont
4541 \fi
4542 \let#3#4}}
4543 \let\bbl@langfeatures\@empty
4544 \def\babelFSfeatures{% make sure \fontspec is redefined once
4545 \let\bbl@ori@fontspec\fontspec
4546 \renewcommand\fontspec[1][]{%
4547 \bbl@ori@fontspec[\bbl@langfeatures##1]}
4548 \let\babelFSfeatures\bbl@FSfeatures
4549 \babelFSfeatures}
4550 \def\bbl@FSfeatures#1#2{%
4551 \expandafter\addto\csname extras#1\endcsname{%
4552 \babel@save\bbl@langfeatures
4553 \edef\bbl@langfeatures{#2,}}}
4554 \langle \langle /Font selection\rangle)
```
# **13 Hooks for XeTeX and LuaTeX**

### **13.1 XeTeX**

Unfortunately, the current encoding cannot be retrieved and therefore it is reset always to utf8, which seems a sensible default.

```
4555 ((*Footnote changes)) ≡
4556 \bbl@trace{Bidi footnotes}
4557 \ifnum\bbl@bidimode>\z@
4558 \def\bbl@footnote#1#2#3{%
4559 \@ifnextchar[%
4560 {\bbl@footnote@o{#1}{#2}{#3}}%
4561 {\bbl@footnote@x{#1}{#2}{#3}}}
4562 \long\def\bbl@footnote@x#1#2#3#4{%
4563 \bgroup
4564 \select@language@x{\bbl@main@language}%
4565 \bbl@fn@footnote{#2#1{\ignorespaces#4}#3}%
4566 \egroup}
4567 \long\def\bbl@footnote@o#1#2#3[#4]#5{%
```

```
4568 \bgroup
4569 \select@language@x{\bbl@main@language}%
4570 \bbl@fn@footnote[#4]{#2#1{\ignorespaces#5}#3}%
4571 \egroup}
4572 \def\bbl@footnotetext#1#2#3{%
4573 \@ifnextchar[%
4574 {\bbl@footnotetext@o{#1}{#2}{#3}}%
4575 {\bbl@footnotetext@x{#1}{#2}{#3}}}
4576 \long\def\bbl@footnotetext@x#1#2#3#4{%
4577 \bgroup
4578 \select@language@x{\bbl@main@language}%
4579 \bbl@fn@footnotetext{#2#1{\ignorespaces#4}#3}%
4580 \qquad \text{deground}4581 \long\def\bbl@footnotetext@o#1#2#3[#4]#5{%
4582 \bgroup
4583 \select@language@x{\bbl@main@language}%
4584 \bbl@fn@footnotetext[#4]{#2#1{\ignorespaces#5}#3}%
4585 \egroup}
4586 \def\BabelFootnote#1#2#3#4{%
4587 \ifx\bbl@fn@footnote\@undefined
4588 \let\bbl@fn@footnote\footnote
4589 \fi
4590 \ifx\bbl@fn@footnotetext\@undefined
4591 \let\bbl@fn@footnotetext\footnotetext
4592 \fi
4593 \bbl@ifblank{#2}%
4594 {\def#1{\bbl@footnote{\@firstofone}{#3}{#4}}
4595 \@namedef{\bbl@stripslash#1text}%
4596 {\bbl@footnotetext{\@firstofone}{#3}{#4}}}%
4597 {\def#1{\bbl@exp{\\\bbl@footnote{\\\foreignlanguage{#2}}}{#3}{#4}}%
4598 \@namedef{\bbl@stripslash#1text}%
4599 {\bbl@exp{\\\bbl@footnotetext{\\\foreignlanguage{#2}}}{#3}{#4}}}}
4600 \fi
4601 \langle \langle/Footnote changes\rangle)
Now, the code.
4602 (*xetex)
4603 \def\BabelStringsDefault{unicode}
4604 \let\xebbl@stop\relax
4605 \AddBabelHook{xetex}{encodedcommands}{%
4606 \def\bbl@tempa{#1}%
4607 \ifx\bbl@tempa\@empty
4608 \XeTeXinputencoding"bytes"%
4609 \else
4610 \XeTeXinputencoding"#1"%
4611 \fi
4612 \def\xebbl@stop{\XeTeXinputencoding"utf8"}}
4613 \AddBabelHook{xetex}{stopcommands}{%
4614 \xebbl@stop
4615 \let\xebbl@stop\relax}
4616 \def\bbl@intraspace#1 #2 #3\@@{%
4617 \bbl@csarg\gdef{xeisp@\languagename}%
4618 {\XeTeXlinebreakskip #1em plus #2em minus #3em\relax}}
4619 \def\bbl@intrapenalty#1\@@{%
4620 \bbl@csarg\gdef{xeipn@\languagename}%
4621 {\XeTeXlinebreakpenalty #1\relax}}
4622 \def\bbl@provide@intraspace{%
4623 \bbl@xin@{\bbl@cl{lnbrk}}{s}%
4624 \ifin@\else\bbl@xin@{\bbl@cl{lnbrk}}{c}\fi
```

```
4625 \ifin@
4626 \bbl@ifunset{bbl@intsp@\languagename}{}%
4627 {\expandafter\ifx\csname bbl@intsp@\languagename\endcsname\@empty\else
4628 \ifx\bbl@KVP@intraspace\@nil
4629 \bbl@exp{%
4630 \\\bbl@intraspace\bbl@cl{intsp}\\\@@}%
4631 \fi
4632 \ifx\bbl@KVP@intrapenalty\@nil
4633 \bbl@intrapenalty0\@@
4634 \fi
4635 \fi
4636 \ifx\bbl@KVP@intraspace\@nil\else % We may override the ini
4637 \expandafter\bbl@intraspace\bbl@KVP@intraspace\@@
4638 \fi
4639 \ifx\bbl@KVP@intrapenalty\@nil\else
4640 \expandafter\bbl@intrapenalty\bbl@KVP@intrapenalty\@@
4641 \fi
4642 \bbl@exp{%
4643 \\\bbl@add\<extras\languagename>{%
4644 \XeTeXlinebreaklocale "\bbl@cl{tbcp}"%
4645 \<bbl@xeisp@\languagename>%
4646 \<bbl@xeipn@\languagename>}%
4647 \\\bbl@toglobal\<extras\languagename>%
4648 \\\bbl@add\<noextras\languagename>{%
4649 \XeTeXlinebreaklocale "en"}%
4650 \\\bbl@toglobal\<noextras\languagename>}%
4651 \ifx\bbl@ispacesize\@undefined
4652 \gdef\bbl@ispacesize{\bbl@cl{xeisp}}%
4653 \ifx\AtBeginDocument\@notprerr
4654 \expandafter\@secondoftwo % to execute right now
4655 \fi
4656 \AtBeginDocument{%
4657 \expandafter\bbl@add
4658 \csname selectfont \endcsname{\bbl@ispacesize}%
4659 \expandafter\bbl@toglobal\csname selectfont \endcsname}%
4660 \fi}%
4661 \fi}
4662 \ifx\DisableBabelHook\@undefined\endinput\fi
4663 \AddBabelHook{babel-fontspec}{afterextras}{\bbl@switchfont}
4664 \AddBabelHook{babel-fontspec}{beforestart}{\bbl@ckeckstdfonts}
4665 \DisableBabelHook{babel-fontspec}
4666 \langle {Font selection}}
4667 \input txtbabel.def
4668 \langle xetex\rangle
```
#### **13.2 Layout**

*In progress.*

Note elements like headlines and margins can be modified easily with packages like fancyhdr, typearea or titleps, and geometry. \bbl@startskip and \bbl@endskip are available to package authors. Thanks to the T<sub>E</sub>X expansion mechanism the following constructs are valid: \adim\bbl@startskip, \advance\bbl@startskip\adim, \bbl@startskip\adim. Consider txtbabel as a shorthand for *tex–xet babel*, which is the bidi model in both pdftex and xetex. 4669 (\*texxet) \providecommand\bbl@provide@intraspace{}

```
4671 \bbl@trace{Redefinitions for bidi layout}
4672 \def\bbl@sspre@caption{%
```

```
4673 \bbl@exp{\everyhbox{\\\bbl@textdir\bbl@cs{wdir@\bbl@main@language}}}}
4674 \ifx\bbl@opt@layout\@nnil\endinput\fi % No layout
4675 \def\bbl@startskip{\ifcase\bbl@thepardir\leftskip\else\rightskip\fi}
4676 \def\bbl@endskip{\ifcase\bbl@thepardir\rightskip\else\leftskip\fi}
4677 \ifx\bbl@beforeforeign\leavevmode % A poor test for bidi=
4678 \def\@hangfrom#1{%
4679 \setbox\@tempboxa\hbox{{#1}}%
4680 \hangindent\ifcase\bbl@thepardir\wd\@tempboxa\else-\wd\@tempboxa\fi
4681 \noindent\box\@tempboxa}
4682 \def\raggedright{%
4683 \let\\\@centercr
4684 \bbl@startskip\z@skip
4685 \@rightskip\@flushglue
4686 \bbl@endskip\@rightskip
4687 \parindent\z@
4688 \parfillskip\bbl@startskip}
4689 \def\raggedleft{%
4690 \let\\\@centercr
4691 \bbl@startskip\@flushglue
4692 \bbl@endskip\z@skip
4693 \parindent\z@
4694 \parfillskip\bbl@endskip}
4695 \fi
4696 \IfBabelLayout{lists}
4697 {\bbl@sreplace\list
4698 {\@totalleftmargin\leftmargin}{\@totalleftmargin\bbl@listleftmargin}%
4699 \def\bbl@listleftmargin{%
4700 \ifcase\bbl@thepardir\leftmargin\else\rightmargin\fi}%
4701 \ifcase\bbl@engine
4702 \def\labelenumii{)\theenumii(}% pdftex doesn't reverse ()
4703 \def\p@enumiii{\p@enumii)\theenumii(}%
4704 \fi
4705 \bbl@sreplace\@verbatim
4706 {\leftskip\@totalleftmargin}%
4707 {\bbl@startskip\textwidth
4708 \advance\bbl@startskip-\linewidth}%
4709 \bbl@sreplace\@verbatim
4710 {\rightskip\z@skip}%
4711 {\bbl@endskip\z@skip}}%
4712 {}
4713 \IfBabelLayout{contents}
4714 {\bbl@sreplace\@dottedtocline{\leftskip}{\bbl@startskip}%
4715 \bbl@sreplace\@dottedtocline{\rightskip}{\bbl@endskip}}
4716 {}
4717 \IfBabelLayout{columns}
4718 {\bbl@sreplace\@outputdblcol{\hb@xt@\textwidth}{\bbl@outputhbox}%
4719 \def\bbl@outputhbox#1{%
4720 \hb@xt@\textwidth{%
4721 \hskip\columnwidth
4722 \hfil
4723 {\normalcolor\vrule \@width\columnseprule}%
4724 \hfil
4725 \hb@xt@\columnwidth{\box\@leftcolumn \hss}%
4726 \hskip-\textwidth
4727 \hb@xt@\columnwidth{\box\@outputbox \hss}%
4728 \hskip\columnsep
4729 \hskip\columnwidth}}}%
4730 {}
4731 \langleFootnote changes\rangle
```

```
4732 \IfBabelLayout{footnotes}%
4733 {\BabelFootnote\footnote\languagename{}{}%
4734 \BabelFootnote\localfootnote\languagename{}{}%
4735 \BabelFootnote\mainfootnote{}{}{}}
4736 {}
```
Implicitly reverses sectioning labels in bidi=basic, because the full stop is not in contact with L numbers any more. I think there must be a better way.

4737 \IfBabelLayout{counters}%

```
4738 {\let\bbl@latinarabic=\@arabic
```

```
4739 \def\@arabic#1{\babelsublr{\bbl@latinarabic#1}}%
```

```
4740 \let\bbl@asciiroman=\@roman
```

```
4741 \def\@roman#1{\babelsublr{\ensureascii{\bbl@asciiroman#1}}}%
```

```
4742 \let\bbl@asciiRoman=\@Roman
```

```
4743 \def\@Roman#1{\babelsublr{\ensureascii{\bbl@asciiRoman#1}}}}{}
```
4744  $\langle$ /texxet $\rangle$ 

## **13.3 LuaTeX**

The loader for luatex is based solely on language.dat, which is read on the fly. The code shouldn't be executed when the format is build, so we check if \AddBabelHook is defined. Then comes a modified version of the loader in hyphen.cfg (without the hyphenmins stuff, which is under the direct control of babel).

The names  $\lceil \log \cdot \rceil$  are defined and take some value from the beginning because all ldf files assume this for the corresponding language to be considered valid, but patterns are not loaded (except the first one). This is done later, when the language is first selected (which usually means when the 1df finishes). If a language has been loaded, \bb1@hyphendata@<num> exists (with the names of the files read).

The default setup preloads the first language into the format. This is intended mainly for 'english', so that it's available without further intervention from the user. To avoid duplicating it, the following rule applies: if the "0th" language and the first language in language.dat have the same name then just ignore the latter. If there are new synonymous, the are added, but note if the language patterns have not been preloaded they won't at run time.

Other preloaded languages could be read twice, if they have been preloaded into the format. This is not optimal, but it shouldn't happen very often – with luatex patterns are best loaded when the document is typeset, and the "0th" language is preloaded just for backwards compatibility.

As of 1.1b, lua(e)tex is taken into account. Formerly, loading of patterns on the fly didn't work in this format, but with the new loader it does. Unfortunately, the format is not based on babel, and data could be duplicated, because languages are reassigned above those in the format (nothing serious, anyway). Note even with this format language.dat is used (under the principle of a single source), instead of language.def.

Of course, there is room for improvements, like tools to read and reassign languages, which would require modifying the language list, and better error handling.

We need catcode tables, but no format (targeted by babel) provide a command to allocate them (although there are packages like ctablestack). FIX - This isn't true anymore. For the moment, a dangerous approach is used - just allocate a high random number and cross the fingers. To complicate things, etex.sty changes the way languages are allocated.

This files is read at three places: (1) when plain.def, babel.sty starts, to read the list of available languages from language.dat (for the base option); (2) at hyphen.cfg, to modify some macros; (3) in the middle of plain.def and babel.sty, by babel.def, with the commands and other definitions for luatex (eg, \babelpatterns).

4745  $\langle *|$ uatex $\rangle$ 

 \ifx\AddBabelHook\@undefined % When plain.def, babel.sty starts \bbl@trace{Read language.dat} \ifx\bbl@readstream\@undefined \csname newread\endcsname\bbl@readstream 4750 \fi \begingroup

```
4752 \toks@{}
4753 \count@\z@ % 0=start, 1=0th, 2=normal
4754 \def\bbl@process@line#1#2 #3 #4 {%
4755 \ifx=#1%
4756 \bbl@process@synonym{#2}%
4757 \else
4758 \bbl@process@language{#1#2}{#3}{#4}%
4759 \fi
4760 \ignorespaces}
4761 \def\bbl@manylang{%
4762 \ifnum\bbl@last>\@ne
4763 \bbl@info{Non-standard hyphenation setup}%
4764 \fi
4765 \let\bbl@manylang\relax}
4766 \def\bbl@process@language#1#2#3{%
4767 \ifcase\count@
4768 \@ifundefined{zth@#1}{\count@\tw@}{\count@\@ne}%
4769 \or
4770 \count@\tw@
4771 \fi
4772 \ifnum\count@=\tw@
4773 \expandafter\addlanguage\csname l@#1\endcsname
4774 \language\allocationnumber
4775 \chardef\bbl@last\allocationnumber
4776 \bbl@manylang
4777 \let\bbl@elt\relax
4778 \xdef\bbl@languages{%
4779 \bbl@languages\bbl@elt{#1}{\the\language}{#2}{#3}}%
4780 \fi
4781 \the\toks@
4782 \toks@{}}
4783 \def\bbl@process@synonym@aux#1#2{%
4784 \global\expandafter\chardef\csname l@#1\endcsname#2\relax
4785 \let\bbl@elt\relax
4786 \xdef\bbl@languages{%
4787 \bbl@languages\bbl@elt{#1}{#2}{}{}}}%
4788 \def\bbl@process@synonym#1{%
4789 \ifcase\count@
4790 \toks@\expandafter{\the\toks@\relax\bbl@process@synonym{#1}}%
4791 \or
4792 \@ifundefined{zth@#1}{\bbl@process@synonym@aux{#1}{0}}{}%
4793 \else
4794 \bbl@process@synonym@aux{#1}{\the\bbl@last}%
4795 \fi}
4796 \ifx\bbl@languages\@undefined % Just a (sensible?) guess
4797 \chardef\l@english\z@
4798 \chardef\l@USenglish\z@
4799 \chardef\bbl@last\z@
4800 \global\@namedef{bbl@hyphendata@0}{{hyphen.tex}{}}
4801 \gdef\bbl@languages{%
4802 \bbl@elt{english}{0}{hyphen.tex}{}%
4803 \bbl@elt{USenglish}{0}{}{}}
4804 \else
4805 \global\let\bbl@languages@format\bbl@languages
4806 \def\bbl@elt#1#2#3#4{% Remove all except language 0
4807 \ifnum#2>\z@\else
4808 \noexpand\bbl@elt{#1}{#2}{#3}{#4}%
4809 \fi}%
4810 \xdef\bbl@languages{\bbl@languages}%
```

```
4811 \fi
4812 \def\bbl@elt#1#2#3#4{\@namedef{zth@#1}{}} % Define flags
4813 \bbl@languages
4814 \openin\bbl@readstream=language.dat
4815 \ifeof\bbl@readstream
4816 \bbl@warning{I couldn't find language.dat. No additional\\%
4817 patterns loaded. Reported}%
4818 \else
4819 \loop
4820 \endlinechar\m@ne
4821 \read\bbl@readstream to \bbl@line
4822 \endlinechar`\^^M
4823 \if T\ifeof\bbl@readstream F\fi T\relax
4824 \ifx\bbl@line\@empty\else
4825 \edef\bbl@line{\bbl@line\space\space\space}%
4826 \expandafter\bbl@process@line\bbl@line\relax
4827 \fi
4828 \repeat
4829 \fi
4830 \endgroup
4831 \bbl@trace{Macros for reading patterns files}
4832 \def\bbl@get@enc#1:#2:#3\@@@{\def\bbl@hyph@enc{#2}}
4833 \ifx\babelcatcodetablenum\@undefined
4834 \ifx\newcatcodetable\@undefined
4835 \def\babelcatcodetablenum{5211}
4836 \def\bbl@pattcodes{\numexpr\babelcatcodetablenum+1\relax}
4837 \else
4838 \newcatcodetable\babelcatcodetablenum
4839 \newcatcodetable\bbl@pattcodes
4840 \fi
4841 \else
4842 \def\bbl@pattcodes{\numexpr\babelcatcodetablenum+1\relax}
4843 \fi
4844 \def\bbl@luapatterns#1#2{%
4845 \bbl@get@enc#1::\@@@
4846 \setbox\z@\hbox\bgroup
4847 \begingroup
4848 \savecatcodetable\babelcatcodetablenum\relax
4849 \initcatcodetable\bbl@pattcodes\relax
4850 \catcodetable\bbl@pattcodes\relax
4851 \catcode`\#=6 \catcode`\$=3 \catcode`\&=4 \catcode`\^=7
4852 \catcode`\ =8 \catcode`\{=1 \catcode`\}=2 \catcode`\~=13
4853 \catcode`\@=11 \catcode`\^^I=10 \catcode`\^^J=12
4854 \catcode`\<=12 \catcode`\>=12 \catcode`\*=12 \catcode`\.=12
4855 \catcode`\-=12 \catcode`\/=12 \catcode`\[=12 \catcode`\]=12
4856 \catcode`\`=12 \catcode`\'=12 \catcode`\"=12
4857 \input #1\relax
4858 \catcodetable\babelcatcodetablenum\relax
4859 \endgroup
4860 \def\bbl@tempa{#2}%
4861 \ifx\bbl@tempa\@empty\else
4862 \input #2\relax
4863 \fi
4864 \egroup}%
4865 \def\bbl@patterns@lua#1{%
4866 \language=\expandafter\ifx\csname l@#1:\f@encoding\endcsname\relax
4867 \csname l@#1\endcsname
4868 \edef\bbl@tempa{#1}%
4869 \else
```

```
4870 \csname l@#1:\f@encoding\endcsname
4871 \edef\bbl@tempa{#1:\f@encoding}%
4872 \fi\relax
4873 \@namedef{lu@texhyphen@loaded@\the\language}{}% Temp
4874 \@ifundefined{bbl@hyphendata@\the\language}%
4875 {\def\bbl@elt##1##2##3##4{%
4876 \ifnum##2=\csname l@\bbl@tempa\endcsname % #2=spanish, dutch:OT1...
4877 \def\bbl@tempb{##3}%
4878 \ifx\bbl@tempb\@empty\else % if not a synonymous
4879 \def\bbl@tempc{{##3}{##4}}%
4880 \fi
4881 \bbl@csarg\xdef{hyphendata@##2}{\bbl@tempc}%
4882 \fi}%
4883 \bbl@languages
4884 \@ifundefined{bbl@hyphendata@\the\language}%
4885 {\bbl@info{No hyphenation patterns were set for\\%
4886 language '\bbl@tempa'. Reported}}%
4887 {\expandafter\expandafter\expandafter\bbl@luapatterns
4888 \csname bbl@hyphendata@\the\language\endcsname}}{}}
4889 \endinput\fi
4890 % Here ends \ifx\AddBabelHook\@undefined
4891 % A few lines are only read by hyphen.cfg
4892 \ifx\DisableBabelHook\@undefined
4893 \AddBabelHook{luatex}{everylanguage}{%
4894 \def\process@language##1##2##3{%
4895 \def\process@line####1####2 ####3 ####4 {}}}
4896 \AddBabelHook{luatex}{loadpatterns}{%
4897 \input #1\relax
4898 \expandafter\gdef\csname bbl@hyphendata@\the\language\endcsname
4899 {{#1}{}}}
4900 \AddBabelHook{luatex}{loadexceptions}{%
4901 \input #1\relax
4902 \def\bbl@tempb##1##2{{##1}{#1}}%
4903 \expandafter\xdef\csname bbl@hyphendata@\the\language\endcsname
4904 {\expandafter\expandafter\expandafter\bbl@tempb
4905 \csname bbl@hyphendata@\the\language\endcsname}}
4906 \endinput\fi
4907 % Here stops reading code for hyphen.cfg
4908 % The following is read the 2nd time it's loaded
4909 \begingroup % TODO - to a lua file
4910 \catcode`\%=12
4911 \catcode`\'=12
4912 \catcode`\"=12
4913 \catcode`\:=12
4914 \directlua{
4915 Babel = Babel or \{\}4916 function Babel.bytes(line)
4917 return line:gsub("(.)",
4918 function (chr) return unicode.utf8.char(string.byte(chr)) end)
4919 end
4920 function Babel.begin_process_input()
4921 if luatexbase and luatexbase.add_to_callback then
4922 luatexbase.add_to_callback('process_input_buffer',
4923 Babel.bytes,'Babel.bytes')
4924 else
4925 Babel.callback = callback.find('process_input_buffer')
4926 callback.register('process_input_buffer',Babel.bytes)
4927 end
4928 end
```

```
4929 function Babel.end_process_input ()
4930 if luatexbase and luatexbase.remove_from_callback then
4931 luatexbase.remove_from_callback('process_input_buffer','Babel.bytes')
4932 else
4933 callback.register('process_input_buffer',Babel.callback)
4934 end
4935 end
4936 function Babel.addpatterns(pp, lg)
4937 \log 1 local \log 2 = lang.new(lg)
4938 local pats = lang.patterns(lg) or ''
4939 lang.clear_patterns(lg)
4940 for p in pp:gmatch('[^%s]+') do
4941 SS =<sup>''</sup>
4942 for i in string.utfcharacters(p:gsub('%d', '')) do
4943 ss = ss .. '%d?' .. i
4944 end
4945 ss = ss:gsub('^%%d%?%.', '%%.') .. '%d?'
4946 ss = ss:gsub('%.%%d%?$', '%%.')
4947 pats, n = pats:gsub('%s' .. ss .. '%s', ' ' .. p .. ' ')
4948 if n == 0 then
4949 tex.sprint(
4950 [[\string\csname\space bbl@info\endcsname{New pattern: ]]
4951 .. p .. [[}]])
4952 pats = pats .. ' ' .. p
4953 else
4954 tex.sprint(
4955 [[\string\csname\space bbl@info\endcsname{Renew pattern: ]]
4956 .. p .. [[}]])
4957 end
4958 end
4959 lang.patterns(lg, pats)
4960 end
4961 }
4962 \endgroup
4963 \ifx\newattribute\@undefined\else
4964 \newattribute\bbl@attr@locale
4965 \directlua{ Babel.attr_locale = luatexbase.registernumber'bbl@attr@locale'}
4966 \AddBabelHook{luatex}{beforeextras}{%
4967 \setattribute\bbl@attr@locale\localeid}
4968 \fi
4969 \def\BabelStringsDefault{unicode}
4970 \let\luabbl@stop\relax
4971 \AddBabelHook{luatex}{encodedcommands}{%
4972 \def\bbl@tempa{utf8}\def\bbl@tempb{#1}%
4973 \ifx\bbl@tempa\bbl@tempb\else
4974 \directlua{Babel.begin_process_input()}%
4975 \def\luabbl@stop{%
4976 \directlua{Babel.end_process_input()}}%
4977 \fi}%
4978 \AddBabelHook{luatex}{stopcommands}{%
4979 \luabbl@stop
4980 \let\luabbl@stop\relax}
4981 \AddBabelHook{luatex}{patterns}{%
4982 \@ifundefined{bbl@hyphendata@\the\language}%
4983 {\def\bbl@elt##1##2##3##4{%
4984 \ifnum##2=\csname l@#2\endcsname % #2=spanish, dutch:OT1...
4985 \def\bbl@tempb{##3}%
4986 \ifx\bbl@tempb\@empty\else % if not a synonymous
4987 \def\bbl@tempc{{##3}{##4}}%
```

```
4988 \fi
             4989 \bbl@csarg\xdef{hyphendata@##2}{\bbl@tempc}%
             4990 \fi}%
             4991 \bbl@languages
             4992 \@ifundefined{bbl@hyphendata@\the\language}%
             4993 {\bbl@info{No hyphenation patterns were set for\\%
             4994 language '#2'. Reported}}%
             4995 {\expandafter\expandafter\expandafter\bbl@luapatterns
             4996 \csname bbl@hyphendata@\the\language\endcsname}}{}%
             4997 \@ifundefined{bbl@patterns@}{}{%
             4998 \begingroup
             4999 \bbl@xin@{,\number\language,}{,\bbl@pttnlist}%
             5000 \ifin@\else
             5001 \ifx\bbl@patterns@\@empty\else
             5002 \directlua{ Babel.addpatterns(
             5003 [[\bbl@patterns@]], \number\language) }%
             5004 \fi
             5005 \@ifundefined{bbl@patterns@#1}%
             5006 \@empty
             5007 {\directlua{ Babel.addpatterns(
             5008 [[\space\csname bbl@patterns@#1\endcsname]],
             5009 \number\language) }}%
             5010 \xdef\bbl@pttnlist{\bbl@pttnlist\number\language,}%
             5011 \fi
             5012 \endgroup}%
             5013 \bbl@exp{%
             5014 \bbl@ifunset{bbl@prehc@\languagename}{}%
             5015 {\\\bbl@ifblank{\bbl@cs{prehc@\languagename}}{}%
             5016 {\prehyphenchar=\bbl@cl{prehc}\relax}}}}
\babelpatterns This macro adds patterns. Two macros are used to store them: \bbl@patterns@ for the global ones
              and \bbl@patterns@<lang> for language ones. We make sure there is a space between words when
              multiple commands are used.
             5017 \@onlypreamble\babelpatterns
             5018 \AtEndOfPackage{%
             5019 \newcommand\babelpatterns[2][\@empty]{%
             5020 \ifx\bbl@patterns@\relax
             5021 \let\bbl@patterns@\@empty
             5022 \fi
             5023 \ifx\bbl@pttnlist\@empty\else
             5024 \bbl@warning{%
             5025 You must not intermingle \string\selectlanguage\space and\\%
             5026 \string\babelpatterns\space or some patterns will not\\%
             5027 be taken into account. Reported}%
             5028 \fi
             5029 \ifx\@empty#1%
             5030 \protected@edef\bbl@patterns@{\bbl@patterns@\space#2}%
             5031 \else
             5032 \edef\bbl@tempb{\zap@space#1 \@empty}%
             5033 \bbl@for\bbl@tempa\bbl@tempb{%
             5034 \bbl@fixname\bbl@tempa
             5035 \bbl@iflanguage\bbl@tempa{%
             5036 \bbl@csarg\protected@edef{patterns@\bbl@tempa}{%
             5037 \@ifundefined{bbl@patterns@\bbl@tempa}%
             5038 \@empty
             5039 {\csname bbl@patterns@\bbl@tempa\endcsname\space}%
             5040 #2}}}%
             5041 \fi}}
```
#### **13.4 Southeast Asian scripts**

First, some general code for line breaking, used by \babelposthyphenation. Replace regular (ie, implicit) discretionaries by spaceskips, based on the previous glyph (which I think makes sense, because the hyphen and the previous char go always together). Other discretionaries are not touched. See Unicode UAX 14.

```
5042 % TODO - to a lua file
5043 \directlua{
5044 Babel = Babel or \{ \}5045 Babel.linebreaking = Babel.linebreaking or {}
5046 Babel.linebreaking.before = {}
5047 Babel.linebreaking.after = {}
5048 Babel.locale = {} % Free to use, indexed with \localeid
5049 function Babel.linebreaking.add_before(func)
5050 tex.print([[\noexpand\csname bbl@luahyphenate\endcsname]])
5051 table.insert(Babel.linebreaking.before , func)
5052 end
5053 function Babel.linebreaking.add_after(func)
5054 tex.print([[\noexpand\csname bbl@luahyphenate\endcsname]])
5055 table.insert(Babel.linebreaking.after, func)
5056 end
5057 }
5058 \def\bbl@intraspace#1 #2 #3\@@{%
5059 \directlua{
5060 Babel = Babel or \{ \}5061 Babel.intraspaces = Babel.intraspaces or {}
5062 Babel.intraspaces['\csname bbl@sbcp@\languagename\endcsname'] = %
5063 {b = #1, p = #2, m = #3}5064 Babel.locale_props[\the\localeid].intraspace = %
5065 {b = #1, p = #2, m = #3}5066 }}
5067 \def\bbl@intrapenalty#1\@@{%
5068 \directlua{
5069 Babel = Babel or {}
5070 Babel.intrapenalties = Babel.intrapenalties or {}
5071 Babel.intrapenalties['\csname bbl@sbcp@\languagename\endcsname'] = #1
5072 Babel.locale_props[\the\localeid].intrapenalty = #1
5073 }}
5074 \begingroup
5075 \catcode`\%=12
5076 \catcode`\^=14
5077 \catcode`\'=12
5078 \catcode`\~=12
5079 \gdef\bbl@seaintraspace{^
5080 \let\bbl@seaintraspace\relax
5081 \directlua{
5082 Babel = Babel or {}
5083 Babel.sea_enabled = true
5084 Babel.sea_ranges = Babel.sea_ranges or {}
5085 function Babel.set_chranges (script, chrng)
5086 local c = 0
5087 for s, e in string.gmatch(chrng..' ', '(.-)%.%.(.-)%s') do
5088 Babel.sea_ranges[script..c]={tonumber(s,16), tonumber(e,16)}
5089 c = c + 1
5090 end
5091 end
5092 function Babel.sea_disc_to_space (head)
5093 local sea_ranges = Babel.sea_ranges
5094 local last_char = nil
```

```
5095 local quad = 655360 ^% 10 pt = 655360 = 10 * 65536
5096 for item in node.traverse(head) do
5097 local i = item.id
5098 if i == node.id'glyph' then
5099 last_char = item
5100 elseif i == 7 and item.subtype == 3 and last_char
5101 and last_char.char > 0x0C99 then
5102 quad = font.getfont(last_char.font).size
5103 for lg, rg in pairs(sea_ranges) do
5104 if last_char.char > rg[1] and last_char.char < rg[2] then
5105 lg = lg:sub(1, 4) ^% Remove trailing number of, eg, Cyrl1
5106 local intraspace = Babel.intraspaces[lg]
5107 local intrapenalty = Babel.intrapenalties[lg]
5108 local n
5109 if intrapenalty ~= 0 then
5110 n = node.new(14, 0) \frac{8}{5} penalty
5111 n.penalty = intrapenalty
5112 node.insert_before(head, item, n)
5113 end
5114 n = node.new(12, 13) \frac{4}{5} (glue, spaceskip)
5115 node.setglue(n, intraspace.b * quad,
5116 intraspace.p * quad,
5117 intraspace.m * quad)
5118 node.insert_before(head, item, n)
5119 node.remove(head, item)
5120 end
5121 end
5122 end
5123 end
5124 end
5125 }^^
5126 \bbl@luahyphenate}
5127 \catcode`\%=14
5128 \gdef\bbl@cjkintraspace{%
5129 \let\bbl@cjkintraspace\relax
5130 \directlua{
5131 Babel = Babel or \{ \}5132 require('babel-data-cjk.lua')
5133 Babel.cjk_enabled = true
5134 function Babel.cjk_linebreak(head)
5135 local GLYPH = node.id'glyph'
5136 local last_char = nil
5137 local quad = 655360 % 10 pt = 655360 = 10 * 65536
5138 local last_class = nil
5139 local last_lang = nil
5140
5141 for item in node.traverse(head) do
5142 if item.id == GLYPH then
5143
5144 local lang = item.lang
5145
5146 local LOCALE = node.get_attribute(item,
5147 luatexbase.registernumber'bbl@attr@locale')
5148 local props = Babel.locale_props[LOCALE]
5149
5150 local class = Babel.cjk_class[item.char].c
5151
5152 if class == 'cp' then class = 'cl' end % )] as CL
5153 if class == 'id' then class = 'I' end
```

```
5154
5155 local br = 0
5156 if class and last_class and Babel.cjk_breaks[last_class][class] then
5157 br = Babel.cjk_breaks[last_class][class]
5158 end
5159
5160 if br == 1 and props.linebreak == 'c' and
5161 lang ~= \the\l@nohyphenation\space and
5162 last_lang ~= \the\l@nohyphenation then
5163 local intrapenalty = props.intrapenalty
5164 if intrapenalty ~= 0 then
5165 local n = node.new(14, 0) % penalty
5166 n.penalty = intrapenalty
5167 node.insert_before(head, item, n)
5168 end
5169 local intraspace = props.intraspace
5170 local n = node.new(12, 13) % (glue, spaceskip)
5171 node.setglue(n, intraspace.b * quad,
5172 intraspace.p * quad,
5173 intraspace.m * quad)
5174 node.insert_before(head, item, n)
5175 end
5176
5177 if font.getfont(item.font) then
5178 quad = font.getfont(item.font).size
5179 end
5180 last_class = class
5181 last_lang = lang
5182 else % if penalty, glue or anything else
5183 last_class = nil
5184 end
5185 end
5186 lang.hyphenate(head)
5187 end
5188 }%
5189 \bbl@luahyphenate}
5190 \gdef\bbl@luahyphenate{%
5191 \let\bbl@luahyphenate\relax
5192 \directlua{
5193 luatexbase.add_to_callback('hyphenate',
5194 function (head, tail)
5195 if Babel.linebreaking.before then
5196 for k, func in ipairs(Babel.linebreaking.before) do
5197 func(head)
5198 end
5199 end
5200 if Babel.cjk_enabled then
5201 Babel.cjk_linebreak(head)
5202 end
5203 lang.hyphenate(head)
5204 if Babel.linebreaking.after then
5205 for k, func in ipairs(Babel.linebreaking.after) do
5206 func(head)
5207 end
5208 end
5209 if Babel.sea_enabled then
5210 Babel.sea_disc_to_space(head)
5211 end
5212 end,
```

```
5213 'Babel.hyphenate')
5214 }
5215 }
5216 \endgroup
5217 \def\bbl@provide@intraspace{%
5218 \bbl@ifunset{bbl@intsp@\languagename}{}%
5219 {\expandafter\ifx\csname bbl@intsp@\languagename\endcsname\@empty\else
5220 \bbl@xin@{\bbl@cl{lnbrk}}{c}%
5221 \ifin@ % cjk
5222 \bbl@cjkintraspace
5223 \directlua{
5224 Babel = Babel or \{ \}5225 Babel.locale props = Babel.locale props or {}
5226 Babel.locale_props[\the\localeid].linebreak = 'c'
5227 }%
5228 \bbl@exp{\\\bbl@intraspace\bbl@cl{intsp}\\\@@}%
5229 \ifx\bbl@KVP@intrapenalty\@nil
5230 \bbl@intrapenalty0\@@
5231 \fi
5232 \else % sea
5233 \bbl@seaintraspace
5234 \bbl@exp{\\\bbl@intraspace\bbl@cl{intsp}\\\@@}%
5235 \directlua{
5236 Babel = Babel or {}
5237 Babel.sea_ranges = Babel.sea_ranges or {}
5238 Babel.set_chranges('\bbl@cl{sbcp}',
5239 '\bbl@cl{chrng}')
5240 }%
5241 \ifx\bbl@KVP@intrapenalty\@nil
5242 \bbl@intrapenalty0\@@
5243 \fi
5244 \fi
5245 \fi
5246 \ifx\bbl@KVP@intrapenalty\@nil\else
5247 \expandafter\bbl@intrapenalty\bbl@KVP@intrapenalty\@@
5248 \fi}}
```
### **13.5 CJK line breaking**

Minimal line breaking for CJK scripts, mainly intended for simple documents and short texts as a secundary language. Only line breaking, with a little stretching for justification, without any attempt to adjust the spacing. It is based on (but does not strictly follow) the Unicode algorithm. We first need a little table with the corresponding line breaking properties. A few characters have an additional key for the width (fullwidth *vs.* halfwidth), not yet used. There is a separate file, defined below.

*Work in progress.* Common stuff.

```
5249 \AddBabelHook{babel-fontspec}{afterextras}{\bbl@switchfont}
5250 \AddBabelHook{babel-fontspec}{beforestart}{\bbl@ckeckstdfonts}
5251 \DisableBabelHook{babel-fontspec}
5252 \langle {Font selection}}
```
## **13.6 Automatic fonts and ids switching**

After defining the blocks for a number of scripts (must be extended and very likely fine tuned), we define a short function which just traverse the node list to carry out the replacements. The table loc\_to\_scr gets the locale form a script range (note the locale is the key, and that there is an intermediate table built on the fly for optimization). This locale is then used to get the \language and the \localeid as stored in locale\_props, as well as the font (as requested). In the latter table a key starting with / maps the font from the global one (the key) to the local one (the value). Maths are skipped and discretionaries are handled in a special way.

```
5253 % TODO - to a lua file
5254 \directlua{
5255 Babel.script blocks = {5256 \left[ 'dflt' ] = \{\},\}5257 ['Arab'] = {{0x0600, 0x06FF}, {0x08A0, 0x08FF}, {0x0750, 0x077F},
5258 {0xFE70, 0xFEFF}, {0xFB50, 0xFDFF}, {0x1EE00, 0x1EEFF}},
5259 ['Armn'] = {{0x0530, 0x058F}},
5260 ['Beng'] = {{0x0980, 0x09FF}},
5261 ['Cher'] = {{0x13A0, 0x13FF}, {0xAB70, 0xABBF}},
5262 ['Copt'] = {{0x03E2, 0x03EF}, {0x2C80, 0x2CFF}, {0x102E0, 0x102FF}},
5263 ['Cyrl'] = {{0x0400, 0x04FF}, {0x0500, 0x052F}, {0x1C80, 0x1C8F},
5264 {0x2DE0, 0x2DFF}, {0xA640, 0xA69F}},
5265 ['Deva'] = {{0x0900, 0x097F}, {0xA8E0, 0xA8FF}},
5266 ['Ethi'] = {{0x1200, 0x137F}, {0x1380, 0x139F}, {0x2D80, 0x2DDF},
5267 {0xAB00, 0xAB2F}},
5268 ['Geor'] = {{0x10A0, 0x10FF}, {0x2D00, 0x2D2F}},
5269 % Don't follow strictly Unicode, which places some Coptic letters in
5270 % the 'Greek and Coptic' block
5271 ['Grek'] = {{0x0370, 0x03E1}, {0x03F0, 0x03FF}, {0x1F00, 0x1FFF}},
5272 ['Hans'] = {{0x2E80, 0x2EFF}, {0x3000, 0x303F}, {0x31C0, 0x31EF},
5273 {0x3300, 0x33FF}, {0x3400, 0x4DBF}, {0x4E00, 0x9FFF},
5274 {0xF900, 0xFAFF}, {0xFE30, 0xFE4F}, {0xFF00, 0xFFEF},
5275 {0x20000, 0x2A6DF}, {0x2A700, 0x2B73F},
5276 {0x2B740, 0x2B81F}, {0x2B820, 0x2CEAF},
5277 {0x2CEB0, 0x2EBEF}, {0x2F800, 0x2FA1F}},
5278 ['Hebr'] = {{0x0590, 0x05FF}},
5279 ['Jpan'] = {{0x3000, 0x303F}, {0x3040, 0x309F}, {0x30A0, 0x30FF},
5280 {0x4E00, 0x9FAF}, {0xFF00, 0xFFEF}},
5281 ['Khmr'] = {{0x1780, 0x17FF}, {0x19E0, 0x19FF}},
5282 ['Knda'] = {{0x0C80, 0x0CFF}},
5283 ['Kore'] = {{0x1100, 0x11FF}, {0x3000, 0x303F}, {0x3130, 0x318F},
5284 {0x4E00, 0x9FAF}, {0xA960, 0xA97F}, {0xAC00, 0xD7AF},
5285 {0xD7B0, 0xD7FF}, {0xFF00, 0xFFEF}},
5286 ['Laoo'] = {{0x0E80, 0x0EFF}},
5287 ['Latn'] = {{0x0000, 0x007F}, {0x0080, 0x00FF}, {0x0100, 0x017F},
5288 {0x0180, 0x024F}, {0x1E00, 0x1EFF}, {0x2C60, 0x2C7F},
5289 {0xA720, 0xA7FF}, {0xAB30, 0xAB6F}},
5290 ['Mahj'] = {{0x11150, 0x1117F}},
5291 ['Mlym'] = {{0x0D00, 0x0D7F}},
5292 ['Mymr'] = {{0x1000, 0x109F}, {0xAA60, 0xAA7F}, {0xA9E0, 0xA9FF}},
5293 ['Orya'] = {{0x0B00, 0x0B7F}},
5294 ['Sinh'] = {{0x0D80, 0x0DFF}, {0x111E0, 0x111FF}},
5295 ['Syrc'] = {{0x0700, 0x074F}, {0x0860, 0x086F}},
5296 ['Taml'] = {{0x0B80, 0x0BFF}},
5297 ['Telu'] = {{0x0C00, 0x0C7F}},
5298 ['Tfng'] = {{0x2D30, 0x2D7F}},
5299 ['Thai'] = {{0x0E00, 0x0E7F}},
5300 ['Tibt'] = {{0x0F00, 0x0FFF}},
5301 ['Vaii'] = {{0xA500, 0xA63F}},
5302 ['Yiii'] = {{0xA000, 0xA48F}, {0xA490, 0xA4CF}}
5303 }
5304
5305 Babel.script_blocks.Cyrs = Babel.script_blocks.Cyrl
5306 Babel.script_blocks.Hant = Babel.script_blocks.Hans
5307 Babel.script_blocks.Kana = Babel.script_blocks.Jpan
```

```
5308
5309 function Babel.locale_map(head)
5310 if not Babel.locale_mapped then return head end
5311
5312 local LOCALE = luatexbase.registernumber'bbl@attr@locale'
5313 local GLYPH = node.id('glyph')
5314 local inmath = false
5315 local toloc_save
5316 for item in node.traverse(head) do
5317 local toloc
5318 if not inmath and item.id == GLYPH then
5319 % Optimization: build a table with the chars found
5320 if Babel.chr_to_loc[item.char] then
5321 toloc = Babel.chr_to_loc[item.char]
5322 else
5323 for lc, maps in pairs(Babel.loc_to_scr) do
5324 for _, rg in pairs(maps) do
5325 if item.char >= rg[1] and item.char <= rg[2] then
5326 Babel.chr_to_loc[item.char] = lc
5327 toloc = 1c5328 break
5329 end
5330 end
5331 end
5332 end
5333 % Now, take action, but treat composite chars in a different
5334 % fashion, because they 'inherit' the previous locale. Not yet
5335 % optimized.
5336 if not toloc and
5337 (item.char >= 0x0300 and item.char <= 0x036F) or
5338 (item.char >= 0x1AB0 and item.char <= 0x1AFF) or
5339 (item.char >= 0x1DC0 and item.char <= 0x1DFF) then
5340 toloc = toloc_save
5341 end
5342 if toloc and toloc > -1 then
5343 if Babel.locale_props[toloc].lg then
5344 item.lang = Babel.locale_props[toloc].lg
5345 node.set_attribute(item, LOCALE, toloc)
5346 end
5347 if Babel.locale_props[toloc]['/'..item.font] then
5348 item.font = Babel.locale_props[toloc]['/'..item.font]
5349 end
5350 toloc_save = toloc
5351 end
5352 elseif not inmath and item.id == 7 then
5353 item.replace = item.replace and Babel.locale_map(item.replace)
5354 item.pre = item.pre and Babel.locale_map(item.pre)
5355 item.post = item.post and Babel.locale map(item.post)
5356 elseif item.id == node.id'math' then
5357 inmath = (item.subtype == 0)
5358 end
5359 end
5360 return head
5361 end
5362 }
```
The code for \babelcharproperty is straightforward. Just note the modified lua table can be different.

\newcommand\babelcharproperty[1]{%
```
5364 \count@=#1\relax
5365 \ifvmode
5366 \expandafter\bbl@chprop
5367 \else
5368 \bbl@error{\string\babelcharproperty\space can be used only in\\%
5369 vertical mode (preamble or between paragraphs)}%
5370 {See the manual for futher info}%
5371 \fi}
5372 \newcommand\bbl@chprop[3][\the\count@]{%
5373 \@tempcnta=#1\relax
5374 \bbl@ifunset{bbl@chprop@#2}%
5375 {\bbl@error{No property named '#2'. Allowed values are\\%
5376 direction (bc), mirror (bmg), and linebreak (lb)}%
5377 {See the manual for futher info}}%
5378 {}%
5379 \loop
5380 \bbl@cs{chprop@#2}{#3}%
5381 \ifnum\count@<\@tempcnta
5382 \advance\count@\@ne
5383 \repeat}
5384 \def\bbl@chprop@direction#1{%
5385 \directlua{
5386 Babel.characters[\the\count@] = Babel.characters[\the\count@] or {}
5387 Babel.characters[\the\count@]['d'] = '#1'
5388 }}
5389 \let\bbl@chprop@bc\bbl@chprop@direction
5390 \def\bbl@chprop@mirror#1{%
5391 \directlua{
5392 Babel.characters[\the\count@] = Babel.characters[\the\count@] or {}
5393 Babel.characters[\the\count@]['m'] = '\number#1'
5394 }}
5395 \let\bbl@chprop@bmg\bbl@chprop@mirror
5396 \def\bbl@chprop@linebreak#1{%
5397 \directlua{
5398 Babel.cjk characters[\the\count@] = Babel.cjk characters[\the\count@] or {}
5399 Babel.cjk_characters[\the\count@]['c'] = '#1'
5400 }}
5401 \let\bbl@chprop@lb\bbl@chprop@linebreak
5402 \def\bbl@chprop@locale#1{%
5403 \directlua{
5404 Babel.chr_to_loc = Babel.chr_to_loc or {}
5405 Babel.chr to loc[\the\count@] =
5406 \bbl@ifblank{#1}{-1000}{\the\bbl@cs{id@@#1}}\space
5407 }}
```
Post-handling hyphenation patterns for non-standard rules, like ff to ff-f. There are still some issues with speed (not very slow, but still slow).

After declaring the table containing the patterns with their replacements, we define some auxiliary functions: str\_to\_nodes converts the string returned by a function to a node list, taking the node at base as a model (font, language, etc.); fetch\_word fetches a series of glyphs and discretionaries, which pattern is matched against (if there is a match, it is called again before trying other patterns, and this is very likely the main bottleneck).

post\_hyphenate\_replace is the callback applied after lang.hyphenate. This means the automatic hyphenation points are known. As empty captures return a byte position (as explained in the luatex manual), we must convert it to a utf8 position. With first, the last byte can be the leading byte in a utf8 sequence, so we just remove it and add 1 to the resulting length. With last we must take into account the capture position points to the next character. Here word\_head points to the starting node of the text to be matched.

\begingroup % TODO - to a lua file

```
5409 \catcode`\~=12
5410 \catcode`\#=12
5411 \catcode`\%=12
5412 \catcode`\&=14
5413 \directlua{
5414 Babel.linebreaking.replacements = {}
5415 Babel.linebreaking.replacements[0] = {} &% pre
5416 Babel.linebreaking.replacements[1] = {} &% post
5417
5418 &% Discretionaries contain strings as nodes
5419 function Babel.str_to_nodes(fn, matches, base)
5420 local n, head, last
5421 if fn == nil then return nil end
5422 for s in string.utfvalues(fn(matches)) do
5423 if base.id == 7 then
5424 base = base.replace
5425 end
5426 n = node.copy(base)
5427 n.char = s
5428 if not head then
5429 head = n
5430 else
5431 last.next = n
5432 end
5433 last = n
5434 end
5435 return head
5436 end
5437
5438 Babel.fetch subtext = \{\}5439
5440 &% Merging both functions doesn't seen feasible, because there are too
5441 &% many differences.
5442 Babel.fetch_subtext[0] = function(head)
5443 local word_string = ''
5444 local word_nodes = {}
5445 local lang
5446 local item = head
5447 local inmath = false
5448
5449 while item do
5450
5451 if item.id == 11 then
5452 inmath = (item.subtype == 0)
5453 end
5454
5455 if inmath then
5456 &% pass
5457
5458 elseif item.id == 29 then
5459 local locale = node.get_attribute(item, Babel.attr_locale)
5460
5461 if lang == locale or lang == nil then
5462 if (item.char ~= 124) then &% ie, not | = space
5463 lang = lang or locale
5464 word_string = word_string .. unicode.utf8.char(item.char)
5465 word nodes[#word nodes+1] = item
5466 end
5467 else
```

```
5468 break
5469 end
5470
5471 elseif item.id == 12 and item.subtype == 13 then
5472 word_string = word_string .. '|'
5473 word_nodes[#word_nodes+1] = item
5474
5475 &% Ignore leading unrecognized nodes, too.
5476 elseif word_string ~= '' then
5477 word_string = word_string .. Babel.us_char
5478 word_nodes[#word_nodes+1] = item &% Will be ignored
5479 end
5480
5481 item = item.next
5482 end
5483
5484 &% Here and above we remove some trailing chars but not the
5485 &% corresponding nodes. But they aren't accessed.
5486 if word string:sub(-1) == '|' then
5487 word_string = word_string:sub(1,-2)
5488 end
5489 word_string = unicode.utf8.gsub(word_string, Babel.us_char .. '+$', '')
5490 return word_string, word_nodes, item, lang
5491 end
5492
5493 Babel.fetch subtext[1] = function(head)
5494 local word_string = ''
5495 local word_nodes = {}
5496 local lang
5497 local item = head
5498 local inmath = false
5499
5500 while item do
5501
5502 if item.id == 11 then
5503 inmath = (item.subtype == 0)
5504 end
5505
5506 if inmath then
5507 &% pass
5508
5509 elseif item.id == 29 then
5510 if item.lang == lang or lang == nil then
5511 if (item.char \sim= 124) and (item.char \sim= 61) then &% not =, not |
5512 lang = lang or item.lang
5513 word_string = word_string .. unicode.utf8.char(item.char)
5514 word_nodes[#word_nodes+1] = item
5515 end
5516 else
5517 break
5518 end
5519
5520 elseif item.id == 7 and item.subtype == 2 then
5521 word_string = word_string .. '='
5522 word_nodes[#word_nodes+1] = item
5523
5524 elseif item.id == 7 and item.subtype == 3 then
5525 word_string = word_string .. '|'
5526 word_nodes[#word_nodes+1] = item
```

```
5527
5528 &% (1) Go to next word if nothing was found, and (2) implictly
5529 &% remove leading USs.
5530 elseif word_string == '' then
5531 &% pass
5532
5533 &% This is the responsible for splitting by words.
5534 elseif (item.id == 12 and item.subtype == 13) then
5535 break
5536
5537 else
5538 word_string = word_string .. Babel.us_char
5539 word_nodes[#word_nodes+1] = item &% Will be ignored
5540 end
5541
5542 item = item.next
5543 end
5544
5545 word_string = unicode.utf8.gsub(word_string, Babel.us_char .. '+$', '')
5546 return word_string, word_nodes, item, lang
5547 end
5548
5549 function Babel.pre_hyphenate_replace(head)
5550 Babel.hyphenate_replace(head, 0)
5551 end
5552
5553 function Babel.post_hyphenate_replace(head)
5554 Babel.hyphenate_replace(head, 1)
5555 end
5556
5557 Babel.us char = string.char(31)
5558
5559 function Babel.hyphenate_replace(head, mode)
5560 local u = unicode.utf8
5561 local lbkr = Babel.linebreaking.replacements[mode]
5562
5563 local word_head = head
5564
5565 while true do &% for each subtext block
5566
5567 local w, wn, nw, lang = Babel.fetch_subtext[mode](word_head)
5568
5569 if Babel.debug then
5570 print()
5571 print('@@@@@', w, nw)
5572 end
5573
5574 if nw == nil and w == '' then break end
5575
5576 if not lang then goto next end
5577 if not lbkr[lang] then goto next end
5578
5579 &% For each saved (pre|post)hyphenation. TODO. Reconsider how
5580 &% loops are nested.
5581 for k=1, #lbkr[lang] do
5582 local p = lbkr[lang][k].pattern
5583 local r = lbkr[lang][k].replace
5584
5585 if Babel.debug then
```

```
5586 print('=====', p, mode)
5587 end
5588
5589 &% This variable is set in some cases below to the first *byte*
5590 &% after the match, either as found by u.match (faster) or the
5591 &% computed position based on sc if w has changed.
5592 local last_match = 0
5593
5594 &% For every match.
5595 while true do
5596 if Babel.debug then
5597 print('-----')
5598 end
5599 local new &% used when inserting and removing nodes
5600 local refetch = false
5601
5602 local matches = { u.\text{match}(w, p, \text{ last match}) }
5603 if #matches < 2 then break end
5604
5605 &% Get and remove empty captures (with ()'s, which return a
5606 &% number with the position), and keep actual captures
5607 &% (from (...)), if any, in matches.
5608 local first = table.remove(matches, 1)
5609 local last = table.remove(matches, #matches)
5610 &% Non re-fetched substrings may contain \31, which separates
5611 &% subsubstrings.
5612 if string.find(w:sub(first, last-1), Babel.us_char) then break end
5613
5614 local save_last = last &% with A()BC()D, points to D
5615
5616 &% Fix offsets, from bytes to unicode. Explained above.
5617 first = u.len(w:sub(1, first-1)) + 1
5618 last = u.len(w:sub(1, last-1)) &% now last points to C
5619
5620 if Babel.debug then
5621 print(p)
5622 print('', 'sc', 'first', 'last', 'last_m', 'w')
5623 end
5624
5625 &% This loop traverses the matched substring and takes the
5626 &% corresponding action stored in the replacement list.
5627 &% sc = the position in substr nodes / string
5628 &% rc = the replacement table index
5629 local sc = first-1
5630 local rc = 0
5631 while rc < last-first+1 do &% for each replacement
5632 if Babel.debug then
5633 print('.....')
5634 end
5635 SC = SC + 15636 rc = rc + 1
5637 local crep = r[rc]
5638 local char_node = wn[sc]
5639 local char_base = char_node
5640 local end_replacement = false
5641
5642 if crep and crep.data then
5643 char_base = wn[crep.data+first-1]
5644 end
```

```
5645
5646 if Babel.debug then
5647 print('*', sc, first, last, last_match, w)
5648 end
5649
5650 if crep and next(crep) == nil then &% {}
5651 last_match = save_last
5652
5653 elseif crep == nil then &% remove
5654 node.remove(head, char_node)
5655 table.remove(wn, sc)
5656 w = u.sub(w, 1, sc-1) .. u.sub(w, sc+1)
5657 last match = utf8.offset(w, sc)
5658 sc = sc - 1 &% Nothing has been inserted
5659
5660 elseif mode == 1 and crep and (crep.pre or crep.no or crep.post) then
5661 local d = node.new(7, 0) &% (disc, discretionary)
5662 d.pre = Babel.str_to_nodes(crep.pre, matches, char_base)
5663 d.post = Babel.str_to_nodes(crep.post, matches, char_base)
5664 d.replace = Babel.str_to_nodes(crep.no, matches, char_base)
5665 d.attr = char_base.attr
5666 if crep.pre == nil then &% TeXbook p96
5667 d.penalty = crep.penalty or tex.hyphenpenalty
5668 else
5669 d.penalty = crep.penalty or tex.exhyphenpenalty
5670 end
5671 head, new = node.insert_before(head, char_node, d)
5672 end_replacement = true
5673
5674 elseif crep and crep.penalty then
5675 local d = node.new(14, 0) &% (penalty, userpenalty)
5676 d.attr = char_base.attr
5677 d.penalty = crep.penalty
5678 head, new = node.insert_before(head, char_node, d)
5679 end_replacement = true
5680
5681 elseif crep and crep.string then
5682 local str = crep.string(matches)
5683 if str == '' then &% Gather with nil
5684 refetch = true
5685 if sc == 1 then
5686 word_head = char_node.next
5687 end
5688 head, new = node.remove(head, char_node)
5689 elseif char_node.id == 29 and u.len(str) == 1 then
5690 char_node.char = string.utfvalue(str)
5691 w = u.sub(w, 1, sc-1) .. str .. u.sub(w, sc+1)
5692 last match = utf8.offset(w, sc+1)
5693 else
5694 refetch = true
5695 local n
5696 for s in string.utfvalues(str) do
5697 if char_node.id == 7 then
5698 &% TODO. Remove this limitation.
5699 texio.write_nl('Automatic hyphens cannot be replaced, just removed.')
5700 else
5701 n = node.copy(char_base)
5702 end
5703 n.char = s
```

```
5704 if sc == 1 then
5705 head, new = node.insert_before(head, char_node, n)
5706 word head = new
5707 else
5708 node.insert_before(head, char_node, n)
5709 end
5710 end
5711 node.remove(head, char_node)
5712 end &% string length
5713 end &% if char and char.string (ie replacement cases)
5714
5715 &% Shared by disc and penalty.
5716 if end_replacement then
5717 if sc == 1 then
5718 word_head = new
5719 end
5720 if crep.insert then
5721 last match = save last
5722 else
5723 node.remove(head, char_node)
5724 w = u.sub(w, 1, sc-1) .. Babel.us_char .. u.sub(w, sc+1)
5725 last_match = utf8.offset(w, sc)
5726 end
5727 end
5728 end &% for each replacement
5729
5730 if Babel.debug then
5731 print('/', sc, first, last, last_match, w)
5732 end
5733
5734 &% TODO. refetch will be eventually unnecesary.
5735 if refetch then
5736 w, wn, nw, lang = Babel.fetch_subtext[mode](word_head)
5737 end
5738
5739 end &% for match
5740 end &% for patterns
5741
5742 ::next::
5743 word head = nw
5744 end &% for substring
5745 return head
5746 end
5747
5748 &% This table stores capture maps, numbered consecutively
5749 Babel.capture_maps = {}
5750
5751 &% The following functions belong to the next macro
5752 function Babel.capture_func(key, cap)
5753 local ret = "[[" .. cap:gsub('{([0-9])}', "]]..m[%1]..[[") .. "]]"
5754 ret = ret:gsub('{([0-9])|([^|]+)|(.-)}', Babel.capture_func_map)
5755 ret = ret:gsub("%[%[%]%]%.%.", '')
5756 ret = ret:gsub("%.%.%[%[%]%]", '')
5757 return key .. [[=function(m) return ]] .. ret .. [[ end]]
5758 end
5759
5760 function Babel.capt_map(from, mapno)
5761 return Babel.capture_maps[mapno][from] or from
5762 end
```

```
5763
5764 &% Handle the {n|abc|ABC} syntax in captures
5765 function Babel.capture_func_map(capno, from, to)
5766 local froms = {}
5767 for s in string.utfcharacters(from) do
5768 table.insert(froms, s)
5769 end
5770 local cnt = 1
5771 table.insert(Babel.capture_maps, {})
5772 local mlen = table.getn(Babel.capture_maps)
5773 for s in string.utfcharacters(to) do
5774 Babel.capture_maps[mlen][froms[cnt]] = s
5775 cnt = cnt + 1
5776 end
5777 return "]]..Babel.capt_map(m[" .. capno .. "]," ..
5778 (mlen) .. ").." .. "[["
5779 end
5780 }
```
Now the TEX high level interface, which requires the function defined above for converting strings to functions returning a string. These functions handle the  $\{n\}$  syntax. For example, pre= $\{1\}\{1\}$ becomes function(m) return m[1]..m[1]..'-' end, where m are the matches returned after applying the pattern. With a mapped capture the functions are similar to function(m) return Babel.capt\_map(m[1],1) end, where the last argument identifies the mapping to be applied to m[1]. The way it is carried out is somewhat tricky, but the effect in not dissimilar to lua load – save the code as string in a TeX macro, and expand this macro at the appropriate place. As \directlua does not take into account the current catcode of @, we just avoid this character in macro names (which explains the internal group, too).

```
5781 \catcode \rightarrow +=6
```

```
5782 \gdef\babelposthyphenation#1#2#3{&%
5783 \bbl@activateposthyphen
5784 \begingroup
5785 \def\babeltempa{\bbl@add@list\babeltempb}&%
5786 \let\babeltempb\@empty
5787 \bbl@foreach{#3}{&%
5788 \bbl@ifsamestring{##1}{remove}&%
5789 {\bbl@add@list\babeltempb{nil}}&%
5790 {\directlua{
5791 local rep = [[##1]]
5792 rep = rep:gsub('^%s*(insert)%s*,', 'insert = true, ')
5793 rep = rep:gsub( '(no)%s*=%s*([^%s,]*)', Babel.capture_func)
5794 rep = rep:gsub( '(pre)%s*=%s*([^%s,]*)', Babel.capture_func)
5795 rep = rep:gsub( '(post)%s*=%s*([^%s,]*)', Babel.capture_func)
5796 rep = rep:gsub('(string)%s*=%s*([^%s,]*)', Babel.capture_func)
5797 tex.print([[\string\babeltempa{{]] .. rep .. [[}}]])
5798 }}}&%
5799 \directlua{
5800 local lbkr = Babel.linebreaking.replacements[1]
5801 local u = unicode.utf8
5802 &% Convert pattern:
5803 local patt = string.gsub([==[#2]==], '%s', '')
5804 if not u.find(patt, '()', nil, true) then
5805 patt = '()' .. patt .. '()'
5806 end
5807 patt = string.gsub(patt, '%(%)%^', '^()')
5808 patt = string.gsub(patt, '%$%(%)', '()$')
5809 patt = u.gsub(patt, '{((.))'},
5810 function (n)
5811 return '%' .. (tonumber(n) and (tonumber(n)+1) or n)
```

```
5812 end)
5813 lbkr[\the\csname l@#1\endcsname] = lbkr[\the\csname l@#1\endcsname] or {}
5814 table.insert(lbkr[\the\csname l@#1\endcsname],
5815 { pattern = patt, replace = { \babeltempb } })
5816 }&%
5817 \endgroup}
5818 % TODO. Copypaste pattern.
5819 \gdef\babelprehyphenation#1#2#3{&%
5820 \bbl@activateprehyphen
5821 \begingroup
5822 \def\babeltempa{\bbl@add@list\babeltempb}&%
5823 \let\babeltempb\@empty
5824 \bbl@foreach{#3}{&%
5825 \bbl@ifsamestring{##1}{remove}&%
5826 {\bbl@add@list\babeltempb{nil}}&%
5827 {\directlua{
5828 local rep = [[##1]]
5829 rep = rep:gsub('^%s*(insert)^%s*,', 'insert = true, ')5830 rep = rep:gsub('(string)%s*=%s*([^%s,]*)', Babel.capture_func)
5831 tex.print([[\string\babeltempa{{]] .. rep .. [[}}]])
5832 }}}&%
5833 \directlua{
5834 local lbkr = Babel.linebreaking.replacements[0]
5835 local u = unicode.utf8
5836 &% Convert pattern:
5837 local patt = string.gsub([==[#2]==], '%s', '')
5838 if not u.find(patt, '()', nil, true) then
5839 patt = '()' .. patt .. '()'
5840 end
5841 &% patt = string.gsub(patt, '%(%)%^', '^()')
5842 &% patt = string.gsub(patt, '([^%%])%$%(%)', '%1()$')
5843 patt = u.gsub(patt, '{((.))'},
5844 function (n)
5845 return '%' .. (tonumber(n) and (tonumber(n)+1) or n)
5846 end)
5847 lbkr[\the\csname bbl@id@@#1\endcsname] = lbkr[\the\csname bbl@id@@#1\endcsname] or {}
5848 table.insert(lbkr[\the\csname bbl@id@@#1\endcsname],
5849 { pattern = patt, replace = { \babeltempb } })
5850 }&%
5851 \endgroup}
5852 \endgroup
5853 \def\bbl@activateposthyphen{%
5854 \let\bbl@activateposthyphen\relax
5855 \directlua{
5856 Babel.linebreaking.add_after(Babel.post_hyphenate_replace)
5857 }}
5858 \def\bbl@activateprehyphen{%
5859 \let\bbl@activateprehyphen\relax
5860 \directlua{
5861 Babel.linebreaking.add_before(Babel.pre_hyphenate_replace)
5862 }}
```
## **13.7 Layout**

Unlike xetex, luatex requires only minimal changes for right-to-left layouts, particularly in monolingual documents (the engine itself reverses boxes – including column order or headings –, margins, etc.) with bidi=basic, without having to patch almost any macro where text direction is relevant.

\@hangfrom is useful in many contexts and it is redefined always with the layout option.

There are, however, a number of issues when the text direction is not the same as the box direction (as set by \bodydir), and when \parbox and \hangindent are involved. Fortunately, latest releases of luatex simplify a lot the solution with \shapemode.

With the issue #15 I realized commands are best patched, instead of redefined. With a few lines, a modification could be applied to several classes and packages. Now, tabular seems to work (at least in simple cases) with array, tabularx, hhline, colortbl, longtable, booktabs, etc. However, dcolumn still fails.

```
5863 \bbl@trace{Redefinitions for bidi layout}
5864 \ifx\@eqnnum\@undefined\else
5865 \ifx\bbl@attr@dir\@undefined\else
5866 \edef\@eqnnum{{%
5867 \unexpanded{\ifcase\bbl@attr@dir\else\bbl@textdir\@ne\fi}%
5868 \unexpanded\expandafter{\@eqnnum}}}
5869 \fi
5870 \fi
5871 \ifx\bbl@opt@layout\@nnil\endinput\fi % if no layout
5872 \ifnum\bbl@bidimode>\z@
5873 \def\bbl@nextfake#1{% non-local changes, use always inside a group!
5874 \bbl@exp{%
5875 \mathdir\the\bodydir
5876 #1% Once entered in math, set boxes to restore values
5877 \<ifmmode>%
5878 \everyvbox{%
5879 \the\everyvbox
5880 \bodydir\the\bodydir
5881 \mathdir\the\mathdir
5882 \everyhbox{\the\everyhbox}%
5883 \everyvbox{\the\everyvbox}}%
5884 \everyhbox{%
5885 \the\everyhbox
5886 \bodydir\the\bodydir
5887 \mathdir\the\mathdir
5888 \everyhbox{\the\everyhbox}%
5889 \everyvbox{\the\everyvbox}}%
5890 \<fi>}}%
5891 \def\@hangfrom#1{%
5892 \setbox\@tempboxa\hbox{{#1}}%
5893 \hangindent\wd\@tempboxa
5894 \ifnum\bbl@getluadir{page}=\bbl@getluadir{par}\else
5895 \shapemode\@ne
5896 \fi
5897 \noindent\box\@tempboxa}
5898 \fi
5899 \IfBabelLayout{tabular}
5900 {\let\bbl@OL@@tabular\@tabular
5901 \bbl@replace\@tabular{$}{\bbl@nextfake$}%
5902 \let\bbl@NL@@tabular\@tabular
5903 \AtBeginDocument{%
5904 \ifx\bbl@NL@@tabular\@tabular\else
5905 \bbl@replace\@tabular{$}{\bbl@nextfake$}%
5906 \let\bbl@NL@@tabular\@tabular
5907 \fi}}
5908 {}
5909 \IfBabelLayout{lists}
5910 {\let\bbl@OL@list\list
5911 \bbl@sreplace\list{\parshape}{\bbl@listparshape}%
5912 \let\bbl@NL@list\list
5913 \def\bbl@listparshape#1#2#3{%
```

```
5914 \parshape #1 #2 #3 %
5915 \ifnum\bbl@getluadir{page}=\bbl@getluadir{par}\else
5916 \shapemode\tw@
5917 \fi}}
5918 {}
5919 \IfBabelLayout{graphics}
5920 {\let\bbl@pictresetdir\relax
5921 \def\bbl@pictsetdir#1{%
5922 \ifcase\bbl@thetextdir
5923 \let\bbl@pictresetdir\relax
5924 \else
5925 \ifcase#1\bodydir TLT % Remember this sets the inner boxes
5926 \or\textdir TLT
5927 \else\bodydir TLT \textdir TLT
5928 \fi
5929 % \(text|par)dir required in pgf:
5930 \def\bbl@pictresetdir{\bodydir TRT\pardir TRT\textdir TRT\relax}%
5931 \fi}%
5932 \ifx\AddToHook\@undefined\else
5933 \AddToHook{env/picture/begin}{\bbl@pictsetdir\tw@}%
5934 \directlua{
5935 Babel.get_picture_dir = true
5936 Babel.picture_has_bidi = 0
5937 function Babel.picture_dir (head)
5938 if not Babel.get_picture_dir then return head end
5939 for item in node.traverse(head) do
5940 if item.id == node.id'glyph' then
5941 local itemchar = item.char
5942 % TODO. Copypaste pattern from Babel.bidi (-r)
5943 local chardata = Babel.characters[itemchar]
5944 local dir = chardata and chardata.d or nil
5945 if not dir then
5946 for nn, et in ipairs(Babel.ranges) do
5947 if itemchar < et[1] then
5948 break
5949 elseif itemchar <= et[2] then
5950 dir = et[3]
5951 break
5952 end
5953 end
5954 end
5955 if dir and (dir == 'al' or dir == 'r') then
5956 Babel.picture has bidi = 1
5957 end
5958 end
5959 end
5960 return head
5961 end
5962 luatexbase.add_to_callback("hpack_filter", Babel.picture_dir,
5963 "Babel.picture_dir")
5964 }%
5965 \AtBeginDocument{%
5966 \long\def\put(#1,#2)#3{%
5967 \@killglue
5968 % Try:
5969 \ifx\bbl@pictresetdir\relax
5970 \def\bbl@tempc{0}%
5971 \else
5972 \directlua{
```

```
5973 Babel.get_picture_dir = true
5974 Babel.picture_has_bidi = 0
5975 }%
5976 \setbox\z@\hb@xt@\z@{%
5977 \@defaultunitsset\@tempdimc{#1}\unitlength
5978 \kern\@tempdimc
5979 #3\hss}%
5980 \edef\bbl@tempc{\directlua{tex.print(Babel.picture_has_bidi)}}%
5981 \fi
5982 % Do:
5983 \@defaultunitsset\@tempdimc{#2}\unitlength
5984 \raise\@tempdimc\hb@xt@\z@{%
5985 \@defaultunitsset\@tempdimc{#1}\unitlength
5986 \kern\@tempdimc
5987 {\ifnum\bbl@tempc>\z@\bbl@pictresetdir\fi#3}\hss}%
5988 \ignorespaces}%
5989 \MakeRobust\put}%
5990 \fi
5991 \AtBeginDocument
5992 {\ifx\tikz@atbegin@node\@undefined\else
5993 \let\bbl@OL@pgfpicture\pgfpicture
5994 \bbl@sreplace\pgfpicture{\pgfpicturetrue}%
5995 {\bbl@pictsetdir\z@\pgfpicturetrue}%
5996 \bbl@add\pgfsys@beginpicture{\bbl@pictsetdir\z@}%
5997 \bbl@add\tikz@atbegin@node{\bbl@pictresetdir}%
5998 \bbl@sreplace\tikz{\begingroup}%
5999 {\begingroup\bbl@pictsetdir\tw@}%
6000 \fi
6001 \ifx\AddToHook\@undefined\else
6002 \AddToHook{env/tcolorbox/begin}{\bbl@pictsetdir\@ne}%
6003 \fi
6004 }}
6005 {}
```
Implicitly reverses sectioning labels in bidi=basic-r, because the full stop is not in contact with L numbers any more. I think there must be a better way. Assumes bidi=basic, but there are some additional readjustments for bidi=default.

```
6006 \IfBabelLayout{counters}%
```

```
6007 {\let\bbl@OL@@textsuperscript\@textsuperscript
```

```
6008 \bbl@sreplace\@textsuperscript{\m@th}{\m@th\mathdir\pagedir}%
```

```
6009 \let\bbl@latinarabic=\@arabic
```
\let\bbl@OL@@arabic\@arabic

```
6011 \def\@arabic#1{\babelsublr{\bbl@latinarabic#1}}%
```
- \@ifpackagewith{babel}{bidi=default}%
- {\let\bbl@asciiroman=\@roman
- \let\bbl@OL@@roman\@roman
- \def\@roman#1{\babelsublr{\ensureascii{\bbl@asciiroman#1}}}%
- \let\bbl@asciiRoman=\@Roman
- \let\bbl@OL@@roman\@Roman
- \def\@Roman#1{\babelsublr{\ensureascii{\bbl@asciiRoman#1}}}%
- \let\bbl@OL@labelenumii\labelenumii
- \def\labelenumii{)\theenumii(}%
- \let\bbl@OL@p@enumiii\p@enumiii

```
6022 \def\p@enumiii{\p@enumii)\theenumii(}}{}}{}
```

```
6023 \langle{Footnote changes}}
```

```
6024 \IfBabelLayout{footnotes}%
```

```
6025 {\let\bbl@OL@footnote\footnote
```

```
6026 \BabelFootnote\footnote\languagename{}{}%
```
\BabelFootnote\localfootnote\languagename{}{}%

```
6028 \BabelFootnote\mainfootnote{}{}{}}
6029 {}
```
Some ET<sub>F</sub>X macros use internally the math mode for text formatting. They have very little in common and are grouped here, as a single option.

```
6030 \IfBabelLayout{extras}%
6031 {\let\bbl@OL@underline\underline
6032 \bbl@sreplace\underline{$\@@underline}{\bbl@nextfake$\@@underline}%
6033 \let\bbl@OL@LaTeX2e\LaTeX2e
6034 \DeclareRobustCommand{\LaTeXe}{\mbox{\m@th
6035 \if b\expandafter\@car\f@series\@nil\boldmath\fi
6036 \babelsublr{%
6037 \LaTeX\kern.15em2\bbl@nextfake$_{\textstyle\varepsilon}$}}}}
6038 {}
6039 (/luatex)
```
## **13.8 Auto bidi with** basic **and** basic-r

The file babel-data-bidi.lua currently only contains data. It is a large and boring file and it is not shown here (see the generated file), but here is a sample:

```
[0x25] = {d= 'et'},
[0x26] = {d= 'on'},
[0x27] = {d= 'on'},
[0x28]={d='on', m=0x29},
[0x29]={d='on', m=0x28},
[0x2A]=\{d='on' \},
[0x2B]={d='es'},
[0x2C] = {d= 'cs'},
```
For the meaning of these codes, see the Unicode standard.

Now the basic-r bidi mode. One of the aims is to implement a fast and simple bidi algorithm, with a single loop. I managed to do it for R texts, with a second smaller loop for a special case. The code is still somewhat chaotic, but its behavior is essentially correct. I cannot resist copying the following text from Emacs bidi.c (which also attempts to implement the bidi algorithm with a single loop):

Arrrgh!! The UAX#9 algorithm is too deeply entrenched in the assumption of batch-style processing [...]. May the fleas of a thousand camels infest the armpits of those who design supposedly general-purpose algorithms by looking at their own implementations, and fail to consider other possible implementations!

Well, it took me some time to guess what the batch rules in UAX#9 actually mean (in other word, *what* they do and *why*, and not only *how*), but I think (or I hope) I've managed to understand them. In some sense, there are two bidi modes, one for numbers, and the other for text. Furthermore, setting just the direction in R text is not enough, because there are actually *two* R modes (set explicitly in Unicode with RLM and ALM). In babel the dir is set by a higher protocol based on the language/script, which in turn sets the correct dir  $(\langle \cdot | \cdot, \langle r \rangle \text{ or } \langle a | \cdot)$ .

From UAX#9: "Where available, markup should be used instead of the explicit formatting characters". So, this simple version just ignores formatting characters. Actually, most of that annex is devoted to how to handle them.

BD14-BD16 are not implemented. Unicode (and the W3C) are making a great effort to deal with some special problematic cases in "streamed" plain text. I don't think this is the way to go – particular issues should be fixed by a high level interface taking into account the needs of the document. And here is where luatex excels, because everything related to bidi writing is under our control.

```
6040 \langle *basic-r \rangle6041 Babel = Babel or \{ \}6042
6043 Babel.bidi_enabled = true
6044
```

```
6045 require('babel-data-bidi.lua')
6046
6047 local characters = Babel.characters
6048 local ranges = Babel.ranges
6049
6050 local DIR = node.id("dir")
6051
6052 local function dir_mark(head, from, to, outer)
6053 dir = (outer == 'r') and 'TLT' or 'TRT' -- ie, reverse
6054 local d = node.new(DIR)
6055 d.dir = '+' .. dir
6056 node.insert_before(head, from, d)
6057 d = node.new(DIR)
6058 d.dir = '-' .. dir
6059 node.insert_after(head, to, d)
6060 end
6061
6062 function Babel.bidi(head, ispar)
6063 local first_n, last_n -- first and last char with nums
6064 local last_es -- an auxiliary 'last' used with nums
6065 local first_d, last_d -- first and last char in L/R block
6066 local dir, dir_real
```
Next also depends on script/lang (<al>/<r>/><r>>
>>>). To be set by babel. tex.pardir is dangerous, could be (re)set but it should be changed only in vmode. There are two strong's  $-$  strong =  $1/a/r$  and strong  $\ln = \frac{1}{r}$  (there must be a better way):

```
6067 local strong = ('TRT' == tex.pardir) and 'r' or 'l'
6068 local strong_lr = (strong == 'l') and 'l' or 'r'
6069 local outer = strong
6070
6071 local new_dir = false
6072 local first_dir = false
6073 local inmath = false
6074
6075 local last_lr
6076
6077 local type_n = ''
6078
6079 for item in node.traverse(head) do
6080
6081 -- three cases: glyph, dir, otherwise
6082 if item.id == node.id'glyph'
6083 or (item.id == 7 and item.subtype == 2) then
6084
6085 local itemchar
6086 if item.id == 7 and item.subtype == 2 then
6087 itemchar = item.replace.char
6088 else
6089 itemchar = item.char
6090 end
6091 local chardata = characters[itemchar]
6092 dir = chardata and chardata.d or nil
6093 if not dir then
6094 for nn, et in ipairs(ranges) do
6095 if itemchar < et[1] then
6096 break
6097 elseif itemchar <= et[2] then
6098 dir = et[3]
6099 break
```
 end end end dir = dir or 'l' if inmath then dir = ('TRT' == tex.mathdir) and 'r' or 'l' end

Next is based on the assumption babel sets the language AND switches the script with its dir. We treat a language block as a separate Unicode sequence. The following piece of code is executed at the first glyph after a 'dir' node. We don't know the current language until then. This is not exactly true, as the math mode may insert explicit dirs in the node list, so, for the moment there is a hack by brute force (just above).

```
6105 if new_dir then
6106 attr_dir = 0
6107 for at in node.traverse(item.attr) do
6108 if at.number == luatexbase.registernumber'bbl@attr@dir' then
6109 attr dir = at.value % 3
6110 end
6111 end
6112 if attr dir == 1 then
6113 strong = 'r'
6114 elseif attr_dir == 2 then
6115 strong = 'al'
6116 else
6117 strong = 'l'
6118 end
6119 strong \text{lr} = (\text{strong} == 'l') and 'l' or 'r'
6120 outer = strong_lr
6121 new_dir = false
6122 end
6123
6124 if dir == 'nsm' then dir = strong end - W1
```
**Numbers.** The dual <al>/<r>>/<r> system for R is somewhat cumbersome.

 dir\_real = dir -- We need dir\_real to set strong below if dir == 'al' then dir = 'r' end -- W3

By W2, there are no <en> <et> <es> if strong == <al>, only <an>. Therefore, there are not <et en> nor <en et>, W5 can be ignored, and W6 applied:

 if strong == 'al' then if dir == 'en' then dir = 'an' end -- W2 if dir == 'et' or dir == 'es' then dir = 'on' end -- W6 6130 strong\_lr = 'r' -- W3 end

Once finished the basic setup for glyphs, consider the two other cases: dir node and the rest.

 elseif item.id == node.id'dir' and not inmath then new\_dir = true dir = nil elseif item.id == node.id'math' then inmath = (item.subtype == 0) else dir =  $nil$  -- Not a char end

Numbers in R mode. A sequence of <en>, <et>, <en>, <es> and <cs> is typeset (with some rules) in L mode. We store the starting and ending points, and only when anything different is found (including nil, ie, a non-char), the textdir is set. This means you cannot insert, say, a whatsit, but this is what I would expect (with luacolor you may colorize some digits). Anyway, this behavior could be changed with a switch in the future. Note in the first branch only <an> is relevant if <al>.

```
6140 if dir == 'en' or dir == 'an' or dir == 'et' then
6141 if dir \sim= 'et' then
6142 type_n = dir
6143 end
6144 first_n = first_n or item
6145 last_n = last_es or item
6146 last_es = nil
6147 elseif dir == 'es' and last_n then -- W3+W6
6148 last_es = item
6149 elseif dir == 'cs' then -1 it's right - do nothing
6150 elseif first n then - - 8 if dir = any but en, et, an, es, cs, inc nil
6151 if strong \text{lr} == 'r' and type n \sim = '' then
6152 dir_mark(head, first_n, last_n, 'r')
6153 elseif strong_lr == 'l' and first_d and type_n == 'an' then
6154 dir_mark(head, first_n, last_n, 'r')
6155 dir_mark(head, first_d, last_d, outer)
6156 first d, last d = nil, nil
6157 elseif strong \text{lr} == 'l' and type n ~= '' then
6158 last_d = last_n
6159 end
6160 type_n = ''
6161 first_n, last_n = nil, nil
6162
```
R text in L, or L text in R. Order of dir\_ mark's are relevant: d goes outside n, and therefore it's emitted after. See dir\_mark to understand why (but is the nesting actually necessary or is a flat dir structure enough?). Only L, R (and AL) chars are taken into account – everything else, including spaces, whatsits, etc., are ignored:

```
6163 if dir == 'l' or dir == 'r' then
6164 if dir ~= outer then
6165 first_d = first_d or item
6166 last d = item6167 elseif first_d and dir ~= strong_lr then
6168 dir_mark(head, first_d, last_d, outer)
6169 first_d, last_d = nil, nil
6170 end
6171 end
```
**Mirroring.** Each chunk of text in a certain language is considered a "closed" sequence. If <r on r> and <l on l>, it's clearly <r> and <l>><l>>, resptly, but with other combinations depends on outer. From all these, we select only those resolving <on>  $\rightarrow$  <r> <r>>. At the beginning (when last\_lr is nil) of an R text, they are mirrored directly.

TODO - numbers in R mode are processed. It doesn't hurt, but should not be done.

```
6172 if dir and not last \text{lr} and dir ~= 'l' and outer == 'r' then
6173 item.char = characters[item.char] and
6174 characters[item.char].m or item.char
6175 elseif (dir or new_dir) and last_lr ~= item then
6176 local mir = outer .. strong_lr .. (dir or outer)
6177 if mir == 'rrr' or mir == 'lrr' or mir == 'rrl' or mir == 'rlr' then
6178 for ch in node.traverse(node.next(last_lr)) do
6179 if ch == item then break end
6180 if ch.id == node.id'glyph' and characters[ch.char] then
6181 ch.char = characters[ch.char].m or ch.char
6182 end
6183 end
6184 end
6185 end
```
Save some values for the next iteration. If the current node is 'dir', open a new sequence. Since dir could be changed, strong is set with its real value (dir\_real).

```
6186 if dir == 'l' or dir == 'r' then
6187 last_lr = item
6188 strong = dir_real -- Don't search back - best save now
6189 strong lr = (strong == 'l') and 'l' or 'r'
6190 elseif new_dir then
6191 last_lr = nil
6192 end
6193 end
```
Mirror the last chars if they are no directed. And make sure any open block is closed, too.

```
6194 if last_lr and outer == 'r' then
6195 for ch in node.traverse_id(node.id'glyph', node.next(last_lr)) do
6196 if characters[ch.char] then
6197 ch.char = characters[ch.char].m or ch.char
6198 end
6199 end
6200 end
6201 if first_n then
6202 dir mark(head, first n, last n, outer)
6203 end
6204 if first_d then
6205 dir_mark(head, first_d, last_d, outer)
6206 end
```
In boxes, the dir node could be added before the original head, so the actual head is the previous node.

```
6207 return node.prev(head) or head
6208 end
```

```
6209\langle/basic-r\rangle
```
And here the Lua code for bidi=basic:

```
6210 (*basic)
6211 Babel = Babel or {}
6212
6213 -- eg, Babel.fontmap[1][<prefontid>]=<dirfontid>
6214
6215 Babel.fontmap = Babel.fontmap or {}
6216 Babel.fontmap[0] = {} -- 1
6217 Babel.fontmap[1] = \{\} -- r
6218 Babel.fontmap[2] = \{ \} -- al/an
6219
6220 Babel.bidi_enabled = true
6221 Babel.mirroring_enabled = true
6222
6223 require('babel-data-bidi.lua')
6224
6225 local characters = Babel.characters
6226 local ranges = Babel.ranges
6227
6228 local DIR = node.id('dir')
6229 local GLYPH = node.id('glyph')
6230
6231 local function insert_implicit(head, state, outer)
6232 local new_state = state
6233 if state.sim and state.eim and state.sim ~= state.eim then
6234 dir = ((outer == 'r') and 'TLT' or 'TRT') -- ie, reverse
6235 local d = node.new(DIR)
6236 d.dir = '+' .. dir
6237 node.insert_before(head, state.sim, d)
```

```
6238 local d = node.new(DIR)
6239 d.dir = '-' .. dir
6240 node.insert_after(head, state.eim, d)
6241 end
6242 new_state.sim, new_state.eim = nil, nil
6243 return head, new_state
6244 end
6245
6246 local function insert_numeric(head, state)
6247 local new
6248 local new_state = state
6249 if state.san and state.ean and state.san ~= state.ean then
6250 local d = node.new(DIR)
6251 d.dir = '+TLT'
6252 _, new = node.insert_before(head, state.san, d)
6253 if state.san == state.sim then state.sim = new end
6254 local d = node.new(DIR)
6255 d.dir = '-TLT'
6256 __, new = node.insert_after(head, state.ean, d)
6257 if state.ean == state.eim then state.eim = new end
6258 end
6259 new_state.san, new_state.ean = nil, nil
6260 return head, new_state
6261 end
6262
6263 -- TODO - \hbox with an explicit dir can lead to wrong results
6264 -- <R \hbox dir TLT{<R>}> and <L \hbox dir TRT{<L>}>. A small attempt
6265 -- was s made to improve the situation, but the problem is the 3-dir
6266 -- model in babel/Unicode and the 2-dir model in LuaTeX don't fit
6267 - - well.
6268
6269 function Babel.bidi(head, ispar, hdir)
6270 local d -- d is used mainly for computations in a loop
6271 local prev_d = ''
6272 local new_d = false
6273
6274 local nodes = {}
6275 local outer_first = nil
6276 local inmath = false
6277
6278 local glue_d = nil
6279 local glue_i = nil
6280
6281 local has_en = false
6282 local first_et = nil
6283
6284 local ATDIR = luatexbase.registernumber'bbl@attr@dir'
6285
6286 local save_outer
6287 local temp = node.get_attribute(head, ATDIR)
6288 if temp then
6289 temp = temp % 3
6290 save_outer = (temp == 0 and 'l') or
6291 (temp == 1 and 'r') or
6292 (temp == 2 and 'al')
6293 elseif ispar then -- Or error? Shouldn't happen
6294 save_outer = ('TRT' == tex.pardir) and 'r' or 'l'
6295 else -- Or error? Shouldn't happen
6296 save_outer = ('TRT' == hdir) and 'r' or 'l'
```

```
6297 end
6298 -- when the callback is called, we are just _after_ the box,
6299 -- and the textdir is that of the surrounding text
6300 -- if not ispar and hdir \sim= tex.textdir then
6301 -- save_outer = ('TRT' == hdir) and 'r' or 'l'
6302 -- end
6303 local outer = save_outer
6304 local last = outer
6305 -- 'al' is only taken into account in the first, current loop
6306 if save_outer == 'al' then save_outer = 'r' end
6307
6308 local fontmap = Babel.fontmap
6309
6310 for item in node.traverse(head) do
6311
6312 -- In what follows, #node is the last (previous) node, because the
6313 -- current one is not added until we start processing the neutrals.
6314
6315 -- three cases: glyph, dir, otherwise
6316 if item.id == GLYPH
6317 or (item.id == 7 and item.subtype == 2) then
6318
6319 local d_font = nil
6320 local item_r
6321 if item.id == 7 and item.subtype == 2 then
6322 item_r = item.replace -- automatic discs have just 1 glyph
6323 else
6324 item_r = item
6325 end
6326 local chardata = characters[item_r.char]
6327 d = chardata and chardata.d or nil
6328 if not d or d == 'nsm' then
6329 for nn, et in ipairs(ranges) do
6330 if item_r.char < et[1] then
6331 break
6332 elseif item_r.char <= et[2] then
6333 if not d then d = et[3]
6334 elseif d == 'nsm' then d_font = et[3]
6335 end
6336 break
6337 end
6338 end
6339 end
6340 d = d or 'l'
6341
6342 -- A short 'pause' in bidi for mapfont
6343 d_font = d_font or d
6344 d_font = (d_font == 'l' and 0) or
6345 (d_font == 'nsm' and 0) or
6346 (d font == 'r' and 1) or
6347 (d_font == 'al' and 2) or
6348 (d_font == 'an' and 2) or nil
6349 if d_font and fontmap and fontmap[d_font][item_r.font] then
6350 item_r.font = fontmap[d_font][item_r.font]
6351 end
6352
6353 if new_d then
6354 table.insert(nodes, {nil, (outer == 'l') and 'l' or 'r', nil})
6355 if inmath then
```

```
6356 attr_d = 0
6357 else
6358 attr_d = node.get_attribute(item, ATDIR)
6359 attr d = attr d % 3
6360 end
6361 if attr_d == 1 then
6362 outer_first = 'r'
6363 last = 'r'
6364 elseif attr_d == 2 then
6365 outer_first = 'r'
6366 last = 'al'
6367 else
6368 outer_first = 'l'
6369 last = 'l'
6370 end
6371 outer = last
6372 has_en = false
6373 first_et = nil
6374 new d = false6375 end
6376
6377 if glue_d then
6378 if (d == 'l' and 'l' or 'r') ~= glue_d then
6379 table.insert(nodes, {glue_i, 'on', nil})
6380 end
6381 glue_d = nil
6382 glue_i = nil
6383 end
6384
6385 elseif item.id == DIR then
6386 d = nil
6387 new d = true6388
6389 elseif item.id == node.id'glue' and item.subtype == 13 then
6390 glue_d = d
6391 glue_i = item
6392 d = nil
6393
6394 elseif item.id == node.id'math' then
6395 inmath = (item.subtype == 0)
6396
6397 else
6398 d = nil
6399 end
6400
6401 -- AL <= EN/ET/ES -- W2 + W3 + W6
6402 if last == 'al' and d == 'en' then
6403 d = 'an' -- W3
6404 elseif last == 'al' and (d == 'et' or d == 'es') then
6405 d = 'on' -- W6
6406 end
6407
6408 -- EN + CS/ES + EN -- W4
6409 if d == 'en' and #nodes >= 2 then
6410 if (nodes[#nodes][2] == 'es' or nodes[#nodes][2] == 'cs')6411 and nodes[#nodes-1][2] == 'en' then
6412 nodes[#nodes][2] = 'en'
6413 end
6414 end
```

```
6415
6416 -- AN + CS + AN -- W4 too, because uax9 mixes both cases
6417 if d == 'an' and #nodes >= 2 then
6418 if (nodes[#nodes][2] == 'cs')
6419 and nodes[#nodes-1][2] == 'an' then
6420 nodes[#nodes][2] = 'an'
6421 end
6422 end
6423
6424 -- ET/EN -- W5 + W7->l / W6->on
6425 if d == 'et' then
6426 first_et = first_et or (#nodes + 1)
6427 elseif d == 'en' then
6428 has_en = true
6429 first_et = first_et or (#nodes + 1)
6430 elseif first_et then -- d may be nil here !
6431 if has_en then
6432 if last == 'l' then
6433 temp = 'l' -- W7
6434 else
6435 temp = 'en' -- W5
6436 end
6437 else
6438 temp = 'on' -- W6
6439 end
6440 for e = first_et, #nodes do
6441 if nodes[e][1].id == GLYPH then nodes[e][2] = temp end
6442 end
6443 first_et = nil
6444 has_en = false
6445 end
6446
6447 -- Force mathdir in math if ON (currently works as expected only
6448 -- with 'l')
6449 if inmath and d == 'on' then
6450 d = ('TRT' == tex.mathdir) and 'r' or 'l'
6451 end
6452
6453 if d then
6454 if d == 'al' then
6455 d = 'r'
6456 last = 'al'
6457 elseif d == 'l' or d == 'r' then
6458 last = d
6459 end
6460 prev_d = d
6461 table.insert(nodes, {item, d, outer_first})
6462 end
6463
6464 outer_first = nil
6465
6466 end
6467
6468 -- TODO -- repeated here in case EN/ET is the last node. Find a
6469 -- better way of doing things:
6470 if first_et then -- dir may be nil here !
6471 if has_en then
6472 if last == 'l' then
6473 temp = 'l' -- W7
```

```
6474 else
6475 temp = 'en' -- W5
6476 end
6477 else
6478 temp = 'on' -- W6
6479 end
6480 for e = first_et, #nodes do
6481 if nodes[e][1].id == GLYPH then nodes[e][2] = temp end
6482 end
6483 end
6484
6485 -- dummy node, to close things
6486 table.insert(nodes, {nil, (outer == 'l') and 'l' or 'r', nil})
6487
6488 --------------- NEUTRAL -----------------
6489
6490 outer = save_outer
6491 last = outer
6492
6493 local first_on = nil
6494
6495 for q = 1, #nodes do
6496 local item
6497
6498 local outer_first = nodes[q][3]
6499 outer = outer_first or outer
6500 last = outer_first or last
6501
6502 local d = nodes[q][2]
6503 if d == 'an' or d == 'en' then d = 'r' end
6504 if d == 'cs' or d == 'et' or d == 'es' then d = 'on' end --- W6
6505
6506 if d == 'on' then
6507 first_on = first_on or q
6508 elseif first_on then
6509 if last == d then
6510 temp = d
6511 else
6512 temp = outer
6513 end
6514 for r = first\_on, q - 1 do
6515 nodes[r][2] = temp
6516 item = nodes[r][1] -- MIRRORING
6517 if Babel.mirroring_enabled and item.id == GLYPH
6518 and temp == 'r' and characters[item.char] then
6519 local font_mode = font.fonts[item.font].properties.mode
6520 if font_mode ~= 'harf' and font_mode ~= 'plug' then
6521 item.char = characters[item.char].m or item.char
6522 end
6523 end
6524 end
6525 first on = nil
6526 end
6527
6528 if d == 'r' or d == 'l' then last = d end
6529 end
6530
6531 -------------- IMPLICIT, REORDER ----------------
6532
```

```
6533 outer = save_outer
6534 last = outer
6535
6536 local state = \{\}6537 state.has_r = false
6538
6539 for q = 1, #nodes do
6540
6541 local item = nodes[q][1]
6542
6543 outer = nodes[q][3] or outer
6544
6545 local d = nodes[q][2]
6546
6547 if d == 'nsm' then d = last end -- W1
6548 if d == 'en' then d = 'an' end
6549 local isdir = (d == 'r' or d == 'l')6550
6551 if outer == 'l' and d == 'an' then
6552 state.san = state.san or item
6553 state.ean = item
6554 elseif state.san then
6555 head, state = insert_numeric(head, state)
6556 end
6557
6558 if outer == 'l' then
6559 if d == 'an' or d == 'r' then -- im -> implicit
6560 if d == 'r' then state.has_r = true end
6561 state.sim = state.sim or item
6562 state.eim = item
6563 elseif d == 'l' and state.sim and state.has_r then
6564 head, state = insert_implicit(head, state, outer)
6565 elseif d == 'l' then
6566 state.sim, state.eim, state.has_r = nil, nil, false
6567 end
6568 else
6569 if d == 'an' or d == 'l' then
6570 if nodes[q][3] then -- nil except after an explicit dir
6571 state.sim = item -- so we move sim 'inside' the group
6572 else
6573 state.sim = state.sim or item
6574 end
6575 state.eim = item
6576 elseif d == 'r' and state.sim then
6577 head, state = insert_implicit(head, state, outer)
6578 elseif d == 'r' then
6579 state.sim, state.eim = nil, nil
6580 end
6581 end
6582
6583 if isdir then
6584 last = d -- Don't search back - best save now
6585 elseif d == 'on' and state.san then
6586 state.san = state.san or item
6587 state.ean = item
6588 end
6589
6590 end
6591
```
6592 return node.prev(head) or head 6593 end 6594 $\langle$ /basic $\rangle$ 

# **14 Data for CJK**

It is a boring file and it is not shown here (see the generated file), but here is a sample:

```
[0x0021] = {c= 'ex'},
[0x0024]={c='pr'},
[0x0025] = {c = 'po'},
[0 \times 0028] = \{c = 'op' \},
[0x0029] = {c = 'cp'},
[0x002B] = {c='pr'},
```
For the meaning of these codes, see the Unicode standard.

# **15 The 'nil' language**

This 'language' does nothing, except setting the hyphenation patterns to nohyphenation. For this language currently no special definitions are needed or available. The macro \LdfInit takes care of preventing that this file is loaded more than once, checking the

category code of the @ sign, etc.

```
6595 (*nil)
6596 \ProvidesLanguage{nil}[\langle \langle date \rangle \rangle \langle \langle version \rangle \rangle Nil language]
6597 \LdfInit{nil}{datenil}
```
When this file is read as an option, i.e. by the \usepackage command, nil could be an 'unknown' language in which case we have to make it known.

```
6598 \ifx\l@nil\@undefined
6599 \newlanguage\l@nil
6600 \@namedef{bbl@hyphendata@\the\l@nil}{{}{}}% Remove warning
6601 \let\bbl@elt\relax
6602 \edef\bbl@languages{% Add it to the list of languages
6603 \bbl@languages\bbl@elt{nil}{\the\l@nil}{}{}}
6604 \fi
```
This macro is used to store the values of the hyphenation parameters \lefthyphenmin and \righthyphenmin.

6605 \providehyphenmins{\CurrentOption}{\m@ne\m@ne}

The next step consists of defining commands to switch to (and from) the 'nil' language.

```
\captionnil<br>\datenil
```
\datenil <sup>6606</sup> \let\captionsnil\@empty

6607 \let\datenil\@empty

The macro \ldf@finish takes care of looking for a configuration file, setting the main language to be switched on at \begin{document} and resetting the category code of @ to its original value.

```
6608 \ldf@finish{nil}
6609\langle/nil\rangle
```
# **16 Support for Plain TEX (**plain.def**)**

### 16.1 Not renaming hyphen.tex

As Don Knuth has declared that the filename hyphen.tex may only be used to designate *his* version of the american English hyphenation patterns, a new solution has to be found in order to be able to load hyphenation patterns for other languages in a plain-based TFX-format. When asked he responded:

That file name is "sacred", and if anybody changes it they will cause severe upward/downward compatibility headaches.

People can have a file localhyphen.tex or whatever they like, but they mustn't diddle with hyphen.tex (or plain.tex except to preload additional fonts).

The files bplain.tex and blplain.tex can be used as replacement wrappers around plain.tex and lplain.tex to achieve the desired effect, based on the babel package. If you load each of them with iniTEX, you will get a file called either bplain.fmt or blplain.fmt, which you can use as replacements for plain.fmt and lplain.fmt.

As these files are going to be read as the first thing iniT<sub>E</sub>X sees, we need to set some category codes just to be able to change the definition of \input.

```
6610 (*bplain | blplain)
6611 \catcode`\{=1 % left brace is begin-group character
6612 \catcode`\}=2 % right brace is end-group character
6613 \catcode`\#=6 % hash mark is macro parameter character
```
If a file called hyphen.cfg can be found, we make sure that *it* will be read instead of the file hyphen.tex. We do this by first saving the original meaning of \input (and I use a one letter control sequence for that so as not to waste multi-letter control sequence on this in the format).

```
6614 \openin 0 hyphen.cfg
6615 \ifeof0
6616 \else
6617 \let\a\input
```
Then \input is defined to forget about its argument and load hyphen.cfg instead. Once that's done the original meaning of \input can be restored and the definition of \a can be forgotten.

```
6618 \def\input #1 {%
6619 \let\input\a
6620 \a hyphen.cfg
6621 \let\a\undefined
6622 }
6623 \fi
6624 \langle /bplain | blplain)
```
Now that we have made sure that hyphen.cfg will be loaded at the right moment it is time to load plain.tex.

 $6625 \langle bplain \rangle$ a plain.tex  $6626$  (blplain) a lplain.tex

Finally we change the contents of \fmtname to indicate that this is *not* the plain format, but a format based on plain with the babel package preloaded.

```
6627 (bplain)\def\fmtname{babel-plain}
6628 (blplain)\def\fmtname{babel-lplain}
```
When you are using a different format, based on plain.tex you can make a copy of blplain.tex, rename it and replace plain.tex with the name of your format file.

### 16.2 Emulating some LAT<sub>E</sub>X features

The following code duplicates or emulates parts of  $E_{\text{F}}X2_{\varepsilon}$  that are needed for babel.

6629  $\langle$  \*Emulate LaTeX $\rangle$  ≡

```
6630 % == Code for plain ==
6631 \def\@empty{}
6632 \def\loadlocalcfg#1{%
6633 \openin0#1.cfg
6634 \ifeof0
6635 \closein0
6636 \else
6637 \closein0
6638 {\immediate\write16{*************************************}%
6639 \immediate\write16{* Local config file #1.cfg used}%
6640 \immediate\write16{*}%
6641 }
6642 \input #1.cfg\relax
6643 \fi
6644 \@endofldf}
```
#### **16.3 General tools**

A number of LTEX macro's that are needed later on.

```
6645 \long\def\@firstofone#1{#1}
6646 \long\def\@firstoftwo#1#2{#1}
6647 \long\def\@secondoftwo#1#2{#2}
6648 \def\@nnil{\@nil}
6649 \def\@gobbletwo#1#2{}
6650 \def\@ifstar#1{\@ifnextchar *{\@firstoftwo{#1}}}
6651 \def\@star@or@long#1{%
6652 \@ifstar
6653 {\let\l@ngrel@x\relax#1}%
6654 {\let\l@ngrel@x\long#1}}
6655 \let\l@ngrel@x\relax
6656 \def\@car#1#2\@nil{#1}
6657 \def\@cdr#1#2\@nil{#2}
6658 \let\@typeset@protect\relax
6659 \let\protected@edef\edef
6660 \long\def\@gobble#1{}
6661 \edef\@backslashchar{\expandafter\@gobble\string\\}
6662 \def\strip@prefix#1>{}
6663 \def\g@addto@macro#1#2{{%
6664 \toks@\expandafter{#1#2}%
6665 \xdef#1{\the\toks@}}}
6666 \def\@namedef#1{\expandafter\def\csname #1\endcsname}
6667 \def\@nameuse#1{\csname #1\endcsname}
6668 \def\@ifundefined#1{%
6669 \expandafter\ifx\csname#1\endcsname\relax
6670 \expandafter\@firstoftwo
6671 \else
6672 \expandafter\@secondoftwo
6673 \fi}
6674 \def\@expandtwoargs#1#2#3{%
6675 \edef\reserved@a{\noexpand#1{#2}{#3}}\reserved@a}
6676 \def\zap@space#1 #2{%
6677 #1%
6678 \ifx#2\@empty\else\expandafter\zap@space\fi
6679 #2}
6680 \let\bbl@trace\@gobble
```
LATEX  $2\varepsilon$  has the command \@onlypreamble which adds commands to a list of commands that are no longer needed after \begin{document}.

```
6681 \ifx\@preamblecmds\@undefined
6682 \def\@preamblecmds{}
6683 \fi
6684 \def\@onlypreamble#1{%
6685 \expandafter\gdef\expandafter\@preamblecmds\expandafter{%
6686 \@preamblecmds\do#1}}
6687 \@onlypreamble\@onlypreamble
```
Mimick ET<sub>E</sub>X's \AtBeginDocument; for this to work the user needs to add \begindocument to his file.

```
6688 \def\begindocument{%
6689 \@begindocumenthook
6690 \global\let\@begindocumenthook\@undefined
6691 \def\do##1{\global\let##1\@undefined}%
6692 \@preamblecmds
6693 \global\let\do\noexpand}
6694 \ifx\@begindocumenthook\@undefined
6695 \def\@begindocumenthook{}
6696 \fi
6697 \@onlypreamble\@begindocumenthook
6698 \def\AtBeginDocument{\g@addto@macro\@begindocumenthook}
```
We also have to mimick LHFX's \AtEndOfPackage. Our replacement macro is much simpler; it stores its argument in \@endofldf.

```
6699 \def\AtEndOfPackage#1{\g@addto@macro\@endofldf{#1}}
6700 \@onlypreamble\AtEndOfPackage
6701 \def\@endofldf{}
6702 \@onlypreamble\@endofldf
6703 \let\bbl@afterlang\@empty
6704 \chardef\bbl@opt@hyphenmap\z@
```
LATEX needs to be able to switch off writing to its auxiliary files; plain doesn't have them by default. There is a trick to hide some conditional commands from the outer \ifx. The same trick is applied below.

```
6705 \catcode`\&=\z@
6706 \ifx&if@filesw\@undefined
6707 \expandafter\let\csname if@filesw\expandafter\endcsname
6708 \csname iffalse\endcsname
6709 \fi
6710 \catcode`\&=4
```
Mimick LTFX's commands to define control sequences.

```
6711 \def\newcommand{\@star@or@long\new@command}
6712 \def\new@command#1{%
6713 \@testopt{\@newcommand#1}0}
6714 \def\@newcommand#1[#2]{%
6715 \@ifnextchar [{\@xargdef#1[#2]}%
6716 {\@argdef#1[#2]}}
6717 \long\def\@argdef#1[#2]#3{%
6718 \@yargdef#1\@ne{#2}{#3}}
6719 \long\def\@xargdef#1[#2][#3]#4{%
6720 \expandafter\def\expandafter#1\expandafter{%
6721 \expandafter\@protected@testopt\expandafter #1%
6722 \csname\string#1\expandafter\endcsname{#3}}%
6723 \expandafter\@yargdef \csname\string#1\endcsname
6724 \tw@{#2}{#4}}
6725 \long\def\@yargdef#1#2#3{%
6726 \@tempcnta#3\relax
6727 \advance \@tempcnta \@ne
6728 \let\@hash@\relax
```

```
6729 \edef\reserved@a{\ifx#2\tw@ [\@hash@1]\fi}%
6730 \@tempcntb #2%
6731 \@whilenum\@tempcntb <\@tempcnta
6732 \do{%
6733 \edef\reserved@a{\reserved@a\@hash@\the\@tempcntb}%
6734 \advance\@tempcntb \@ne}%
6735 \let\@hash@##%
6736 \l@ngrel@x\expandafter\def\expandafter#1\reserved@a}
6737 \def\providecommand{\@star@or@long\provide@command}
6738 \def\provide@command#1{%
6739 \begingroup
6740 \escapechar\m@ne\xdef\@gtempa{{\string#1}}%
6741 \endgroup
6742 \expandafter\@ifundefined\@gtempa
6743 {\def\reserved@a{\new@command#1}}%
6744 {\let\reserved@a\relax
6745 \def\reserved@a{\new@command\reserved@a}}%
6746 \reserved@a}%
6747 \def\DeclareRobustCommand{\@star@or@long\declare@robustcommand}
6748 \def\declare@robustcommand#1{%
6749 \edef\reserved@a{\string#1}%
6750 \def\reserved@b{#1}%
6751 \edef\reserved@b{\expandafter\strip@prefix\meaning\reserved@b}%
6752 \edef#1{%
6753 \ifx\reserved@a\reserved@b
6754 \noexpand\x@protect
6755 \noexpand#1%
6756 \fi
6757 \noexpand\protect
6758 \expandafter\noexpand\csname
6759 \expandafter\@gobble\string#1 \endcsname
6760 }%
6761 \expandafter\new@command\csname
6762 \expandafter\@gobble\string#1 \endcsname
6763 }
6764 \def\x@protect#1{%
6765 \ifx\protect\@typeset@protect\else
6766 \@x@protect#1%
6767 \fi
6768 }
6769 \catcode`\&=\z@ % Trick to hide conditionals
6770 \def\@x@protect#1&fi#2#3{&fi\protect#1}
 The following little macro \in@ is taken from latex.ltx; it checks whether its first argument is part
 of its second argument. It uses the boolean \in@; allocating a new boolean inside conditionally
 executed code is not possible, hence the construct with the temporary definition of \bbl@tempa.
```

```
6771 \def\bbl@tempa{\csname newif\endcsname&ifin@}
6772 \catcode`\&=4
6773 \ifx\in@\@undefined
6774 \def\in@#1#2{%
6775 \def\in@@##1#1##2##3\in@@{%
6776 \ifx\in@##2\in@false\else\in@true\fi}%
6777 \in@@#2#1\in@\in@@}
6778 \else
6779 \let\bbl@tempa\@empty
6780 \fi
6781 \bbl@tempa
```
LATEX has a macro to check whether a certain package was loaded with specific options. The command has two extra arguments which are code to be executed in either the true or false case. This is used to detect whether the document needs one of the accents to be activated (activegrave and activeacute). For plain T<sub>E</sub>X we assume that the user wants them to be active by default. Therefore the only thing we do is execute the third argument (the code for the true case).

#### \def\@ifpackagewith#1#2#3#4{#3}

The LTFX macro \@ifl@aded checks whether a file was loaded. This functionality is not needed for plain TEX but we need the macro to be defined as a no-op.

#### \def\@ifl@aded#1#2#3#4{}

For the following code we need to make sure that the commands \newcommand and \providecommand exist with some sensible definition. They are not fully equivalent to their LHzX  $2\varepsilon$  versions; just enough to make things work in plain T<sub>E</sub>Xenvironments.

```
6784 \ifx\@tempcnta\@undefined
6785 \csname newcount\endcsname\@tempcnta\relax
6786 \fi
6787 \ifx\@tempcntb\@undefined
6788 \csname newcount\endcsname\@tempcntb\relax
6789 \fi
```
To prevent wasting two counters in LHzX 2.09 (because counters with the same name are allocated later by it) we reset the counter that holds the next free counter (\count10).

```
6790 \ifx\bye\@undefined
6791 \advance\count10 by -2\relax
6792 \fi
6793 \ifx\@ifnextchar\@undefined
6794 \def\@ifnextchar#1#2#3{%
6795 \let\reserved@d=#1%
6796 \def\reserved@a{#2}\def\reserved@b{#3}%
6797 \futurelet\@let@token\@ifnch}
6798 \def\@ifnch{%
6799 \ifx\@let@token\@sptoken
6800 \let\reserved@c\@xifnch
6801 \else
6802 \ifx\@let@token\reserved@d
6803 \let\reserved@c\reserved@a
6804 \else
6805 \let\reserved@c\reserved@b
6806 \fi
6807 \fi
6808 \reserved@c}
6809 \def\:{\let\@sptoken= } \: % this makes \@sptoken a space token
6810 \def\:{\@xifnch} \expandafter\def\: {\futurelet\@let@token\@ifnch}
6811 \fi
6812 \def\@testopt#1#2{%
6813 \@ifnextchar[{#1}{#1[#2]}}
6814 \def\@protected@testopt#1{%
6815 \ifx\protect\@typeset@protect
6816 \expandafter\@testopt
6817 \else
6818 \@x@protect#1%
6819 \fi}
6820 \long\def\@whilenum#1\do #2{\ifnum #1\relax #2\relax\@iwhilenum{#1\relax
6821 #2\relax}\fi}
6822 \long\def\@iwhilenum#1{\ifnum #1\expandafter\@iwhilenum
6823 \else\expandafter\@gobble\fi{#1}}
```
### **16.4 Encoding related macros**

Code from 1toutenc.dtx, adapted for use in the plain TEX environment.

```
6824 \def\DeclareTextCommand{%
6825 \@dec@text@cmd\providecommand
6826 }
6827 \def\ProvideTextCommand{%
6828 \@dec@text@cmd\providecommand
6829 }
6830 \def\DeclareTextSymbol#1#2#3{%
6831 \@dec@text@cmd\chardef#1{#2}#3\relax
6832 }
6833 \def\@dec@text@cmd#1#2#3{%
6834 \expandafter\def\expandafter#2%
6835 \expandafter{%
6836 \csname#3-cmd\expandafter\endcsname
6837 \expandafter#2%
6838 \csname#3\string#2\endcsname
6839 }%
6840 % \let\@ifdefinable\@rc@ifdefinable
6841 \expandafter#1\csname#3\string#2\endcsname
6842 }
6843 \def\@current@cmd#1{%
6844 \ifx\protect\@typeset@protect\else
6845 \noexpand#1\expandafter\@gobble
6846 \fi
6847 }
6848 \def\@changed@cmd#1#2{%
6849 \ifx\protect\@typeset@protect
6850 \expandafter\ifx\csname\cf@encoding\string#1\endcsname\relax
6851 \expandafter\ifx\csname ?\string#1\endcsname\relax
6852 \expandafter\def\csname ?\string#1\endcsname{%
6853 \@changed@x@err{#1}%
6854 }%
6855 \fi
6856 \global\expandafter\let
6857 \csname\cf@encoding \string#1\expandafter\endcsname
6858 \csname ?\string#1\endcsname
6859 \fi
6860 \csname\cf@encoding\string#1%
6861 \expandafter\endcsname
6862 \else
6863 \noexpand#1%
6864 \fi
6865 }
6866 \def\@changed@x@err#1{%
6867 \errhelp{Your command will be ignored, type <return> to proceed}%
6868 \errmessage{Command \protect#1 undefined in encoding \cf@encoding}}
6869 \def\DeclareTextCommandDefault#1{%
6870 \DeclareTextCommand#1?%
6871 }
6872 \def\ProvideTextCommandDefault#1{%
6873 \ProvideTextCommand#1?%
6874 }
6875 \expandafter\let\csname OT1-cmd\endcsname\@current@cmd
6876 \expandafter\let\csname?-cmd\endcsname\@changed@cmd
6877 \def\DeclareTextAccent#1#2#3{%
6878 \DeclareTextCommand#1{#2}[1]{\accent#3 ##1}
6879 }
6880 \def\DeclareTextCompositeCommand#1#2#3#4{%
6881 \expandafter\let\expandafter\reserved@a\csname#2\string#1\endcsname
6882 \edef\reserved@b{\string##1}%
```

```
6883 \edef\reserved@c{%
6884 \expandafter\@strip@args\meaning\reserved@a:-\@strip@args}%
6885 \ifx\reserved@b\reserved@c
6886 \expandafter\expandafter\expandafter\ifx
6887 \expandafter\@car\reserved@a\relax\relax\@nil
6888 \@text@composite
6889 \else
6890 \edef\reserved@b##1{%
6891 \def\expandafter\noexpand
6892 \csname#2\string#1\endcsname####1{%
6893 \noexpand\@text@composite
6894 \expandafter\noexpand\csname#2\string#1\endcsname
6895 ####1\noexpand\@empty\noexpand\@text@composite
6896 {##1}%
6897 }%
6898 }%
6899 \expandafter\reserved@b\expandafter{\reserved@a{##1}}%
6900 \fi
6901 \expandafter\def\csname\expandafter\string\csname
6902 #2\endcsname\string#1-\string#3\endcsname{#4}
6903 \left\{ \rho \right\}se
6904 \errhelp{Your command will be ignored, type <return> to proceed}%
6905 \errmessage{\string\DeclareTextCompositeCommand\space used on
6906 inappropriate command \protect#1}
6907 \fi
6908 }
6909 \def\@text@composite#1#2#3\@text@composite{%
6910 \expandafter\@text@composite@x
6911 \csname\string#1-\string#2\endcsname
6912 }
6913 \def\@text@composite@x#1#2{%
6914 \ifx#1\relax
6915 #2%
6916 \else
6917 #1%
6918 \fi
6919 }
6920 %
6921 \def\@strip@args#1:#2-#3\@strip@args{#2}
6922 \def\DeclareTextComposite#1#2#3#4{%
6923 \def\reserved@a{\DeclareTextCompositeCommand#1{#2}{#3}}%
6924 \bgroup
6925 \lccode`\@=#4%
6926 \lowercase{%
6927 \egroup
6928 \reserved@a @%
6929 }%
6930 }
6931 %
6932 \def\UseTextSymbol#1#2{#2}
6933 \def\UseTextAccent#1#2#3{}
6934 \def\@use@text@encoding#1{}
6935 \def\DeclareTextSymbolDefault#1#2{%
6936 \DeclareTextCommandDefault#1{\UseTextSymbol{#2}#1}%
6937 }
6938 \def\DeclareTextAccentDefault#1#2{%
6939 \DeclareTextCommandDefault#1{\UseTextAccent{#2}#1}%
6940 }
6941 \def\cf@encoding{OT1}
```
Currently we only use the LH<sub>F</sub>X 2<sub> $\varepsilon$ </sub> method for accents for those that are known to be made active in *some* language definition file.

```
6942 \DeclareTextAccent{\"}{OT1}{127}
6943 \DeclareTextAccent{\'}{OT1}{19}
6944 \DeclareTextAccent{\^}{OT1}{94}
6945 \DeclareTextAccent{\`}{OT1}{18}
6946 \DeclareTextAccent{\~}{OT1}{126}
```
The following control sequences are used in babel.def but are not defined for PLAIN T<sub>F</sub>X.

```
6947 \DeclareTextSymbol{\textquotedblleft}{OT1}{92}
6948 \DeclareTextSymbol{\textquotedblright}{OT1}{`\"}
6949 \DeclareTextSymbol{\textquoteleft}{OT1}{`\`}
6950 \DeclareTextSymbol{\textquoteright}{OT1}{`\'}
6951 \DeclareTextSymbol{\i}{OT1}{16}
6952 \DeclareTextSymbol{\ss}{OT1}{25}
```
For a couple of languages we need the ETEX-control sequence \scriptsize to be available. Because plain T<sub>F</sub>X doesn't have such a sofisticated font mechanism as LH<sub>F</sub>X has, we just \let it to \sevenrm.

```
6953 \ifx\scriptsize\@undefined
6954 \let\scriptsize\sevenrm
6955 \fi
6956 % End of code for plain
6957\langle \langle/Emulate LaTeX\rangle \rangle
```
A proxy file: 6958 (\*plain) 6959 \input babel.def 6960 $\langle$ /plain $\rangle$ 

## **17 Acknowledgements**

I would like to thank all who volunteered as β-testers for their time. Michel Goossens supplied contributions for most of the other languages. Nico Poppelier helped polish the text of the documentation and supplied parts of the macros for the Dutch language. Paul Wackers and Werenfried Spit helped find and repair bugs.

During the further development of the babel system I received much help from Bernd Raichle, for which I am grateful.

## **References**

- [1] Huda Smitshuijzen Abifares, *Arabic Typography*, Saqi, 2001.
- [2] Johannes Braams, Victor Eijkhout and Nico Poppelier, *The development of national ETEX styles*, *TUGboat* 10 (1989) #3, p. 401–406.
- [3] Yannis Haralambous, *Fonts & Encodings*, O'Reilly, 2007.
- [4] Donald E. Knuth, *The T<sub>E</sub>Xbook*, Addison-Wesley, 1986.
- [5] Jukka K. Korpela, *Unicode Explained*, O'Reilly, 2006.
- [6] Leslie Lamport, *ETEX, A document preparation System*, Addison-Wesley, 1986.
- [7] Leslie Lamport, in: TrXhax Digest, Volume 89, #13, 17 February 1989.
- [8] Ken Lunde, *CJKV Information Processing*, O'Reilly, 2nd ed., 2009.
- [9] Hubert Partl, *German TEX*, *TUGboat* 9 (1988) #1, p. 70–72.
- [10] Joachim Schrod, *International LATEX is ready to use*, *TUGboat* 11 (1990) #1, p. 87–90.
- [11] Apostolos Syropoulos, Antonis Tsolomitis and Nick Sofroniu, *Digital typography using LATEX*, Springer, 2002, p. 301–373.
- [12] K.F. Treebus. *Tekstwijzer, een gids voor het grafisch verwerken van tekst*, SDU Uitgeverij ('s-Gravenhage, 1988).